Министерство образования и науки РФ

Федеральное государственное бюджетное образовательное учреждение высшего профессионального образования «Ульяновский государственный университет»

Факультет математики и информационных технологий Кафедра информационной безопасности и теории управления

# *С. М. Рацеев*

# **ПРОГРАММИРОВАНИЕ НА ЯЗЫКЕ СИ**

Учебное пособие

Ульяновск 2015

*Печатается по решению Ученого совета факультета математики и информационных технологий Ульяновского государственного университета (протокол № 3/15 от 21 апреля 2015 г.)*

**Рецензент** – к.т.н., доцент *Е. Г. Чекал*

## **Рацеев С. М. Р27 Программирование на языке Си :** учеб. пособие / С. М. Рацеев. – Ульяновск : УлГУ, 2015. – 319 с.

Учебное пособие предлагает читателю курс программирования, ориентированный на язык Си. Пособие содержит много примеров с часто применяемыми алгоритмами и фундаментальными структурами данных, при этом для некоторых задач приводится несколько способов решения в зависимости от начальных данных. Также имеется большое количество задач для отработки основных приемов программирования на языке Си. Целью данного учебного пособия является не только познакомить читателя с языком Си, но и показать тонкости данного языка, а также научить писать правильные и эффективные программы.

Предназначено для студентов, изучающих язык программирования Си, а также для программистов разной квалификации.

> **УДК 004.4 ББК 32.965**

**© Рацеев С. М., 2015 © Ульяновский государственный университет, 2015**

# **ОГЛАВЛЕНИЕ**

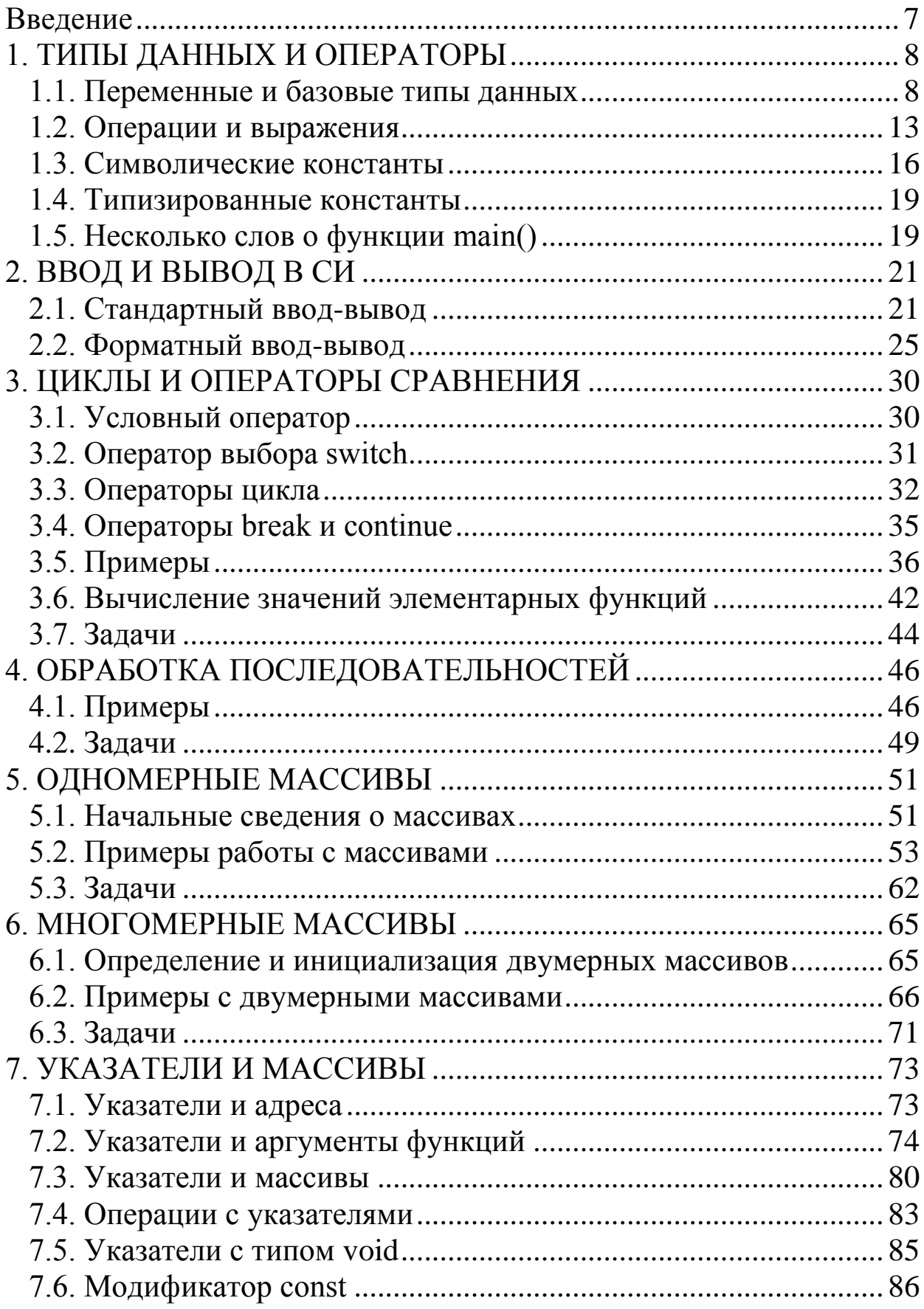

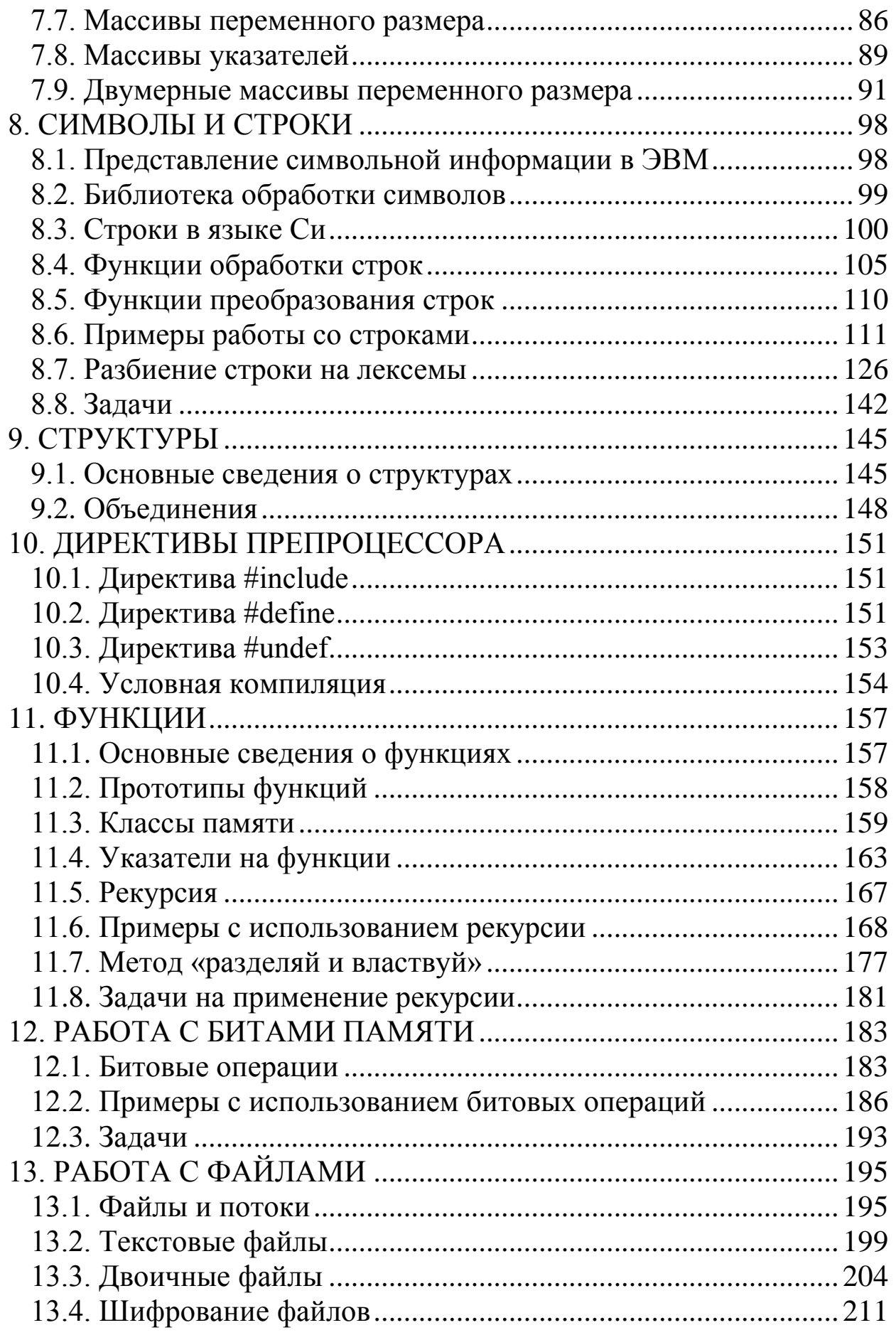

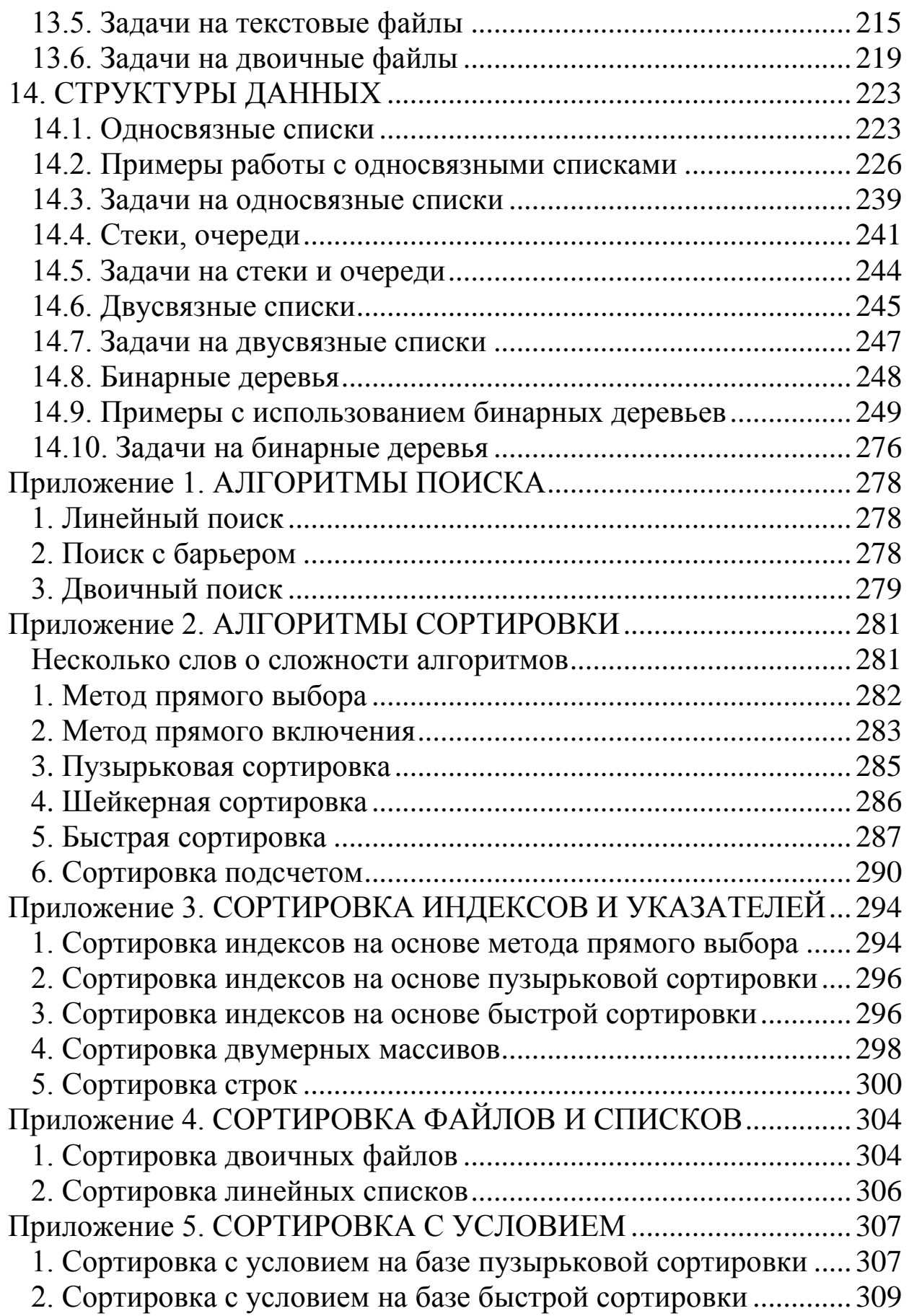

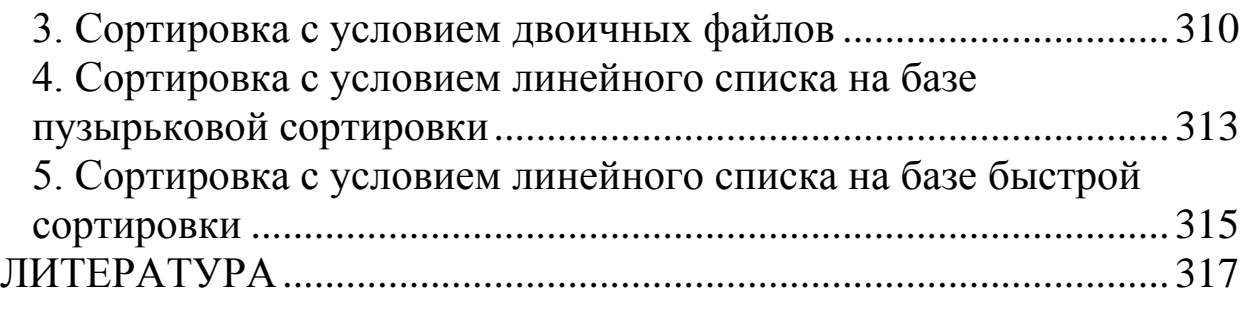

## **ВВЕДЕНИЕ**

<span id="page-6-0"></span>Язык Си является одним из наиболее популярных и мощных языков программирования. Данный язык обладает богатым набором операторов и позволяет компактно записывать выражения. Он широко используется при разработке системных и прикладных программ.

Данный язык является структурированным, модульным, а также переносимым, то есть программы, написанные на нем, могут легко устанавливаться на любой платформе.

Язык Си был создан Денисом Ритчи для разработки операционной системы UNIX и реализован в рамках этой системы. Си - язык программирования общего назначения, хорошо известный своей эффективностью и экономичностью.

Данный язык поддерживает указатели на переменные и функции. Если разумно использовать указатели, можно создавать эффективные программы, так как указатели позволяют ссылаться на объекты таким же образом, как это делает компьютер. Язык Си поддерживает арифметику указателей, что позволяет осуществлять непосредственный доступ и манипуляцию с данными.

Язык Си является языком компилирующего типа. Текст исходной программы для получения объектного модуля компилируется в два этапа. Сначала вступает в силу препроцессор, обрабатывающий строки-директивы, начинающиеся со знака #, после чего транслируется текст программы и создается объектный (машинный) код.

Цель учебного пособия - помочь читателю научиться программировать на языке Си. Учебное пособие содержит много примеров с часто применяемыми алгоритмами и фундаментальными структурами данных. Также имеется большое количество задач для отработки основных приемов программирования на языке Си.

# 1. ТИПЫ ДАННЫХ И ОПЕРАТОРЫ

#### 1.1. Переменные и базовые типы данных

<span id="page-7-1"></span><span id="page-7-0"></span>Память компьютера можно рассматривать как последовательность пронумерованных ячеек. Номера ячеек называют адресами памяти. Адрес позволяет обращаться к той или иной ячейке памяти. Каждая ячейка имеет размер в один байт. С этими ячейками можно работать по отдельности или целыми блоками.

Переменные в языке Си используются для хранения информации. Переменная может занимать одну или несколько ячеек памяти, в которых можно хранить некоторые значения. Чтобы определить переменную, необходимо указать ее тип и имя:

тип переменной имя переменной;

Тип переменной - характеристика, определяющая формат представления данных в памяти компьютера, множество допустимых значений этих данных и совокупность операций над ними. Зная тип переменной, компилятор выделит для нее необходимое количество ячеек памяти и будет знать, какого рода данные будут храниться в этой переменной.

Заметим, что резервирование памяти для переменной не означает, что выделенные ячейки памяти будут "очищены" от значений, которые ранее хранились в них. Поэтому если не инициализировать переменную, то ее значение может быть произвольным.

В языке Си имеется несколько базовых типов:

 $char$  –  $cum$  BOJI:

int – целое число:

float - число с плавающей точкой одинарной точности;

double - число с плавающей точкой двойной точности;

 $void - 6e3$  значения.

Также имеется несколько квалификаторов, которые используются вместе с базовыми типами. Квалификаторы short и long применяются к целому типу int. Квалификатор short применяется в тех случаях, когда заранее известно, что переменная будет принимать "достаточно" небольшие целые значения. Если переменная может принимать большие целые значения, то используется квалификатор long. Например, ниже определены две переменные с именами *і* и *ј*, причем переменная *i* имеет тип short int,  $a$  *j* – long int:

short int i;

long int j;

В определениях short int и long int слово int можно опустить. Поэтому можно записать

short i;

long j;

Квалификаторы signed (со знаком) и unsigned (без знака) применяются к типам char, int, short int, long int. Значения переменных с квалификатором unsigned всегда неотрицательны. Если переменная объявлена без квалификатора unsigned, то, по умолчанию, она считается знаковой (signed).

В стандарте С99 определены квалификаторы long long и unsigned long long к типу int для хранения еще более больших целых чисел со знаком и без знака, чем это может обеспечить long и unsigned long.

Ниже приводится таблица базовых типов данных с указанием требуемого количества памяти и диапазона значений.

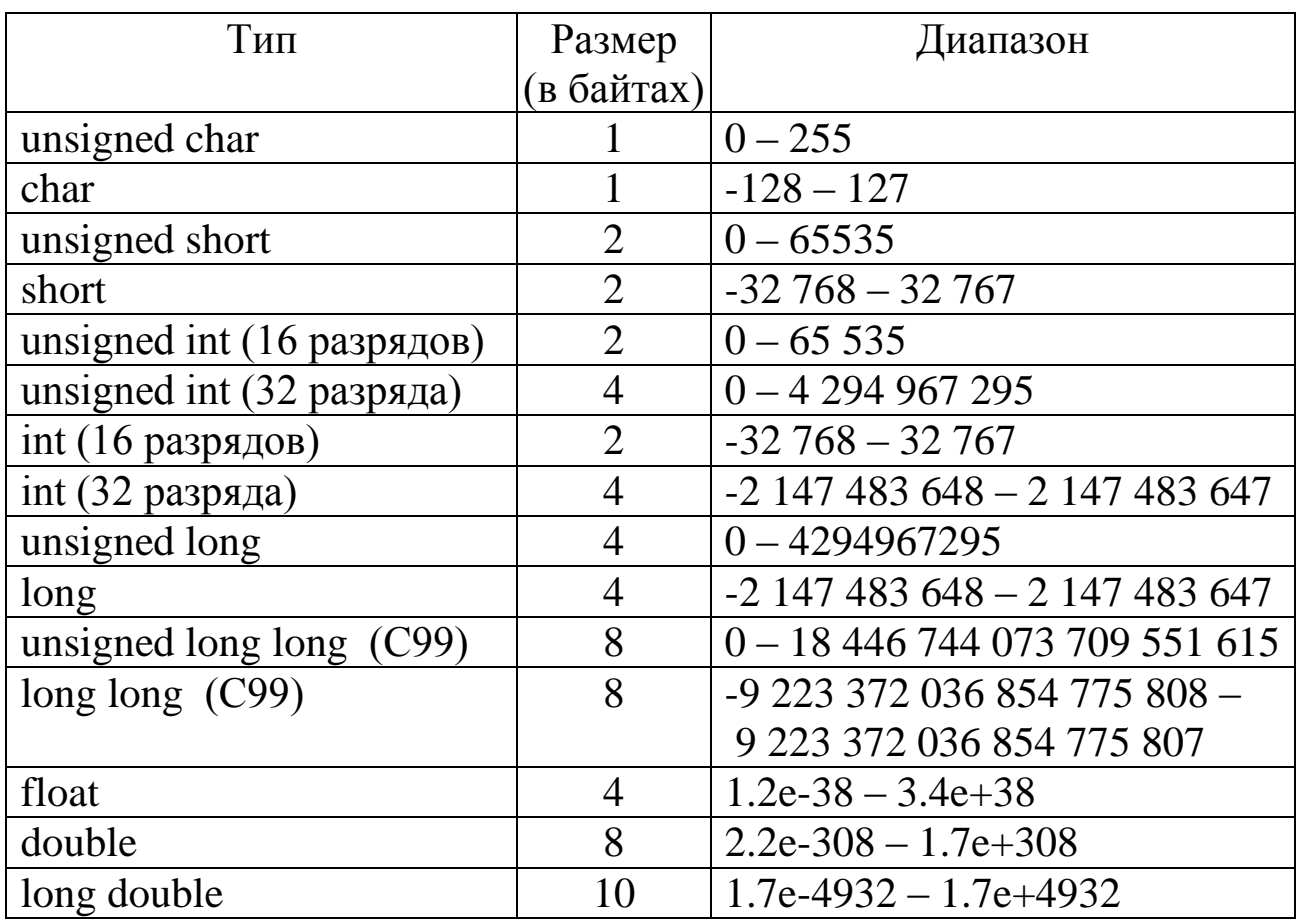

Заметим, что целые числа типа int бывают как 16-разрядные, так и 32-разрядные. Размер данного типа зависит от версии компилятора и марки компьютера. При использовании переменной целого типа со знаком старший бит числа интерпретируется как знаковый (0 - положительное число,  $1$  – отрицательное). Поэтому диапазон значений, например, для 16-разрядных целых чисел типа int получается следующим образом: от -2<sup>15</sup> до 2<sup>15</sup>-1.

Значением переменной типа char является код (размера в 1 байт памяти), соответствующий представленному символу.

Тип long double предназначен для вычислений с повышенной точностью.

Тип void применяется для описания функций, которые не возвращают значения или имеют пустой набор параметров. Также данный тип применяется для создания универсальных указателей.

Чтобы узнать размер того или иного объекта, можно воспользоваться оператором sizeof(), который возвращает размер объекта в байтах. Например, sizeof(int), sizeof(double) и т.д. Также можно использовать и имя переменной, например, после объявления double  $x$ можно узнать размер переменной *х*, записав инструкцию sizeof(*x*). Оператор sizeof() выполняется на этапе компиляции программы, значением которого будет являться константа, равная числу байт объекта.

В заголовочных файлах < limits.h>  $u$  < float.h> определены символические константы, представляющие предельные значения для различных типов данных. Например, константа INT MIN (INT MAX) представляет минимально (максимально) возможное значение, которое может принимать тип int; DBL\_MIN, DBL\_MAX - соответственно минимальное и максимальное значение для положительных переменных типа double и т.д. Ниже приведена таблица символических констант из файла  $\langle$ limits.h>.

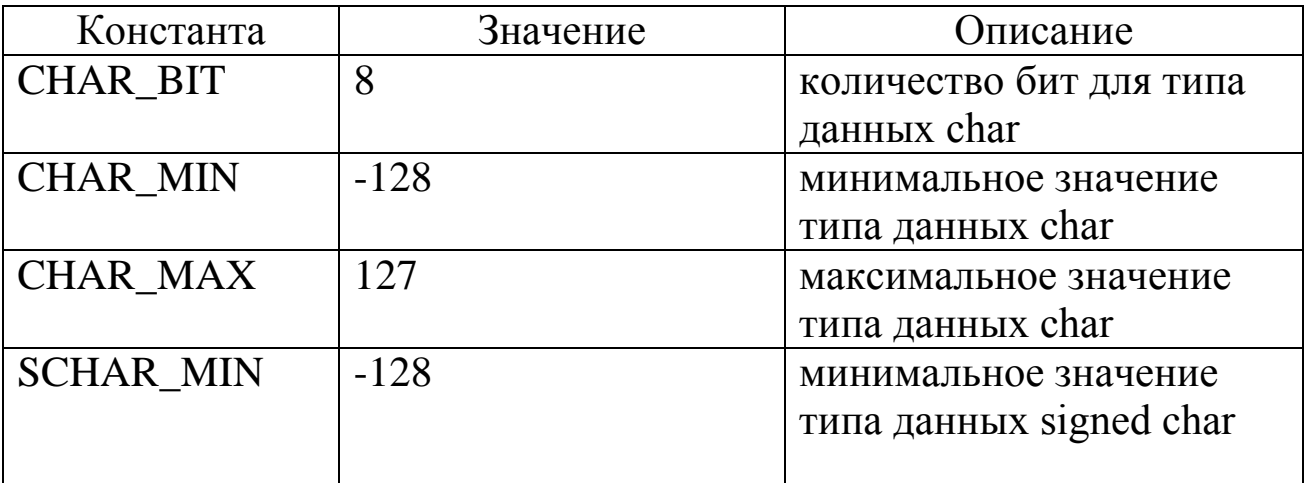

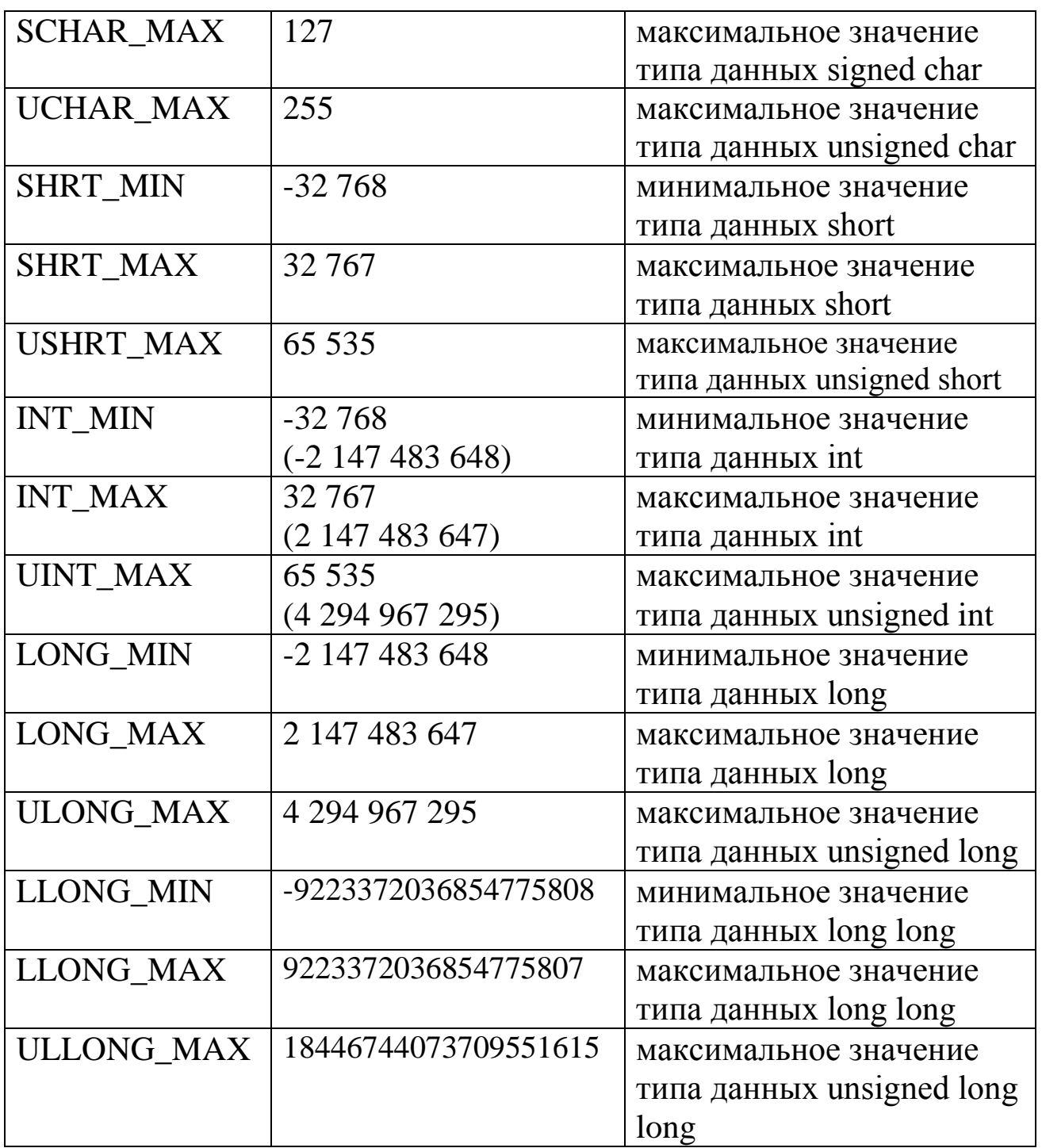

Приведем также некоторые символические константы из файла <float.h>:

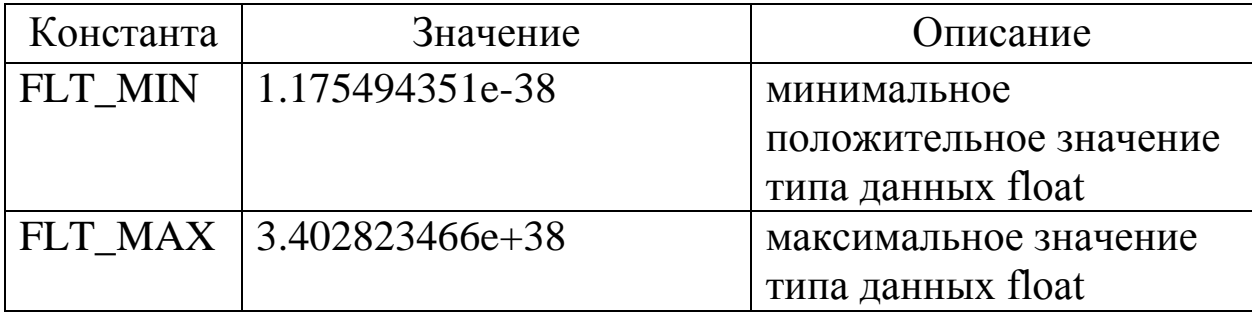

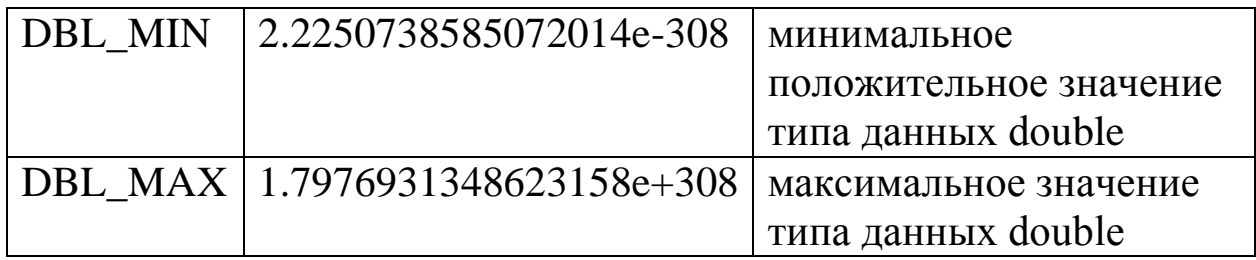

Переполнение беззнаковых целых типов. Если значение переменной, имеющей беззнаковый целый тип, выходит за границы своего диапазона (от 0 до М, где М - предельно допустимое максимальное значение), то в этой переменной будет храниться число, взятое по модулю числа  $M + 1$ .

Например, пусть переменная  $a$  имеет тип unsigned short. Запипеременную значение символической шем  $\, {\bf B}$  $\mathfrak{a}$ константы USHRT\_MAX ( $a = USHRT_MAX$ ). То есть в переменной а находится число 65535. Если теперь значение переменной а увеличить на единицу  $(a++)$ , то переменная а примет значение 0. Если теперь из а вычесть единицу (а--), то переменная а вновь примет значение 65535.

Переполнение знаковых целых типов. Пусть, например, переменная *а* теперь имеет тип short и  $a = SHRT MAX$  (то есть  $a = 32767$ ). Если к а прибавить единицу  $(a^{++})$ , то переменная а примет значение SHRT MIN, то есть а будет иметь минимально допустимое отрицательное значение. И наоборот, если переменная а имеет значение SHRT\_MIN и из а вычесть единицу  $(a-)$ , то переменная а примет значение SHRT MAX.

Преобразования типов. Если в выражении появляются операнды различных базовых типов, то они преобразуются к некоторому общему типу по следующим общим правилам.

• Если какой-либо из операндов принадлежит типу long double, то и остальные приводятся к long double.

• В противном случае, если какой-либо из операндов принадлежит типу double, то и другие приводятся к double.

• В противном случае, если какой-либо из операндов принадлежит типу float, то и остальные приводятся к float.

• В противном случае, если какой-либо из операндов принадлежит типу unsigned long, то и остальные приводятся к типу unsigned long.

• В противном случае, если какой-либо из операндов принадлежит типу long, то и остальные приводятся к типу long.

• В противном случае, если какой-либо из операндов принадлежит типу unsigned int, то и остальные приводятся к типу unsigned int.

• В противном случае, если операнды имеют тип unsigned short  $\mu/\mu$ ли unsigned char, то они преобразуются к unsigned int.

• В противном случае все операнды приводятся к типу int.

## 1.2. Операции и выражения

<span id="page-12-0"></span>Арифметические операции. К ним относят сложение (+), вычитание (-), умножение (\*), деление (/), остаток от деления (%). Деление целых чисел сопровождается отбрасыванием дробной части. Выражение а % *b* дает остаток при делении *a* на *b*. Например, после выполнения следующей части программы

> int  $a = 5$ ,  $b = 3$ , q, r;  $q = a/b;$  $r = a \% b$ ;

переменная д будет иметь значение 1, а r будет равно 2.

Заметим, что операция % применяется только к целым числам.

Операции сравнения и логические операции. К операциям сравнения относят следующие операции: больше или равно (>=), больше (>), меньше или равно (<=), меньше (<), равно (==), не равно (!=), а к логическим операциям – логическое  $H$  (&&), логическое ИЛИ (||), отрицание НЕ $(!)$ .

Любое логическое выражение может принимать либо истинное значение, либо ложное. Логическое значение "истина" в языке Си представляется любым целым ненулевым значением, а значение "ложь" – нулем.

Для произвольного выражения А будут выполнены следующие равенства:

 $A \&\&$  ложь = ложь,

A & & истина = A,

 $A \parallel \text{J0}$ жь = A,

 $A \parallel$ истина = истина.

Выражения, между которыми находятся операции & & и ||, вычисляются слева направо, причем вычисление значения выражения прекращается сразу же, как только становится ясно, каким будет результат - истинным или ложным. Заметим, что приоритет операции  $&\&$  выше приоритета операции ||.

Например, пусть определены целые переменные *х* и *у* с инициализацией начальных значений:

int  $x = 1, y = 2;$ 

В логическом выражении

... $(x > y & 0)$ ...

сначала вычисляется значение выражения  $x > y$ , которое в данном случае является ложным (нулевым). Так как для истинности логического выражения вида  $A \&\& B$ , где  $A \times B$  – некоторые выражения, необходимо и достаточно, чтобы и А, и В были истинными выражениями, то выражение  $(x > y \&& y > 0)$  примет ложное значение. Поэтому компилятор не будет вычислять значение выражения  $y > 0$ .

Аналогично, пусть  $x = 1$ ,  $y = 2$ . Тогда значение выражения

...  $(y > x \& x > 0 \parallel x == y \& x > 0)$ ...

будет истинным, так как уже истинно выражение  $y > x$  &  $x > 0$ , поэтому нет необходимости вычислять значение выражения  $x = y \&&$  $x > 0$  (напомним, что выражение вида  $A \parallel B$  истинно тогда и только тогда, когда истинно хотя бы одно из выражений А или В).

Из сказанного выше следует, что первым операндом операции && эффективнее ставить тот, у которого наибольшая вероятность оказаться ложным. А для операции ||, наоборот, в качестве первого операнда лучше ставить тот, у которого наибольшая вероятность оказаться истинным.

Операция присваивания. Общий вид операции присваивания следующий:

имя переменной = выражение

Например:

double x, y, z; /\* определяем три действительные переменные  $*$  $\frac{1}{2}$  переменной х присваиваем значение 0.2  $*$  $x = 0.2$ ;  $\frac{4}{3}$  переменной у присваиваем значение 0.5  $*$  $y = 0.5$ ; /\* переменной z присваиваем сумму значений х и у \*/  $Z = X + V$ ;

Поскольку результатом выражения с операцией присваивания является значение выражения, стоящего справа от операции присваивания, то выражения присваивания могут быть вложенными, например  $x = y = 0$ . Здесь сначала будет выполнено присваивание  $y = 0$ , после которого переменная у будет равна нулю, а затем это значение будет присвоено переменной х.

В языке Си принято следующее правило: любое выражение с операцией присваивания, заключенное в круглые скобки, имеет значение, равное присваиваемому выражению. Например, выражение  $(x = 1 + 2)$  имеет значение 3. Поэтому можно записать такое выражение:

$$
y = (x = 1 + 2) + 4,
$$

где переменной у присваивается значение 7, а переменная х будет иметь значение 3. Учитывая данное обстоятельство, можно также записывать логические выражения с операцией присваивания, например

 $((x = 1 + 2) < 4),$ 

которое в данном случае является истинным.

В языке Си для компактной записи выражений, где участвуют операция присваивания, имеются следующие специальные арифметические операции:

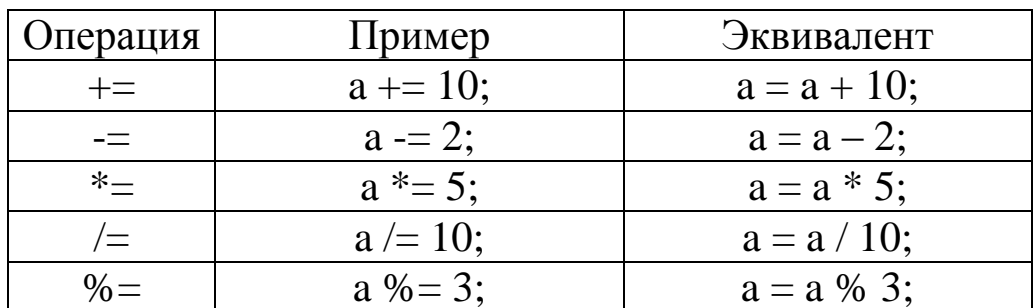

Операции инкремента и декремента. Очень часто в программах к переменной прибавляется единица или от переменной единица вычитается. Увеличение значения на 1 называется инкрементом, а уменьшение на 1 - декрементом. Для данных действий предусмотрены специальные операции: операция инкремента (++), которая увеличивает значение переменной на 1, и операция декремента (--), которая, в свою очередь, уменьшает значение переменной на 1. Например, пусть переменная *х* имеет тип double. Следующие три выражения приведут к одному и тому же результату:

$$
x++;
$$
  $x = x + 1;$   $x += 1;$ 

Операции инкремента и декремента работают в двух вариантах: префиксном и постфиксном. Префиксный вариант записывается перед именем переменной  $(++x)$ , а постфиксный – после нее  $(x++)$ . В простых выражениях, например

 $x++;$   $M$   $++x;$ 

оба варианта равносильны. В сложном же выражении (например, если в выражении присутствует операция присваивания и операция инкремента или декремента) префиксный и постфиксный варианты приведут к различным результатам. Префиксная операция выполняется до операции присваивания, а постфиксный - после нее. Например, после следующей части программы переменная у будет иметь значение 2:

$$
x = 1;
$$
  

$$
y = ++x
$$

а после таких строчек программы

$$
x = 1;
$$
  

$$
y = x++;
$$

переменная у будет иметь значение 1. Переменная же х в обоих случаях примет значение 2.

Пустой оператор. Данный оператор состоит из точки с запятой (;) и используется для обозначения пустого тела управляющего оператора.

Комментарии в тексте программ. Комментарий - набор символов, которые игнорируются компилятором. Комментарий может помещаться в любом месте программы и занимать одну или несколько строк. Внутри набора символов, представляющих комментарий, не должно быть символов /\* и \*/, представляющих соответственно начало и конец комментария. Пример комментария:

/\* Текст комментария \*/

## 1.3. Символические константы

<span id="page-15-0"></span>Константы в языке Си могут быть строковыми, символьными, целыми и вещественными. Чтобы определить константу, необходимо сообщить компилятору ее имя и значение. Для ее определения используется директива #define, имеющая следующий синтаксис:

#define имя значение

После директивы точка с запятой не пишется. Перед тем как начать генерировать объектные (машинные) коды, компилятор подставляет вместо каждого встреченного им имени константы ее значение.

Для определения числовой константы необходимо задать ее имя и значение. Например, пусть имеется директива

#define PI  $3.14$ 

Тогда препроцессор перед трансляцией программы заменит в ней все имена PI на числовое значение 3.14:

```
/* после препроцессирования */
/* исходная программа */#include \ltstdio.h >#define PI 3.14int main()
int \, \text{main}( )
                                         \mathbf{I}double x = 2*PI:
                                            double x = 2*3.14:
  printf("%f\n", PI*PI);
                                            printf("%f\n", 3.14*3.14);
  return 0;
                                            return 0;
                                         \mathcal{E}\left\{ \right\}
```
При определении константы ее тип не указывается. Компилятор сам определит, к какому типу относится объявленная константа, по ее значению. В приведенном выше примере константа PI будет определена как действительное число с плавающей точкой, так как число 3.14 является действительным.

Если объявить

```
#define N 100
```
то константа N будет отнесена к целому типу, так как число 100 является целым.

Чтобы объявленная константа была отнесена к типу float, необходимо, чтобы число имело хотя бы одну цифру после запятой, например

#define  $X$  2.0

Если объявляется константа символьного типа, то она должна быть заключена в одинарные кавычки:

```
#define LETTER 'a'
```
Если же в качестве константы нужно объявить строку, то ее необходимо заключить в двойные кавычки:

#define SENTENCE "This is a string constant"

Для запоминания строковой константы используется по одному байту на каждый символ и автоматически добавляется к ней признак конца строки – символ '\0', который в таблице символов ASCII имеет нулевой код. Данный символ является ограничителем строки.

Ниже приведена таблица с описанием символических констант.

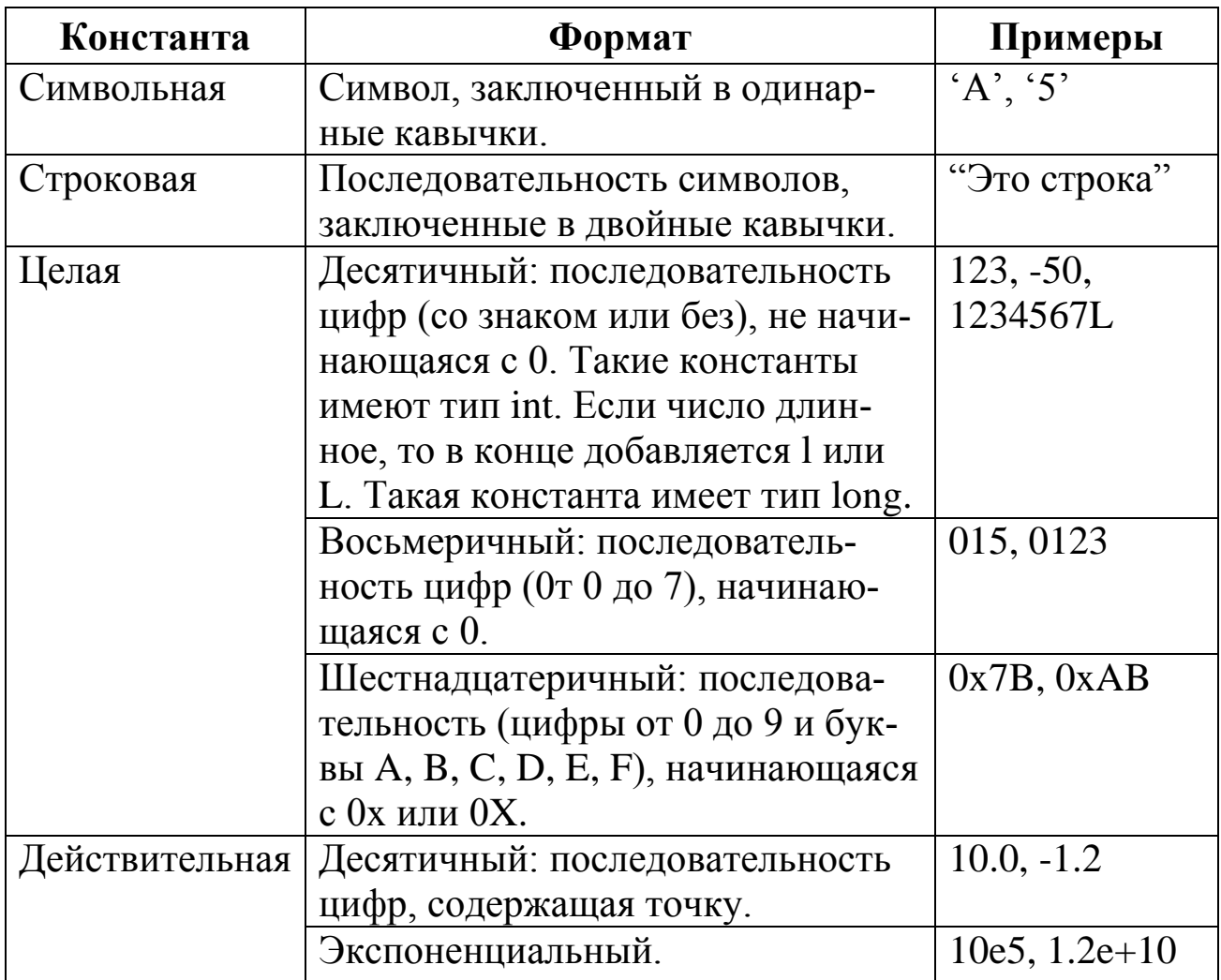

Заметим, что оператор sizeof() можно также применять для констант, например:

```
#include \langlestdio.h>#define EXP 2.711828
#define GREETING "Hi"
int main()
\left\{ \right.printf("%d\n", sizeof(EXP));
  printf("%d\n", sizeof(GREETING));
```

```
return 0;
\mathcal{E}
```
При этом размер строковой константы GREETING будет иметь значение 3, так как учитывается символ  $\sqrt{0}$ . Тот же результат получится и после инструкции

```
printf("%d\n", sizeof("Hi"));
```
### 1.4. Типизированные константы

<span id="page-18-0"></span>Типизированная константа - переменная, которая находится в специальной области памяти и значение которой нельзя изменить. Значение типизированной константы необходимо определить при ее объявлении. Такая константа объявляется как и обычная переменная, только перед ее типом ставится ключевое слово const и сразу инициализируется ее значение:

const тип константы имя константы = значение константы; Например,

const int  $N = 100$ ;

Типизированную константу можно определить как глобальную (видна тем функциям, после которой она объявлена), как локальную (внутри функции) и как параметр функции.

#### 1.5. Несколько слов о функции main()

<span id="page-18-1"></span>Язык Си является процедурным языком. Любая программа, написанная на данном языке, состоит из одной или более функций, среди которых обязательно должна присутствовать функция main(), так как программа при запуске всегда начинается с этой функции.

Заметим, что функция main() возвращает тип int. Это прописано в стандарте С99 (октябрь, 1999 год): "Функция, вызывающая запуск программы, называется main. Реализация не объявляет прототип для этой функции. Он должен быть определен путем возврата целого типа int... Если возвращаемый тип не совместим с типом int, состояние завершения, возвращаемое в хост-среду, является неспецифицированным". То есть если возвращаемый тип функции main() отличен от типа int, то компилятор волен возвращать в хост-среду (в основном, это операционная система) любое состояние.

Конечно, для маленьких программ возвращение значения в операционную систему не столь важно. Но все же некоторые операционные системы предусматривают возможность проверки значения, которое возвращается программой. Поэтому удобно возвращать нулевое значение, как код нормального завершения работы функции.

# 2. ВВОД И ВЫВОД В СИ

# 2.1. Стандартный ввод-вывод

<span id="page-20-1"></span><span id="page-20-0"></span>Имеется ряд библиотечных функций языка Си, обеспечивающих стандартную систему ввода-вывода для программ на Си. Весь ввод и вывод обеспечивается посредством так называемых *потоков* - последовательностей символов, которые организуются в строки и завершаются символами новой строки.

Стандартный вывод. Функция putchar() является простейшей функцией консольного ввода-вывода. Она выводит символ на экран:

int putchar(int c)

В качестве результата данная функция возвращает переданный в качестве параметра символ с, в случае же ошибки – ЕОГ. Параметр данной функции может быть символьной константой, символьным литералом, символьной переменной, например

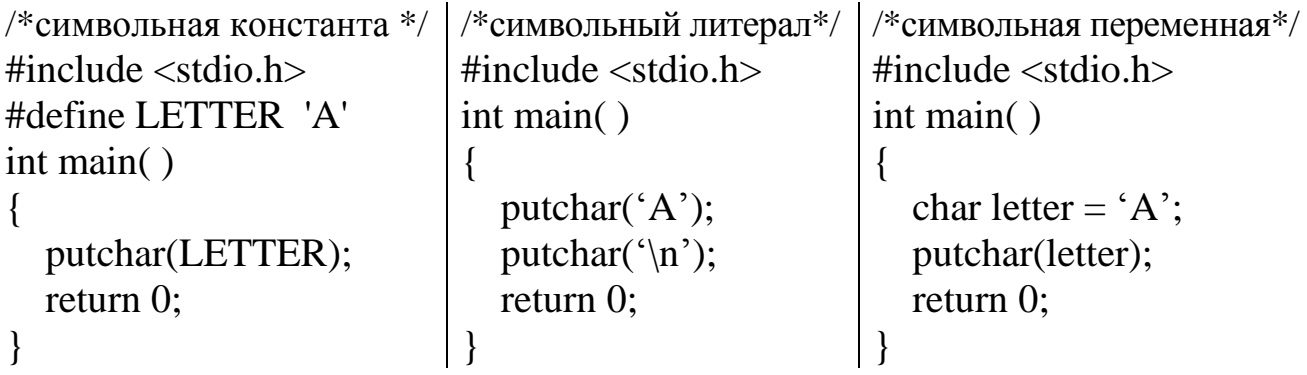

При этом под строковым литералом подразумевается символ, заключенный в одинарные апострофы.

Ниже приведены управляющие символы, некоторые из которых позволяют перемещать курсор по экрану:

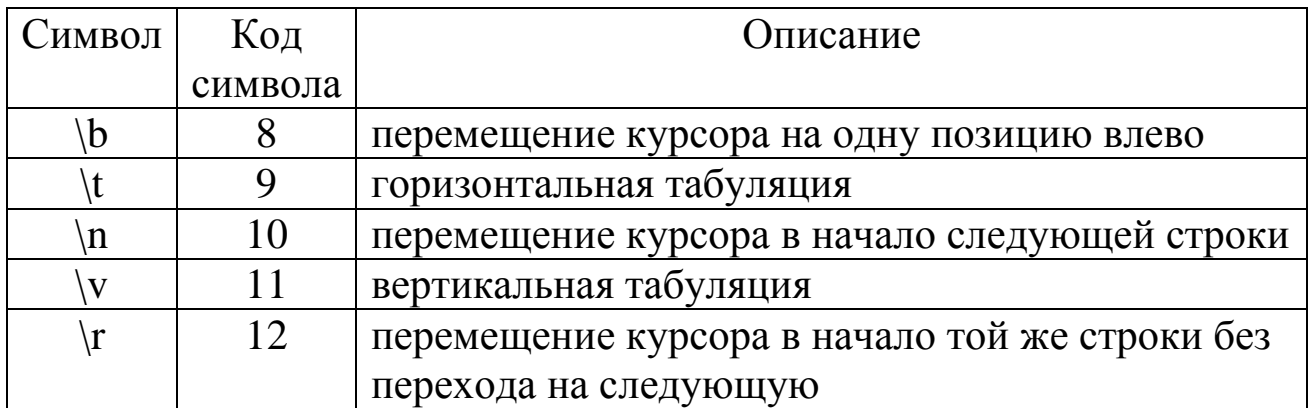

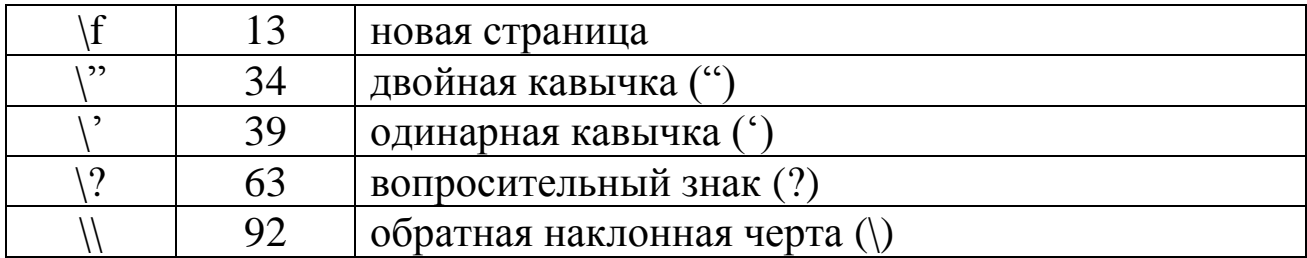

Функция **puts()** осуществляет вывод строки на экран:

int puts(const char \*s)

В качестве параметра данная функция может принимать строковую константу, строковый литерал, строковую переменную, например

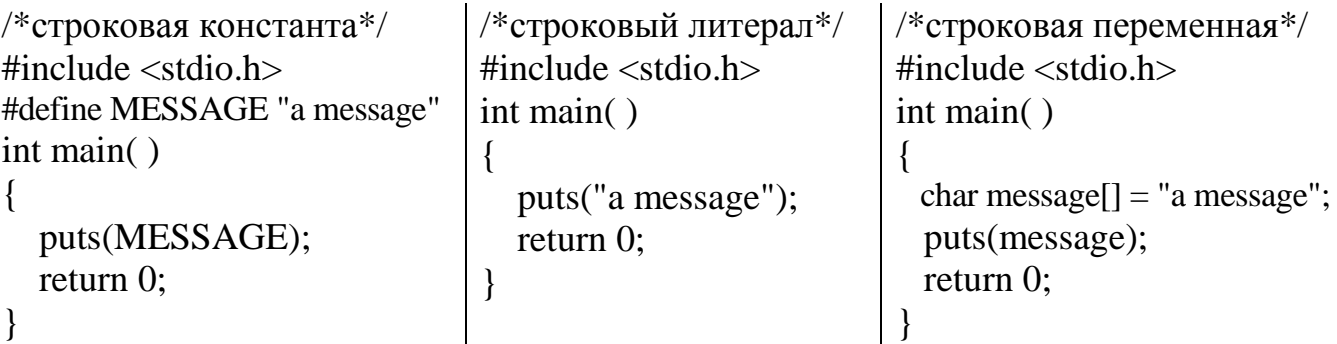

Заметим, что под строковым литералом подразумевается последовательность символов, заключенных в двойные кавычки.

При вызове функция puts() отобразит на экране значение переданного параметра, а затем поместит курсор в начало следующей строки. В качестве значения данная функция возвращает неотрицательное число, если при выводе строки *s* ошибки не произошло, в случае же ошибки – EOF.

**Стандартный ввод**. Функция **gets()** вводит строку в переменную *s* до тех пор, пока не встретит символ новой строки или индикатор конца файла. После этого массиву символов *s* добавляется ограничивающий символ '\0':

```
char *gets(char *s)
```
Параметром данной функции является имя переменной. Например:

```
\#include \ltstdio.h>int main( )
{
```

```
char s[10];
gets(s); /* ввод строки с клавиатуры */
puts(s); /* вывод строки на экран */
 return 0;
```
Функция gets() будет рассматривать первые 9 символов, введенных с клавиатуры, как значение строковой переменной *s*, и один символ отводится для нулевого символа '\0'. Поэтому реально можно ввести на один символ меньше.

Функция gets(char \*s) возвращает строку *s*. Например, в следующем примере происходит запрос ввести строку, после чего введенная строка выводится на экран вместе со значением ее длины, и так до тех пор, пока вместо ввода очередной строки не будет просто нажата клавиша ENTER.

```
\#include \ltstdio.h>#include <string.h>
int main( )
{
  char s[10];
  while (strlen(gets(s)) > 0)
     printf("%s %d\n", s, strlen(s));
   return 0;
}
```
Функция **getchar()** вводит символ с клавиатуры:

```
int getchar(void).
```
}

В качестве результата каждого своего вызова функция getchar() возвращает символ ввода или, если обнаружен конец файла, значение EOF.

```
\#include \ltstdio.h>int main( )
{
   char c;
  c = getchar(;
   putchar(c);
  putchar('\n');
```

```
return 0;
\}
```
В качестве примера приведем программу, которая запрашивает символ и выводит ASCII код введенного символа:

```
#include \ltstdio.h >int \, \text{main}()\{char c:
  c = getchar(;
  printf("ASCII кодом символа % с является %d\n", c, c);
  return 0:
\mathcal{E}
```
При использовании функции gets() необходимо контролировать ввод символов, чтобы не ввести большее количество символов, чем заявлено в той строке (с учетом нуль-символа), куда эти символы вводятся. Следующая программа читает символы из стандартного входного устройства в символьный массив *s* с контролем количества введенных символов:

```
#include \ltstdio.h>
int \, \text{main}()
   char c, s[10];
   int i = 0:
   while ((c = getchar()) := \ln^{3} & 1 < 9)s[i++] = c;s[i] = '0';puts(s);return 0;
\left\{ \right\}
```
Но лучше вместо функции gets() использовать функцию fgets(), которая позволяет указать размер символьного массива, который требуется заполнить вводом символов с клавиатуры. Указание размера символьного массива данной функции дает возможность избежания ошибки выхода за его пределы, что не обеспечивается функцией gets(). Небольшим же недостатком функции fgets() является то обстоятельство, что она не удаляет завершающий символ конца строки '\n', как это делает функция gets(). Ниже приведен пример использования функции fgets(). Более подробно о данной функции рассказано в главе "Работа с файлами".

```
#include \ltstdio.h>
int main()char s[10];
   fgets(s, 10, stdin);printf("%s", s);
   return 0;
\left\{ \right.
```
Возвращаясь к функции getchar(), заметим, что ее можно использовать также для приостановки действия программы:

```
int main()
  /* ... программа */
  getchar():
  return 0;
\mathcal{E}
```
#### 2.2. Форматный ввод-вывод

<span id="page-24-0"></span>Форматный вывод. Несмотря на то что функции putchar() и puts() используются довольно часто, их возможности несколько ограничены. Данные функции не могут обеспечить вывод числовых дан-НЫХ.

Функция **printf**() позволяет выводить на экран данные всех типов и принимать в качестве параметров несколько аргументов. Данная функция переводит внутреннее представление переменных (в памяти компьютера) в текстовый формат:

int printf(char \*format, argument\_1, argument\_2,..., argument\_n)

Функция printf() преобразует, форматирует и печатает свои аргументы в стандартном выводе под управлением формата. В качестве результата она возвращает количество напечатанных символов. Строка управления форматом format содержит спецификаторы преобразования, флаги, ширину полей, точность представления и литеральные символы.

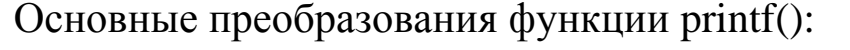

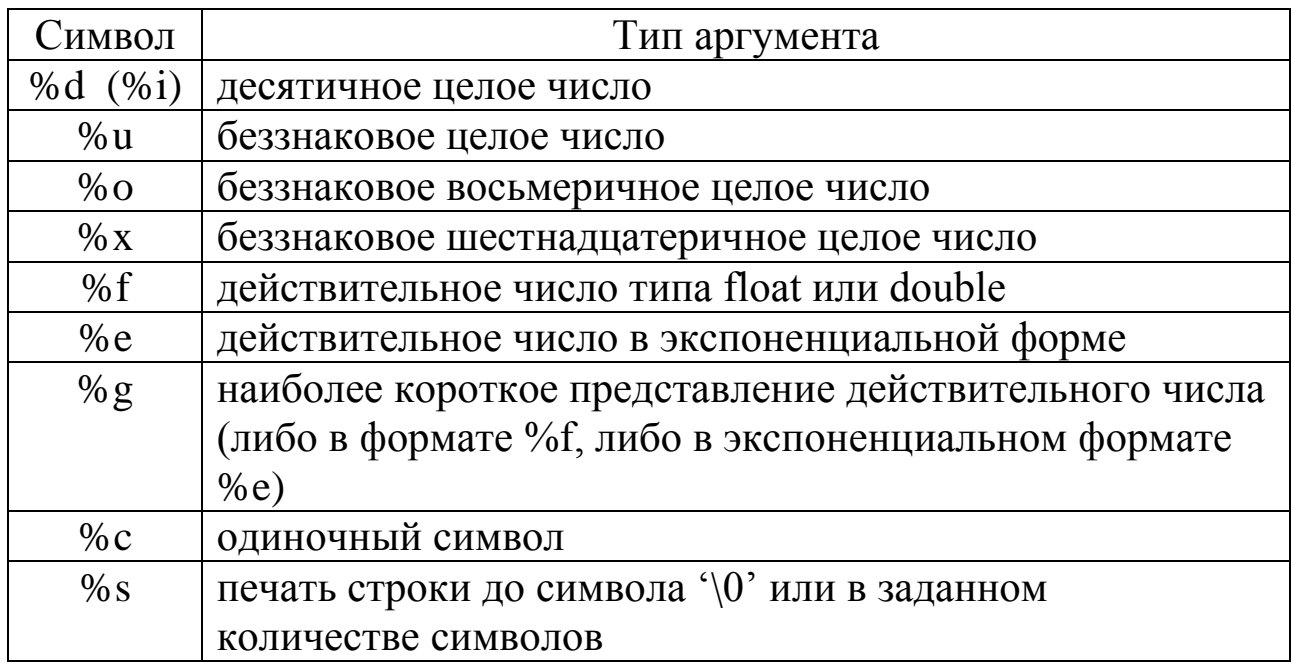

Чтобы задать ширину поля при выводе значения некоторой переменной, необходимо вставить целое число в спецификацию преобразования между знаком процента (%) и спецификатором преобразования. Например, инструкция printf("%10d", 15) задает печать целого числа 15 с шириной поля 10.

Если необходимо задать точность представления, тогда следует поместить в спецификацию преобразования между знаком процента (%) и спецификатором преобразования десятичную точку (.), после которой ставится целое число, задающее точность представления данных. Например, после инструкции printf("%.2f", 0.14788) на экран выведется число 0.15.

Если точность представления используется при выводе строковой переменной, то это будет означать максимальное количество символов строки, которое будет напечатано. Например, после инструкции printf("%.3s", "abcde") на экране появится слово abc.

Ширину поля и точность представления можно объединять, например printf("%10.2f", 0.14788).

Ниже приведены примеры использования функции printf().

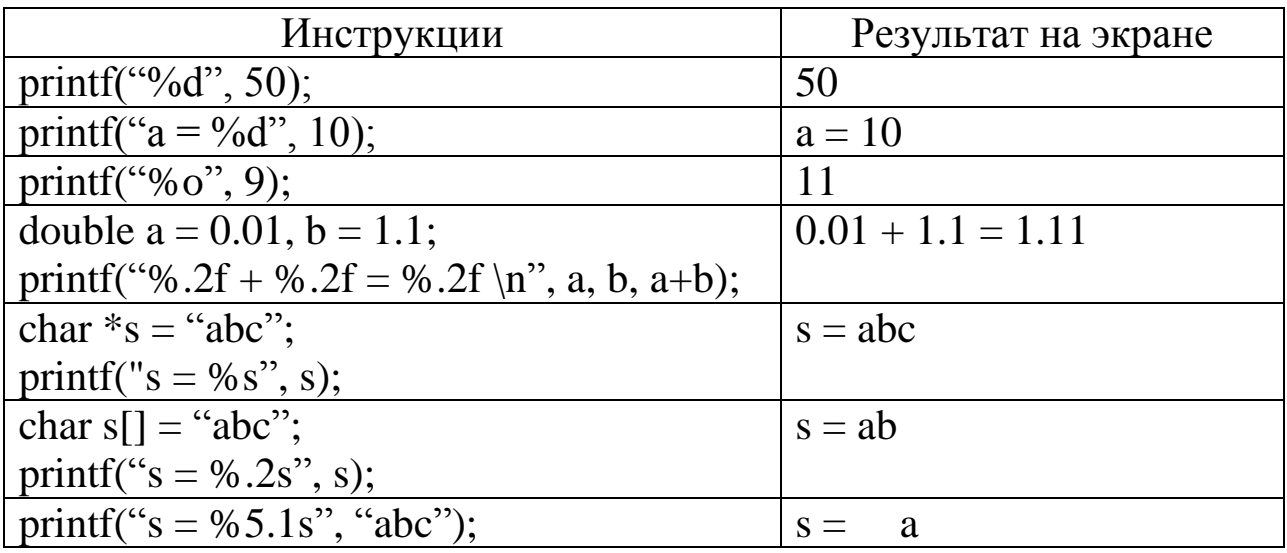

Функция sprintf() делает то же самое, что и функция printf(), за исключением того, что результат вывода запоминается в массиве символов *string* (первый аргумент функции), а не отображается на экране:

int sprintf(char \*string, char \*format, argument\_1, argument\_2,..., argument\_n) Например:

```
int main()
\left\{ \right.char s[100];
   sprintf(s, "a = %d", 50);
   puts(s);return 0;
\left\{ \right.
```
После чего строка *s* будет иметь значение " $a = 50$ ".

Форматный ввод. Функция scanf() читает символы из стандартного входного потока, интерпретирует их согласно формату и рассылает результаты в свои аргументы.

Int scanf(char \*format, & argument 1, & argument 2,..., & argument n)

В качестве результата функция scanf() возвращает количество успешно введенных элементов данных. Например:

```
int main()
\{double x;
  while (scanf("%If", \&x) = 1)
```

```
printf("%10.2f\n", x);
  return 0;
\mathcal{E}
```
Рассмотрим, как работает функция scanf(). Пусть стандартный входной поток содержит последовательность символов. Сначала слева направо просматривается управляющая строка format. Если очередным символом данной строки является символ пробела ', либо символ табуляции '\t', либо символ перехода на новую строчку '\n' (данные символы будем называть пробельными), тогда во входном потоке пропускаются все подряд идущие пробельные символы, пока не встретится другой символ. Далее, если в управляющей строке format встретился формат, который начинается со знака %, то из входного потока читается последовательность подряд идущих символов до первого пробельного символа. Прочитанная последовательность символов преобразуется во внутреннее значение в памяти компьютера в соответствии с типом формата, которое передается по адресу очередного аргумента (&argument\_i). Если в последовательности прочитанных символов встретился недопустимый символ для данного формата, тогда в соответствии с данным форматом преобразуются все символы из прочитанной последовательности до данного недопустимого символа.

Если в управляющей строке format встретился символ, отличный от пробельного символа, не входящего в какой-либо формат, тогда при считывании очередного символа из входного потока происходит проверка на равенство данных символов. Если данные символы окажутся различными, тогда функция scanf() досрочно завершает свою работу (возвратив количество успешно преобразованных и переданных аргументам значений), а несовпадающий символ остается во входном потоке. Если же данные символы совпали, тогда этот символ пропускается и функция scanf() продолжит свою работу.

Например, пусть функция scanf() имеет следующие аргументы:

int a;

scanf(" $a = %d$ ", &a);

Чтобы правильно ввести число в переменную а, необходимо ввести с клавиатуры строчку вида

 $a = 10$ 

Одно из важных отличий функции scanf() от функций gets() и fgets() при вводе потока символов в строковую переменную *s* состоит в следующем. Функция scanf() читает символы из стандартного входного потока и записывает их в переменную *s* до тех пор, пока не встретится пробельный символ (' ', '\t', '\n'). Функции же gets() и fgets() записывают в строку *s* символы из входного потока, пока не встретится символ '\n'. Таким образом, нельзя с помощью функции scanf() ввести в переменную *s* некоторое предложение, содержащее пробельные символы.

Например, после определения строки char s[100] и инструкции scanf("%s", s) попытка ввести предложение "Привет, мир! \n" приведет к тому, что строка в будет содержать значение "Привет,". Если вместо функции scanf() применить функцию gets(), то строка *s* будет содержать "Привет, мир!". Если же в этом случае использовать функцию fgets(), то в строку *s* будет записано такое значение: "Привет, мир! \n".

Функция sscanf() читает символы из строки string:

int scanf(char \*string, char \*format, &argument\_1,..., &argument\_n)

Данная функция просматривает строку string согласно формату format и передает полученные значения в argument\_1, argument\_2, ..., argument\_n.

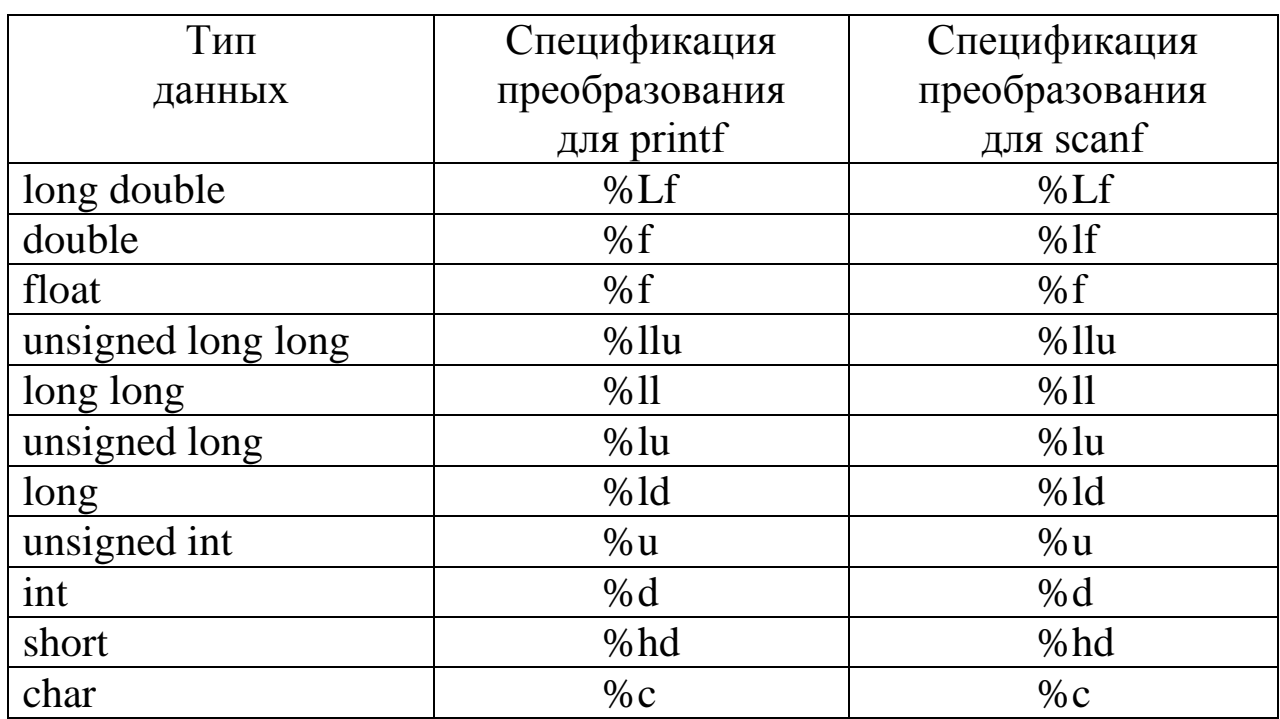

Ниже перечислены типы данных и приведены спецификации преобразования для функций printf и scanf.

# <span id="page-29-0"></span>3. ЦИКЛЫ И ОПЕРАТОРЫ СРАВНЕНИЯ

#### 3.1. Условный оператор

<span id="page-29-1"></span>Условный оператор позволяет проверить некоторое условие и в зависимости от результатов проверки выполнить то или иное действие. Структура условного оператора имеет следующий вид:

```
if (выражение)
  инструкция 1;
else
  инструкция 2;
```
причем else-часть может отсутствовать. Если выражение в скобках принимает истинное значение (отличное от нуля), то выполняется инструкция 1, а если ложное (равное нулю) и присутствует elseчасть - инструкция\_2. Вместо одной можно использовать набор инструкций, для этого их необходимо заключить в фигурные скобки.

Поскольку оператор if проверяет числовое значение выражения в скобках, то в некоторых случаях, когда в выражении происходит проверка на равенство или неравенство нулю, условие можно записывать в сокращенном виде. В этом случае запись вида

if (выражение != 0)

можно переписать следующим образом:

 $if$  (выражение)

Согласно принятому в Си соглашению слово else всегда относится к ближайшему условию if. Чтобы компилятор правильно интерпретировал вложенные if-else конструкции, необходимо должным образом расставить фигурные скобки. Например, в приведенных ниже двух случаях слово else относится к разным условиям if: в первом случае else относится ко второму условию, а во втором - к первому.

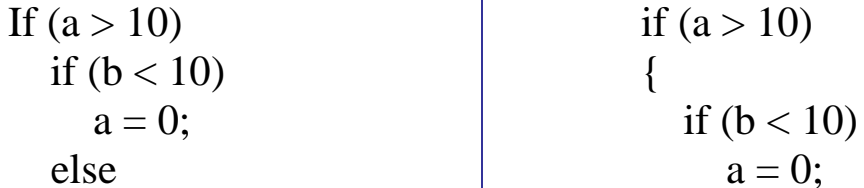

 $b = 0$ ; else  $b = 0$ :

В языке Си имеется операция, которая сразу работает с тремя операндами. Это тернарная условная операция " ? : ". Синтаксис использования данной тернарной операции следующий:

выражение 1? выражение 2: выражение 3

Данная строка читается следующим образом: если выражение 1 истинно, тогда выполняется выражение 2 и значение выражения 2 становится значением всего условного выражения. В противном случае выполняется выражение 3, и его значение становится значением всего условного выражения. Например, чтобы записать в переменную тах максимальное значение из двух чисел а и b, можно записать так:

 $max = (a > b)$ ?  $a : b$ ; /\*  $max = max\{a, b\}$ \*/

С помощью данной операции также легко вычислять значение модуля числа х:

 $y = (x < 0)$  ?  $-x : x;$ 

# 3.2. Оператор выбора switch

<span id="page-30-0"></span>Оператор switch позволяет выбрать одну из нескольких альтернатив. Данный оператор имеет следующий общий вид:

```
switch (выражение)
  case константа-выражение_1: инструкции_1; break;
  case константа-выражение_n: инструкции_n; break;
  default: инструкции (n+1);
\left\{ \right\}
```
Сначала вычисляется значение целого выражения в скобках, а затем оно сравнивается со всеми константами-выражениями. Все значения констант-выражений должны быть различными. При совпадении значения выражения в скобках со значением одной из констант-выражений выполняются соответствующие инструкции. Если ни одна из констант не подходит, тогда выполняются инструкции с ключевым словом default. Если default отсутствует и ни одна константа не подошла, то ничего не происходит.

Например, в следующей программе происходит проверка, четная или нечетная цифра была введена:

```
#include <stdio.h>
int main( )
{
   int a;
  printf("a =");
   scanf("%d", &a);
   switch (a)
\{ case 1: case 3: case 5: case 7: case 9: 
         printf("введена нечетная цифра");
         break;
      case 0: case 2: case 4: case 6: case 8: 
         printf("введена четная цифра ");
         break;
      default: 
         printf("введена не цифра");
 }
   return 0;
}
```
#### **3.3. Операторы цикла**

<span id="page-31-0"></span>Конструкции языка Си позволяют рассматривать три оператора цикла: for, while и do-while.

**Оператор for** формально можно записать следующим образом:

for(выражение\_1; выражение\_2; выражение\_3) тело цикла Тело цикла составляет либо одна инструкция, либо набор инструкций, заключенных в фигурные скобки. Выражение\_1 обычно используется для инициализации начальных значений переменных, которые управляют циклом (управляющие переменные). Выражение\_2 определяет условия, при которых тело цикла будет выполняться. Выражение\_3 определяет изменение значений управляющих переменных.

Цикл for выполняется по следующей схеме:

- 1. Вычисляется выражение 1.
- 2. Вычисляется выражение 2.
- 3. Если значение выражения 2 является истинным (ненулевым), тогда выполняется тело цикла, а затем вычисляется выражение 3 и осуществляется переход к выражению 2. Если же значение выражения 2 является ложным (нулевым), тогда выполнение оператора for завершается. При отсутствии выражения 2 оно подразумевается всегда истинным.

Например, после выполнения цикла

for 
$$
(i = 1; i \le 10; i++)
$$

printf("% $d\$ n", i);

на экран будут выведены целые числа 1, 2, ..., 10, а после выполнения цикла

на экране появятся числа 10, 9, ..., 1.

Приведем также пример цикла for с двумя управляющими переменными:

Управляющая переменная может быть символьной. Например, ниже приводится вывод на экран всех строчных латинских символов:

> char c: for(c = 'a'; c <= 'z'; c++) printf("% $c$ ", c);

Любое из трех выражений в цикле может отсутствовать. Например, цикл

for  $(:,:)$  { тело цикла }

является бесконечным.

Следует отметить, что тело цикла может быть пустым. Например, сумму целых чисел от 1 до 100 можно вычислить следующим образом:

int i, sum;

```
for(i = sum = 0; i <= 100; sum += i, i++)
```
Оператор while формально записывается в виде

while (выражение) тело цикла

Выражение в скобках может принимать либо нулевое (ложное), либо ненулевое (истинное) значение. Тело цикла будет выполняться, только если выражение истинно. Если же выражение ложно, то цикл завершается. Например, вывод на экран чисел 1, 2, ..., 10 можно осуществить следующим образом:

```
i=1;
while (i \leq 10)printf("%d\n", i);
   i++:
\mathcal{E}
```
Оператор цикла for вида

for (выражение 1; выражение 2; выражение 3) тело цикла можно заменить оператором цикла while следующим образом:

```
выражение_1;
while (выражение 2)
\left\{ \right.тело цикла
   выражение 3;
\left\{ \right\}
```
Оператор do-while. Если проверка истинности выражения цикла while происходит до выполнения тела цикла, то в цикле do-while эта проверка осуществляется после прохождения тела цикла. Оператор do-while формально записывается в виде

do тело цикла while (выражение);

Тело цикла будет выполняться до тех пор, пока выражение в скобках является истинным. Если выражение ложно при входе в цикл, то тело цикла выполнится ровно один раз.

## 3.4. Операторы break и continue

<span id="page-34-0"></span>Оператор **break** позволяет выйти из операторов цикла for, while, do-while и переключателя switch. Данный оператор дает возможность немедленного выхода из самого внутреннего цикла или переключателя. Например, можно следующим образом пробежать все точки отрезка [0, 1] с шагом 0.1:

```
#include \ltstdio.h >int \text{main}()\{double x:
   for (x = 0; x = 0.1) /* бесконечный цикл */
      if (x > 1)break:
      else
        printf("%.1f\n", x);
   \left\{ \right\}return 0;
\left\{ \right\}
```
Оператор continue вызывает преждевременное завершение выполнения тела цикла с переходом к следующему шагу итерации. Для циклов while и do-while это означает немедленный переход к проверке условия, а для цикла for - переход к выражению\_3. Оператор continue действует на самый внутренний цикл.

В качестве примера использования оператора continue приведем программу вывода на экран всех нечетных цифр:

```
#include \ltstdio.h>
int \, \text{main} \left( \right)\{int i:
  for (i = 0; i \le 9; i++) /* переменная i пробегает все цифры от 0 до 9 */
   \{if (i\%2 == 0) /* если цифра четная, игнорируем оставшиеся операторы */
       continue:
     printf("%d\", i);
```

```
\left\{ \right\}return 0;
\}
```
## 3.5. Примеры

<span id="page-35-0"></span>Пример 1. Требуется составить программу построения таблицы значений функции  $y = e^x - x^2$  на отрезке [A, B] с шагом H. В каждой строке таблицы вывести значение аргумента и соответствующее ему значение функции в форматированном виде с 2 знаками после запятой. Также найти минимальное среди всех значений функции на заданном отрезке с точностью Н и количество значений функции с четной целой частью.

В следующей программе используется функция modf(), имеющая такой прототип:

double modf(double x, double  $*ip$ )

Данная функция разбивает действительное число х на целую и дробную части, причем обе части имеют тот же знак, что и исходное значение х. Целая часть запоминается в \*ip, а дробная выдается как результат функции.

```
#include <stdio.h>
#include \langle math.h >/* левая граница отрезка
#define A -2.0*/* права граница отрезка
                                                   */#define B 2.0/* шаг (приращение аргумента) */
#define H 0.1
```

```
/* функция F() вычисляет значение функции y = e^x - x^2 в точке x */
double F(double x)
\{return exp(x) - x^*x;
\}int main()
\{double x, y, /* аргумент и значение функции y = F(x)*min, /* минимальное значение функции с точностью Н */
               /* целая часть значения функции
                                                                   *\mathbf{q}:
```
```
int n; /*количество значений функции, имеющих четную целую часть*/
n = 0;
min = F(A); /* начальное значение минимума */
for(x = A; x <= B; x += H)
\{y = F(x); /* вычисляем значение функции y = e^x - x^2 в точке x */
  printf("%10.2f %10.2f\n", x, y); /*выводим значения х и у на экран*/
  if (y < min)min = y;
  modf(y, &q); /*записываем в переменную q целую часть от y^*/if ((long)q % 2 = 0) /* проверяем на четность */
     n++:
\}printf("min = %.2f\n", min);
printf("n = %d\n\rangle n", n);
return 0;
```
Пример 2. Для целого числа *п* найти сумму и количество его цифр, используя операции деления нацело и взятия остатка от деления.

 $\}$ 

Заметим, что использование операций / и % для целых чисел основано на следующем утверждении: для любой пары целых чисел а и b, где  $b \neq 0$ , существует, и притом единственное, разложение вида  $a =$  $bq + r$ , где q и r – целые числа и  $0 \le r \lt/b$ .

```
#include \ltstdio.h>
int \, \text{main} \left( \right)\{/* исходное число n
                                             *int n.
             /* сумма цифр числа n
                                             * /
     sum.
               /* количество цифр числа n */
     k:
  sum = k = 0; /* начальное значение для суммы и количества цифр */
  print(f''n = ");
                      /* вводим число n
  scanf("%d", \&n);
                                                                 *d\sigma\{/* учитываем последнюю цифру числа n */
     k++;
     /* прибавляем к текущей сумме последнюю цифру числа n */
```

```
sum += n\% 10;
                  /* отбрасываем последнюю цифру числа n */
    n = 10;while (n != 0);
  printf("sum = %d k = %d\n", sum, k);
  return 0:
\}
```
Заметим при этом, что по отдельности функции подсчета цифр целого числа и подсчета суммы цифр можно так компактно прописать:

```
/* количество цифр */
                                    /* сумма цифр */
int CountDigits (int a)
                                    int SumDigits(int a)
\{\left\{ \right.int sum = a\% 10;
   int count = 1;
   while(a \neq 10)
                                       while(a \neq 10)
                                         sum += a\% 10;
     count++;return sum;
  return count:
\}\left\{ \right\}
```
Пример 3. Определить, содержится ли цифра *digit* в целом чис- $\pi$ е *п*.

```
#include<stdio.h>
#include\leqmath.h>int Search(int n, int digit)
\{n = abs(n);while(n >= 10 && n % 10 != digit)
     n \approx 10;
  return n \ge 10 \parallel n == digit;
\left\{ \right.int main()
\{int n, digit;
  scanf("%d%d", &n, &digit);
  printf("%s\n", Search(n, digit) ? "yes" : "no");
  return 0;
\}
```
Пример 4. Следующая функция переворачивает целое число и возвращает полученное значение в качестве результата.

```
int Reverse(int a)
\{int b = 0:
   do
      b = b * 10 + a % 10;while (a \neq 10):
   return b;
\left\{ \right.
```
Пример 5 (факторизация). Составить программу, печатающую разложение на простые множители заданного целого числа *n*>0.

В следующем алгоритме используется такое утверждение: пусть  $a$  – некоторое целое число, причем  $a > 1$ , тогда существует единственное разложение на простые множители вида  $a = p_1^{k_1} p_2^{k_2} ... p_n^{k_n}$ , где  $k_1$ ,  $k_2, \ldots, k_n$  – целые положительные числа,  $p_1, p_2, \ldots, p_n$  – простые числа  $P_1 < p_2 < \ldots < p_n$ 

```
#include \langlestdio.h>int \, \text{main} \left( \right)\{/* исходное число n
  unsigned int n,
                                                    */* множитель числа n */
                 \mathbf{i}:
  printf("n =");
  scanf("%u", &n);
                        \frac{1}{2} вводим n \frac{1}{2}/* ищем множители, начиная с числа 2 */
  i = 2;
  while (n != 1)\{while (n % i != 0)i++:
     printf("%u\n", i); /* выводим очередной множитель і */
     n \neq i; /*делим n на множитель i, чтобы его больше не учитывать*/
   \}return 0;
\mathcal{E}
```
Используем тот факт, что если натуральное число имеет собственный делитель, то есть делитель, отличный от самого числа и единицы, то значение этого делителя не превосходит корня из данного числа. Поэтому можно так модифицировать программу:

```
#include \ltstdio.h>
int main()unsigned int n, i;
  printf("n =");
  scanf("%u", &n);
  i = 2;
  while (n != 1)if (n % i = 0)
     \{printf("%u \n\rangle", i);
         n \neq i;
     \left\{ \right\}else
        if (i^*i > n) /* проверка, остались ли собственные делители */
          i = n;
        else i++;
  \mathcal{E}return 0;
\}
```
Пример 6 (проверка на простоту). Проверить, является ли заданное целое число п простым.

Напомним, что целое число называется простым, если оно имеет ровно два положительных делителя. Поэтому число 1 простым не является.

Для написания алгоритма используем такое утверждение: если целое неотрицательное число и можно представить в виде произведения целых чисел *a* и *b* (*n* = *ab*), причем  $a \ge 2$  и  $b \ge 2$ , тогда либо *a*  $\leq \lceil \sqrt{n} \rceil$ , либо  $b \leq \lceil \sqrt{n} \rceil$ , где  $\lceil \rceil$  – целая часть числа. Поэтому будем искать нечетные делители числа *n* в диапазоне от 2 до  $\lceil \sqrt{n} \rceil$ , предварительно проверив делимость на 2.

```
#include \langle math.h >/* логическая функция проверки целого числа на простоту */
int Prime (int n)
\{int i:
   n = abs(n);if (n == 2)return 1:
  if (n == 0 \parallel n == 1 \parallel n \% 2 == 0)return 0:
  for(i = 3; i*i <= n && n % i; i += 2)
  return (i^*i > n);
\left\{ \right\}
```
**Пример 7.** Дано целое число  $n>0$ . Определить, является ли оно степенью числа 5. Ниже представлены два варианта логической функции, проверяющие исходное число на степень числа 5.

```
int Deg_of5(unsigned long a)
                                           int Deg_of5(unsigned long a)
\{\{if (a == 0)unsigned long b = 1;
  if (a == 0)return 0;
                                             while (!(a \times 5))return 0;
  while (b < a)a \neq 5;
    b^* = 5;
                                             return (a == 1);
  return (a == b);
                                           \mathcal{E}\mathcal{E}
```
Пример 8. Дано натуральное число *п*. Найти значение числа, полученного следующим образом: из записи числа и выбросить цифры 0 и 5, оставив прежним порядок остальных цифр.

```
unsigned long Number (unsigned long a)
 unsigned long p = 1, b = 0, digit;
 while (a)\{digit = a\% 10;
```

```
if (digit != 0 && digit != 5)
      \{b == digit * p;
         p^* = 10;\left\{ \right.a \neq 10;\mathcal{E}return b;
\mathcal{E}
```
#### 3.6. Вычисление значений элементарных функций

Говорят, что функция  $f(x)$  на интервале (-R, R) может быть разложена в степенной ряд, если существует степенной ряд, сходящийся к  $f(x)$  на интервале (-R, R). Из курса математического анализа хорошо известно, что следующие элементарные функции имеют такие разложения:

$$
e^{x} = 1 + \frac{x}{1!} + \frac{x^{2}}{2!} + \dots + \frac{x^{n}}{n!} + \dots = \sum_{n=0}^{\infty} \frac{x^{n}}{n!},
$$
  
\n
$$
\sin x = x - \frac{x^{3}}{3!} + \frac{x^{5}}{5!} - \dots + (-1)^{n} \frac{x^{2n+1}}{(2n+1)!} + \dots = \sum_{n=0}^{\infty} (-1)^{n} \frac{x^{2n+1}}{(2n+1)!},
$$
  
\n
$$
\cos x = 1 - \frac{x^{2}}{2!} + \frac{x^{4}}{4!} - \dots + (-1)^{n} \frac{x^{2n}}{(2n)!} + \dots = \sum_{n=0}^{\infty} (-1)^{n} \frac{x^{2n}}{(2n)!},
$$
  
\n
$$
\ln(1+x) = x - \frac{x^{2}}{2} + \frac{x^{3}}{3} - \dots + (-1)^{n+1} \frac{x^{n}}{n} + \dots = \sum_{n=1}^{\infty} (-1)^{n+1} \frac{x^{n}}{n}.
$$

При этом первые три разложения сходятся на всей числовой оси, а четвертое - на полуинтервале (-1,1). Для любого фиксированного значения *х* (для последнего ряда *х* принадлежит полуинтервалу (-1,1) последние три ряда являются числовыми рядами Лейбница, поэтому для любого *п* справедлива оценка  $|S_n-S| \le a_n$ , где  $a_n - n$ -ый член ряда,  $S_n - n$ -ая частичная сумма ряда,  $S - c$ умма ряда. Исходя из этого можно очень легко вычислить приближенное значение  $sin(x)$ ,  $cos(x)$  или  $ln(1+x)$  с наперед заданной точностью  $\varepsilon$ . В этом случае суммирование происходит до тех пор, пока модуль очередного члена ряда не станет меньше чем  $\varepsilon$ . Ниже приведены примеры вычисления значений синуса и косинуса в точке х с точностью  $\varepsilon$ .

```
double Sin(double x, double eps)
                                          double Cos(double x, double eps)
\{\{int i;
  int i;
  double p, /*очередной член ряда */
                                            double p, /*очередной член ряда */
                                                     геz; /* результат */
          rez; /* результат */
  i=1;i = 0;rez = p = x;rez = p = 1;
  while(fabs(p) >= eps))
                                            while(fabs(p) >= eps))
  \{\{i + = 2;
                                               i + = 2;
                                               p^* = -(x^*x) / ((i-1)^*i);p^* = -(x^*x)/((i-1)^*i);rez += p;rez += p;\left\{ \right\}\left\{ \right\}return rez;
  return rez;
\}\}
```
Ниже также представлена функция, вычисляющая приближенное значение е<sup>x</sup>, использующая *n* итераций. В качестве параметра *n* достаточно брать 1000, например Ехр(2, 1000).

```
double Exp(double x, int n)
\{int i, flag = 1;
   double p, rez;
   if (x < 0)x = -x;else flag = 0;
   rez = p = 1;
   for(i = 1; i <= n; i++)
   \{p^* = x/i;rez += p;\left\{ \right\}return flag ? 1.0/rez : rez;
\}
```
### 3.7. Задачи

- 1. Найти сумму всех нечетных  $(s_1)$  и сумму всех четных  $(s_2)$  целых чисел в диапазоне от 1 до 100.
- Напечатать все двузначные целые положительные числа, кратные 2. трем, без использования условного оператора.
- Дано натуральное *n*, вычислить *n*! (0! = 1, *n*! =  $n(n-1)$ !).  $3.$
- Дано целое число  $n > 0$ . Определить, является ли оно степенью 4. числа 3.
- Дано целое число  $n > 0$ . Найти наименьшее целое положительное  $5<sub>1</sub>$ число k, квадрат которого превосходит n:  $k^2 > n$ . Функцию извлечения квадратного корня не использовать.
- $6<sub>l</sub>$ Дано целое число  $n > 0$ . Определить, представимо ли число *п* в виде  $n = k^3$ , где  $k$  – некоторое целое число.
- Для двух целых положительных чисел а и b найти их наименьшее 7. общее кратное (НОК).
- Подсчитать количество трехзначных натуральных чисел, в записи 8. которых есть две одинаковые цифры.
- 9. Подсчитать количество трехзначных натуральных чисел, в записи которых все три цифры различны.
- 10. Определить, имеются ли в записи целого числа *п* нечетные цифры.
- 11. Определить, является ли целое число симметричным в десятичной записи.
- 12. Дано натуральное число *п*. Найти значение числа, полученного следующим образом: из записи числа и выбросить цифры 1 и 2, оставив прежним порядок остальных цифр.
- 13. Дано действительное число *х* и целое число  $n > 0$ . Используя один цикл, найти сумму  $1 + x + x^2 + x^3 + \dots + x^n$ .
- 14. Дано действительное число *х* и целое число  $n>0$ . Найти значение выражения  $x - x^3/(3!) + x^5/(5!) - ... + (-1)^n x^{2n+1}/((2n+1)!).$
- 15. Последовательность Фибоначчи определяется следующим образом:  $x_0 = 0$ ,  $x_1 = 1$ ,  $x_n = x_{n-1} + x_{n-2}$  при  $n \ge 2$ . Пусть дано натуральное число п. Вычислить х.
- 16. Даны целые положительные числа *п* и *k*. Используя только операции сложения и вычитания, найти целую часть и остаток от деления *n* на  $k$ .
- 17. Определить, можно ли заданное натуральное число *n* представить в виде суммы двух квадратов натуральных чисел.
- 18. Составить программу, печатающую все различные простые множители заданного целого числа *n* > 0.
- 19. Пусть дано натуральное число *n*. Напечатать квадраты всех чисел от 1 до *n*, не используя операцию умножения (использовать равенство  $(n + 1)^2 = n^2 + 2n + 1$ .

#### *Задачи для самостоятельной работы*

- 20. Проверить, содержится ли цифра 5 в целом числе.
- 21. Найти количество четных цифр в целом числе.
- 22. Проверить, совпадает ли первая цифра с последней в целом числе.
- 23. Проверить, является ли целое число симметричным в двоичной записи.
- 24. Проверить, состоит ли целое число из двух одинаковых половинок.
- 25. Проверить, чередуются ли четные цифры с нечетными в целом числе.
- 26. Удалить из целого числа все нечетные цифры.
- 27. Продублировать все нечетные цифры в целом числе.

## 4. ОБРАБОТКА ПОСЛЕДОВАТЕЛЬНОСТЕЙ

Последовательность данных не всегда нужно сохранять в памяти. Последовательность можно обрабатывать по мере поступления ее элементов: при чтении файла, при вводе некоторых данных с клавиатуры и т.д.

В данном разделе рассматриваются задачи, в которых элементы числовой последовательности по одному вводятся с клавиатуры. Признаком завершения числовой последовательности будем считать число 0, которое не является ее элементом.

### 4.1. Примеры

Пример 1. Подсчитать количество минимальных элементов последовательности действительных чисел.

```
#include \ltstdio.h>
int main()
\{\frac{1}{2}значение текущего элемента последовательности */
 double a.
        min; /* минимальный элемент последовательности
                                                                  * /
                                                                  *//* количество минимальных элементов
 int n = 0:
 printf("a =");
 scanf("%lf", &a);
           /* начальное значение минимального элемента
                                                                  *min = a:
 while (a != 0)if (a == min)n++:
   else
     if (a < min)/* если введенный элемент оказался меньше всех предыдущих */
      /* элементов последовательности, тогда переопределяем min и n */
      min = a:
      n = 1;
   printf("a =");
```

```
scanf("%lf", &a);
 printf("n = %d\n\rangle n", n);
 return 0;
\mathcal{E}
```
Пример 2. В последовательности целых чисел найти максимальное количество положительных элементов, идущих подряд.

В программе ниже в качестве начального значения переменной тах (максимальное количество подряд идущих положительных элементов) берется значение 0, так как максимум ищется среди неотрицательных элементов. Если же требуется найти минимум или максимум среди всех элементов некоторого конечного множества, элементами которого являются произвольные числа, то ни в коем случае нельзя в качестве начального значения для min и max брать излюбленное начинающими программистами число 0. Для этого случая имеется масса подходов, например в качестве начального значения можно взять произвольный элемент рассматриваемого множества.

```
#include \lestdio.h>
int \, \text{main} \left( \right)/* значение текущего элемента последовательности
                                                                     \ast/int a./* количество подряд идущих положительных элементов */
     n_{\text{}}тах; /* макс. количество подряд идущих полож. элементов
                                                                     *max = 0; /* начальное значение максимума */
 printf("a =");
 scanf("%d", &a);
 while (a != 0)n=0:
   /* считаем количество подряд идущих положительных элементов */
   while (a > 0)\{n++;
      printf("a =");
      scanf("%d", &a);
   if (n > max)
```

```
max = n;
    /* пробегаем все подряд идущие отрицательные элементы */
   while (a < 0)\{printf("a =");
      scanf("%d", &a);
    }
  }
 printf("max = %d\n", max);
  return 0;
}
```
Наглядность применения именно вложенных циклов, которые пробегают целые серии элементов, обладающих тем или иным свойством, как в предыдущем примере, показывают следующие примеры.

**Пример 3.** Пусть имеется последовательность целых чисел. Требуется вывести длины всех серий подряд идущих положительных и подряд идущих отрицательных элементов.

```
/* вариант с вложенными циклами */
/* вариант без вложенных циклов */
#include <stdio.h>
int main( )
{
   int a, n;
  n = 0:
  printf("a =");
   scanf("%d", &a);
  while (a != 0) {
    while (a > 0)\{n++;
      printf("a =");
       scanf("%d", &a);
     }
    if (n > 0) {
      printf("+: %d \nvert n", n);
                                         \#include \ltstdio.h>int main( )
                                         \{ int a, n_plus, n_minus;
                                           n_minus = n_plus = 0;
                                           printf("a =");
                                            scanf("%d", &a);
                                           while (a != 0) {
                                             if (a > 0) {
                                                 n_plus++;
                                                if (n_minus > 0)
                                                \left\{ \right.printf("-: %d \nightharpoonup", n_minus);
                                                   n minus = 0;
                                                 }
                                               }
```

```
n = 0:
                                                       else
   \}\{while (a < 0)n minus++;
                                                          if (n_{plus} > 0)\{n++;\left\{ \right.printf("+: %d\n\rightharpoonup", n_plus);
      printf("a =");
      scanf("%d", &a);
                                                              n_plus = 0;
   \}\mathcal{E}if (n > 0)\left\{ \right.printf("a =");
   \left\{ \right.printf("-: %d\n\rangle n", n);
                                                       scanf("%d", \&a);
      n = 0;
                                                    \mathcal{E}/*после цикла нужна еще одна проверка*/
   \}if (n minus > 0)
\mathcal{E}printf("-: %d\n", n_minus);
return 0;
                                                    if (n_{plus} > 0)printf("+: %d\n\rightharpoonup", n_plus);
                                                    return 0;
                                                  \mathcal{E}
```
4.2. Задачи

- $1.$ Найти сумму и количество элементов последовательности.
- Дано число к и последовательность действительных чисел. Вы-2. вести номер первого элемента последовательности, большего к.
- $3.$ Проверить, является ли данная последовательность возрастающей.
- 4. Вывести номера тех элементов последовательности, которые меньше своего левого соседа, и количество таких элементов.
- 5. Найти количество элементов последовательности, расположенных перед первым минимальным элементом.
- В последовательности целых чисел найти максимальное количе-6. ство четных элементов, идущих подряд.
- Пусть имеется последовательность целых чисел. Требуется вы- $7_{\cdot}$ вести длины всех серий подряд идущих четных и подряд идущих нечетных элементов.
- В последовательности целых чисел найти количество участков 8. строгого возрастания последовательности и вывести на экран длины данных участков.
- 9. Найти номер элемента последовательности, с которого начинается самая длинная подпоследовательность подряд идущих одинаковых чисел, и количество элементов в этой подпоследовательно-CТИ.

## Задачи для самостоятельной работы

- 10. Найти в последовательности минимальное положительное число.
- 11. Дано число  $k$  и последовательность действительных чисел. Вывести номер последнего элемента последовательности, больше- $\Gamma$ o k.
- 12. Вывести номера тех элементов последовательности, которые больше своего правого соседа, и количество таких элементов.
- 13. Пусть имеется последовательность действительных чисел, содержащая по крайней мере две единицы. Найти сумму элементов последовательности, расположенных между первой и последней единицей.
- 14. Найти два наименьших элемента последовательности и вывести эти элементы в порядке возрастания их значений.
- 15. Найти номер первого минимального и номер последнего максимального элементов последовательности.
- 16. Найти количество элементов, расположенных после последнего максимального элемента последовательности.
- 17. Найти количество элементов, расположенных между первым и последним максимальным элементом последовательности. Если в наборе имеется единственный максимальный элемент, то сообщить об этом.
- 18. Найти максимальное количество подряд идущих минимальных элементов последовательности.

# 5. ОДНОМЕРНЫЕ МАССИВЫ

## 5.1. Начальные сведения о массивах

В отличие от обычных переменных, которые хранят одно значение, массивы используются для хранения целого набора однотипных значений. Массив - набор однотипных элементов, последовательно располагающихся в памяти компьютера. Для определения массива необходимо указать тип элементов, которые в него входят, и максимальное количество элементов, которое может быть помещено в массив. Например:

```
#include \ltstdio.h >#include \lestdlib.h>
#include \langletime.h>
#define N 10 /* количество элементов массива */
int main()
  int a[N], /* массив а размера N */
             \frac{1}{2} счетчик */
      \mathbf{i}:
  srand(time(NULL));for (i = 0; i < N; i++)\{a[i] = rand() \% 100;printf("%d\n", a[i]);
  return 0;
\mathcal{E}
```
В нашем случае определяется массив а из 10 целых элементов (то есть блок из 10 последовательно расположенных элементов типа int), который заполняется случайными числами в диапазоне от 0 до 99. Заметим, что нумерация элементов массива начинается с 0. Поэтому к элементам массива а необходимо обращаться таким образом:  $a[0]$ ,  $a[1], \ldots, a[N-1].$ 

В нашем примере фигурирует функция srand() из библиотеки <stdlib.h>, которая устанавливает исходное число для последовательности, которая генерируется функцией rand():

void srand(unsigned long x)

Часто данная функция применяется для того, чтобы при различных запусках программы функция rand() генерировала различные последовательности псевдослучайных чисел. Например, в приведенной программе в качестве параметра функция srand() получает системное время.

Номер позиции элемента, содержащийся в квадратных скобках, называют индексом элемента. Индекс должен быть целым числом или целочисленным выражением.

После того как массив определен, его можно инициализировать. Инициализация массива означает, что при его объявлении элементам данного массива будут присвоены начальные значения. Например,

int  $a[5] = \{10, 20, 30, 40, 50\};$ 

После такой инициализации мы будем иметь целочисленный массив из пяти элементов со следующими значениями:

 $a[0]=10, a[1]=20, a[2]=30, a[3]=40, a[4]=50.$ 

Если при инициализации размер массива не указан, то размер определяется по числу начальных значений. Например, массив из 5 целых чисел, приведенный выше, можно сконструировать следующим образом:

int a[] = {10, 20, 30, 40, 50};

Если инициализируемых значений массива меньше, чем всех элементов массива, тогда остальные элементы автоматически инициализируются нулями. Например, если инициализировать массив следующим образом:

int  $a[10] = \{0\};$ 

то все элементы данного массива будут иметь нулевое значение.

Заметим, что массивы не инициализируются нулями автоматически. Для этой цели следует инициализировать хотя бы один эле-MeHT.

Чтобы узнать объем памяти, занимаемый тем или иным массивом, можно к имени данного массива применить оператор sizeof(), например:

> #include  $\lt$ stdio.h> int main()  $\{$

```
int a[10];
  printf("%d\n", sizeof(a));
  return 0;
\mathcal{E}
```
В этом случае также можно узнать и размерность (количество элементов) массива с помощью выражения: sizeof(a)/sizeof(\*a).

#### 5.2. Примеры работы с массивами

Пример 1. Проверить, образуют ли элементы целочисленного массива арифметическую прогрессию.

```
#include <stdio.h>
#include \ltstdlib.h>
#define N 10
/* модификатор const указывает на то, что значения элементов */
/* массива а и значение n менять нельзя
                                                                         *int Progression(const int *a, const int n)
\{int d = a[1] - a[0], i;for(i = 2; i < n & & a[i] - a[i - 1] = = d; i++)
  return (i >= n);\}int main()
\left\{ \right\}int i, a[N];
  for (i = 0; i < N; i++)a[i] = rand() \% 10;printf("%s \nightharpoonup", Progression(a, N) ? "progression" : "no progression");
  return 0:
\left\{ \right.
```
Пример 2. Определить, все ли элементы массива а попарно различны.

Произвольный случай. В нижеприведенной программе переменная flag играет роль логической переменной. Она инициализируется с начальным значением 1 (истина), то есть будем считать, что по умолчанию все элементы массива попарно различны. Сначала будем сравнивать все элементы с индексами 1, 2, ..., n-1 с элементом  $a[0]$ , затем все элементы с индексами 2, 3, ..., n-1 с элементом  $a[1]$  и т.д. Как только находится пара одинаковых элементов, процесс останавливается и функция Check() возвращает нулевое (ложное) значение. В противном случае функция возвращает значение 1 (истинна).

```
int Check(const double *a, const int n)
\left\{ \right.int i, j, flag = 1;
  for(i = 1; i < n & & flag; i++)
     for(j = 0; j < i && a[i] != a[j]; j++)
     flag = (i == j);
  return flag;
\mathcal{E}
```
Упорядоченный массив. Если требуется выполнить ту же задачу, но известно, что массив является упорядоченным (по возрастанию или убыванию), то это можно сделать максимум за одно прохождение по массиву:

```
int Check(const double *a, const int n)
\{int i:
  for (i = 1; i < n \&\& a[i] := a[i - 1]; i++)return i \geq n:
\left\{ \right\}
```
Массив с достаточно узким диапазоном значений элементов. Очень часто множество значений элементов массива составляет довольно узкий диапазон. Например, значения элементов массива могут принадлежать множеству  $\{0,1,\ldots,255\}$ . В этом случае можно очень

быстро определить, все ли элементы массива попарно различны, используя не более одного прохождения по данному массиву и не требуя при этом условия упорядоченности. Для этого введем массив count, содержащий 256 элементов, индексы которого будут соответствовать значениям элементов массива а. Изначально массив count заполним нулями. Затем при считывании *i*-го элемента массива *a* будем увеличивать значение cout[a[i]] на единицу. Например, если  $a[i] = 10$ , то увеличим значение count [10] на единицу. Если после очередного увеличения cout[a[i]] его значение превзойдет единицу, то алгоритм на этом можно остановить, так как это означает, что не все элементы попарно различны.

```
int Check(const int *a, const int n)
   int i, flag = 1, count [256] = \{0\};for (i = 0; i < n \&\& flag; i++)\left\{ \right.count[a[i]]++;if \text{(count[a[i]]} > 1)flag = 0;
   \}return flag;
\left\{ \right\}
```
Заметим, что синтаксис языка Си позволяет записывать многие выражения очень компактно. Например, строчки из предыдущего алгоритма

```
count[a[i]]++;if \text{(count[}a[i]\text{]} > 1\text{)}flag = 0;
```
можно заменить на

```
if (++count[a[i]] > 1)flag = 0;
```
При этом условие можно поместить в условие цикла. Получаем такую компактную функцию:

```
int Check(const int *a, const int n)
  int i, count[256] = {0};
  for (i = 0; i < n \&& +count[a[i]] < 2; i++)return i >= n;
\left\{ \right.
```
Пример 3. Требуется определить количество различных элементов массива. В данной задаче используем тот же принцип, что и в предыдущем алгоритме.

#### Произвольный случай.

```
int Count (const double *a, const int n)
\{int i, j, count = 0;
   for(i = 0; i < n; i++)
   \{for(j = 0; j < i && a[i] != a[j]; j++)
      count += (i == j);
   \mathcal{E}return count;
\left\{ \right\}
```
Упорядоченный массив. Если требуется выполнить ту же задачу для упорядоченного (по возрастанию или убыванию) массива, то это можно сделать за одно прохождение по массиву:

```
int Count (const double *a, const int n)
  int k, /* количество различных элементов */
      \mathbf{i}:
  k = 1;
  for (i = 1; i < n; i++)if (a[i] != a[i-1])k++;
  return k;
\left\{ \right\}
```
Массив с достаточно узким диапазоном значений элементов. Как и в предыдущем примере, рассмотрим случай, когда множество значений элементов массива составляет довольно узкий диапазон. Пусть, например, значения элементов массива принадлежат множеству  $\{0,1,\ldots,255\}$ . Опять же в этом случае можно очень быстро подсчитать количество различных элементов, не требуя при этом условия упорядоченности. Для этого определим массив count, содержащий 256 элементов, индексы которого будут соответствовать значениям элементов массива а. На начальном этапе инициализируем элементы массива count нулями. Затем при считывании *i*-го элемента массива  $a$ будем увеличивать значение cout[a[i]] на единицу. После прохождения по всему массиву а количество различных элементов массива а будет равно количеству ненулевых элементов массива count.

```
int Count(const int *a, const int n)
  int k, i, count[256] = {0};
  for (i = 0; i < n; i++)count[a[i]]++;for (i = 0; i < 256; i++)if (count[i] != 0)
        k++:
  return k;
\mathcal{E}
```
Пример 4. Пусть имеется некоторый массив действительных чисел а и некоторое число х. Требуется переставить элементы массива так, чтобы сначала следовали (в произвольном порядке) элементы, меньшие числа  $x$ , а затем элементы, не меньшие числа  $x$ . Использовать не более одного прохода по массиву.

Будем просматривать элементы массива слева направо, пока не встретим элемент  $a[i]=x$ . Затем будем просматривать элементы массива справа налево, пока не встретим элемент  $a[i] \lt x$ . После этого меняем элементы *a*[*i*] и *a*[*j*] местами и продолжаем данный процесс.

```
void Exchange (double *a, const int n, const double x)
   int i = 0, j = n - 1;
   double buf;
```

```
while (i < j)\left\{ \right.while (i < j \&\& \text{ a}[i] < x)i++;
       while (i < j \&\& a[i] >= x)i--;
       if (i < j)\{/* меняем местами a[i] и a[i] */
           buf = a[i]; a[i] = a[j]; a[j] = but;i++; i--;
        \}\left\{ \right\}\}
```
Например, если требуется переставить элементы массива так, чтобы сначала следовали отрицательные элементы, а затем неотрицательные, то задача очень просто решается с помощью функции Exchange(), где в качестве второго параметра нужно передать число 0.

Немного усложним задачу. Пусть требуется переставить элементы массива так, чтобы сначала следовали (в произвольном порядке) элементы, меньшие числа *х*, затем элементы, равные *х*, а затем элементы, большие числа х. При этом по массиву придется пройтись не более двух раз и алгоритм будет выглядеть следующим образом:

```
void Exchange (double *a, const int n, const double x)
\{int i = 0, j = n - 1;
  double buf:
  while (i < j)\{while (i < j \&\& \text{ a}[i] < x)i++:
     while (i < j \&\& \text{ a}[i] >= x)i - iif (i < j)\{buf = a[i]; a[i] = a[j]; a[j] = but;i++; i-;
```

```
\left\{ \right\}i = n - 1;
while (i < j)\{while (i < j \&\& \text{ a}[i] == x)i++;
    while (i < j \&\& \text{ a[j]} != x)i^{--}if (i < j)\{a[j] = a[i]; a[i] = x;i++; i--;
    \left\{ \right\}\left\{ \right\}
```
 $\left\{ \right\}$ 

Пример 5. Пусть имеется *п*-элементный целочисленный массив а, который является перестановкой чисел 0, 1,..., n-1. Требуется в  $n$ -элементный целочисленный массив  $b$  записать обратную перестановку к перестановке а.

```
/* генерирование обратной перестановки b */
void ObratnayaPerest(unsigned int *a, unsigned int *b, int n)
 int i:
 for (i = 0; i < n; i++)b[a[i]] = i;\}
```
**Пример 6.** Требуется переставить цифры в натуральном числе  $x$ так, чтобы полученное число имело максимальное значение.

```
unsigned long Max(unsigned long x)
  int count[10] = {0}, i, j;
  \text{do} {
     count[x\%10]++;x = 10;
```

```
\text{while}(x);for (i = 9; i >= 0; i--)for (i = 0; j < count[i]; j++)x = x*10 + i:
  return x;
\}
```
**Пример 7.** Пусть  $B$  – некоторое фиксированное целое число, причем  $0 \leq B \leq 1000$ , и  $M$  – некоторое подмножество в  $\{0,1,2,...,B-1\}$ . Пусть также имеется некоторый целочисленный массив а размера *п*. Требуется подсчитать количество элементов массива а, принадлежащих множеству М.

Элементы множества  $M$  запишем в массив set размера  $m$ , где  $m$  – мощность множества М. Пусть, для примера,  $B=1000$ ,  $M = \{1, 10, 100, 500\}.$ Поэтому случае  $\bf{B}$ данном int  $set[4]$  $=$  ${1,10,100,500}.$ 

Для эффективной проверки на принадлежность элементов массива а множеству *М* рассмотрим следующий алгоритм. Пусть flag[B] - массив, состоящий из нулей и единиц, каждый индекс которого будет соответствовать элементам множества *M*: если элемент *i*,  $0 \le i \le B$ , принадлежит множеству  $M$ , то определим flag[i]=1, иначе, flag[i]=0. Теперь проверить на принадлежность произвольного элемента  $a[i]$ множеству *М* можно очень просто: if (a[i] >= 0 & & a[i] < B & &  $flag[a[i]]).$ 

```
#define B 1000
#define N 100 /* размерность массива а */
/* вычисление количества элементов массива а,
  принадлежащих М: */
int Count (int a, int n, int aset, int m)
  int flag[B] = \{0\};
  int i, count;
 for (i = 0; i < m; i++)flag[set[i]] = 1;
 count = 0;
 for (i = 0; i < n; i++)if (a[i] \ge 0 \& \& a[i] < B \& \& f[ag[a[i]])
```

```
count++;return count;
\left\{ \right\}int main()
  int set[4] = \{1, 10, 100, 500\};int a[N];
  \ldots/* заполняем массив а */
  printf("%d \nvert n", Count(a, N, set, 4));
  return 0;
\left\{ \right\}
```
**Пример 8.** Обобщим предыдущий пример. Пусть *А* и  $B$  – некоторые целые числа, причем -1000 $\leq$ A $\leq$ B $\leq$ 1000, и M – некоторое подмножество в  $\{A,A+1, A+2,...,B-1\}$ . Пусть также имеется некоторый целочисленный массив а размера п. Требуется подсчитать количество элементов массива а, принадлежащих множеству М. После модернизации алгоритма из предыдущего примера эффективный алгоритм решения данной задачи будет выглядеть следующим образом:

```
#define A - 1000#define B 1000
#define N 10
int Count (int *a, int n, int *set, int m)
 int flag[B – A] = {0};
 int i, count:
 for (i = 0; i < m; i++)flag[set[i] -A] = 1;
 count = 0;
 for (i = 0; i < n; i++)if (a[i] > = A \&\& a[i] < B \&\& flag[a[i] - A])count++;return count;
ł
```
## **5.3. Задачи**

- 1. Пусть имеется массив размером *n*. Вывести сначала его элементы с четными индексами, а затем – с нечетными.
- 2. Пусть имеется целочисленный массив *a* размером *n*. Вывести номер первого из тех его элементов *a*[*i*], которые удовлетворяют двойному неравенству  $a[1] < a[i] < a[n]$ .
- 3. Поменять местами минимальный и максимальный элементы массива.
- 4. Осуществить циклический сдвиг элементов массива вправо на одну позицию.
- 5. Пусть имеется массив целых чисел. Проверить, чередуются ли в нем четные и нечетные числа.
- 6. Определить, является ли данный массив *a* симметричным, то есть имеет ли место быть равенство первого и последнего элемента, второго и предпоследнего и т.д.
- 7. Определить количество различных элементов массива, если известно, что элементы данного массива образуют возрастающую последовательность.
- 8. Дано действительное число *r* и массив размером *n*. Найти элемент массива, который наиболее близок к данному числу.
- 9. Найти номера двух ближайших чисел массива.
- 10. Определить максимальное количество одинаковых элементов массива.
- 11. Дан целочисленный массив размером *n*. Назовем серией группу подряд идущих одинаковых элементов, а длиной серии – количество этих элементов. Вывести на экран длины всех серий данного массива.
- 12. Удалить из массива все нулевые элементы.
- 13. В массиве целых чисел найти длины участков строгой монотонности.
- 14. Даны два массива *a* и *b*, элементы которых упорядочены по возрастанию. Объединить эти массивы так, чтобы результирующий массив остался упорядоченным.
- 15. Упорядочить массив размером *n* по возрастанию.
- 16. Пусть имеется массив действительных чисел. Вывести индексы массива в том порядке, в котором соответствующие им элементы образуют возрастающую последовательность.
- 17. Разделить массив на две части, поместив в первую отрицательные элементы, а во вторую – неотрицательные (порядок следования элементов в каждой из групп должен остаться прежним).
- 18. Пусть имеется массив *a*, состоящий из нулей и единиц. Требуется упорядочить массив *a*, используя не более одного прохождения по данному массиву.

### *Задачи для самостоятельной работы*

- 19. Найти минимальный элемент из всех элементов массива размером  $n > 2$ , у которых индекс кратен 3.
- 20. Дан массив размером *n,* где *n –* четное число. Поменять местами его первый элемент со вторым, третий – с четвертым и т.д.
- 21. Определить, является ли массив упорядоченным по возрастанию.
- 22. Даны два массива *a* и *b* одинакового размера *n*. Сформировать новый массив *c* того же размера, каждый элемент которого равен максимальному из элементов массивов *a* и *b* с тем же индексом.
- 23. Дан массив *a* размером *n*. Сформировать новый массив *b* того же размера по следующему правилу: элемент *b<sup>k</sup>* равен сумме элементов массива *a* с номерами от 1 до *k*.
- 24. Увеличить все четные числа, содержащиеся в массиве, на исходное значение первого четного числа. Если четные числа в массиве отсутствуют, то оставить массив без изменений.
- 25. Дан массив размером *n*, все элементы которого, кроме последнего, упорядочены по возрастанию. Сделать массив упорядоченным, переместив последний элемент на нужную позицию.
- 26. Дан массив размером *n*, все элементы которого, кроме одного, упорядочены по возрастанию. Сделать массив упорядоченным, переместив элемент, нарушающий упорядоченность, на нужную позицию.
- 27. Дан целочисленный массив размером *n*. Продублировать в нем все четные числа.
- 28. Удалить из массива все минимальные элементы.
- 29. Дан целочисленный массив размером *n* > 2. Удалить из массива все элементы с четными номерами (2, 4, …). Условный оператор не использовать.
- 30. Удалить из массива все одинаковые элементы, оставив их первые вхождения.
- 31. Дан целочисленный массив размером п. Определить, является ли он перестановкой.
- 32. Найти наибольшее количество одинаковых элементов массива, ИДУЩИХ ПОДРЯД.
- 33. Вычислить сумму элементов массива находящихся между первым минимальным и последним максимальным элементами.
- 34. Даны два упорядоченных по возрастанию массива целых чисел а и *b*. Найти количество различных чисел, которые присутствуют и в массиве  $a$ , и в массиве  $b$ .
- 35. Пусть имеется массив а действительных чисел размером п. Записать в массив *b* все элементы массива *a* в порядке возрастания и без повторений.
- 36. Сформировать массив простых множителей заданного числа.
- 37. Найти все простые числа в диапазоне от 2 до *п*. Реализовать решение данной задачи в виде алгоритма "решето Эратосфена", который основан на следующем принципе. Сначала в наборе чисел 2, 3, ..., и вычеркиваем все числа, делящиеся на 2, кроме самой 2. Затем рассматриваем число 3 и вычеркиваем из данного набора все числа, делящиеся на 3, кроме 3. Далее рассматриваем следующее после 3 невычеркнутое число, то есть 5, и вычеркиваем все последующие делящиеся на него числа. И так далее.

# 6. МНОГОМЕРНЫЕ МАССИВЫ

# 6.1. Определение и инициализация двумерных массивов

В языке Си имеется возможность создавать *п*-мерные массивы. Стандарт ANSI предусматривает, что значение *п* может быть по крайней мере любым числом в пределах от 1 до 12.

В данном разделе будут рассматриваться двумерные массивы. Такие массивы описываются следующим образом:

int a[ $10$ ][ $20$ ];

То есть тем самым определен двумерный массив целых чисел а, состоящий из 10 строк и 20 столбцов. Каждый элемент двумерного массива однозначно определяется парой индексов *i* и *j*:  $a[i][j]$ , где  $i -$ номер строки, а *j* – номер столбца. Как и в случае одномерных массивов, нумерация по переменным *і* и *і* начинается с нуля:  $a[0][0]$  – элемент, находящийся на пересечении нулевой строки и нулевого столбца... а[9][19] – элемент, находящийся на пересечении девятой строки и девятнадцатого столбца.

Двумерный массив можно инициализировать при его объявлении:

int a[3][2] = {{1, 2}, {3, 4}, {5, 6}};

При этом значения в фигурных скобках группируются по строкам. Если дополнительные фигурные скобки не присутствуют, то числа распределяются по строкам: сначала заполняется нулевая строка, затем первая и т.д. Например, массив а можно инициализировать и так:

int a[3][2] = {1, 2, 3, 4, 5, 6};

Если для какой-либо строки указано недостаточно значений, то оставшиеся значения данной строки инициализируются нулями. Например, если матрицу а инициализировать таким образом:

int a[3][2] = {{1}, {3}, {5}};

тогда второй столбец данной матрицы будет содержать нулевые значения:

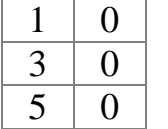

Если необходимо все элементы матрицы инициализировать нулями, то для этого инициализацию достаточно просто записать следующим образом:

int a[10][20] = {0};

### 6.2. Примеры с двумерными массивами

Пример 1. Инициализация и вывод двумерного массива на экран.

```
#include<stdio.h>
#include<stdlib.h>
#include<time.h>
               /* Число строк матрицы */
#define M 5#define N 10 * Число столбцов матрицы */
/* заполнение матрицы случайными числами от 0 до 99 */
void Init(int a[][N], int m, int n)
\{int i, j;
  for (i = 0; i < m; i++)for (i = 0; j < n; j++)a[i][j] = rand() \% 100;\}/* вывод матрицы на экран */
void Print(int a[][N], int m, int n)
\{int i, j;
  for (i = 0; i < m; i++)\{for (i = 0; j < n; j++)printf("%5d", a[i][j]);
    printf("\ln");
  \}\}int main()
```

```
int a[M][N]; /* матрица размера М на N */
srand(time(NULL));
Init(a, M, N); /* инициализация элементов матрицы */
Print(а, М, N); /* вывод матрицы на экран */
return 0;
```
 $\left\{ \right\}$ 

При этом заметим очень важный момент. Массив int  $a[M][N]$  является одномерным массивом размера М, каждый элемент которого является целочисленным массивом размерности N, то есть каждый из  $M$  элементов массива а имеет тип int  $a[N]$ . В соответствии с данной логикой элемент  $a[0]$  является одномерным массивом, представляющим первую строку матрицы *a*. Поэтому  $a[i]$  – одномерный массив, представляющий *і*-ую строку матрицы а.

Двумерное представление это всего лишь удобный способ работы с массивом, используя два индекса - номер строки и номер столбца. В памяти компьютера такой двумерный массив хранится последовательно в виде одномерного массива: сначала следует первая строка матрицы, затем вторая и т.д.

Таким образом, с каждой строкой матрицы а можно работать как с обычным одномерным массивом, что иллюстрируется в следующей программе.

```
#include<stdio.h>#include<stdlib.h>/* Число строк матрицы */
#define M 5#define N 10 /* Число столбцов матрицы */
/* заполнение одномерного массива а случайными числами */
void Init(int a, int n)
\{int i:
  for (i = 0; i < n; i++)a[i] = rand() \% 100;\}/* вывод одномерного массива а на экран */
void Print(int *a, int n)
  int i;
```

```
for(i = 0; i < n; i++)
    printf("%5d", a[i]);
  putchar(\ln);
\}int main()\{int i, а[M][N]; /* матрица размера М на N */
  /* инициализация каждой строки матрицы: */
  for (i = 0; i < M; i++)Init(a[i], N);
  /* вывод элементов матрицы построчно: */
  for (i = 0; i < M; i++)Print(a[i], N);
  return 0;
\left\{ \right\}
```
**Пример 2.** Пусть имеется двумерный массив int  $a[M][N]$  и одномерный массив int  $b[MN]$ . Требуется элементы массива  $b$  построчно записать в матрицу а.

Для решения данной задачи учтем важное замечание из предыдущего примера. Если представить двумерный массив  $a[M][N]$  в виде последовательно расположенных одномерных массивом размера N, то *k*-ый элемент ( $0 \le k \le MN-1$ ) полученного 'большого' одномерного массива соответствует  $a[k/N][k\%N]$  элементу матрицы, что следует из однозначного разложения числа *k* по модулю числа *N*:

 $k = i*N + j, 0 \le j < N.$ 

Поэтому решить задачу можно с помощью такого алгоритма:

 $int k$ ;

for( $k = 0$ ;  $k < M^*N$ ;  $k++$ )

 $a[k/N][k\%N] = b[k];$ 

Заметим, что данный алгоритм является действенным, но не практичным, так как используется операция деления в каждом витке итерации. Намного практичнее использовать адресную арифметику в этом случае, о которой речь пойдет в следующей главе. С использованием адресной арифметики алгоритм будет иметь такой вид:

for( $k = 0$ ;  $k < M^*N$ ;  $k++$ )

\* $(*a + k) = b[k];$ 

где \*а – адрес первого элемента матрицы  $a$ , \* $a + k -$  адрес  $k$ -го элемента матрицы,  $*(a + k)$  – значение *k*-го элемента.

Если же требуется, наоборот, в массив *b* записать последовательно строки матрицы а, то это делается таким образом:

for  $(i = 0; i < M; i++)$ for( $i = 0$ ;  $i < N$ ;  $i++$ )

 $b[i*N + i] = a[i][i];$ 

Если учесть замечание, связанное с эффективностью использования адресной арифметики, то данный алгоритм можно записать в такой форме:

for( $k = 0$ ;  $k < M^*N$ ;  $k++$ )  $b[k] = *(*a + k);$ 

Пример 3. Подсчитать количество строк целочисленной матрицы, упорядоченных по возрастанию.

```
#include<stdio.h>#include\ltstdlib.h>#define M 5
#define N 10
/* проверка одномерного массива на упорядоченность */
int IsSort(int a, int n)
  int i:
  for(i = 0; i < n & & a[i-1] <= a[i]; i++)
  return (i >= n);\mathcal{E}int main()
\{int a[M][N], i, count;
  Init(a, M, N); /* функция из первого примера */
  for(i = count = 0; i < M; i++)if (IsSort(a[i], N))count++;
  printf("count = %d \nvert n", count);
  return 0:
\mathcal{E}
```
69

Пример 4. Пусть имеется некоторая квадратная матрица а размера п. Требуется вывести на экран все подматрицы данной матрицы порядка  $1, 2, \ldots, n$ .

```
#include<stdio.h>#define N 5
/* вывод подматрицы порядка size, левая верхняя вершина
  которой имеет координаты (i0, j0) в матрице а:
*void Print(int a[][N], int i0, int j0, int size)
\{int i, i;for (i = i0; i < i0 + size; i++)\{for (j = j0; j < j0 + size; j++)printf("%5d", a[i][j]);
     printf("\ln");
  printf("\n");
\mathcal{E}/* функция рассматривает все подматрицы в матрице а */void SubMatrix(int a[][N], int n)
  int i0, i, i, size;
  for(size = 1; size <= n; size++)for(i0 = 0; i0 < n - size + 1; i0++)for(i0 = 0; i0 < n - size + 1; i0++)
          Print(a, i0, j0, size);
\left\{ \right\}int main()
\{int a[N][N];
  .../* инициализация матрицы а */
  SubMatrix(a, N);
  return 0;
\mathcal{E}
```
### **6.3. Задачи**

- 1. Дана матрица размером *m* × *n*. Найти суммы элементов всех ее четных строк.
- 2. Дана матрица размером  $m \times n$ . Найти минимальное значение среди сумм элементов всех ее столбцов и номер столбца с этим минимальным значением.
- 3. Найти минимальный элемент среди максимальных элементов каждой строки матрицы.
- 4. Вывести номер первой строки матрицы, содержащей равное количество положительных и отрицательных элементов, причем нулевые элементы не учитываются.
- 5. Найти количество строк матрицы, все элементы которых различны.
- 6. Дана квадратная матрица порядка *n*. Найти сумму элементов ее главной и обратной диагоналей.
- 7. Дана квадратная матрица порядка *n*. Требуется транспонировать данную матрицу.
- 8. Дана квадратная матрица порядка *n*. Найти суммы элементов ее диагоналей, параллельных главной, начиная с одноэлементной диагонали.
- 9. Дана квадратная матрица порядка *n*. Заменить нулями элементы, лежащие одновременно выше главной и обратной диагоналей.
- 10. Удалить все столбцы матрицы, содержащие только положительные элементы.
- 11. Найти все различные элементы целочисленной квадратной матрицы.
- 12. Дана матрица. Написать программу, которая упорядочивает строки этой матрицы по возрастанию сумм элементов ее строк.
- 13. Дана матрица размером *m* × *n*, где *m* и *n* четные числа. Поменять местами левую верхнюю и правую нижнюю четверти матрицы.
- 14. Напечатать все элементы матрицы с их индексами, являющиеся максимальными в своей строке и минимальными в своем столбце.
- 15. Две строки матрицы назовем эквивалентными, если совпадают множества элементов, встречающихся в этих строках. Найти количество строк, эквивалентных первой строке.

#### *Задачи для самостоятельной работы*

- 16. Найти минимальное значение в каждом столбце матрицы.
- 17. Преобразовать матрицу, поменяв местами минимальный и максимальный элемент в каждой строке.
- 18. Вывести номер первой строки матрицы, которая содержит максимальное количество одинаковых элементов.
- 19. Дана вещественная квадратная матрица порядка *n*. Составить программу вычисления суммы элементов, расположенных выше главной и ниже обратной диагоналей.
- 20. Найти максимальный элемент матрицы. Переставляя ее строки и столбцы, добиться того, чтобы максимальный элемент оказался в левом верхнем углу матрицы.
- 21. Составить программу нахождения числа строк матрицы, минимальный элемент которых отрицательный.
- 22. Составить программу нахождения минимального из всех положительных элементов в каждом столбце матрицы.
- 23. Заменить наименьший элемент каждой строки матрицы, начиная со второй, наибольшим элементом предыдущей строки.
- 24. Задана квадратная матрица порядка *n*. Исключить из нее строку и столбец, на пересечении которых расположен минимальный элемент главной диагонали.
- 25. Определить, есть ли в массиве размером *m* × *n* одинаковые строки.
- 26. Определить, является ли массив магическим квадратом, то есть совпадает ли в нем сумма каждой строки, каждого столбца и двух диагоналей.
- 27. Дана целочисленная матрица. Найти номер первого из ее столбцов, содержащих только нечетные числа.
- 28. Написать программу, которая упорядочивает строки матрицы по возрастанию минимальных элементов ее строк.
# 7. УКАЗАТЕЛИ И МАССИВЫ

## 7.1. Указатели и адреса

Указатели представляют собой переменные, значениями которых являются адреса памяти. Если в "обычной" переменной содержится некоторое значение, то указатель содержит адрес той или иной переменной. "Обычная" переменная непосредственно ссылается на значение, указатель же ссылается на значение косвенно.

Синтаксис создания указателя имеет следующий вид:

тип \*имя переменной,

где тип - тип переменной, адрес которой будет содержаться в указателе, имя переменной - имя переменной типа указатель, символ "звездочка" означает, что объявляемая переменная является указателем.

Пусть  $x$  – некоторая переменная, например, целого типа (int), а  $px$  – указатель на переменную целого типа. Унарная операция & определяет адрес объекта:

int x,  $*px$ ;

 $px = \&x$  /\* теперь переменная рх содержит адрес переменной х \*/

После такого присваивания переменная рх будет содержать адрес переменной х. Единственное ограничение использования операции & состоит в том, что ее нельзя использовать к объекту с классом памяти register. Заметим, что адрес размещения переменной выбирается компьютером и может изменяться при очередном запуске программы.

Очень полезно инициализировать указатель нулевым значением (NULL) при его объявлении, если заранее не известно, адрес какой переменной он будет иметь в качестве своего значения:

double  $*pd = NULL;$ 

Так как указатель содержит адрес объекта, это дает возможность косвенного доступа к этому объекту через указатель. Унарная операция \* (операция косвенной адресации) обращается по этому адресу, чтобы извлечь содержимое объекта, на который ссылается указатель. Например, оператор

printf("%d", \*px);

напечатает содержимое переменной х.

В качестве типа переменной-указателя можно использовать ключевое слово void. При этом переменная-указатель может содержать адрес любого объекта, только к такому указателю нельзя применять унарную операцию \* и арифметические операции.

Указатели можно сравнивать с помощью операций сравнения  $(<, \le, >, > =, ==, !=)$ . Только в сравнении должны участвовать указатели на данные с одним и тем же типом.

#### 7.2. Указатели и аргументы функций

Существуют два способа передачи параметров функции: по значению и по ссылке. В языке Си передача аргументов функциям осуществляется по значению; вызванная функция не имеет непосредственной возможности изменить переменную из вызывающей программы.

Например, в первом варианте следующей программы после вызова функции Swap(a, b) значения переменных *а* и *b* в функции main() останутся без изменения.

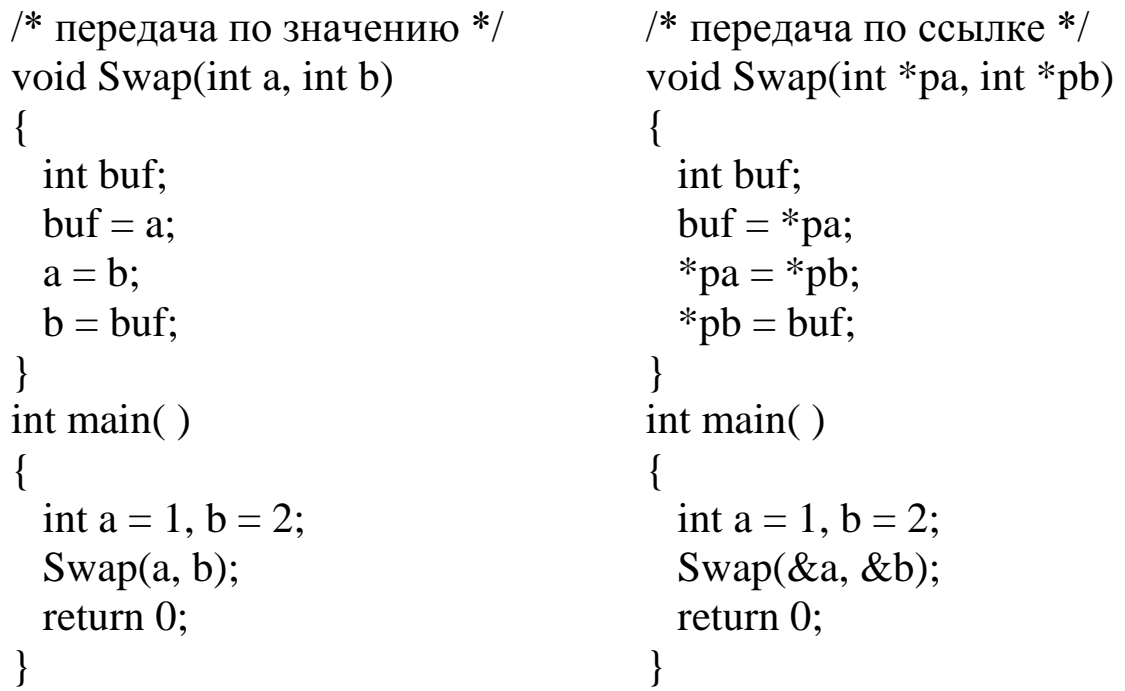

Чтобы действительно поменять значения данных переменных, объявленных в функции main(), программа должна вид второго варианта. В данном случае происходит передача аргументов функции Swap() по ссылке, то есть функции передаются адреса переменных а и b, после чего для изменения значений данных переменных используется операция косвенной адресации (\*).

Рассмотрим несколько интересных примеров, в которых используем указатели в качестве параметров функций.

Пример 1 (эффективное удаление элементов). Пусть требуется удалить из целочисленного массива а размера п все элементы со значением х.

Ниже приведен очень эффективный алгоритм решения данной задачи. Сначала в данном алгоритме пробегаются все элементы массива а (начиная с а[0]) до первого вхождения элемента х (если такой в данном массиве имеется). Пусть  $a[i] = x -$  первое вхождение элемента х. Начиная с *j*-го элемента в массиве *а* будем перезаписывать (переставлять на новые позиции) все элементы, не равные значению х.

```
/* Функция удаления элемента х из массива а размера n */
void Del(int a, int a)
  int i, j;
  for(j = 0; j < * pn & & a[j] != x; j++)
  for(i = j+1; i < * pn; i++)
     if (a[i] != x)a[i++] = a[i];\frac{4}{8} в переменную и записываем новый размер массива а: */
  *pn = i;\left\{ \right.int \, \text{main} \left( \right)int a[] = {1, 2, 3, 4, 1, 1, 1};
  int i, size;
  size = sizeof(a) / sizeof(*a); /* размерность массива a */
  Del(a, &size, 1); /* удаляем из массива а все единицы */
  /* выводим новый массив на экран: */
  for(i = 0; i < size; i++)
     printf("%d", a[i]);
  return 0;
```
Заметим такой очень важный момент: для удаления элементов со значением х в массиве а совершается минимальное число перестановок, поэтому данный алгоритм уже нельзя более оптимизировать.

Заметим также, что данный алгоритм можно применять для удаления элементов массива, обладающих некоторым свойством Q (например, свойством быть положительным числом или свойством быть четным числом и т.д.). Тогда алгоритм удаления будет выглядеть следующим образом:

```
void Del(int a, int a)
  int i, j;
  for(j = 0; j < *pn && !Q(a[i]); j++)
  for(i = j+1; i < *pn; i++)
     if (!Q(a[i]))a[i++] = a[i];*pn = i; /* новый размер массива а */
\left\{ \right.
```
Пример 2. Пусть имеется массив а целых чисел размера п. Требуется найти среди всех положительных элементов массива а минимальный (min) и максимальный (max) элементы.

Поскольку минимальный и максимальный элементы ищутся не среди всех элементов массива а, а только среди положительных, то в качестве начального значения для переменных *min* и *max* мы не можем взять произвольный элемент массива а (как это любят делать некоторые начинающие программисты). Поэтому первым делом в нашем алгоритме будем искать первый попавшийся положительный элемент, который и будет начальным значением для *min и max*. Далее останется пробежать все оставшиеся элементы массива а и те из них, которые являются положительными, сравнивать с текущими значениями тіп и тах.

Может оказаться, что в массиве  $a$  вовсе нет положительных элементов, поэтому функция MinMax() поиска минимального и максимального элементов в следующем алгоритме является логической. Данная функция возвращает нулевое (ложь) значение, если таких элементов в массиве нет и 1 - иначе.

```
#include<stdio.h>#define N 5
```

```
/* pmin, pmax - указатели на минимальный и максимальный
  элементы
* /
int MinMax(int *a, int n, int *pmin, int *pmax)int i:
  for(i = 0; i < n & & a[i] < = 0; i++)
  /*если в массиве нет положительных элементов, то
    возвращаем нулевое значение */
  if (i \ge n)return 0;
  else
   \{*pmin = *pmax = a[i];
     for (; i < n; i++)if (a[i] > 0)if (a[i] < *pmin)*pmin = a[i]:
           else if (a[i] > *pmax)*pmax = a[i];
      return 1:
  \left\{ \right\}\left\{ \right.int main()
  int min, max, a[N] = \{10, -20, 30, -40, 50\};if (MinMax(a, N, \&min, \&max))printf("min = %d max = %d\n", min, max);
  else puts ("no positive elements");
  return 0;
\left\{ \right.
```
Заметим, что данный алгоритм очень легко распространяется на любой другой случай, когда требуется найти минимальный и максимальный элементы массива а из всех элементов, обладающих некоторым свойством Q:

```
int MinMax(int *a, int n, int *pmin, int *pmax)\{int i = 0;
  while (i < n \&\& !Q(a[i]))i++;
  if (i >= n)return 0;
  else
   \{*pmin = *pmax = a[i];
      for ( ; i < n; i++)if (Q(a[i]))if (a[i] < *pmin)*pmin = a[i];
            else if (a[i] > *pmax)*pmax = a[i];
      return 1;
  \left\{ \right\}\left\{ \right.
```
Пример 3. В одномерном массиве а размера и заменить все подряд идущие элементы со значением х одним элементом со значением х.

```
void Zamena (int a, int a)
  int i, j, k;
  i = j = 0;while(i <*pn)
  \{k = 0; /* количество подряд идущих элементов х */
     while (i < *pn \&amp; \&amp; a[i] == x)\{i++;
       k++;
     \mathcal{E}if (k > 0)a[j++] = x;
```

```
while (i < *pn \&\& a[i] != x)a[i++] = a[i++];\left\{ \right\}*pn = j;
\left\{ \right\}int main()
  int a[] = {1, 1, 2, 2, 3, 2, 2};
  int i, size;
   size = sizeof(a) / sizeof(*a);Zamena(a, \&size, 2);
  for(i = 0; i < size; i++)
     printf("%d", a[i]);
  return 0;
\}
```
Если необходимо решить задачу за минимальное число перестановок, то это очень легко сделать следующим образом:

```
void Zamena(int *a, int *pn, int x)
\{int i, j, k;
  if (*pn < 2)return;
  for(j = 1; j < * pn & & !(a[j-1] = = x & & a[j] = = x); j++)
  i=j+1;while(i <*pn)
   \{k = 0;
     while (i < *pn \&amp; \&amp; a[i] == x)\left\{ \right.i++;
        k++;\left\{ \right.if (k > 0)a[i++] = x;while (i < *pn \&\& a[i] != x)a[i++] = a[i++];
```

```
*pn = i;
```
Пример 4. В одномерном массиве а размера и заменить каждую серию подряд идущих одинаковых элементов на один элемент данной серии. Например, массив 1,1,2,2,2,3,3 должен преобразоваться в массив 1,2,3.

```
void Zamena(int *a, int *pn)
\left\{ \right.int i, j;if (*pn < 1)return;
  for(i = j = 1; i <*pn; i++)
     if (a[i] != a[i-1])a[i++] = a[i];*pn = i;\mathcal{E}int main()
  int a[] = {1, 1, 2, 2, 2, 3, 3};
  int i, size;
  size = size of(a) / size of(*a);
  Zamena(a, &size);
  for(i = 0; i < size; i++)printf("%d", a[i]);
  return 0;
\}
```
### 7.3. Указатели и массивы

Для начала заметим, что, как и у всякой переменной, у переменной типа массив должно быть некоторое значение. Значением переменной типа массив является адрес первого элемента массива:

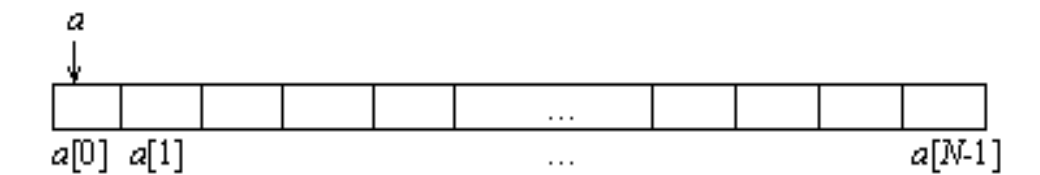

Поэтому допустимо следующее присвоение:

int a[10], \*pa;  $pa = a;$ 

В данном случае переменная-указатель ра будет иметь в качестве своего значения адрес первого элемента массива а. Заметим, что присвоение  $pa = a$  можно также записать и в такой эквивалентной форме:  $pa = \&a[0].$ 

Запись или считывание данных в массив происходят следующим образом. Для этого компилятор вычисляет адрес соответствующего элемента, учитывая размер элементов, из которых массив состоит, и величину сдвига относительно первого элемента. Например, чтобы записать или считать *i*-й элемент массива double  $a[10]$ , компилятор умножит значение сдвига *i* на размер элемента типа double (то есть на 8) и получит 8\**i* байт. Затем компилятор добавит к адресу первого элемента массива 8\**i* байт сдвига и тем самым вычислит адрес *i*-го элемента данного массива. После этого по данному адресу *i*-й элемент можно считать, либо некоторое значение по данному адресу можно записать.

Компилятор не контролирует выход за границы массива. Если, например, при записи или считывании данных будет указан адрес  $a[20]$ , то компилятор запишет или считает в ячейку по адресу, сдвинутому на 160 байт относительно адреса первого элемента массива, некоторое значение. В данном случае выбранная область памяти может принадлежать другой переменной, и результат программы может быть непредсказуемым.

Существует две формы записи для доступа к элементом массива. Первый способ (индексный) связан с использованием операции [], например  $a[0], a[5]$ .

Второй способ связан с использованием адресных выражений. Заметим, что при прибавлении единицы к целой переменной ее значение увеличится на 1. Но если прибавить единицу к переменнойуказателю, то ее значение увеличится на число байт того типа, на который она указывает. Например, если единицу прибавить к указателю на float, то значение данного указателя увеличится на 4. Поэтому значение *a*[i] можно записать с помощью адресного выражения: \*(a+i). То есть значение  $a+i$  является адресом *i*-го элемента массива  $a$ , а  $*(a+i)$  является значением *i*-го элемента данного массива. Заметим также, что записи  $\&a[i]$  и  $a+i$  являются эквивалентными. Любое выражение вида  $a[i]$  всегда приводится к виду  $*(a+i)$ , то есть индексное выражение преобразуется к адресному.

Ниже приведены две эквивалентные программы, причем первая программа всегда преобразуется компилятором ко второму варианту.

```
#include \ltstdio.h>#include \ltstdio.h >#include \ltstdlib.h >#include \lestdlib.h>
#define N 10
                                             int main()
int main()\{\{int a[10], /* массив а размером N */
 int a[N], /* массив а размером N */
                                                         \frac{1}{8} счетчик
                                                                                      * /
             \frac{4}{x} счетчик
                                        * /\mathbf{i}:
                                                    \mathbf{i}:
                                               for (i = 0; i < 10; i++)for (i = 0; i < N; i++)\left\{ \right\}*(a+i) = rand()%10;
    a[i] = rand() \% 10;printf("%d", *(a+i));
    printf("%d", a[i]);
  \mathcal{E}}
 return 0;
                                               return 0;
}
```
Еще раз подчеркнем, что имя массива не является переменной, поэтому нельзя, например, записать  $a^{++}$ , хотя можно записать  $pa^{++}$ .

Имеется три варианта передачи массива в качестве параметра функции:

1. Параметр задается как массив с указанием его размера, например

имя функции (int a[ $100$ ])

2. Параметр задается как массив без указания его размера, например

имя функции (int  $a[$ ])

3. Параметр задается как указатель, например имя функции (int \*a)

Когда компилятор встречает в качестве параметра одномерный массив, записанный в форме int  $a[100]$  или int  $a[$ ], то он преобразует этот параметр к виду int  $a$ .

Исходя из сказанного выше, приведем пример вычисления суммы элементов массива через указатели:

```
/* использование арифметики указателей */
int Sum (int *begin, int *end)
  int sum = 0, *pa;
  for(pa = begin; pa < end; pa++)
     sum += *pa;
  return sum;
int main()int sum, size, a[]=\{2, 3, 5, 10, 20\};size = sizeof(a)/sizeof(*a); /* количество элементов в массиве */
  sum = Sum(a, a + size);printf("sum = %d\n\rangle n", sum);
  return 0;
\mathcal{E}
```
#### 7.4. Операции с указателями

В языке Си имеются базовые операции, которые можно выполнять с указателями. Рассмотрим эти операции.

Операция присваивания. Указателям можно присваивать адреса ячеек памяти. Чаше всего указателю присваивается адрес первого элемента массива (когда массив передается функции в качестве параметра) или адрес переменной с помощью унарной операции &. Например:

int a[N], b,  $*pa$ ,  $*pb$ ;

ра = а; /\* ра содержит адрес первого элемента массива а \*/

 $pb = \&b$  /\* pb содержит адрес переменной b \*/

Также можно к значению одного указателя присвоить значение другого, например

```
char *pc;
int *pa;
pa = (char *)pc;
```
В данном примере выполнено приведение типов. Если же этого не сделать, то такая запись будет являться ошибкой.

Определение значения (разыменование). Унарная операция \* возвращает значение переменной, на которую указывает указатель. Например,

int  $a = 0$ , \*pa;

 $pa = \&a$ /\* указатель ра содержит адрес переменной а \*/

 $*pa = 1$ ; /\* теперь значение переменной а равно 1 \*/

Заметим, что исходя из определения операций & и \*, можно с переменной оперировать следующим образом:

int a:

\* $&a = 123$ ; /\* в переменную а записано число 123 \*/

Адрес указателя. Как и любая переменная, переменная-указатель имеет адрес и значение, поэтому с помощью унарной операции & можно определять адрес самой переменной-указателя:

```
int *pa;
printf("%p\n", &pa);
```
Прибавление к указателю целого числа. С помощью операции + можно к указателю прибавить целое число. При этом это целое число сначала умножается на количество байт типа данных, на который указывает указатель (тип указателя), а затем это значение прибавляется к значению указателя (то есть к адресу, который является значением указателя). Приведем пример.

int a[N],  $*$ pa;

 $pa = a$ ; /\* ра содержит адрес первого элемента массива а \*/

ра += 2; /\* теперь ра содержит адрес элемента а[2] массива а\*/

Инкремент значения указателя. К указателю можно применять операцию инкрементирования (++) значения, при этом значение указателя увеличивается на количество байт типа указателя.

Вычитание целочисленных значений. С помощью операции можно вычитать целое число от значения указателя. При этом это целое число сначала умножается на количество байт типа данных, на который указывает указатель, а затем от значения указателя вычитается полученное число.

Декремент значения указателя. К указателю можно применять операцию декрементирования (--).

Вычисление разности указателей. Можно вычислять разность двух указателей.

Сравнение указателей. Если указатели имеют один и тот же тип, то к указателям можно применять обычные операции сравнения.

#### 7.5. Указатели с типом void

Рассмотрим особенности указателей, имеющие тип void. Чтобы присвоить значению указателя с типом void значение другого указателя, то в данном случае не требуется приведения типов:

```
char c;
int a:
double x:
void *p;
p = \&c; p = \&a; p = \&x;
```
Таким образом, к указателю с типом void можно присвоить значение указателя любого типа. При этом чтобы использовать операцию \*, необходимо явное приведение типа:

```
double x;
void *_{p;}p = \&x;*(double *)p = 0.5;
printf("%f\n", *(double *)p);
```
Также чтобы применять арифметические операции, необходимо явное приведение типа:

```
int a[5] = {1, 2, 3, 4, 5};
void *_{p;}p = a;
((int * )p)++;
printf("%d\n", *(int *)p);
```
## 7.6. Модификатор const

Если значение переменной не должно изменяться, тогда перед ее объявлением следует поставить модификатор const, например:

const int  $i = 10$ :

Особенно данный модификатор полезен при передаче аргументов функции. Несмотря на то, что все вызовы в языке Си – это вызовы по значению, при которых функции передаются копии аргументов и, изменяя эти самые копии переменных, сами переменные в вызвавшей функции остаются неизменными, иногда желательно показать, что переданное значение не должно изменяться. Например, если функции в качестве аргументов передаются массив а (вернее, указатель на первый элемент массива) и его размерность *п*, причем элементы массива не должны изменять свое значение и размерность и должна оставаться постоянной, тогда можно объявить функцию следующим образом:

```
имя_функции (const int *a, const int n)
```
Если происходит попытка изменить значение аргумента, который был объявлен с модификатором const, тогда компилятор выдаст предупреждение либо сообщение об ошибке.

#### 7.7. Массивы переменного размера

Одномерные массивы наиболее распространены в программировании. Если заранее неизвестно, какого размера массив нам понадобится, тогда имеет смысл использовать динамические массивы. В тот момент времени, когда понадобится массив того или иного размера для хранения данных, необходимо выделить динамическую память требуемого объема, а когда она станет не нужна, то освободить ее. Это очень удобно, так как при объявлении статического массива необходимо заранее определить его размер во время создания программы, и такой массив будет занимать память на всем протяжении работы данной программы.

Чтобы создать динамический массив, необходимо указать функции calloc() тип элементов массива и их количество. Например, если требуется динамический массив *а* из 100 элементов типа double, тогда необходимо выполнить следующее:

> double \*a; /\* указатель на динамический массив \*/ /\* блок из 100 элементов типа double: \*/  $a = (double * )calloc(100, sizeof(double));$

Функция calloc() возвратит адрес первого элемента выделенного блока памяти при успешном исходе, в противном же случае - значение NULL. Все элементы выделенной области памяти обнуляются.

Создать динамический массив также можно при помощи функции malloc $()$ :

> double  $a$ : /\* блок из 100 элементов типа double: $*/$  $a = (double * ) \text{malloc}(100 * sizeof(double));$

В отличие от функции calloc(), элементы выделенной области памяти не обнуляются.

Если динамический массив а после работы с ним больше не нужен, то выделенную под него память можно освободить функцией  $free()$ :

 $free(a);$ 

Ниже приводится пример создания динамического массива.

```
#include\ltstdio.h>\#includestdlib.h>
/* вывод элементов массива на экран */
void Print(const int *a, const int n)
\{int i;
 for (i = 0; i < n; i++)printf("%d", a[i]);
 printf("\ln");
\mathcal{E}int main()
```

```
\frac{1}{2} адрес первого элемента динамического массива */
 int a.
              \frac{1}{2} размер динамического массива а */
      size,
               /* счетчик */
      \ddot{1}.
 scanf("%d", &size); /* вводим размер массива с клавиатуры */
 a = (int * )calloc(size, sizeof(int)); /* выделяем память под массив */
 if (a == NULL)printf(" недостаточно памяти ");
 else
  \{/* заполняем элементы массива произвольными числами */
   for (i = 0; i < size; i++)a[i] = rand() \% 10;Print(a, size);
             \frac{1}{2} освобождаем память, выделенную под массив \frac{1}{2}free(a):
  \mathcal{E}return 0;
\left\{ \right\}
```
Если во время работы с динамическим массивом необходимо изменить его размер, то в этом случае поможет функция realloc():

```
void *realloc(void *p, size_t size)
```
Функция realloc() заменяет на size размер объекта, на который указывает указатель р. Для той части, размер которой равен наименьшему из старого и нового размеров, содержимое не изменится. Если новый размер больше старого, тогда дополнительного пространства не инициализируется, в этом случае функция realloc() возвращает указатель на новое место памяти. Если же памяти запрашиваемого объема нет, тогда функция realloc() возвращает значение NULL, причем \*p при этом не изменяется.

```
\#include\ltstdio.h>#include<stdlib.h>void Print(const int *a, const int n)
\{int i;
  for (i = 0; i < n; i++)printf("%d", a[i]);
  printf("\ln");
\mathcal{E}
```

```
int \text{main}()\frac{1}{2} адрес первого элемента динамического массива */
 int a.
              \frac{1}{2} размер динамического массива а */
      size.
      new size, /* новый размер массива а */
               /* счетчик */\overline{1}.
      *tmp;
 scanf("%d", &size); /* вводим размер массива с клавиатуры */
  a = (int * )calloc(size, sizeof(int)); /* выделяем память под массив */
 if (a == NULL)printf("недостаточно памяти");
 else
   for (i = 0; i < size; i++)a[i] = rand() \% 10;Print(a, size);/* новый размер массива а */
   new\_size = 2 * size;tmp = (int *)realloc(a, new_size * sizeof(int));if (tmp := NULL)\{a = \text{tmp};for (i = size; i < new size; i++)a[i] = rand() \% 10;Print(a, new size);
   free(a);\mathcal{E}return 0:
\left\{ \right\}
```
#### 7.8. Массивы указателей

Массивы можно формировать также и из указателей. Очень часто массивы указателей используются для работы с массивами строк. Каждый элемент такого массива является указателем на некоторую строку, или, более точно, каждый элемент содержит адрес нулевого символа соответствующей строки.

Например, объявим и инициализируем массив указателей color, состоящий из названий трех цветов (составляющие цвета в компьютерной графике):

char \*color[3] = {"red", "green", "blue"};

Схематично массив указателей *color* можно изобразить следующим образом:

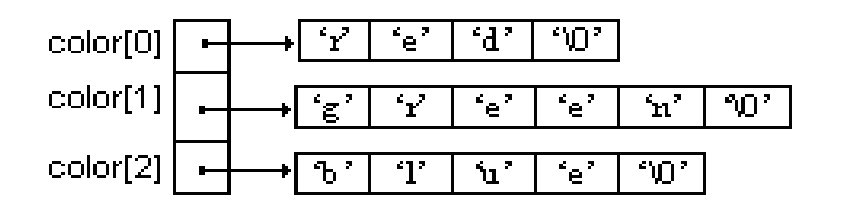

Каждый указатель ссылается на нулевой символ соответствующей строки. Поэтому массив указателей color может ссылаться на строки произвольной длины.

Рассмотрим еще один пример. Создадим массив указателей из 10 элементов, в котором будут храниться адреса массивов целого типа, причем массивы будут иметь различную длину, например:

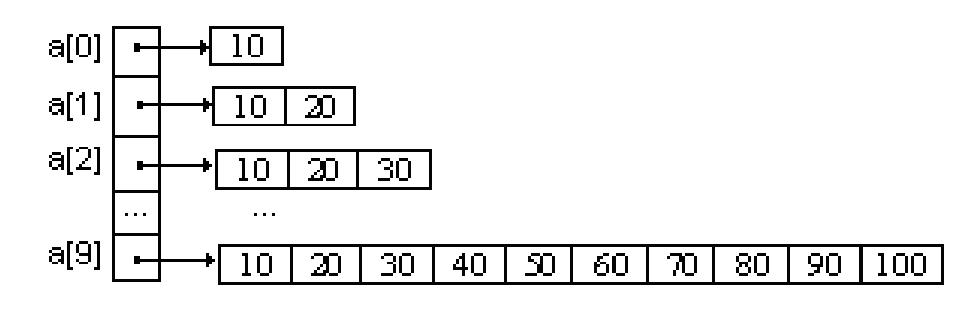

```
#include \ltstdio.h>
#include \lestdlib.h>
int main()
  int *a[10] = {NULL}; /* инициализируем все элементы массива нулями */
  int i, i;
 for (i = 0; i < 10; i++)\{a[i] = (int * )calloc((i+1), sizeof(int));for (i = 0; i \le i; i++)a[i][j] = j*10 + 10;for (i = 0; i < 10; i++)
```

```
for (j = 0; j \le i; j++)printf("%d", a[i][j]);
    printf("\ln");
  \left\{ \right\}for (i = 0; i < 10; i++)\{free(a[i]);
    a[i] = NULL;\left\{ \right\}return 0;
\left\{ \right.
```
#### 7.9. Двумерные массивы переменного размера

Создать динамический двумерный массив можно несколькими способами. Рассмотрим некоторые из них. В качестве примеров будем рассматривать динамические матрицы размера т на п типа double. Данный тип можно заменить на любой другой тип данных.

1 способ. Самый простой способ это выделить в памяти компь-(одномерный) ютера динамический массив  $\overline{a}$ размера  $m*n*sizeof(double)$  байт. То есть всего данный массив будет содержать m\*n элементов типа double. Если (условно) разделить данные  $m*n$  элементы на блоки длины *n*, то получим ровно *m* блоков. Каждый такой блок будет соответствовать очередной строке матрицы. Тогда элемент матрицы с индексами *і* и *ј* имеет адрес  $a+i*n+j$  в массиве *a*, при этом  $*(a+i*n+j)$  является значением данного элемента. Итак, обращение к элементам матрицы будет иметь следующий вид:

```
*(a+i*n+j), 0 \le i < m, 0 \le j < n.
```
Проиллюстрируем это на следующем примере.

```
#include<stdio.h>#include<stdlib.h>
```

```
/* размещение одномерного массива в памяти компьютера */
double *Allocate(int m, int n)
\left\{ \right.return (double *)malloc(m^*n^*sizeof(double));
\left\{ \right.
```

```
/* инициализация элементов массива */
void Init(double *a, int m, int n)
  int i, j;
  for(i = 0; i < m; i++)
     for(j = 0; j < n; j++)*(a + i * n + j) = rand()%10;
\}/* вывод элементов массива на экран */
void Print(double *a, int m, int n)
 int i, j;for (i = 0; i < m; i++)\left\{ \right.for (i = 0; j < n; j++)printf("%.1f", *(a + i*n + j));
    printf("\n\langle n"\rangle;
  \left\{ \right\}\mathcal{E}int main()
  double *а; /* динамический массив */
  int m. n:
  scanf("%d%d", &m, &n);
  a = Allocate(m, n);
  if (a)\{Init(a, m, n);
     Print(a, m, n);
     free(a);\mathcal{E}return 0;
\}
```
2 способ. В данном случае также для двумерного массива выделяется один блок памяти, только немного большего размера, чем в предыдущем случае, где обращение к элементам происходило по правилу \*( $a+i*n+j$ ). Чтобы использовать привычное обращение к элементам (динамической) матрицы *a[i][j]* необходимо к блоку размером в *m<sup>\*</sup>n*\*sizeof(double) байт добавить дополнительный блок, имеющий размер  $m^*$ sizeof(double \*) байт, в котором будут храниться указатели на соответствующие строки матрицы. Данный блок поместим перед блоком с основными данными (значениями матрицы).

```
#include<stdio.h>#include \lestdlib.h >/* размещение массива в памяти компьютера */
double **Allocate(int m, int n)
\{double **a;
  int i:
  a = (double **) \text{malloc}(m*n*sizeof(double) + m*sizeof(double));
  if (a)\{for(i = 0; i < m; i++)
        a[i] = (double *)(a + m) + i*n;return a;
   \left\{ \right.else return NULL;
\left\{ \right\}/* инициализация элементов массива */
void Init(double **a, int m, int n)
\{int i, i;
  for(i = 0; i < m; i++)
     for(j = 0; j < n; j++)a[i][j] = rand() \% 10;\}/* вывод элементов массива на экран */
void Print(double **a, int m, int n)
\{int i, \ddot{i};
  for (i = 0; i < m; i++)\left\{ \right.for (i = 0; j < n; j++)
```

```
printf("%.1f", a[i][j]);
    printf("\ln");
  \left\{ \right\}\}int main()\{double **a:
   int m. n:
   scanf("%d%d", \&m, \&n);
   a =Allocate(m, n);
   if (a)\{Init(a, m, n);
      Print(a, m, n);
      free(a);\left\{ \right\}return 0:
\mathcal{E}
```
3 способ. Рассмотрим другой способ, который является наиболее часто применяемым и благоприятным для изменения размеров двумерного массива. Если в двух предыдущих случаях создавался единый монолитный блок памяти, то для создания двумерного массива в данном случае сначала требуется выделить память для одномерного массива указателей на одномерные массивы, а затем выделить память для одномерных массивов.

Например, пусть требуется создать динамический двумерный массив  $a[m][n]$  типа double:

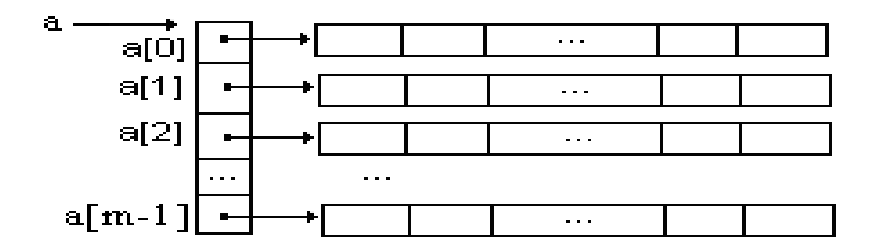

В представленной ниже программе функция Dispose() в цикле проходит по массиву указателей и освобождает память, занимаемую каждым элементом, а затем освобождает память, занимаемую самим массивом указателей.

Функция Allocate() сначала выделяет память для массива указателей, а затем в цикле проходит по данному массиву указателей и выделяет память для одномерных массивов. Если на каком-то шаге итерации память выделить невозможно, то вызывается функция Dispose() для освобождения успешно выделенной памяти для некоторых одномерных массивов, а сама функция Allocate() возвращает значение NULL. При успешном выделении памяти для всего двумерного массива функция Allocate() возвращает указатель на одномерный массив указателей.

```
#include\ltstdio.h >\#include\ltstdlib.h>
```

```
/* освобождение памяти, занимаемой двумерным массивом а */
void Dispose(double **a, int m)
\{int i:
  for (i = 0; i < m; i++)if (a[i] != NULL)free(a[i]);
  free(a);\mathcal{E}/* выделение памяти под двумерный массив а */double **Allocate(int m, int n)
\{double **a:
  int i:
  int flag; /* логическая переменная */
  a = (double **) \text{malloc}(m * size of (double *));if (a \leq NULL)\{i = 0:
     flag = 1;
     while (i < m \&\&flag)a[i] = (double * ) \text{malloc}(n * sizeof(double));if (a[i] == NULL)
```

```
flag = 0;
        else i++;
      }
      if (!flag)
      {
        Dispose(a, m);
       a = NULL; }
   }
   return a;
}
/* заполнение элементов двумерного массива */
void InitArray(double **a, int m, int n)
{
   int i, j;
  for (i = 0; i < m; i++)for (j = 0; j < n; j++)a[i][j] = rand()%10;
}
/* вывод на экран элементов двумерного массива */
void PrintArray(double **a, int m, int n)
{
   int i, j;
  for (i = 0; i < m; i++) {
     for (j = 0; j < n; j++)printf("%.1f", a[i][j]);
     printf("\n");
   }
}
int main( )
{
   double **a;
   int m, n;
   scanf("%d%d", &m, &n);
  a = Allocate(m, n);
```

```
if (a != NULL)\{InitArray(a, m, n);
    PrintArray(a, m, n);
    Dispose(a, m);a = NULL;\big\}return 0;
\}
```
# 8. СИМВОЛЫ И СТРОКИ

#### 8.1. Представление символьной информации в ЭВМ

Символьная информация хранится и обрабатывается в компьютере в виде цифрового кода, то есть каждому символу ставится в соответствие некоторое число-код. Для разных типов компьютеров и операционных систем используются различные наборы символов. Необходимый набор символов, предусмотренный в том или ином компьютере, обычно включает:

• управляющие символы, соответствующие определенным функциям;

- $\bullet$  цифры;
- буквы алфавита;
- специальные знаки (пробел, скобки, знаки препинания и т.д.);
- знаки операций.

Для представления символьной информации в компьютере чаще всего используется алфавит, состоящий из 256 символов. Каждый символ такого алфавита можно закодировать 8 битами (1 байтом) памяти. Все символы пронумерованы от 0 до 255, причем каждому номеру соответствует 8-разрядный двоичный код от 00000000 до 11111111.

Среди наборов символов наибольшее распространение получила таблица кодировки ASCII (American Standard Code for Information Interchange - американский стандартный код для обмена информацией). В данной таблице стандартными являются только первые 128 символов (символы с номерами от 0 до 127). Сначала размещаются управляющие (неотображаемые) символы (символы с номерами от 0 до 31). Далее идут буквы латинского алфавита, цифры, знаки препинания, скобки и некоторые другие символы, причем латинские буквы располагаются в алфавитном порядке, цифры также упорядочены от 0 до 9. Остальные 128 кодов таблицы символов ASCII используются для размещения символов национальных алфавитов, символов псевдографики и научных символов.

Для представления символьных переменных в языке Си используется тип char. Значением переменной типа char является 8-битный код, соответствующий тому или иному символу.

## 8.2. Библиотека обработки символов

Библиотека обработки символов (<ctype.h>) содержит функции, выполняющие проверки и операции с символьными данными. Каждая функция получает в качестве аргумента целое число, которое должно быть значением unsigned char либо EOF. Функции возвращают ненулевое значение (истина), если аргумент с удовлетворяет условию, и 0 (ложь) – иначе.

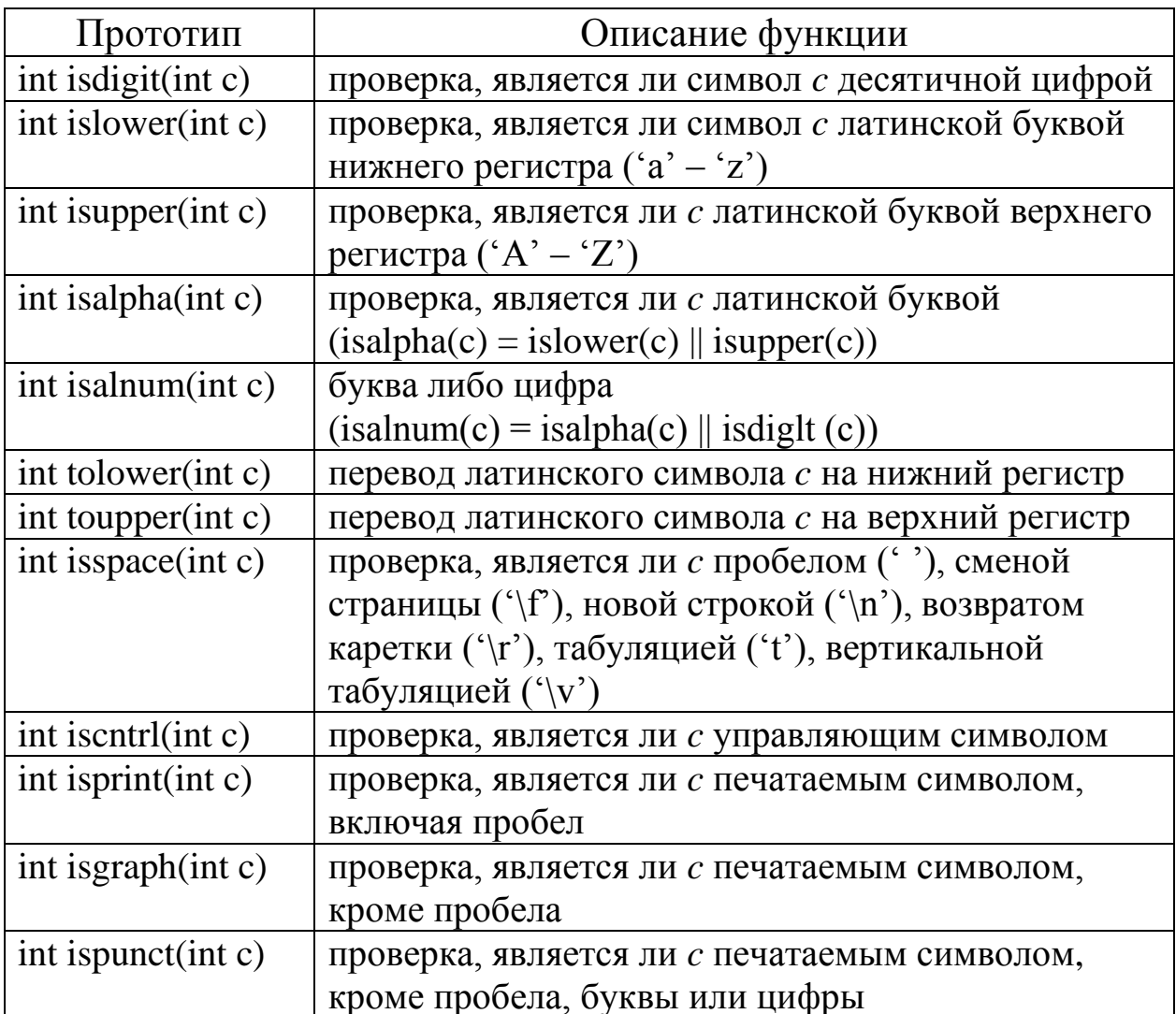

Например, после инструкции

printf("%s%s%s\n", "5", isdigit('5') ? "is" : "not is", "a digit"); на экране появится следующая строка: 5 is a digit.

## 8.3. Строки в языке Си

В языке Си нет такого отдельного типа данных, как строка. В Си под строкой понимается последовательность символов, которая заканчивается символом '\0'. Строку можно определить несколькими способами.

Строка как массив символов. Во-первых, строку можно определить как массив символов, который заканчивается нулевым символом '\0'. Нуль-символ ('\0') используется для того, чтобы отмечать конец строки. В таблице символов ASCII данный символ имеет номер 0. При определении строки как массива символов ей присваивается имя и указывается максимальное количество символов, которое может содержаться в ней с учетом нулевого символа. Например, char s[10]. Такое объявление строки в виде массива символов требует определенного места в памяти для десяти элементов. Значением строки *с* является адрес ее первого символа, через который осуществляется доступ ко всем ее элементам.

Например, в следующей программе объявляется массив символов s, который заполняется пользователем с помощью функции fgets(), а затем выводится на экран при помощи функции puts().

```
#include \ltstdio.h >int main()
 char s[10]; \frac{1}{2} массив символов */
 printf("введите не более 9 символов: ");
 fgets(s, 10, stdin);/* вывод строки */
 puts(s);return 0:
\mathcal{E}
```
При объявлении строка может быть сразу же инициализирована, то есть она может быть присвоена массиву символов:

```
char s[i] ="moon";
```
При таком объявлении создается массив *s*, состоящий из 5 элементов: 'm', 'o', 'o', 'n', '\0'. Отдельные символы внутри массива могут изменяться, но сама переменная *s* будет указывать на одно и то же место памяти.

Объявление строки в виде массива символов с последующей инициализацией можно записать также следующим образом:

После такого объявления массивы символов s1 и s2 будут иметь такой вид:

 $s1$ :

 $s2$ :

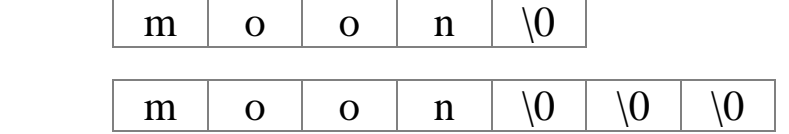

То же самое можно сделать и в более удобной форме, а именно:

char  $s1[5] =$ "moon";

char s1[7] = "moon";

Подчеркнем, что наличие нулевого символа означает, что количество элементов массива символов должно быть по крайней мере на один больше, чем максимальное количество символов, планируемых для размещения в памяти.

Заметим, что после объявления строки, например

char  $s[10]$ ;

абсолютно недопустима запись вида

 $s = "Hello":$ 

то есть имя массива нельзя использовать в левой части операции присваивания.

Строка как указатель на первый символ. Строку можно также определить и другим способом - с использованием указателя на символ. Если объявить char \*ps, то этим самым задается переменная р ль, которая может содержать адрес первого символа строки. В этом случае не происходит резервирования памяти для хранения символов, как в случае с массивом символов, и сама переменная ps не инициализируется конкретным значением.

Если где-то в программе после объявления char  $*_{ps}$  встречается инструкция вида  $ps =$ "sun", тогда компилятор производит следующие действия: в некоторую область памяти (скорее всего в область памяти read only) последовательно друг за другом записываются символы 's',  $(u', h' u')$  (0'; переменной *ps* присваивается адрес первого символа, то есть, в нашем случае, адрес символа 's'. После инициализации строки ps к каждому ее символу можно обращаться через индекс: ps[0], ps[1],  $ps[2]$ .

Ниже приводится пример использования указателя на строку:

```
#include \ltstdio.h >int \, \text{main}()
 char s[17] = "this is a string";
 /* переменной ps присваивается адрес первого символа строки s */char *_{\text{ps}} = s;
 int i:
 for (i = 0; i < 16; i++)/* обращение к элементам строки ps по их индексам: */
   printf("%c", ps[i]);print(f("n");ps = ps + 8; /* указателю ps присваивается адрес буквы 'a' */
 printf("%s\n", ps); /* вывод на экран новой строки */
 return 0;
\mathcal{E}
```
В результате на экране появятся две строчки:

this is a string

a string

Как и в случае с массивом символов, строку, объявленную через указатель на первый символ, можно сразу же инициализировать, например

char \*ps = "sun";

В этом случае создается переменная-указатель ps, которая указывает на строку "sun".

Заметим, что строка, определенная как указатель на первый символ строки, может быть помещена в неизменяемую область памяти, то есть значения элементов в этом случае изменить будет нельзя, хотя можно будет изменить значение самого указателя ps.

Еще раз подчеркнем, что при объявлении строки как массива символов (например, char s[10]) происходит резервирование места в памяти, в то время как объявление указателя (char \*s) требует место только для самого указателя, который может указывать на любой символ или массив символов.

Ниже приводятся несколько примеров работы с символами и строками.

Пример 1. Преобразование строки с в целое число.

```
int Atoi(const char *_{S})
\{int i, n;i = n = 0:
   while (s[i] >= '0' & & g[i] <= '9')\left\{ \right.n = n*10 + (s[i] - '0');i++:
    \left\{ \right\}return n;
\mathcal{E}
```
В данном случае выражение  $s[i] - '0'$  дает численное значение символа, который хранится в  $s[i]$ , поскольку в таблице символов цифры '0',  $(1, \ldots, 9)$  идут подряд. То есть  $(0, 1)$  преобразуется в 0,  $(1, 1)$  преобразуется в 1 и так до символа '9', который преобразуется в число 9.

Пример 2. Преобразование прописного латинского символа в строчный. Если же символ не является прописной латинской буквой, то он остается без изменения.

```
int ToLower(const int c)
\{if (c \geq a' \&& c \leq Z')return 'a' + (c - 'A');
   else return c;
\mathcal{E}
```
Пример 3 (эффективное удаление символов из строки). Функция удаления из строки с всех символов, совпадающих с симво- $TOM C$ .

В функции DeleteSymbol() будем перезаписывать все символы, входящие в строку *s*, таким образом, чтобы среди них не оказался символ *c*.

```
void DeleteSymbol(char *s, const int c)
{
  int i, j;
  for(j = 0; s[j] & & s[j] != c; j++)
 ;
  for(i = j; s[i]; i++)
     if (s[i] != c)s[i++] = s[i];s[i] = \sqrt{0};
}
```
В данной функции не совершается ни одной лишней перестановки, поэтому она является очень эффективной и оптимальной.

**Пример 4.** Определение длины строки без учета символа конца строки '\0'.

```
int Strlen(const char *s)
{
    int i = 0;
    while (s[i] := \hat{ } \setminus 0)i++; return i;
}
```
**Пример 5.** Копирование строки *t* в строку *s*.

```
void Strcpy(char *s, const char *t)
{
   int i = 0:
   while ((s[i] = t[i]) := \{0\})i++;}
```
Пример 6. Добавление строки t к строке s.

```
void Streat(char *s, const char *t)
\{int i, j;
   i = j = 0;while (s[i] := \{0\})i++;
   while ((s[i++] = t[j++]) != '0')\cdot,
\}
```
# 8.4. Функции обработки строк

Ниже приведены основные функции операций над строками (библиотека <string.h>):

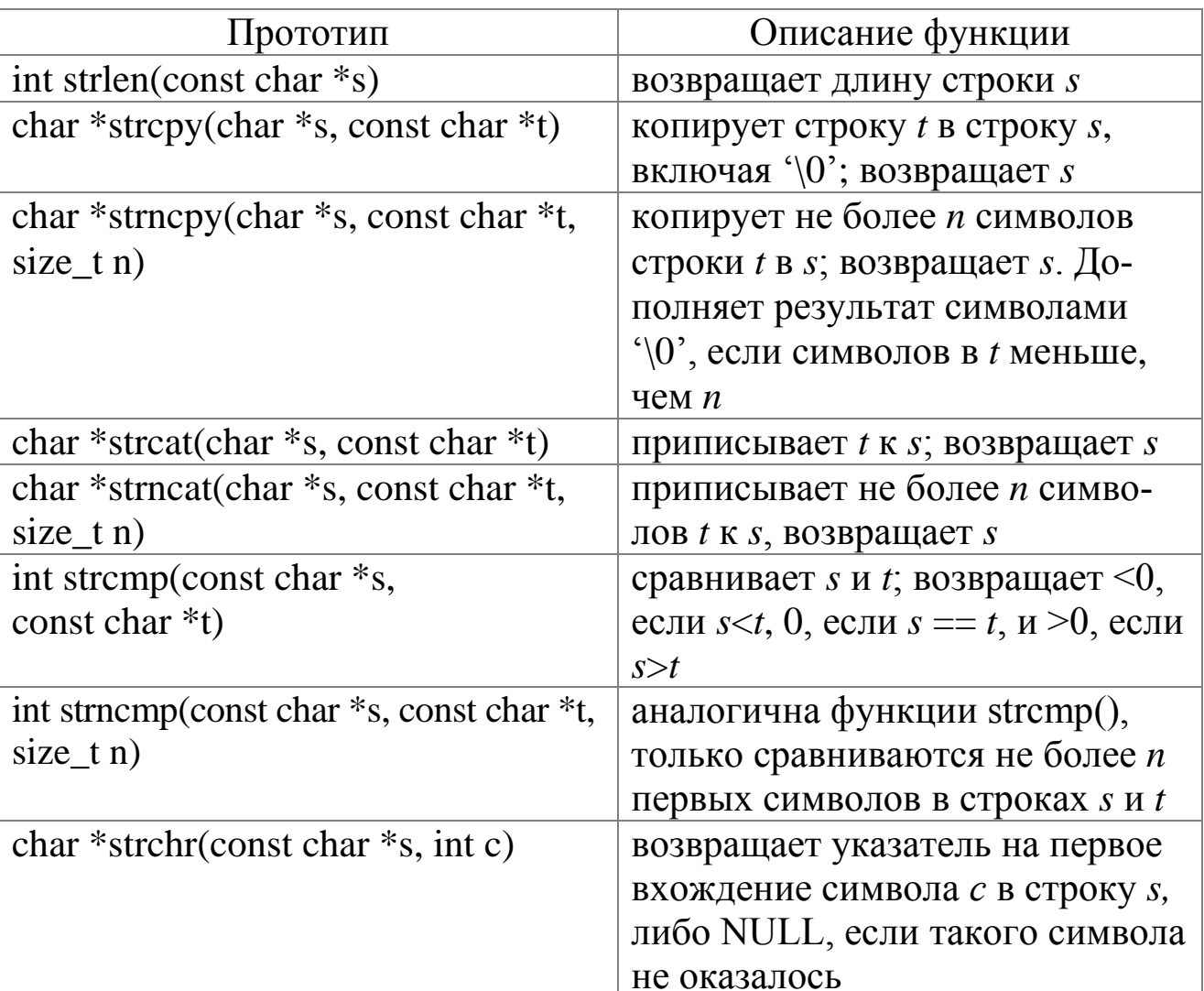

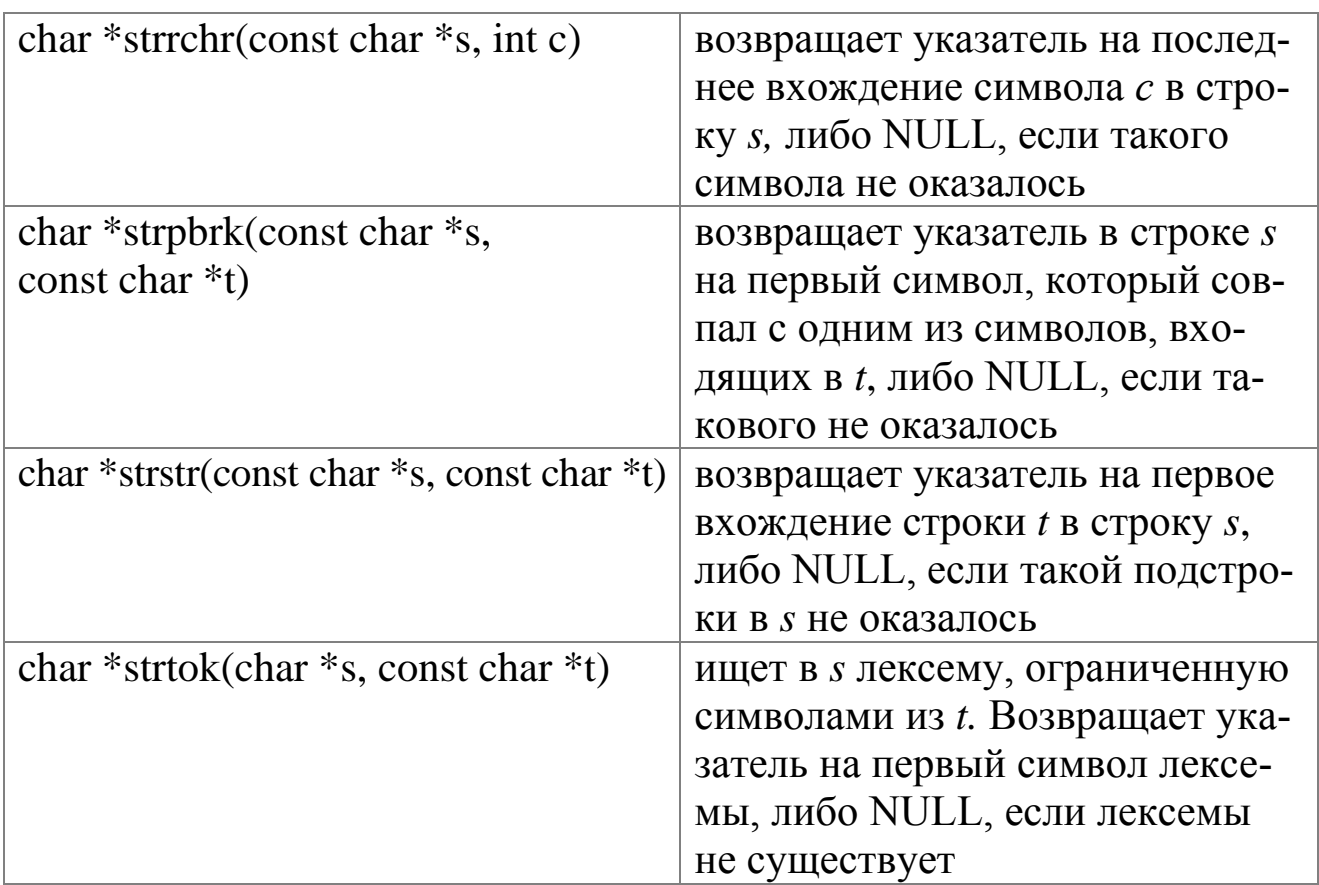

Приведем пример использования функции strchr(). После выполнения следующих строчек программы

```
char *s, c;
s = "check";c = 'e';printf("%s%c%s%s%s\n", "symbol", c, strchr(s, c) ? " was " : " was not ",
"found in ", s);
```

```
на экране появится такой результат:
```
symbol e was found in check.

Функцию strchr можно использовать для подсчета количества символов строки *s* со значением *c*:

```
int Count(char *s, char c)
\{int count = 0;
  while(s = \text{strchr}(s, c))
   \{count++;
```

```
s++;return count;
\mathcal{E}
```
С помощью функций strchr и strcpy можно организовать удаление всех символов с в строке s:

```
void Del(char *s, char c)
\left\{ \right.char *ps = s;
   while (ps = strchr(ps, c))strcpy(ps, ps + 1);
\left\{ \right.
```
Заметим при этом, что если символов с в строке с будет более одного, то данный алгоритм будет неэффективным. Эффективный алгоритм для произвольного случая решения данной задачи был приведен в функции DeleteSymbol() в предыдущем параграфе.

Рассмотрим также пример использования функции strstr():

```
char *_s, *_t:
s ="this is a test!!!";
t = "a test":printf("%s\", strstr(s, t));
```
После выполнения данных строк на экране появится такой результат:

```
a test!!!.
```
Функцию strstr можно также использовать для подсчета количества вхождения некоторой строки t в строку s:

```
int Count(char *s, char *t)
\{int count = 0;
   while (s = \text{strstr}(s, t))\left\{ \right.count++;s++;
    \mathcal{E}
```

```
return count;
\mathcal{E}
```
С помощью функций strstr и strcpy также можно организовать удаление всех вхождений строки t в строку s:

```
void Del(char *s, char *t)
  int len;
  char *_{\text{ps}};
  len = strlen(t);ps = s;
   while (ps = \text{strstr}(ps, t))strcpy(ps, ps + len);\}
```
Функция strtok() применяется для разбиения строки на лексемы, ограниченные разделительными символами (пробелы, знаки пунктуации). Первое обращение к strtok() возвращает значение указателя на первый символ первой лексемы в строке *s* и записывает нулевой символ  $(10)$  в  $s$  непосредственно за возвращенной лексемой.

```
#include \ltstdio.h>#include \langlestring.h>#define DELIMITERS "..: \n\t" /* символы-разделители */
int main()
\left\{ \right.char sentence [500]; /* строка, разбиваемая на лексемы */
 char *word; \frac{1}{2} agpec начала очередной лексемы в строке */
 fgets(sentence, 500, stdin);
 word = strtok(sentence, DELIMITERS);while (word != NULL)
  \left\{ \right.puts(word);word = strtok(NULL, DELIMITERS);\mathcal{E}return 0;
```
При последующих обращениях с нулевым значением первого аргумента функция strtok() продолжает разбивать ту же строку на лексемы. Аргумент NULL показывает, что при вызове strtok() должна продолжать разбиение с того места строки sentence, которое было записано при последнем вызове функции. Большим недостатком данного метода является то обстоятельство, что строка sentence после действия функции strtok будет испорчена. Ниже будет показано как можно писать свои (очень быстрые) алгоритмы выделения слов из строки.

Приведенные выше функции из библиотеки <string.h> можно легко прописать и самостоятельно. Ниже, в качестве примера, приведены два варианта функции Strlen() с использованием указателей, которые возвращают длину строки s.

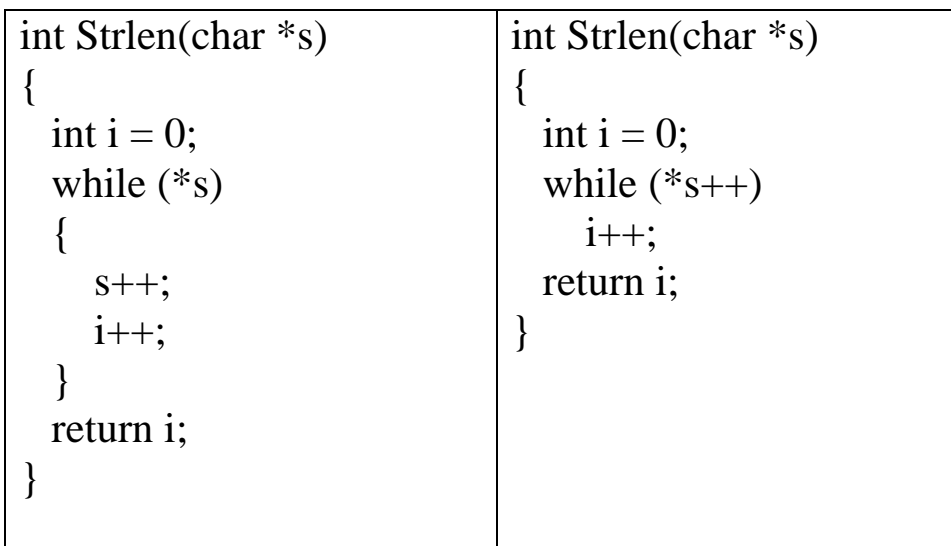

Также приведем варианты функции Strcpy() копирования строки t в строку s.

> void Strepy(char \*s, char \*t) void Strepy(char \*s, char \*t) while  $((*_s = *t) != '0')$ while  $(*s++ = *t++)$  $\mathcal{E}$  $s++;$  $t++$ :  $\mathcal{E}$  $\mathcal{E}$

# 8.5. Функции преобразования строк

Ниже приводятся функции преобразования строк (библиотека  $<$ stdlib.h>).

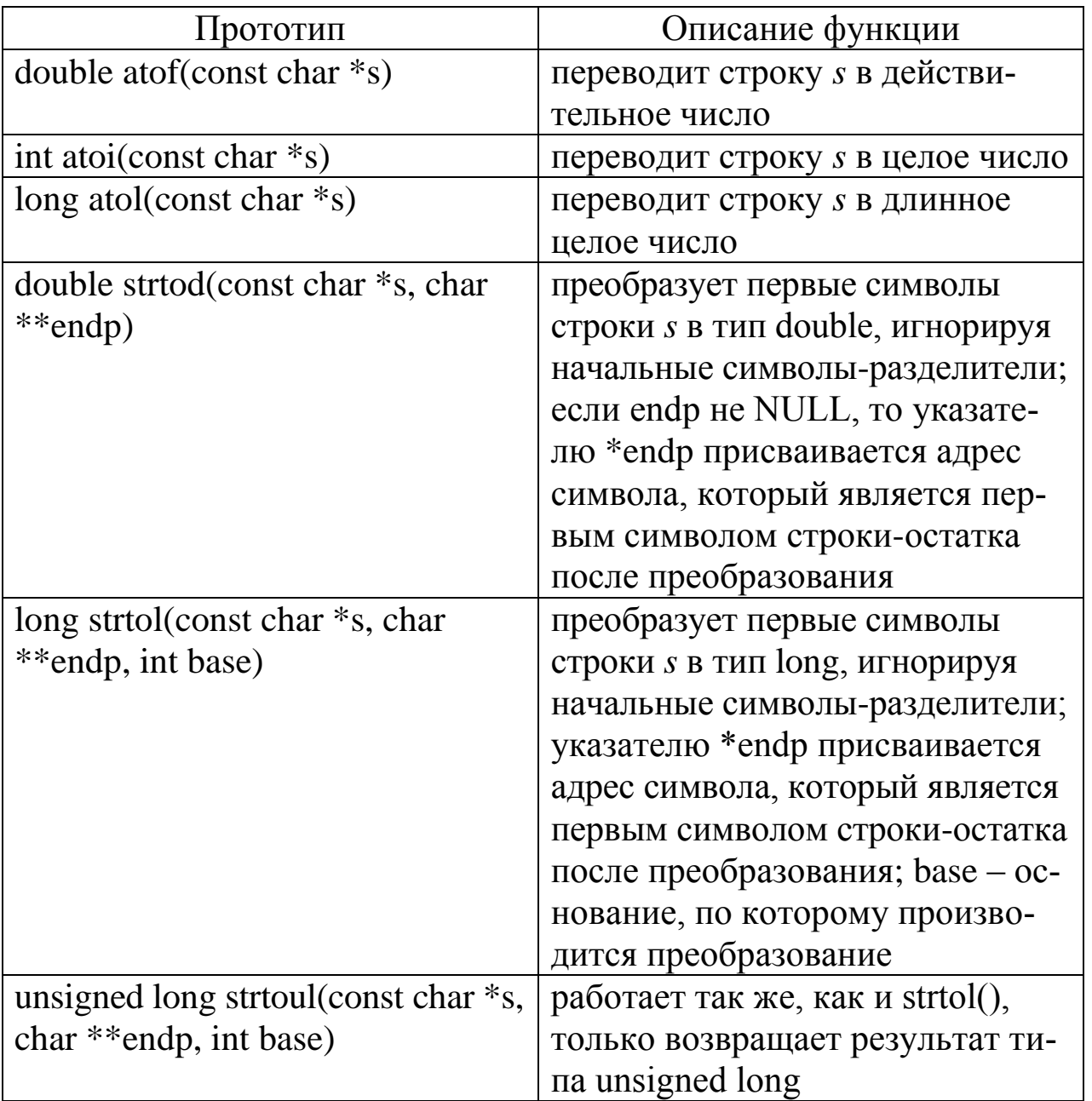

Например, ниже приводятся две программы, выполняющие одно и то же действие за счет двух эквивалентных инструкций

 $x = atof(s);$   $u \times x = strtod(s, NULL);$ 

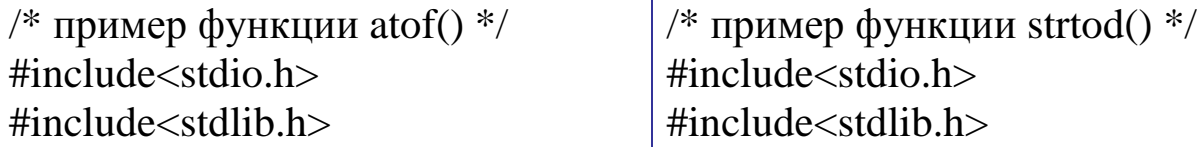

```
int main( )
{ 
  char *_s = "1.5";
   double x;
  x = \text{atof}(s);printf("x = \frac{9}{6}f(n", x); return 0;
}
                                                   int main( )
                                                   \{char *_{S} = "1.5";
                                                      double x;
                                                     x = \text{strtod}(s, \text{NULL});printf("x = \frac{9}{6}f\n", x);
                                                      return 0;
                                                   }
```
Если требуется произвести обратное преобразование числа в строку, тогда в этом поможет функция sprintf(). Например:

> int  $a = 123$ ; char  $s[10]$ ; sprintf(s,  $\degree$ %d", a); puts(s);

## **8.6. Примеры работы со строками**

**Пример 1.** Дано целое число *n,* 1 ≤ *n* ≤ 26. Записать в строку *s* первые *n* прописные латинские буквы.

```
#include <stdio.h>
void Init(char *s, int n)
\{ int i;
   for (i = 0; i < n; i++)s[i] = 'A' + i;s[i] = \sqrt{0};
}
int main( )
{
    char s[27];
    int n;
   printf("n ="); scanf("%d", &n);
   Init(s, n);
   puts(s);
```

```
return 0;
\}
```
Пример 2. Дана строка, изображающая целое положительное число. Найти сумму цифр этого числа.

```
#include \langlectype.h>int Sum(const char *_{S})
\{int i, sum;
  i = sum = 0;
  while (isdigit(s[i]))\{sum += (s[i] - '0');i++;\}return sum;
\}
```
Пример 3. Записать в строку *п* случайных латинских символов, среди которых с вероятностью 1/4 должны присутствовать пробелы. Такую строку можно интерпретировать как предложение, состоящее из слов, разделенных пробелами, и использовать для некоторых тестовых алгоритмов.

```
#include\ltstdio.h>
#include<stdlib.h>\#include \times time.h>#define N 20
void Init(char *_{S}, int n)
\{int i:
  for (i = 0; i < n - 1; i++)if (rand()%4 == 0)s[i] = 'else s[i] = 'a' + rand()%26;
  s[n - 1] = '0';\left\{ \right\}
```

```
int main()
\{char s[N];
  srand(time(NULL));
  Init(s, N);puts(s);return 0;
\}
```
Если строку с необходимо заполнить случайными символами из некоторой строки SET, то функцию Init() из предыдущей программы можно прописать следующим образом:

```
#include\ltstdio.h>#include<stdlib.h>
#includelttime.h>
#define N 20
#define SET "abcdefghigklmnopqrstuvwxyz .,::"
void Init(char *s, int n)
\{int i, len;
  len = strlen(SET);for (i = 0; i < n - 1; i++)s[i] = SET[rand() % len];
  s[n - 1] = \sqrt{0};
\}int main()
\{char s[N]:
  srand(time(NULL));
  Init(s, N);puts(s);return 0;
\left\{ \right\}
```
Пример 4. Пусть имеется целое неотрицательное число *п* в десятичной системе счисления и некоторое целое число  $2 \le p \le 36$ . Требуется написать функцию, которая записывает в строку с представление числа и в р-й системе счисления.

```
#include\ltstdio.h>
#define SET "0123456789ABCDEFGHIGKLMNOPQRSTUVWXYZ"
void Itoa(int a, int p, char *_{S})
\{int i, j, buf;
   i = 0;
   /* генерируем цифры в обратном порядке */
   d\sigma\left\{ \right.s[i] = SET[a \% p];a \neq p;
       i++;
   } while (a != 0);
   s[i] = \sqrt{0};
   /* переворачиваем строку */i = i - 1;
   i = 0;
   while (i < j)\{buf = s[i]; s[i] = s[j]; s[j] = but;i++; j--;\mathcal{E}\}int main()
\{char s[100];
  Itoa(123, 16, s);
  puts(s);return 0;
\mathcal{E}
```
Пример 5. Рассмотрим обратную к предыдущей задаче. Пусть строка с содержит представление некоторого целого неотрицательного числа в *р*-ичной системе счисления, где  $2 \le p \le 36$ . Требуется из строки с собрать само число.

Пусть  $s = a_1 a_1 a_0$ <sup>"</sup> – представление некоторого числа в *р*-ичной системе счисления, где все  $0 \le a_i < p$ . Тогда само число равно такой cymme:

 $a_i p^t + ... + a_1 p + a_0.$ 

```
\#include\langlestdio.h>
#define SET "0123456789ABCDEFGHIGKLMNOPQRSTUVWXYZ"
int Atoi(char *_{S}, int p)
  int i, a, digit[256] = {0};
  for(i = 0; SET[i]; i++)digit[SET[i]] = i;for(i = a = 0; s[i]; i++)
      a = a * p + digit[s[i]];return a;
\left\{ \right\}int main()
\left\{ \right.printf("%d\n", Atoi("FF", 16));
  return 0;
\left\{ \right.
```
Пример 6. Пусть SET - некоторое множество символов. Требуется в строке с подсчитать количество символов, принадлежащих множеству SET.

```
#include \langlestdio.h>#include \langlestring.h>#define N 1024 \frac{\text{#} \times \text{#}}{\text{#}} + pass = \epsilon \text{\math}$ \text{\math}$ \text{\math}$ \text{\math}$ \text{\math}$ \text{\math}$ \text{\math}$ \text{\math}$ \text{\math}$ \text{\math}$ \text{\math}$ \text{\math}
#define SET "ABC0123"
int Count(char *_s)
      int i, n;
```

```
for(i = n = 0; s[i]; i++)if (strchr(SET, s[i]))n++;
  return n;
\mathcal{E}int main()
   char s[N]:
  fgets(s, N, stdin);printf("n = %d\n", Count(s));
  return 0;
\mathcal{E}
```
Заметим, что для решения данной задачи более целесообразнее применить функцию strpbrk():

```
int Count(char *_s)
  char *ps = s;
  int count = 0:
  while(ps =strpbrk(ps, SET))
   \{count++;ps++;\}return count;
\mathcal{E}
```
Замечание. В двух предыдущих функциях Count() используются функции strchr() и strpbrk() из библиотеки <string.h. Сложность алгоритма в среднем случае будет равна  $O(m^*n)$ , где *m* и *n* - длины соответствующих строк SET и *s*. Это не очень хорошо. Посмотрим, как можно оптимизировать данный алгоритм.

Пусть int flag[256] - логический массив, каждый индекс которого соответствует тому или иному символу из таблицы символов ASCII. Все элементы массива flag, индексы которых соответствуют элементам строки SET, определим единицами, а все остальные элементы  $-0$ :

```
int flag[256] = \{0\};
for(i = 0; SET[i]; i++)flag[SET[i]] = 1;
```
Теперь чтобы проверить, является ли некоторый символ с элементом строки SET, достаточно записать:

if  $(flag[c])$ 

Таким образом, функцию Count() можно усовершенствовать следующим образом:

```
int Count(char *_s)
\left\{ \right.int i, count, flag[256] = \{0\};for(i = 0; SET[i]; i++)flag[SET[i]] = 1;for(i = count = 0; s[i]; i++)count += flag[s[i]];
   return count;
\left\{ \right\}
```
Сложность алгоритма в данном случае равна  $m+n$ , то есть алгоритм будет работать очень и очень быстро для любых строк.

Пример 7. Дана строка *s*. Подсчитать количество содержащихся в ней гласных и согласных латинских букв.

```
#include \ltstdio.h>#include \langlestring.h>#include \langlectype.h>#define N 500
                                         /* размер строки s */#define VOWEL "AEIOUYaeiouy" /* гласные латинские буквы */
void Count(char *s, int *ng, int *ns)
\mathbf{I}int int i:
  for(i = *ng = *ns = 0; s[i]; i++)if (isalpha(s[i]))if (strchr(VOWEL, s[i]))(*ng)++;else (*<sub>ns</sub>)++;\left\{ \right\}
```

```
int \text{main}()\{char s[N];
                  /* количество гласных букв
                                                     *int ng,
                  /* количество согласных букв */
      ns:fgets(s, N, stdin);
  Count(s, \&ng, \&ns);printf("ng = %d ns = %d\n", ng, ns);
  return 0:
\left\{ \right\}
```
Как и в предыдущем примере, можно значительно усовершенствовать алгоритм, введя дополнительный массив int flag[256]:

```
void Count(char *_{S}, int *_{ng}, int *_{ns})
\left\{ \right.int i, flag[256] = \{0\};
   for(i = 0; VOWEL[i]; i++)flag[VOWEL[i]] = 1;for(i = *ng = *ns = 0; s[i]; i++)if (is alpha(s[i]))if (flag[s[i]])(*ng)+:
        else (*<sub>ns</sub>)++;\}
```
**Пример 8.** Дана некоторая строка *s*. Определить сколько различных символов встречается в строке  $s$ , не рассматривая символ  $\sqrt[6]{0}$ .

Опять же для большей скорости решения данной задачи применим дополнительный массив flag, как и в двух предыдущих задачах. Для того, чтобы программа могла работать и с русскими символами, будем все символы приводить к типу unsigned char.

```
typedef unsigned char UCHAR;
int Count(char *_s)
  int i, count, flag[256] = \{0\};for(i = 0; s[i]; i++)
     flag[(UCHAR)s[i]] = 1;for(i = count = 0; i < 256; i++)
```

```
count += flag[i];
   return count;
}
```
**Пример 9.** Дана некоторая строка *s*. Проверить, все ли символы данной строки попарно различны.

```
typedef unsigned char UCHAR;
int Check(char *s)
\left\{ \right.int i, flag = 1, count [256] = \{0\};
  for(i = 0; s[i] & & flag; i++)
\{count[(UCHAR)s[i]]++;if \text{(count}[\text{(UCHAR)}\text{s}[i]] > 1)flag = 0;
    }
   return flag;
}
```
Заметим, что возможности языка Си позволяют записать функцию Count() в более компактной и оптимальной форме:

```
int Check(char *s)
{
  int i, count [256] = \{0\};
  for(i = 0; s[i] & 8x + +count[(UCHAR)s[i]] < 2; i++)
 ;
  return s[i] == \{0\};
}
```
**Пример 10.** Дана некоторая строка *s*. Выделить в данной строке все целые неотрицательные числа и напечатать их.

```
#include <stdio.h>
#include <ctype.h>
void Print(char *s)
{
   int i, a;
```

```
/* пропускаем все символы, не являющиеся цифрами: */
  for(i = 0; s[i] && !isdigit(s[i]); i++)
  while (s[i])\{a=0:
     /* пробегаем по всем подряд идущим цифрам, входящим в
      состав очередного числа:
     *while (s[i] \& \& isdigit(s[i]))\{a = a*10 + (s[i] - '0');i++;
     \left\{ \right.printf("%d\langle n, a \rangle;
     /* пропускаем все символы, не являющиеся цифрами: */
     while (s[i] \&\& !isdigit(s[i]))
       i++;
   \}\mathcal{E}int main()
\{char s[N];
 fgets(s, N, stdin);Print(s);return 0:
\}
```
Пример 11. Пусть SET - некоторое множество символов из таблицы символов ASCII, не содержащее символ '\0'. Требуется в строке *с* удалить все символы, принадлежащие множеству SET.

Пусть, например, SET = {'A', 'B', 'a', 'b', '!'}. Приведем очень эффективный алгоритм решения данной задачи. Пусть int flag[256] логический массив, каждый индекс которого соответствует определенному символу из таблицы символов ASCII. Все элементы массива flag, индексы которых соответствуют элементам множества SET, определим единицами, а все остальные элементы - 0. Для написания алгоритма учтем пример 5 пункта 5.2 и замечание к примеру 4 данного пункта.

```
#define SET "ABab!"
typedef unsigned char UCHAR;
void Del(char *s)
  int i, j, flag[256] = \{0\};/* Все элементы массива flag, индексы которых
    соответствуют элементам множества SET,
    определяем единицами:
  */for(i = 0; SET[i]; i++)flag[(<b>UCHAR</b>)SET[i]] = 1;/* Пробегаем все символы строки, не принадлежащие
    множеству SET:
  * /
  for(j = 0; s[j] && !flag[(UCHAR)s[j]]; j++)/* Переставляем на новые позиции все символы в строке s,
    не принадлежащие множеству SET:
  */for(i = i; s[i]; i++)if (!flag[(UCHAR)s[i]])s[i++] = s[i];s[j] = \sqrt{0};
\left\{ \right\}
```
**Пример 12.** Пусть *s* и  $t$  – некоторые строки. Требуется написать функцию, которая определяет количество символов, одновременно входящих в обе данные строки без учета символа '\0'.

Сложность приведенного ниже алгоритма равна  $length(s) + length(t)$ .

```
int Count(char *s, char *t)
  int i, n, flag[256] = \{0\};for(i = n = 0; s[i]; i++)
```

```
flag[(UCHAR)s[i]] = 1;for(i = 0; t[i]; i++)
    if (flag[UCHAR)t[i]])n++;return n;
\}
```
Пример 13. Пусть имеются строки SET\_A, SET\_B и s. Требуется проверить, чередуются ли в строке с элементы, принадлежащие строкам SET\_A и SET\_B. Например, если SET\_A - строка, состоящая из латинских букв, а SET\_B - строка, состоящая из цифр, то требуется проверить, чередуются ли в строке с буквы и цифры. Или если  $SET_A -$  строка, состоящая из гласных латинских букв,  $SET_B$ строка, состоящая из согласных латинских букв, то требуется проверить, чередуются ли в строке с гласные и согласные латинские буквы.

Рассмотрим очень быстрый и оптимальный алгоритм решения данной задачи, не использующий функцию strchr(), которая, как было отмечено выше, будет тормозить работу алгоритма. Заведем два целочисленных массива flag\_a и flag\_b, каждый из которых состоит из 256 элементов (количество элементов из таблицы символов ASCII), и пусть і-ый элемент массива flag\_a (flag\_b) соответствует і-му элементу из таблицы символов. Напротив каждого элемента в массиве flag\_a, которые входят в строку SET\_A, выставим флаг, равный 1, а все остальные элементы в массиве flag\_a определим нулевыми значениями:

int flag\_a[256] = {0};  $for(i = 0; SET_A[i]; i++)$  $flag_a[SET_A[i]] = 1;$ 

Точно так же поступим и с массивом flag\_b. После этого очень легко и, самое главное, очень быстро можно проверить, принадлежит ли один из символов s[i-1] и s[i] строки *s* строке SET\_A, а другой – строке SET\_B:

```
if (flag_a[s[i-1]] && flag_b[s[i]] \parallel flag_b[s[i-1]] && flag_a[s[i]])
```
Алгоритм решения данной задачи теперь будет иметь такой вид:

#define SET A "ABCD"

```
#define SET_B "xyz"
int Check(char *_{s})
\{int i, flag_a[256] = {0}, flag_b[256] = {0};
  if (s[0] == 0)return 1;
  for(i = 0; SET_A[i]; i++)
     flag_a[SET_A[i]] = 1;
  for(i = 0; SET\_B[i]; i++)flag_b[SET_B[i]] = 1;i=1:
  while(s[i] & & (flag_a[s[i-1]] & & flag_b[s[i]] \parallel flag_b[s[i-1]] & & flag_a[s[i]]))
     i++;return s[i] == \langle 0';\mathcal{E}
```
Рассмотрим также частный случай данной задачи. Пусть требуется проверить, чередуются ли в строке *s* гласные и согласные латинские буквы. В этом случае, конечно, можно в строку SET\_А записать все гласные латинские буквы, а в строку SET\_B - согласные и применить функцию Check(), но все же в этом случае алгоритм можно упростить и немного ускорить.

Пусть VOWEL - строка, содержащая все гласные латинские буквы, а flag[256] - массив, в котором каждой гласной букве соответствует единица, а всем остальным символам - 0. Поэтому если символы s[i-1] и s[i] являются латинскими буквами и одна из них гласная, а другая согласная, то flag[s[i-1]]+flag[s[i]]==1. Используем это свойство в следующем алгоритме:

```
#define VOWEL "AEIOUYaeiouy"
```

```
int Check(char *s)
\left\{ \right\}int i, flag[256] = \{0\};if (s[0] == 0)return 1;
  if (!isalpha(s[0]))return 0;
  for(i = 0; VOWEL[i]; i++)
```

```
flag[VOWEL[i]] = 1;i=1:
  while(s[i] && isalpha(s[i]) && (flag[s[i-1]] + flag[s[i]] = = 1))
    i++;
  return s[i] == \{0\};
\}
```
**Пример 14.** Пусть  $s$  – некоторая строка,  $c$  – некоторый символ. Требуется в строке s каждую серию подряд идущих символов с заменить одним символом с.

```
void Zamena(char *s, char c)
  int i, j, n;
  i = j = 0;while(s[i])\{n = 0; /* количество подряд идущих символов с */
     while (s[i] && s[i] == c)
      \{i++;
        n++:
      \left\{ \right\}if (n > 0)s[i++] = c;while (s[i] && s[i] != c)
        s[i++] = s[i++];\left\{ \right\}s[j] = \sqrt{0};
\}int main()
  char s[1024];
  fgets(s, 1024, stdin);Zamena(s, 'a');
  puts(s);return 0;
\left\{ \right\}
```
Пример 15. В строке с заменить каждую серию подряд идущих одинаковых символов на один символ данной серии. Например, строку  $s$ ="aabbbccd" необходимо преобразовать в  $s$ ="abcd".

```
void Zamena(char *s)
\{int i, j;if (s[0] == '0')return;
  for (i = j = 1; s[i]; i++)if (s[i] := s[i-1])s[i++] = s[i];s[i] = \sqrt{0};
\left\{ \right.
```
Пример 16. Из строки с удалить все слова, имеющие в своем составе хотя бы одну цифру.

```
#include \ltstdio.h>
#include \langlestring.h>#include \langlectype.h>#define DEL "\ldots;\n\t"
#define N 1024
/* проверка, присутствует ли в массиве с хотя бы одна цифра: */
int Check(char *s, int len)
\{int i:
  for(i = 0; i <len && !isdigit(s[i]); i++)
  return i \ge= len;
\}int main()
  char s[N];
  int i, j, k, len;
  fgets(s, N, stdin);i = k = 0;
  while (s[i])
```

```
\{while (s[i] & \& \& \text{strchr}(DEL, s[i]))s[k++] = s[i++];i = i;
      while (s[i] & \& \& \text{!strchr}(DEL, s[i]))i++;
      len = i - i;
      if (Check(s + j, len))\left\{ \right.strncpy(s + k, s + j, len);
         k == len;
      \left\{ \right\}\}s[k] = \sqrt[1]{0};
  puts(s);return 0:
\}
```
#### 8.7. Разбиение строки на лексемы

Рассмотрим задачу выделения всех слов в строке-предложении. Обозначим через sentence исходную строку-предложение, в которой требуется выделить все слова, а через word - очередное выделенное слово в строке sentence.

Возможен случай, когда переменная sentence является массивом символов, например:

char sentence $[1024]$ ;

Также возможен случай, когда переменная sentence является указателем на строку:

char \*sentence:

То же самое можно сказать и о переменной word. Данные случаи исходят из той или иной задачи работы со строками.

Случай 1. Рассмотрим такой случай: пусть переменная sentence является массивом символов и некоторые ее элементы, например, символы-разделители разрешается заменить на символ '\0', а переменная word является указателем на строку. Составим программу, которая будет заменять первый символ из каждой серии подряд идущих символов-разделителей на '\0', а указатель word будет каждый раз содержать адрес первого символа очередной лексемы в предложении sentence.

Для эффективной реализации данного алгоритма введем логический массив int  $flag[256]$ , в котором порядковые номера (индексы) элементов соответствуют кодам символов из таблицы символов ASCII. Элементы данного массива инициализируем следующим образом: если символ с кодом і является символом-разделителем, то полагаем  $flag[i] = 1$ , иначе  $flag[i] = 0$ . И так для всех символов из таблицы символов ASCII  $(i = 0, 1, ..., 255)$ :

> int flag[256] =  $\{0\}$ ; for  $(i = 0; \text{DELIMITERS}[i]; i++)$  $flag[DELIMITERS[i]] = 1;$

После данного цикла массив flag будет иметь такой вид:

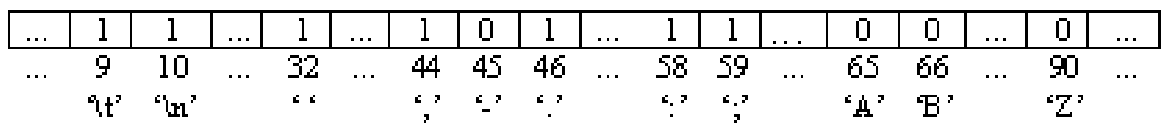

Теперь проверка, является ли *i*-й символ строки sentence символомразделителем, будет выглядеть следующим образом:

if  $(flag[sentence[i]])$ 

Ниже приводится очень эффективный алгоритм выделения слов из строки sentence. Заметим, что сложность данного алгоритма равна  $m+n$ , где  $m-$ длина строки DELIMITERS,  $n-$ длина строки sentence, при этом данный метод разбиения строки на слова работает в разы быстрее чем функция strtok().

```
#include \ltstdio.h>
#define DELIMITERS " .,:;?!\n\t" /* символы-разделители */
#define N 1024typedef unsigned char UCHAR;
int main()
\{char sentence[N]; \frac{1}{2} исходная строка */
  char *word; /* адрес начала очередного слова в предложении */
  int i, j, flag[256] = {0};
```

```
fgets(sentence, N, stdin); /* вводим строку с клавиатуры */
/* если символ с кодом і является символом-разделителем,
 то полагаем flag[i] = 1: */
for (i = 0; \text{DELIMITERS}[i]; i++)flag[DELIMITERS[i]] = 1;/* пробегаем символы-разделители до первого слова в строке: */
for (i = 0; sentence [i] & & flag[(UCHAR) sentence [i]]; i++)
/* выделяем слова из строки: */
while (sentence[i])
\{word = & sentence [i]; /* позиция начала нового слова */
  \frac{*}{*} пробегаем символы очередного слова \frac{*}{*}while (sentence[i] && !flag[(UCHAR)sentence[i]])
    i++:
  i = i; /* запоминаем позицию начала серии разделителей */
  /* пробегаем по всем символам-разделителям: */
  while (sentence[i] && flag[(UCHAR)sentence[i]])
     i++;
  sentence [j] = '\0'; /* отмечаем конец очередного слова */
  puts(word); /* выводим на экран очередное слово */
\left\{ \right.return 0;
```
Заметим, что данный алгоритм очень легко переделать в функцию, которую можно вызывать последовательно, как и функцию strtok. Только за счет использования массива int flag наша функция будет работать в разы быстрее, чем strtok. Назовем нашу функцию разбиения строки на лексемы my\_strtok и для большей скорости используем в ней адресную арифметику. В данной функции используется переменная-указатель beg, имеющая класс памяти static. Это означает, что данная переменная не уничтожается после выхода из функции и сохраняет свое значение. Подробнее о классах памяти рассказано в разделе "Функции".

```
#include<stdio.h>#define DELIMITERS ".,:;\n\t" /* символы-разделители */
#define N 1024
```
 $\mathcal{E}$ 

```
/* инициализация массива flag размера 256 */
void Init(int *flag, const char *s)
\{int i;
  for (i = 0; i < 256; i++)flag[i] = 0;
  for(i = 0; s[i]; i++)flag[s[i]] = 1;
\left\{ \right\}/* разбиение строки на слова: */
char *my strtok1(char *s, const int *flag)
\{static char *beg = NULL;char *pword, *pbuf;
  if (s \in NULL)\{for(pword = s; *pword && flag[(UCHAR)*pword]; ++pword)
     beg = pword;\left\{ \right\}else
     pword = beg;for(; *beg && !flag[(UCHAR)*beg]; ++beg)
  pbuf = beg;for(; *beg && flag[(UCHAR)*beg]; ++beg)
  *pbuf = \sqrt{0};
  return *pword ? pword : NULL;
\left\{ \right\}int main()
\{char s[N], *word;
  int flag[256];
  fgets(s, N, stdin);/* инициализируем массив flag: */
  Init(flag, DELIMITERS);
```

```
/* разбиваем строку на слова: */
  word = my\_strtok1(s, flag);while(word != NULL)
  \left\{ \right.puts(word);
     word = my\_strtok1(NULL, flag);\left\{ \right\}return 0;
\}
```
Отметим сильные и слабые стороны полученного алгоритма.

#### Преимущества:

• очень быстрая скорость алгоритма.

## Недостатки:

- портит строку;
- работает только со строками, определенными как массив символов (char s[N], то есть если определить строку char  $*_s$  = "aaa bbb", то к ней данный алгоритм применять уже нельзя);
- если поменять символы в выделенном слове word, то соответствующие символы будут изменены в строке-предложении sentence.

Случай 2. Рассмотрим следующий случай. Пусть имеется некоторая строка-предложение sentence, причем переменная sentence является либо указателем на строку (то есть, в общем случае, элементы данной строки нельзя изменять, так как строка может находиться в области памяти только для чтения), либо массивом символов, значения элементов которого по условию задачи менять нельзя. Также пусть переменная word является динамическим массивом символов, и все слова из строки sentence требуется поочередно скопировать в переменную word.

Для того чтобы алгоритм работал очень быстро, в данном случае используем массив flag, как и в случае 1. При этом сложность данного алгоритма не превосходит числа  $m+2n$ , где  $m-$ длина строки DELIMITERS,  $n - \mu$ лина строки sentence.

#include  $\lt$ stdio.h> #include  $\le$ stdlib.h> #include  $\langle$ string.h $>$ 

```
#define DELIMITERS " .,:;?!\n\t" /* символы-разделители */
#define N 1024
typedef unsigned char UCHAR;
int main()\left\{ \right\}char sentence[N]; \frac{1}{2} исходная строка */
                  /* очередное слово в предложении */
  char *word:
  int i, j, flag[256] = \{0\};
  for (i = 0; \text{DELIMITERS}[i]; i++)flag[DELIMITERS[i]] = 1;fgets(sentence, N, stdin); /* вводим строку с клавиатуры */
  /* пробегаем символы-разделители до первого слова в строке */
  for (i = 0; sentence[i] & & flag[(UCHAR)sentence[i]]; i++)
  while (sentence[i])
  \{/* позиция начала нового слова */
    i = i;
    /* определяем позицию окончания очередного слова в строке */
     while (sentence[i] \&& !flag[(UCHAR)sentence[i]])
       i++:
    /* выделяем память для очередного слова: */
     word = (char * ) \text{malloc}((i - j + 1) * sizeof(char));
    /* копируем в переменную word символы очередного слова */
     strncpy(word, &sentence[j], i - j);
     word[i - i] = \sqrt{0};
     puts(word);
     free(word); /* освобождаем динамическую память */
     word = NULL:/* пропускаем все разделители */
     while (sentence[i] & & flag[(UCHAR)sentence[i]])
       i++;
  \}return 0;
\left\{ \right\}
```
Если заранее известна максимальная длина слов в предложении sentence, то можно не использовать динамический массив word в предыдущем алгоритме и выделять память для каждого слова требуемого размера, а использовать статический массив. Тогда предыдущий алгоритм примет такой вид:

```
char sentence[N]; \frac{1}{2} исходная строка */
char word [100]; \frac{*}{} очередное слово в предложении */
/* пробегаем символы-разделители до первого слова в строке */
for (i = 0; sentence[i] & & flag[(UCHAR)sentence[i]]; i++)
while (sentence[i])
               /* позиция начала нового слова */
  i = i;
  /* определяем позицию окончания очередного слова в строке */while (sentence[i] && !flag[(UCHAR)sentence[i]])
     i++:
  /* копируем в переменную word символы очередного слова */
  strncpy(word, &sentence[j], i - j);
  word[i - j] = \sqrt{0};
  puts(word);
  /* пропускаем все разделители */
  while (sentence [i] & & flag[(UCHAR) sentence [i]])
     i++;
\}
```
Как и в случае 1, напишем функцию my\_strtok, которую можно вызывать последовательно. Теперь функция my strtok не будет портить строку, а будет выделять динамическую память для каждого нового слова и копировать выделенное слово в эту область памяти. После копирования нового слова функция my\_strtok будет возвращать адрес выделенной области памяти, которую после использования каждого нового слова необходимо очищать с помощью функции free.

```
\#include\ltstdio.h>\#include\ltstdlib.h>#define DELIMITERS " ..:;\n\t" /* символы-разделители */
#define N 1024
typedef unsigned char UCHAR;
```

```
/* инициализация массива flag размера 256 */
void Init(int *flag, const char *s)
```

```
{
   int i;
  for (i = 0; i < 256; i++)flag[i] = 0;
  for(i = 0; s[i]; i++)
    flag[s[i]] = 1;}
/* разбиение строки на слова: */
char *my_strtok2(char *s, const int *flag)
{
  static char *beg = NULL;
  char *pstr, *pword = NULL;
   int len;
  if (s := NULL)\{for(pstr = s; *pstr && flag[(UCHAR)*pstr]; ++pstr)
 ;
     beg = pstr; }
   else
     pstr = beg;for(; *beg && !flag[(UCHAR)*beg]; ++beg)
 ;
   if (*pstr)
   {
    pword = (char * )malloc(beg - pstr + 1);if (pword != NULL)
     \{len = (beg - pstr) / sizeof(char); strncpy(pword, pstr, len);
       pword[len] = \sqrt{0};
      }
 }
  for(; *beg && flag[(UCHAR)*beg]; ++beg)
 ;
   return pword;
}
```

```
int main()
  char s[N], *word;
  int flag[256];
  fgets(s, N, stdin);
  /* инициализируем массив flag: */
  Init(flag, DELIMITERS);
  /* разбиваем строку на слова: */
  word = my\_strtok2(s, flag);while(word != NULL)
     puts(word);
    free(word);
     word = my\_strtok2(NULL, flag);\mathcal{E}return 0;
ł
```
## Преимущества:

- не портит строку;
- работает с любыми строками (находящиеся в любой области памяти);
- если поменять символы в выделенном слове word, то это никак не отразится на исходной строке-предложении sentence.

# Недостатки:

• значительно проигрывает в скорости алгоритму из случая 1.

Случай 3. Алгоритм из случая 1 имел сложность  $m+n$ . Это означает, что данный алгоритм работает невероятно быстро. Недостаток данного алгоритма заключается в том, что, как и функция strtok(), после выделения всех слов строка sentence будет испорчена (так как некоторые символы-разделители будут заменены символом  $\langle 0 \rangle$ .

Алгоритм из случая 2 лишен этого недостатка, так как в данном случае слова копируются в массив (динамический либо статический) word. При этом сложность алгоритма оценивается сверху числом  $m+2n$ . На время работы алгоритма будет также влиять функция динамического выделения памяти malloc (поэтому иногда лучше использовать статический массив word, как показано в конце случая 2) и функция копирования strncpy. Алгоритм со сложностью, не превышающей число  $m+2n$ , по-прежнему является очень быстрым, но возникает вопрос, можно ли написать алгоритм выделения всех слов из строки-предложения со сложностью как в случае  $1$   $(m+n)$ , но лишенный отмеченного выше недостатка. При этом рассмотрим случай, когда символы строки-предложения менять нельзя даже на время (например, строка-предложение может находиться в области памяти read only). На этот вопрос можно дать положительный ответ, правда в этом случае каждое слово уже будет рассматриваться не как строка, заканчивающаяся символом  $\sqrt{0}$  (как в двух предыдущих случаях), а просто как массив символов определенной размерности. Иными словами, в случаях 1 и 2 каждое очередное выделенное слово word из строки sentence можно, например, передавать в качестве параметра функциям, принимающим указатель на начало строки (char \*s) и работающих с переменной *s* как со строкой. Например, можно вызвать функцию определения длины строки strlen(word), функцию поиска stschr(word, c) символа с в строке word и т.д.

В данном случае словом будем считать последовательность символов некоторой длины. В этом случае придется прописывать собственные пользовательские функции работы с такими строками, принимающие, как минимум, в качестве своих аргументов адрес начала строки и ее длину. Например, в следующем алгоритме (сложности  $m+n$ ) выделения всех слов пропишем собственную функцию вывода слов на экран, так как функции puts() и printf() здесь применять уже нельзя.

```
#include <stdio.h>
#define DELIMITERS " .,:;?!\n\t" /* символы-разделители */
#define N 1024
typedef unsigned char UCHAR;
/* вывод массива символов на экран */
void Print(char *s, int len)
\left\{ \right.int i;
  for (i = 0; i < len; i++)putchar(s[i]);
  putchar('\n');
\mathcal{E}int main()
```

```
\{char sentence [N]; /* исходная строка */
  int i, j, flag[256] = {0};
  for (i = 0; \text{DELIMITERS}[i]; i++)flag[DELIMITERS[i]] = 1;fgets(sentence, N, stdin); /* вводим строку с клавиатуры */
 /* пробегаем символы-разделители до первого слова в строке */
  for (i = 0; sentence [i] & & flag[(UCHAR) sentence [i]]; i++)
  while (sentence[i])
  \{/* позиция начала нового слова */
    i = i;
    /* определяем позицию окончания очередного слова в строке */
    while (sentence[i] && !flag[(UCHAR)sentence[i]])
       i++:
    Print(\&sentence[j], i - j);
    /* пропускаем все разделители */
    while (sentence[i] && flag[(UCHAR)sentence[i]])
       i++;
  \mathcal{E}return 0;
\left\{ \right\}
```
Как и в двух предыдущих случаях, напишем функцию my\_strtok, которую можно будет вызывать последовательно. Теперь функция my\_strtok будет иметь уже три параметра, при этом третий параметр будет являться указателем на целочисленную переменную, отвечающую за количество символов в очередном слове.

```
#include<stdio.h>
#define DELIMITERS " ..: ;\n\t" /* символы-разделители */
#define N 1024
typedef unsigned char UCHAR;
/* печать строки с размера n */
void Print(const char *s, const int n)
\{int i:
  for(i = 0; i < n; i++)
```

```
putchar(s[i]);
  putchar('\n');
\left\{ \right\}/* инициализация массива flag размера 256 */
void Init(int *flag, const char *s)
\{int i:
  for (i = 0; i < 256; i++)flag[i] = 0;
  for(i = 0; s[i]; i++)
     flag[s[i]] = 1;\}/* разбиение строки на слова: */
char *my_strtok3(char *s, const int *flag, int *psize)
\{static char *beg = NULL;
  char *pword;
  if (s \in NULL)\left\{ \right.for(pword = s; *pword && flag[(UCHAR)*pword]; ++pword)
     beg = pword;\}else
     pword = beg;for(; *beg && !flag[(UCHAR)*beg]; ++beg)
  *psize = (beg - pword) / sizeof(char);for(; *beg && flag[(UCHAR)*beg]; ++beg)
  return *pword ? pword : NULL;
\}int main()
\{char s[N], *word;
  int flag[256], size;
```

```
fgets(s, N, stdin);/* инициализируем массив flag: */
Init(flag, DELIMITERS);
/* разбиваем строку на слова: */
word = my_strtok3(s, flag, \&size);
while(word != NULL)
\mathbf{I}Print(word, size);
  word = my strtok3(NULL, flag, \&size);
\left\{ \right\}return 0:
```
## Преимущества:

 $\left\{ \right.$ 

- очень быстрая скорость алгоритма;
- не портит строку;
- работает с любыми строками (находящиеся в любой области памяти).

#### Недостатки:

- если поменять символы в выделенном слове word, то соответствующие символы будут изменены в строке-предложении sentence;
- слово представляется не как строка, а как массив символов определенной размерности.

Случай 4. Алгоритмы из случаев 1 и 3 работают очень быстро, но в первом случае исходная строка-предложение на выходе получается испорченной, а в третьем случае под словом подразумевается массив символов определенной размерности (не используется символ "\0"), но зато исходная строка-предложение после действия алгоритма не изменяется (не портится).

Алгоритм из случая 2 лишен отмеченных недостатков, но использует функции malloc и strncpy, за счет чего проигрывает в скорости алгоритмам из случаев 1 и 3.

Попробуем достигнуть компромисса, если заранее известно, что строка-предложение является массивом символов (то есть ее элементы можно менять), следующим образом. Как и в случае 1, будем заменять первый символ из серии подряд идущих символов-разделителей на '\0', предварительно сохранив его в буферной переменной char buf. После того, как очередное выделенное слово word станет ненужным, поместим обратно замененный символ и перейдем к выделению следующего слова. После действия алгоритма исходная строка-предложение будет иметь прежнее состояние, то есть не будет испорчена.

```
#include \ltstdio.h>
#define DELIMITERS " .,:;?!\n\t" /* символы-разделители */
#define N 1024
typedef unsigned char UCHAR;
int \, \text{main}()
\{char sentence[N]; \frac{1}{2} исходная строка */
  char *word; /* адрес начала очередного слова в предложении */
  char buf;
  int i, flag[256] = \{0\};fgets(sentence, N, stdin); /* вводим строку с клавиатуры */
  /* если символ с кодом і является символом-разделителем,
    то полагаем flag[i] = 1:
  *for (i = 0; \text{DELIMITERS}[i]; i++)flag[DELIMITERS[i]] = 1;/* пробегаем символы-разделители до первого слова в строке: */
  for (i = 0; sentence<sup>[i]</sup> & & flag[(UCHAR)sentence<sup>[i]]</sup>; i++)
  /* выделяем слова из строки: */
  while (sentence[i])
  \left\{ \right.word = & sentence [i]; /* позиция начала нового слова */
     \frac{*}{*} пробегаем символы очередного слова \frac{*}{*}while (sentence[i] && !flag[(UCHAR)sentence[i]])
       i++:
     /* запоминаем первый символ разделитель из серии
       разделителей: */
     buf = sentence[i];/* заменяем разделитель на '\0': */
     sentence[i] = \sqrt{0};
     puts(word); /* выводим на экран очередное слово */
```

```
/* возвращаем обратно символ-разделитель: */
    sentence[i] = buf;
    /* пробегаем по всем символам-разделителям: */
    while (sentence[i] && flag[(UCHAR)sentence[i]])
       i++;
  \mathcal{E}return 0;
\left\{ \right.
```
Для данного случая также можно преобразовать данный алгоритм в функцию my strtok таким образом, чтобы ее можно было вызывать последовательно:

```
#include\ltstdio.h>#define DELIMITERS " .,:;\n\t" /* символы-разделители */
#define N 1024
typedef unsigned char UCHAR;
/* инициализация массива flag размера 256 */
void Init(int *flag, const char *s)
\{int i;
  for (i = 0; i < 256; i++)flag[i] = 0;
  for(i = 0; s[i]; i++)flag[s[i]] = 1;\}/* разбиение строки на слова: */
char *my_strtok4(char *s, const int *flag)
\left\{ \right.static char *beg = NULL;
  static char buf = \sqrt{0};
  static char *pbuf = NULL;
  char *pword;
  if (s \in NULL)\{for(pword = s; *pword && flag[(UCHAR)*pword]; ++pword)
        \ddot{\phantom{0}},
```

```
beg = <math>pword</math>; }
   else
  \{pword = beg;*pbuf = buf;
   }
   for( ; *beg && !flag[(UCHAR)*beg]; ++beg)
 ;
  pbuf = beg;buf = *beg;for(; *beg && flag[(UCHAR)*beg]; ++beg)
 ;
  *pbuf = \sqrt{0};
   return *pword ? pword : NULL;
}
int main()
\{ char s[N], *word;
   int flag[256];
   fgets(s, N, stdin);
   /* инициализируем массив flag: */
   Init(flag, DELIMITERS);
   /* разбиваем строку на слова: */
  word = my\_strtok4(s, flag); while(word != NULL)
  \{ puts(word);
      word = my_strtok4(NULL, flag);
   }
   return 0;
}
```
#### *Преимущества:*

- очень быстрая скорость алгоритма;
- не портит строку.

## Недостатки:

- работает только со строками, определенными как массив символов (char s[N]);
- если поменять символы в выделенном слове word, то соответствующие символы будут изменены в строке-предложении sentence.

## 8.8. Задачи

- Вывести на экран все цифры, строчные и прописные латинские 1. буквы с их кодами.
- Дано четное число  $n > 0$  и символы  $c_1$  и  $c_2$ . Вывести строку длины 2. п, которая состоит из чередующихся символов  $c_1$  и  $c_2$ .
- 3. Дана некоторая строка. Вывести строку, содержащую те же символы, но расположенные в обратном порядке.
- Дана строка с размером п. Записать в строку *t* размером 2п симво-4. лы строки s, между которыми вставлено по одному пробелу.
- Дана строка *s*. Написать логическую функцию, которая определя- $5<sub>1</sub>$ ет, содержится ли в строке *s* два рядом стоящих одинаковых символа.
- Дана строка *s*. Подсчитать частоту вхождений каждого символа в 6. строку s.
- Дано целое неотрицательное число. Перевести его в строковую  $7.$ переменную, не используя библиотечных функций.
- Дана строка, изображающая двоичную запись целого положи-8. тельного числа. Вывести строку, изображающую десятичную запись этого числа.
- Даны строки *s* и *s*<sub>0</sub>. Удалить из строки *s* первую подстроку, сов-9. падающую с s<sub>0</sub>.
- 10. Даны строки *s* и *s*<sub>0</sub>. Найти количество вхождений строки *s*<sub>0</sub> в строку s.
- 11. Заменить в строке каждую серию подряд идущих пробелов на один пробел.
- 12. Дана строка-предложение. Найти количество слов в строке.
- 13. Написать функцию void WordN(char \*s, char \*t, int k), которая k-е слово строки *s* записывает в строку t.
- 14. Дана строка-предложение. Вывести строку, содержащую эти же слова, разделенные одним пробелом и расположенные в обратном порядке.
- 15. Дана строка-предложение. Вывести на экран все слова данной строки в алфавитном порядке.
- 16. Дана некоторая строка. Выделить в данной строке все целые неотрицательные числа и вывести их на экран.
- 17. Пусть  $s_1$ ,  $s_2$  и  $t$  некоторые строки. Найти количество символов строки t (без учета символа '\0'), которые присутствуют
	- а) одновременно в строках  $s_1$  и  $s_2$ ;
	- б) хотя бы в одной из строк  $s_1$  или  $s_2$ ;
	- в) ни в одной из строк  $s_1$  и  $s_2$ .
- 18. Пусть SET некоторое множество символов. Требуется в строке s подсчитать количество различных символов, принадлежащих множеству SET.

# Задачи для самостоятельной работы

- 19. Дано целое число *n*,  $1 \le n \le 26$ . Вывести *n* последних *строчных* (то есть маленьких) букв латинского алфавита в обратном порядке, начиная с буквы 'z'.
- 20. Определить, сколько различных букв встречается в слове s.
- 21. Дано целое неотрицательное число. Записать двоичное представление данного числа в строковую переменную.
- 22. Дана строка, изображающая десятичную запись целого положительного числа. Вывести строку, изображающую двоичную запись этого же числа.
- 23. Заменить в строке каждую серию подряд идущих символовразделителей между словами на один пробел.
- 24. Даны строки *s* и *s*<sub>0</sub>. Удалить из строки *s* последнюю подстроку, совпадающую с s<sub>0</sub>. Если совпадающих подстрок нет, то вывести строку с без изменений.
- 25. Дана строка-предложение. Найти количество слов, которые содержат хотя бы одну букву 'А'.
- 26. Дана строка-предложение. Найти количество симметричных слов.
- 27. Дана строка-предложение. Вывести строку, содержащую эти же слова, разделенные одним пробелом, и расположенные в алфавитном порядке.
- 28. Написать функцию void FillStr(char \**s*, char \**t*, int *n*), которая строку *t* заполняет *n* повторяющимися копиями строки-шаблона *s*.
- 29. Удалить из строки *s* группы символов, расположенные между скобками '(' и ')'. Сами скобки тоже должны быть исключены. Предполагается, что внутри каждой пары скобок нет других скобок.
# 9. СТРУКТУРЫ

### 9.1. Основные сведения о структурах

Структура - объединение одного или нескольких объектов, в качестве которых могут выступать переменные, массивы, указатели и т.д. Некоторые объекты, которые используются в конкретной программе, так или иначе могут быть логически связаны между собой, например: абсцисса (double  $x$ ) и ордината (double  $y$ ) могут являться координатами некоторой точки плоскости, или фамилия (char name[20]), год рождения (int year) и группа (char group[30]) могут содержать сведения о том или ином студенте и т.д. Поэтому для удобства работы с такими объектами их можно группировать под одним именем. Если массив представляет собой набор однотипных данных, то структура является более универсальным типом данных, поскольку она может содержать объекты различных типов.

Объявление структуры осуществляется с помощью ключевого слова struct, за которым следует имя структуры, и далее идет перечисление списка объектов, заключенных в фигурные скобки. Например, описание структуры, представляющей собой точку плоскости, выглядит следующим образом:

```
struct DOT
               *абсцисса */
 double x;double y;
                \frac{1}{2} ордината */
\}:
```
Описание же структуры, которая представляет собой сведения о студенте, может выглядеть таким образом:

```
struct STUDENT
\{/* фамилия студента
                                               *char name[20];
                     /* год рождения
                                               *int year;
 char group[30];
                     \frac{1}{2} группа
                                               * /
\};
```
Переменные, объявленные внутри структуры, называются ее элементами. Элементы одной структуры должны иметь уникальные имена, хотя имена элементов различных структур могут содержать одинаковые имена. Каждое объявление структуры должно заканчиваться точкой с запятой.

При объявлении структуры внутри программы резервирования памяти под нее не происходит, она просто описывает новый тип данных. Объявив структуру, можно создавать переменные этого типа:

/\* переменные А и В типа DOT struct DOT  $A, B$ ;  $*$  / struct STUDENT stud; /\* переменная stud типа STUDENT \*/

Этим самым мы объявили две переменные-структуры  $A$  и  $B$ , которые могут содержать координаты точек плоскости, и одну переменнуюструктуру stud. Обращение к отдельным элементам структуры происходит через операцию "точка" (.): A.x, A.y, stud.name, stud.year, stud.group. В следующей программе вводятся координаты точки плоскости А, а затем выводится на экран расстояние от этой точки до начала координат.

```
#include \ltstdio.h >#include \langle math.h >struct DOT
  double x;
  double y;
\}:
int \, \text{main}()
  struct DOT A:
  scanf("%If", &A.x);
  scanf("%If", &A.y);
  printf("d = %.2f\n", sqrt(A.x*A.x + A.y*A.y));
  return 0:
\mathcal{E}
```
Важным моментом при описании структуры является место, где она объявляется. Если объявление происходит вне всех функций (такое объявление называется внешним), тогда это объявление может использоваться всеми функциями, следующими за ним. Если же

структура объявляется внутри какой-то функции, тогда это объявление может использоваться только этой функцией.

Как и массивы, структурные переменные при их определении можно инициализировать, например:

```
struct DOT A = \{1.2, -2.5\};
```

```
struct STUDENT stud = {^"Hванов", 1990, "КБ-11"};
```
Если структура передается в качестве аргумента функции, то, в отличие от массивов, передача происходит по значению. Чтобы осуществить передачу структуры по ссылке, необходимо передать ее адpec.

Помимо того, что функциям можно передавать структуры в качестве аргументов, функции могут также возвращать структуры, например:

```
#include \ltstdio.h>
struct DOT
\{double x;
 double y;
\}:
struct DOT Init(double x, double y)
\{struct DOT A:
  A.x = xA.y = y;return A;
\mathcal{F}_{\mathcal{A}}int main()
  struct DOT B = Init(2.4, 1.5);
  return 0:
\mathcal{E}
```
Если две структурные переменные имеют один тип, то одну переменную можно присвоить другой, например:

```
struct DOT A = \{1.2, -2.5\}, B;
B = A;
```
При этом значениями элементов одной структуры будут значения соответствующих элементов другой структуры, если даже среди элементов структуры присутствуют массивы.

Также можно создавать массивы структур. Например, можно задать последовательность из 10 элементов точек плоскости:

```
struct DOT a[10];
```
Тогда обращение к координатам точек будет происходит следующим образом:

 $a[0].x, a[0].y,..., a[9].x, a[9].y$ 

# 9.2. Объединения

Объединение - такая переменная, которая в разные моменты времени может хранить объекты различного типа и размера. В каждый определенный момент времени может использоваться только один из элементов объединения. Главной особенностью объединения является то обстоятельство, что для каждого из объявленных элементов выделяется одна и та же область памяти, то есть они перекрываются. Поэтому если в данный момент времени используется некоторый элемент объединения, то значения остальных элементов становятся неопределенными. Объединения экономят пространство вместо того, чтобы просто так тратить память на неиспользуемые в данный момент переменные.

Для описания объединения используется ключевое слово union, например:

```
union NUMBER
 long l;
 double d:
\}:
```
Здесь переменная *l* имеет размер 4 байта, а переменная  $d - 8$  байт. Поэтому на переменную типа NUMBER будет отведено 8 байт, то есть достаточно, чтобы хранить самую большую из данных двух переменных.

При объявлении объединение можно инициализировать только значением, имеющим тип его первого элемента. Таким образом, в нашем случае объединение можно инициализировать только значением типа long, например можно записать

union NUMBER value =  $\{10\}$ ; /\* то есть value.l =  $10$  \*/

и была бы ошибочной запись вида

union NUMBER value =  ${10.0}$ ;

Ниже приведен небольшой пример с использованием объединения:

```
#include <stdio.h>
union NUMBER
\{ long l;
  double d;
};
int main( )
\{union NUMBER value = {10};
 printf("l = % d\nu", value.1);
  value.d = 5.0;
 printf("d = \frac{6}{h}", value.d);
  return 0;
}
```
Объединения могут входить в структуры и массивы. Обратное также возможно. Например, ниже приводятся два эквивалентных объявления структуры STR:

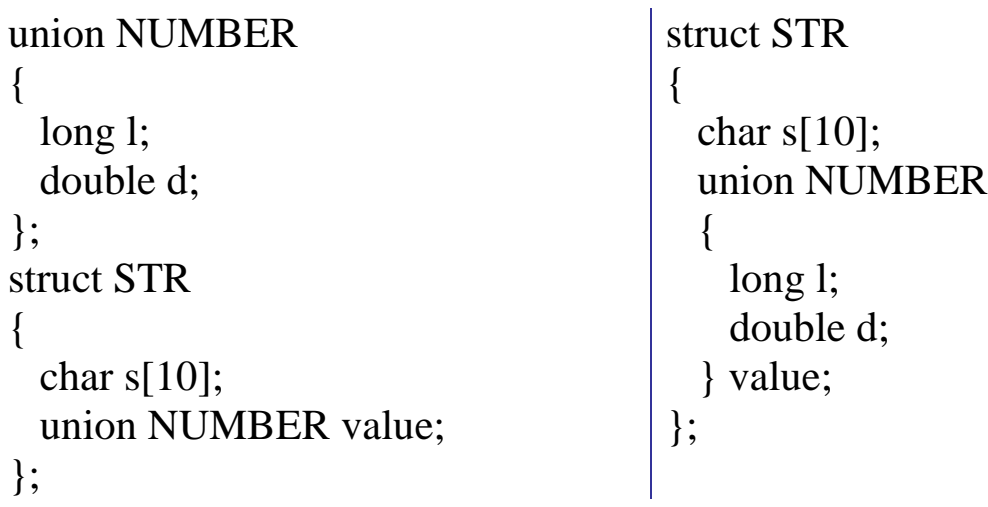

После одного из данных объявлений обращение к элементом структуры STR происходит следующим образом:

```
int main( )
{
  struct STR st = {"abc", 10}; /* st.s == "abc", st.value.l == 10 */
 printf("s = %s \nvert n", st.s);
 printf("l = %d\n", st.value.1);
  st.value.d = 1.0;
 printf("d = \frac{6}{\pi}, st.value.d);
  return 0;
}
```
## **10. ДИРЕКТИВЫ ПРЕПРОЦЕССОРА**

Препроцессор – программа, которая производит некоторые манипуляции с исходным текстом программы перед тем, как он подвергнется трансляции. Препроцессор запускается автоматически при компиляции программы. Все директивы препроцессора начинаются со знака #. После директив препроцессора точка с запятой не ставится.

## **10.1. Директива #include**

Директива #include включает в текст программы содержимое указанного файла. Эта директива имеет две формы записи:

#include "имя файла"

#include <имя файла>

Если имя файла указано в кавычках, то препроцессор осуществляет поиск файла в соответствии с заданным маршрутом, а при его отсутствии – в текущем каталоге. Если имя файла задано в угловых скобках, которые используются для файлов стандартной библиотеки, то поиск файла производится в стандартных директориях операционной системы, задаваемых командой PATH.

Директива #include очень часто используется для включения следующих заголовочных файлов стандартной библиотеки: stdio.h (стандартная библиотека ввода-вывода), stdlib.h (функции общего назначения), string.h (библиотека функций, оперирующих со строками) и т.д.

## **10.2. Директива #define**

Данная директива служит для замены констант, операторов или выражений некоторыми идентификаторами. Идентификаторы, которые заменяют строковые или числовые константы, называют именованными константами. Идентификаторы, заменяющие фрагменты программ, называют макроопределениями, причем макроопределения могут иметь аргументы.

Директива #define имеет две формы записи:

#define идентификатор текст

#define идентификатор (список параметров) текст

Данная директива заменяет все последующие вхождения идентификатора на текст. Такой процесс называется макроподстановкой. Текст может представлять собой любой фрагмент программы на Си либо может и вовсе отсутствовать. Например, встретив определение #define Е 2.711828 (именованная константа), препроцессор заменит все появления константы Е на численную константу 2.711828.

Если же текст отсутствует, тогда все экземпляры идентификатора удаляются из программы.

Макроопределение без параметров обрабатывается так же, как и именованная константа. Например, можно записать

```
#define FOREVER for(;;)
```
и затем в программе писать бесконечные циклы в виде FOREVER.

Во второй форме записи директивы #define имеется список параметров, который может содержать несколько идентификаторов, разделенных запятыми. Параметры в тексте макроопределения отмечают позиции, на которые должны быть подставлены аргументы макровызова. Макровызов должен быть отдельной лексемой и состоять из идентификатора и заключенного в круглые скобки списка аргументов, количество которых должно совпадать с количеством параметров.

В качестве первого примера приведем макроопределение с одним параметром для нахождения квадрата числа:

```
#include \ltstdio.h>
#define SQR(x) ((x) * (x))int main()
\{printf("%d\n", SQR(5));
  printf("%f\n", \text{SQR}(\text{SQR}(0.12)));
  return 0:
\mathcal{E}
```
Поясним значения круглых скобок при макроопределении ((x) \* (x)). Конечно, можно было бы записать

```
#define SQR(x) x * x
```
Но тогда в квадрат корректно будут возводиться только числа, а не выражения. Например, если в программе встретилась инструкция

 $r = SQR(a + b);$ 

тогда после работы препроцессора этот код развернется в следующий код:

 $r = a + b * a + b;$ 

Поэтому будет корректнее записать

#define  $SQR(x)$   $((x) * (x))$ 

В качестве второго примера приведем макроопределение с двумя параметрами для нахождения максимально значения из данных параметров:

```
#include \ltstdio.h >#define MAX(x, y) ((x) > (y) ? (x) : (y))
int main()
 int x = 1, y = 2;int max = MAX(x, y);
 return 0;
\mathcal{E}
```
# 10.3. Директива #undef

Директива #undef используется для отмены действия директивы #define. Синтаксис данной директивы следующий:

#undef идентификатор

Директива #undef отменяет действие текущего определения #dedef для указанного идентификатора. Область действия именованной константы или макроопределения простирается от места их определения до места их отмены с помощью #undef либо до конца файла, если таких отмен не было.

Отменять можно и несуществующие константы и макроопределения. Также допускается после отмены некоторого определения определить его заново с помощью #define.

## 10.4. Условная компиляция

Директивы #ifdef, #else и #endif. В общем виде оператор #ifdef выглядит следующим образом:

#ifdef идентификатор последовательность операторов  $#else$ другая последовательность операторов #endif

При этом директива #else может отсутствовать. В директиве #ifdef проверяется, определен ли с помощью директивы #define к текущему моменту идентификатор, помещенный после #ifdef. Если идентификатор определен, то выполняется последовательность соответствующих операторов, в противном же случае выполняется последовательность операторов, помещенных после директивы #else.

Часто, например при отладке программ, требуется иметь возможность включать или исключать некоторые фрагменты программы на этапе компиляции:

```
\#include \ltstdio.h >#define DEBUG
int main()\{#ifdef DEBUG
  printf("Отладочная часть");
#endif
  return 0:
\}
```
Директива #ifndef. Директива #ifndef, как и #ifdef, используется совместно с директивами #else и #endif. Данная директива обрабатывает условие, если идентификатор не определен, то есть она представляет отрицание директивы #ifdef. Эта директива часто применяется для определения констант при условии, что они не были определены ранее. Например:

#ifndef SIZE #define SIZE 100 #endif

Обычно данная конструкция используется для предотвращения множественных определений одного и того же макроса в случае включения нескольких заголовочных файлов, каждый из которых может содержать данный идентификатор. Также очень часто директива #ifndef используются для предотвращения многократного включения заголовочных файлов.

Приведем пример. Разобьем программу на два файла: заголовочный файл file.h и файл реализаций array.c. В заголовочном файле file.h с помощью директивы #include подключим все необходимые нашей программе файлы стандартной библиотеки языка Си. В нашем случае это файлы <stdio.h> и <stdlib.h>. Также в файле file.h определим все необходимые константы, прототипы функций и т.д. Файл реализаций array.с подключает с помощью директивы #include "file.h" заголовочный файл file.h и содержит реализацию программы.

// заголовочный файл file.h. #ifndef FILE H #define FILE H

// заголовочные файлы #include  $\langle$ stdio.h $>$ #include  $\le$ stdlib.h  $>$ 

// константы #define SIZE 100

// определение типов typedef unsigned long UINT;

```
// прототипы функций
  void Init(UINT *, int);
  void Print(UINT *, int);
#endif
```
// файл реализаций аггау.с

```
#include "file.h"
// инициализация элементов массива
void Init(UINT *a, int n)
\{int i;
  for(i = 0; i < n; i++)a[i] = rand() \% 100;\}// вывод элементов массива на экран
void Print(UINT *a, int n)
\{int i;for(i = 0; i < n; i++)printf("%u", a[i]);
\}int main()
\{UINT a[SIZE];
  Init(a, SIZE);
  Print(a, SIZE);
  return 0;
\mathcal{E}
```
# 11. ФУНКЦИИ

# 11.1. Основные сведения о функциях

Функция - подпрограмма, которая организовывает тот или иной алгоритмический процесс и возвращает некоторое значение. Программа на языке Си имеет по крайней мере одну функцию main(), которая автоматически вызывается при запуске программы. Сама функция main() может вызывать другие функции, а те, в свою очередь, сами могут вызывать те или иные функции.

Функция состоит из объявлений и операторов и предназначена для решения определенной задачи. Каждая функция должна иметь имя, которое используется для ее объявления, определения и вызова.

Когда имя функции встречается в программе, то управление передается к телу данной функции, то есть осуществляется вызов функции. При вызове функции ей при помощи аргументов (формальных параметров) передаются некоторые значения (фактические параметры), которые используются функцией во время ее работы. Любой аргумент функции может быть константой, переменной или выражением

Общий формат определения функции имеет следующий вид:

```
тип возвращаемого значения имя функции (список парамертов)
\{объявления
  операторы
\mathcal{E}
```
Тип возвращаемого значения объявляет тип значения, возвращаемого функцией. Если же функция не возвращает значения, тогда в качестве типа возвращаемого значения выступает пустой тип - void. Если функция не получает аргументы, список параметров также объявляется как void.

Функции могут возвращать значения. После обращения к функции она выполняет некоторые действия и в качестве результата своей работы может возвратить некоторое значение. С помощью инструкции return происходит возврат результата от вызываемой функции к вызывающей. После слова return может следовать любое выражение:

return выражение;

Выражение, если это необходимо, приводится к возвращаемому типу функции.

Существует три способа возвращения управления в точку программы, из которой была вызвана функция. Первые два способа относятся к случаю, когда функция не возвращает результат. В первом случае управление передается при достижении правой фигурной скобки, завершающей функцию. Во втором случае управление передается при выполнении оператора

return;

В третьем случае, когда функция возвращает результат, оператор

return выражение;

возвращает вызывающей функции значение выражения.

Операторов return в функции может быть несколько. Тогда данные операторы будут фиксировать соответствующие точки выхода.

# 11.2. Прототипы функций

Прототип функции сообщает компилятору тип возвращаемого функцией значения, количество параметров, получаемых функцией, а также типы параметров и порядок их следования. Компилятор осуществляет проверку соответствия типов передаваемых фактических параметров типам формальных параметров, то есть компилятор использует прототип функции для проверки правильности вызовов данной функции. Прототип функции имеет такой же вид, что и определение функции, с той лишь разницей, что тело функции отсутствует, причем имена формальных параметров также могут быть опущены. Если прототип функции не задан, а встретился вызов функции, то строится неявный прототип из анализа формы вызова функции.

Например, в нижеприведенной программе, которая запрашивает два числа *а* и *b*, после чего выводит на экран середину отрезка [a,b], используется функция Middle(). Прототип данной функции имеет следующий вид:

double Middle(double, double);

Данный прототип указывает, что функция Middle() имеет два аргумента типа double и возвращает результат типа double.

```
#include\ltstdio.h>
double Middle(double, double); \frac{1}{2} прототип функции */
int main()
  double a, b;
  scanf("%If\%If", &a, &b);
  printf("middle = %f\n", Middle(a,b));
  return 0;
\left\{ \right\}/* описание функции Middle() */double Middle(double a, double b)
\left\{ \right.return (a + b) / 2;
\mathcal{E}
```
Важной особенностью прототипов является приведение типов аргументов. Например, если функции Middle() передать два целых аргумента 1 и 2, то данные аргументы сначала будут приведены к типу double (1.0 и 2.0), прежде чем вычислять значение выражения  $(a + b)$  / 2. Поэтому результат будет верным: 1.5. Если бы данные аргументы не были приведены к типу double, то функция возвратила бы значение 1 0

## 11.3. Классы памяти

Каждая переменная кроме типа, имени и значения имеет еще одну характеристику - класс памяти. Класс памяти характеризует время существования и место хранения объекта во время выполнения программы. В соответствии с классом памяти переменная может быть автоматической (auto), регистровой (register), внешней (extern) и статической (static).

По умолчанию, если класс памяти опущен, предполагается, что переменная является автоматической.

Областью действия автоматических, регистровых и статических объектов является блок, где они определены, включая вложенные блоки в данный блок, в которых не содержатся переопределенных переменных с теми же именами.

Время жизни объекта с классами памяти auto и register совпадает со временем выполнения блока. Такие объекты создаются в момент входа в блок и уничтожаются при выходе из него. При этом переменные с классом памяти register, если это возможно, хранятся в машинных регистрах. Особенно это важно, если переменная очень часто используется, например переменные-счетчики, суммы и т.д. Заметим, что регистровые переменные могут быть только целого типа. Компилятор может проигнорировать указание на то, что переменную желательно разместить в машинном регистре. В этом случае такая переменная эквивалентна автоматической переменной. Описание регистровых переменных выглядит следующим образом:

register int i;

register char c;

Объявление register можно применять только к автоматическим переменным и формальным параметрам функции. Например:

```
long Sum(register int n)
 register long sum;
 register int i;
 for (i = sum = 0; i < n; i++)sum += i;
 return sum:
\mathcal{E}
```
Внешние переменные определяются вне функций, поэтому они доступны почти для любой из них. Такие переменные существуют в течение выполнения всей программы. Область же действия внешней переменной простирается от точки во входном файле, где она объявлена, до конца файла. Например, после выполнения следующей программы:

```
#include <stdio.h>
         int i = 1; /* внешняя переменная */
         void Print()
         \{printf("%d\n", i);
         }
         int main( )
         \{ Print();
           i++;
            Print();
            return 0;
         }
на экране появится такой результат:
         1
         \mathcal{L}Однако, если данную программу записать в таком виде
         #include <stdio.h>
         void Print()
         \left\{ \right.printf("%d\n", i); /* ошибка */
         }
         int i = 1; \frac{1}{2} внешняя переменная */
         int main( )
         \{ Print();
           i_{++};
            Print();
            return 0;
          }
```
то это приведет к ошибке, поскольку функция Print() находится вне области действия внешней переменной *i*. Если необходим доступ к внешней переменной до ее объявления или она определена в другом исходном файле, следует воспользоваться описанием extern:

```
#include \ltstdio.h>
void Print()
\mathbf{E}extern int i;
  printf("%d\langle n", i);
int i = 1; /* внешняя переменная */
int main()\{Print():i++:
  Print():return 0;
\mathcal{E}
```
Строка extern int i объявляет для оставшейся части файла, что переменная *і* имеет тип int, при этом память для нее не выделяется.

Инициализировать внешнюю переменную можно только при ее определении. Если внешняя переменная определена, но не инициализирована, тогда, по умолчанию, она получает нулевое начальное значение.

Заметим, что сами функции являются внешними объектами, так как в языке Си одну функцию запрещено объявлять внутри другой функции.

Статические переменные (static) могут быть локальными и глобальными. Локальные статические переменные видны только той функции, где они определены. Только в отличие от автоматических переменных статические локальные переменные сохраняют свое значение и после выхода из функции, а не возникают и уничтожаются при каждом ее вызове. При следующем вызове данной функции статическая локальная переменная будет иметь то значение, которое она имела при последнем выходе из нее. Например, после выполнения следующей программы на экран будут выведены числа 10, 20, ...,  $100:$ 

```
#include <stdio.h>
void Print()
  static int i = 10;
```

```
printf("%d\n", i);
  i == 10;}
int main( )
{
   int j;
  for (j = 1; j \leq 10; j++) Print();
   return 0;
}
```
Глобальные статические переменные доступны всем функциям данного файла, расположенным ниже их определения. Но в других файлах глобальные статические переменные неизвестны.

Предыдущий пример можно переписать в таком виде:

```
\#include \ltstdio.h>static int i = 10;
void Print()
{
 printf("%d\<sup>"</sup>, i);
 i +10;}
int main( )
{
  int j = 1;
  for (j = 1; j \leq 10; j++) Print();
   return 0;
}
```
#### **11.4. Указатели на функции**

Функции, как и любые элементы данных, имеют адреса. Как и имя массива является адресом первого элемента массива, так и имя функции является адресом начала машинного кода данной функции. Поэтому можно определить указатель на функцию и работать с ним как с обычной переменной. Указатели на функции можно передавать другим функциям в качестве аргументов, можно возвращать в качестве результатов работы функций, можно размещать в массивах и т.д.

Чтобы получить адрес той или иной функции, достаточно записать ее имя (которое и содержит ее адрес) без замыкающих скобок, то есть если F() – некоторая функция, то F – адрес данной функции. Например:

```
#include\ltstdio.h>
int Compare(int a, int b)
\{return a \ge b:
int main()
  printf("%p \nmid n", Compare);
 printf("%p\ln", main);
  getch();
  return 0:
```
Поэтому чтобы передать некоторой функции адрес той или иной функции, достаточно передать имя передаваемой функции.

Следующий пример иллюстрирует применение указателя на функцию.

```
\#include\leftarrowstdio.h>
int ShowMsg(char *msg)
\{return puts(msg);
int \, \text{main} \rightarrowint (*pFunc)(char *); \frac{1}{2} /* указатель на функцию */
  pFunc = ShowMsg;(*pFunc)("A message \n"); /* вызываем функцию через указатель */
  return 0;
\mathcal{E}
```
Приведем еще пример. Напишем функцию Count(), которая вычисляет количество больших или маленьких латинских букв в строке s. Пусть функции int Big(int c) и int Small(int c) соответственно определяют, является ли символ с большой или маленькой латинской буквой. Если в качестве параметра функции Count() передается адрес функции Big(), то она будет вычислять количество больших латинских букв в строке *s*. Если же данной функции передать адрес функции Small(), то она подсчитает количество маленьких латинских букв в строке s.

В заголовке функция Count() имеет такой параметр:

int  $(*flag)(int)$ 

Это значит, что в качестве аргумента функция Count() может получить адрес абсолютно любой функции с тем условием, чтобы она возвращала результат целого типа, а в качестве параметра принимала тип int. Заметим, что вокруг \*flag необходимы круглые скобки, чтобы соблюсти соответствующий приоритет операций. Круглые скобки имеют более высокий приоритет, нежели операция звездочка (\*). Поэтому если записать

```
int *flag(int)
```
то это объявление будет означать функцию, которая в качестве параметра получает целое число и возвращает указатель на некоторое целое число.

Функция, которая передается функции Count() в качестве параметра, вызывается в условии if:

if  $((*flag)(s[i]))$ 

Разыменовывание функции в данном случае необходимо, чтобы вызвать эту самую функцию.

```
\#include \ltstdio.h >#define N 200
                               /* прототип функции Big()
int Big(int);* //* прототип функции Small()
int Small(int);*int Count(char *s, int (*)(int)); /* прототип функции Count() */
int Big(int c)\{return (c >= 'A' && c <= 'Z');
```

```
int Small(int c)
  return (c >= 'a' & & c <= 'z');
\}int Count(char *s, int (*flag)(int))
  int i. n:
  i = n = 0;
  while (s[i] := \{0\})\{if ((*flag)(s[i]))n++;i++;
  \mathcal{E}return n;
\}int main()
\{char s[N]:
  fgets(s, N, stdin);printf("%d\n", Count(s, Big));
  printf("%d\n", Count(s, Small));
  return 0;
\left\{ \right.
```
Приведем также пример использования массива указателей на функции. Определим три функции: Sum, Subtraction, Multiplication, каждая из которых имеет два целочисленных параметра и возвращает некоторое целое число - результат бинарной операции с данными числами (сумма, разность, произведение). Адреса данных функций будут храниться в массиве f размером 3, который инициализируется следующим образом:

int  $(*f[3])(int, int) = {Sum, Subtraction, Multiplication};$ 

После того как пользователь введет два целых числа (а и b) и номер арифметической операции над данными числами (0 - сумма, 1 - разность, 2 - произведение), приведенная ниже программа выведет на экран соответствующий результат  $(a+b, a-b$  или  $a * b$ ).

```
#include<stdio.h>int Sum(int, int);
int Subtraction(int, int);
int Multiplication(int, int);
int Sum(int a, int b)
\left\{ \right.return a + b;
\}int Subtraction (int a, int b)
\{return a - b;
\mathcal{E}int Multiplication(int a, int b)
\{return a * b;
\mathcal{E}int main()
\{int a, b, i;int (*f[3])(int, int) = {Sum, Subtraction, Multiplication};scanf("%d%d", &a, &b);
  scanf("%d", &i);
 if (i>=0 \& \& i<=2)printf("%d\n", (*f[i])(a, b));
  return 0;
\left\{ \right.
```
#### 11.5. Рекурсия

Рекурсия - такой способ организации алгоритмического процесса, при котором функция в процессе выполнения входящих в ее состав операторов обращается сама к себе непосредственно либо через другие функции.

Рекурсия может быть прямой или косвенной. Если функция вызывает саму себя, то речь идет о прямой рекурсии. Если же функция вызывает другую функция, которая затем вызывает исходную функцию, тогда имеет место быть косвенная рекурсия.

Любую рекурсивную функцию можно сделать нерекурсивной (итеративной). Рекурсивные алгоритмы наиболее пригодны в тех случаях, когда используемые данные определены рекурсивно. Рекурсивная функция обычно выглядит короче и нагляднее, но требует больших затрат процессорного времени и большего расхода памяти.

Заметим, что когда функция вызывает саму себя, в этом случае выполняется новая копия данной функции, а следовательно, локальные переменные второй версии исходной функции будут независимы от локальных переменных исходной функции.

Рекурсивная функция однократно вызывается извне. Условия полного завершения работы рекурсивной функции должны находиться в ней самой.

# 11.6. Примеры с использованием рекурсии

**Пример 1.** Пусть *а* и *b* – некоторые целые числа,  $a \leq b$ . Требуется вывести все целые числа от а до b включительно в порядке возрастания:  $a, a+1,...,b$ .

Функция Print() получает в качестве параметров значения  $a$  и  $b$ , проверяет их на неравенство *а*≤*b* и если данное неравенство не выполняется, функция Print() ничего не делает. В случае успешной проверки функция выводит на экран значения числа а и вызывают саму себя уже со значениями  $a+1$  и b.

```
#include\ltstdio.h>
void Print(int a, int b)
\{if(a \leq b)printf("%d", a);
     Print(a+1, b);
   \left\{ \right\}ł
```

```
int main()
  Print(1, 10);
  return 0;
\left\{ \right.
```
Если же требуется вывести числа от  $a$  до  $b$ , но уже в обратном порядке (b, b-1,...,а), то это можно сделать несколькими способами. Например, можно выводить на экран значение верхней границы b, а затем рекурсивно вызывать функцию Print(a, b-1). Либо можно менять левую границу, каждый раз увеличивая ее значение на единицу, но печатать значения элементов после того, как рекурсивный вызов функций будет возвращаться снизу вверх.

```
void Print(int a, int b)
void Print(int a, int b)\{\{if(a \leq b)if(a \leq b)\{\{printf("%d", b);
                                                          Print(a+1, b);
      Print(a, b-1);
                                                          printf("%d", a);
   \left\{ \right\}\mathcal{E}\}\left\{ \right\}
```
Пример 2. В качестве другого простого примера рассмотрим программу, вычисляющую сумму всех целых чисел в диапазоне от а до b (забудем на время о сумме арифметической прогрессии), где значение *n* вводится пользователем с клавиатуры. Пусть  $Sum(a,b) =$  $a+(a+1)+...+b$ . Тогда будут иметь место следующие равенства:

Sum(*a*, *b*) = Sum(*a*+*l*, *b*) + *a*  $\pi$ pu *a* $\leq$ *b*;

Sum(a, b) = 0 при  $a$ >b.

Поэтому наша программа будет иметь следующий вид:

```
#include \ltstdio.h>
int Sum(int a, int b)
\{if(a \leq b)return a + Sum(a+1, b);
   else return 0;
```

```
\mathcal{E}int main()
   printf("sum = %d\n\rightharpoonup", Sum(1, 10));
   return 0;
\}
```
Если использовать условную тернарную операцию, то функцию Sum() можно записать более компактно:

```
int Sum(int a, int b)
\left\{ \right.return a \le b ? a + Sum(a+1, b) : 0;
\left\{ \right.
```
Пример 3. Требуется составить рекурсивную функцию int Count(char  $*_s$ , int *n*) целого типа, которая вычисляет количество маленьких латинских букв в строке s.

Введем характеристическую функцию F на множестве всех символов из таблицы символов ASCII:  $F(c) = 1$ , если символ с является маленькой латинской буквой, и  $F(c) = 0$  иначе.

Пусть длина строки *s* равна *n*. Тогда количество (count) маленьких латинских букв в данной строке будет вычисляться по такой формуле:

count =  $F(s[0]) + F(s[1]) + ... + F(s[n-1]).$ Рекурсивная функция int Count(char \*s, int n) подчиняется следующим

рекуррентным соотношениям:

```
Count(s, 0) = 0,
Count(s, n) = Count(s, n - 1) + F(s[n-1]) при n > 0.
#include\ltstdio.h>
#define N 1024
int F(char c)\left\{ \right.return (c >= 'a' && c <= 'z');
ł
```

```
int Count(char *s, int n)
```

```
\{return (n > 0) ? Count(s, n-1) + F(s[n-1]) : 0;
int main()
\left\{ \right.char s[N];
  fgets(s, N, stdin);
  printf("count = %d\ln", Count(s, strlen(s)));
  return 0;
\mathcal{E}
```
Заметим, что функцию Count можно записать в более компактной форме, если использовать адресную арифметику:

```
int Count(char *s)
\{return *s ? Count(s+1) + F(*s) : 0;\left\{ \right\}
```
Пример 4 (генерирование перестановок). Приведем более интересный пример с использованием рекурсивного метода. Требуется сгенерировать все *п*! перестановок *п*-элементного множества.

Будем предполагать, что элементы исходного множества  $\{1, 2, ..., n\}$  порядка *n* расположены в *n*-элементном массиве *a*. Идея следующего несложного алгоритма генерирования перестановок состоит в следующем. Сначала на первое место массива а по очереди ставим числа 1, 2, ..., *п*, причем весь массив *а* всегда должен содержать все элементы множества  $\{1, 2, ..., n\}$ . После того как элемент на первом месте массива а зафиксирован, аналогично поступаем с оставшимися элементами. Например, пусть на первом месте зафиксирован элемент 1. Будем рассматривать подмассив массива а, состоящий из оставшихся *n*-1 элементов. Данный подмассив содержит числа 2, 3, ..., *п*. Теперь в этом подмассиве будем по очереди на первое место ставить числа 2, 3, ..., *n* и т.д. После того как на всех местах элементы зафиксированы - перед нами очередная перестановка.

#include  $\lt$ stdio.h> #define  $N<sub>3</sub>$ 

```
/* функция Print выводит на экран очередную перестановку */
void Print(const int *a, const int n)
  int i;
 for (i = 0; i < n; i++)printf("%d", a[i]);
 printf("\ln");
/* функция Swap меняет местами значения переменных */
void Swap(int *pa, int *pb)
\{int buf:
 buf = *pa; *pa = *pb; *pb = buf;
\}/* функция Perestanovka генерирует перестановки
* а - исходный массив,
* k – номер элемента, где фиксируется очередной элемент
* n - размер массива а
*void Perestanovka(int *a, const int n, const int k)
\{int i:
  if (k < n)for (i = k; i < n; i++)\{Swap(\&a[i], \&a[k]);Perestanovka(a, n, k + 1);
        Swap(\&a[i], \&a[k]);\left\{ \right\}/* выводим на экран очередную перестановку */
  else Print(a, n):
\left\{ \right\}int main()
\{int a[N], i;/* заполняем начальные значения массива а */
```

```
for (i = 0; i < N; i++)a[i] = i+1;Perestanovka(a, N, 0); /* генерируем все перестановки */
  return 0;
\left\{ \right\}
```
Пример 5. Следующая рекурсивная функция вычисляет сумму цифр целого числа:

```
long Sum(long a)
 return a ? a\%10 + Sum(a/10) : 0;
```
Пример 6. Подсчет количества цифр в целом числе а:

```
int Count(int a)
  return abs(a) < 10 ? 1 : (1 + Count(a/10));
\mathcal{E}
```
Пример 7. В следующей рекурсивной функции происходит проверка, является ли массив целых чисел *а* размера *N* упорядоченным по возрастанию:

```
int IsSort(int a, int *end)
\{return a + 1 < end ? (*a \leq *(a + 1)) && IsSort(a + 1, end) : 1;
\mathcal{E}
```
Функция IsSort() вызывается таким образом: IsSort(a,  $a + N$ ), где  $N$ размерность массива а. Заметим очень важный момент. Второе выражение условной тернарной операции имеет вид

 $(*a \leq * (a + 1))$  & & IsSort( $a + 1$ , end) отнюдь не случайным образом. Первым операндом данного условного выражения стоит проверка (\*a <= \*(a + 1)). Поэтому если на каком то шаге рекурсии выяснится, что данное условие не верно, рекурсивный вызов тут же завершится, так как значение операции & & будет в любом случае ложным. Но если поменять два условия местами

IsSort(a + 1, end) && (\*a <= \*(a + 1)),

то какой бы массив не был, рекурсивный вызов будет продолжаться до тех пор, пока не будет проверена каждая пара рядом стоящих элементов.

Пример 8. В следующем рекурсивном алгоритме происходит проверка строки на симметричность.

```
int Sym(char *s, int i, int j)\{return i > = j ? 1 : (s[i] = s[j]) & & Sym(s, i+1, j-1);
\}int main()\{char *s = "abba":
  printf("%s\", Sym(s, 0, strlen(s)-1) ? "symmetric" : "no symmetric");
  return 0;
\}
```
Если использовать арифметику указателей, то функцию Sym() можно записать в таком виде:

```
int Sym(char *beg, char *end)
  return beg >= end ? 1 : (*beg = *end) & & Sym(beg+1, end-1);
int main()
\{char *_s = "abcba";
  printf("%d\n", Sym(s, s + strlen(s) - 1));
  return 0;
\}
```
Пример 9. Следующая рекурсивная функция вычисляет количество элементов массива а размера п, равных х.

```
int Count (int a, int aend, int x)
\{return a < end ? (*a = x) + Count(a + 1, end, x) : 0;
\}
```
Пример 10. Требуется подсчитать количество символов в строке с со значением с.

Для решения данной задачи имеется несколько подходов. Например, можно взять на вооружение алгоритм предыдущей задачи, тогда получается такая функция:

```
int Count(char *s, char c)
  return *s ? (*s = c) + Count(s+1, c) : 0;
ł
```
Также можно применить функцию strchr и адресную арифметику:

```
int Count(char *s, char c)
\{return (s = strchr(s, c)) ? 1 +Count(s+1, c) : 0;
\left\{ \right\}
```
Пример 11. Требуется вывести слова из строки-предложения в обратном порядке.

```
#include<stdio.h>\#include\langle string.h \rangle#define DEL "\ldots\t\n"
void Print(char *s)
\{char *word:
  if (word = strtok(NULL, DEL))\{Print(s);puts(word);
   \}\}int main()char s[1024], *word;
  fgets(s, 1024, \text{stdin});
  if (word = strtok(s, DEL))
```

```
\{Print(s);
       puts(word);
   \left\{ \right\}return 0;
\}
```
Пример 12. Найти минимальный элемент массива с использованием рекурсии.

```
#include<stdio.h>int Min(int *a, int *end)\{int buf;
  return a + 1 = end ? *a : ((buf = Min(a + 1, end)) < *a ? buf : *a);
\left\{ \right.int main()
\{int a[5] = {1, -2, 3, -4, 5};
  printf("min = %d\n", Min(a, a + 5));
   return 0:
\left\{ \right\}
```
Пример 13. Требуется с помощью рекурсивной функции найти сумму элементов целочисленной матрицы а порядка М на N.

Рекурсивные функции можно писать и для двумерных матриц. Вспомним, что объявление int  $a[M][N]$  означает одномерную матрицу размера М, каждый элемент которой является целочисленным массивом размера N, и пробежать все элементы данной матрицы можно следующим образом:

\*(\* $a + i$ ),  $0 \le i \lt M^*N$ .

Представленная ниже функция Sum2() вычисляет сумму элементов матрицы, используя индексное обращение к элементам массива, а функция Sum1() - адресную арифметику.

#define  $M_5$ #define  $N$  10

```
int Sum1(int a, int aend)
  return a < end ? *a + Sum1(a+1, end) : 0;
\left\{ \right\}int Sum2(int a, int i)
  return i >= 0 ? a[i] + Sum2(a, i-1) : 0;\left\{ \right\}int main()
  int a[M][N];
  printf("sum = %d\n", Sum1(*a, *a + M*N));
  printf("sum = %d\n", Sum2(*a, M*N - 1));
  return 0:
\left\{ \right\}
```
#### 11.7. Метод «разделяй и властвуй»

Некоторые алгоритмы используют два рекурсивных вызова, каждый из которых работает приблизительно с половиной входных данных. Данная рекурсивная схема представляет собой наиболее важный случай хорошо известного метода «разделяй и властвуй» разработки алгоритмов. Рассмотрим несколько примеров.

Пример 1. С помощью метода «разделяй и властвуй» найдем сумму элементов массива а.

```
#include \ltstdio.h >#include \lestdlib.h>
#include \langletime.h>
#define N 10
int Sum(int a, int l, int r)
\{return 1 = r ? a[l] : Sum(a, 1, (1 + r)/2) + Sum(a, (1 + r)/2 + 1, r);
\mathcal{E}
```

```
int main()
\{int i, a[N];
   srand(time(NULL));
  for(i = 0; i < N; i++)
     printf("%d", a[i] = rand() % 100);
  puts("\n\langle n"\rangle;
  printf("sum = %d\n", Sum(a, 0, N - 1));
   return 0;
}
```
**Пример 2.** С помощью метода «разделяй и властвуй» найдем максимальный элемент массива *a*.

```
#include <stdio.h>
\#include \ltstdlib.h>\#include \lttime.h>#define N 10
int Max(int *a, int l, int r)
{
   int max1, max2;
  if (l == r) return a[l];
   else
  \{max1 = Max(a, 1, (1 + r)/2);
     max2 = Max(a, (1 + r)/2 + 1, r);
     return max1 > max2? max1 : max2;
   }
}
int main()
{
  int i, a[N];
   srand(time(NULL));
  for(i = 0; i < N; i++)
     printf("%d", a[i] = rand() % 100);
  puts("\n|n");
```

```
printf("sum = %d\n", Max(a, 0, N - 1));
getch();
return 0;
```
 $\}$ 

Пример 3. Найдем с помощью данного метода количество положительных элементов целочисленного массива а.

```
int Count(int *a, int l, int r)\{return 1 == r ? (a[1] > 0) : Count(a, 1, (1 + r)/2) + Count(a, (1 + r)/2 + 1, r);
\left\{ \right\}
```
Пример 4. Проверим с помощью данного метода, все ли элементы целочисленного массива а являются положительными.

```
int Check(int a, int l, int r)
  return 1 == r ? (a[l] > 0) : Check(a, 1, (1 + r)/2) & & Check(a, (1 + r)/2 + 1, r);
\left\{ \right\}
```
Пример 5. Если же требуется проверить, существует ли хотя бы один положительный элемент в целочисленном массива а, то логическая операция & & в предыдущем примере просто заменяется на ||.

```
int Check(int a, int l, int r)
\{return 1 == r ? (a[1] > 0) : Check(a, 1, (1 + r)/2) || Check(a, (1 + r)/2 + 1, r);
\mathcal{E}
```
Пример 6. Если при каждом рекурсивном вызове массив из предыдущих примеров нужно делить не пополам, а, например, в отношении 1:3, то предыдущие функции преобразуются очень просто:

```
#include \ltstdio.h>
#include \lestdlib.h>
#include \langletime.h>
#define N 10
```

```
int Sum(int *a, int l, int r)
\{return l = r ? a[l] : Sum(a, l, (3*l + r)/4) + Sum(a, (3*l + r)/4 + 1, r);
}
int Max(int *a, int l, int r)
\{ int max1, max2;
  if (l == r) return a[l];
   else
   \left\{ \right.max1 = Max(a, 1, (3*1 + r)/4);
     max2 = Max(a, (3*1 + r)/4 + 1, r);return max1 > max2? max1 : max2;
    }
}
int Check(int *a, int l, int r)
\{return l == r ? (a[l] > 0) : Check(a, l, (3*1 + r)/4) & &
                                       Check(a, (3*1 + r)/4 + 1, r);
}
int main()
\{int i, a[N];
   srand(time(NULL));
  for(i = 0; i < N; i++)
     printf("%d", a[i] = rand() % 100);
  puts("\n\langle n"\rangle;
  printf("sum = %d\n", Sum(a, 0, N - 1));
  printf("max = %d\n", Max(a, 0, N - 1));
   puts(Check(a, 0, N - 1) ? "yes" : "no");
   return 0;
}
```
#### 11.8. Задачи на применение рекурсии

- Составить рекурсивную функцию double Fact(double  $n$ ) вещест-1. венного типа, вычисляющую значение факториала  $n! = 1 \cdot 2 \cdot ... \cdot n$ .
- Составить рекурсивную функцию double Fact2(double  $n$ ) вещест-2. венного типа, вычисляющую значение двойного факториала  $n!! = n \cdot (n-2) \cdot (n-4) \cdot \ldots$ , где последний сомножитель в произведении равен 2, если  $n$  – четное число, и 1, если  $n$  – нечетное.
- Составить рекурсивную функцию double PowerN(double x, int n) 3. вещественного типа, находящую значение *п*-й степени числа *х* по формуле:  $x^0 = 1$ ,  $x^n = x \cdot x^{n-1}$  при  $n > 0$ ,  $x^n = 1 / x^{-n}$  при  $n < 0$ .
- Составить рекурсивную функцию long Fib(long  $n$ ) целого типа,  $\overline{4}$ . вычисляющую *п*-й элемент последовательности чисел Фибоначчи.
- Составить рекурсивную функцию int DigitSum(int  $n$ ) целого типа, 5. которая находит сумму цифр целого числа *n*, не используя операторы цикла.
- Составить рекурсивную функцию, которая вычисляет макси-6. мальную цифру целого числа *п*.
- Вывести массив на экран, используя рекурсивную функцию. 7.
- Составить рекурсивную функцию, которая вычисляет сумму эле-8. ментов массива, стоящих на нечетных позициях.
- 9. Составить рекурсивную функцию, которая вычисляет количество нечетных элементов массива.
- 10. Составить рекурсивную функцию, которая вычисляет максимальное значение из всех элементов массива.
- 11. Составить рекурсивную функцию int DigitCount(char  $*_s$ , int *n*) целого типа, которая вычисляет количество цифр в строке s, не используя операторы цикла.
- 12. Составить рекурсивную функцию int Symmetric (char  $*_s$ , int *n*) логического типа, которая определяет, является ли строка *s* палиндромом (то есть читается одинаково слева направо и справа налево). Оператор цикла в теле функции не использовать.
- 13. Составить рекурсивную функцию логического типа, которая определяет, является ли массив а упорядоченным по возрастанию.
- 14. Составить рекурсивную функцию целого типа, которая считает количество вхождений элемента х в массив а.
- 15. Составить рекурсивную функцию логического типа, которая определяет, содержится ли элемент х в массиве а.
- 16. Составить алгоритмы пузырьковой сортировки и сортировки методом прямого выбора с помощью рекурсии.
- 17. Составить рекурсивную функцию логического типа, которая определяет, все ли элементы массива а являются различными.
- 18. Даны два натуральных числа  $a > 1$  и  $b > 1$ . Написать рекурсивную функцию нахождения  $HO\Box(a, b)$ . Использовать соотношения:  $H O<sub>4</sub>(a, 0) = H O<sub>4</sub>(b, a) = a;$  $H O \Pi(a, b) = H O \Pi(a-b, b)$ , если  $a \geq b$ ;  $H OII(a, b) = H OII(a, b-a)$ , если  $b > a$ .
- 19. Составить рекурсивную функцию  $C(n,m)$  целого типа, находящую число сочетаний из *п* элементов по *m*, используя формулы:  $C(n, 0) = C(n, n) = 1$ ,  $C(n, m) = C(n-1, m) + C(n-1, m-1)$ .
- 20. Фишка может двигаться по полю длины *п* только вперед. Длина хода фишки не более к. Вывести на экран различные пути, по которым фишка может пройти поле от позиции 1 до позиции *n*.
- 21. Задача о наклейке марок. Имеются марки достоинством  $n_1$ ,  $n_2, \ldots, n_k$  рублей (числа  $n_1, n_2, \ldots, n_k$  различные), и запас марок считается неограниченным. Вычислить, сколькими способами можно оплатить с помощью данных марок сумму в N рублей, если два способа, отличающиеся порядком слагаемых, считаются различными. Вывести на экран всевозможные комбинации данных марок. При написании рекурсивной функции воспользоваться рекуррентным соотношением

 $F(N) = F(N - n_1) + F(N - n_2) + ... + F(N - n_k),$  $F(N) = 0$  при  $N < 0$ ,  $F(0) = 1.$ 

- 22. В массиве а размером и удалить минимальное количество элементов так, чтобы оставшиеся образовали строго возрастающую последовательность (или, что то же самое, найти максимальную по длине строго возрастающую подпоследовательность последовательности  $a_1, a_2, ..., a_n$ ).
- 23. В массиве а размером *п* целых чисел найти максимально длинную подпоследовательность чисел такую, что каждый последующий элемент подпоследовательности делился бы нацело на предыдущий.

# 12. РАБОТА С БИТАМИ ПАМЯТИ

#### 12.1. Битовые операции

Прежде чем рассматривать битовые операции, уточним, каким именно образом целые числа представляются в двоичном виде. Что касается беззнаковых целых чисел, то здесь все просто. Например, 8-разрядные беззнаковые целые числа представляются следующим образом:

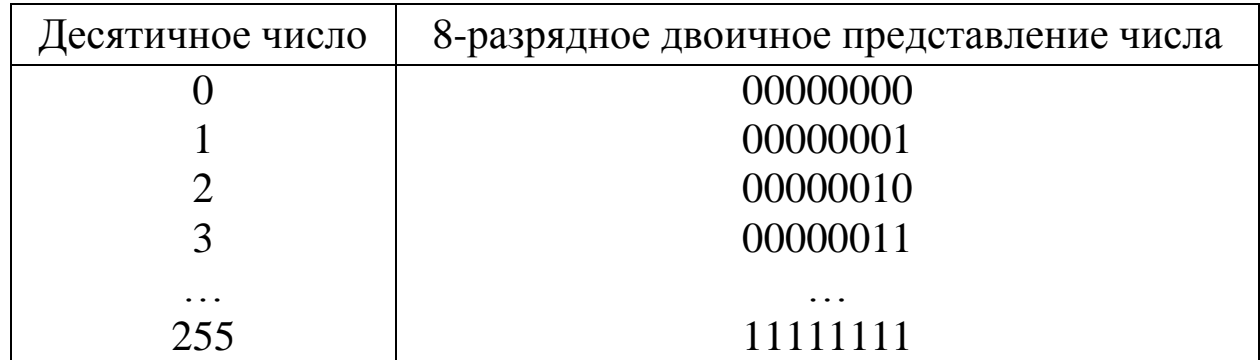

Если же целое число является знаковым, то для таких чисел обычно применяется такая форма записи (кодирования), как дополнительный код. Данный код применяется для того, чтобы при сложении двух чисел, имеющих разные знаки, операцию вычитания можно было бы заменить на обычное сложение.

Например, чтобы получить 8-разрядный дополнительный код числа -1, требуется проделать следующие шаги. Во-первых, сформировать двоичный код модуля числа -1, а именно 1:

00000001.

Во-вторых, инвертировать все биты данного числа:

11111110.

В-третьих, прибавить к полученному числу единицу:

11111111.

Это и есть 8-разрядный дополнительный код числа -1. Если теперь сложить дополнительный код числа -1 и двоичное представление числа 1, то получим такое число:

100000000.

Поскольку полученное число тоже рассматривается как 8-разрядное, то старший бит 1 не учитывается, и тем самым 8-разрядный результат суммирования равен 0.

Старший бит дополнительного кода двоичных чисел отвечает за знак числа: старший бит неотрицательных чисел равен 0, отрицательных - 1. Ниже приведена таблица 8-разрядных знаковых двоичных чисел.

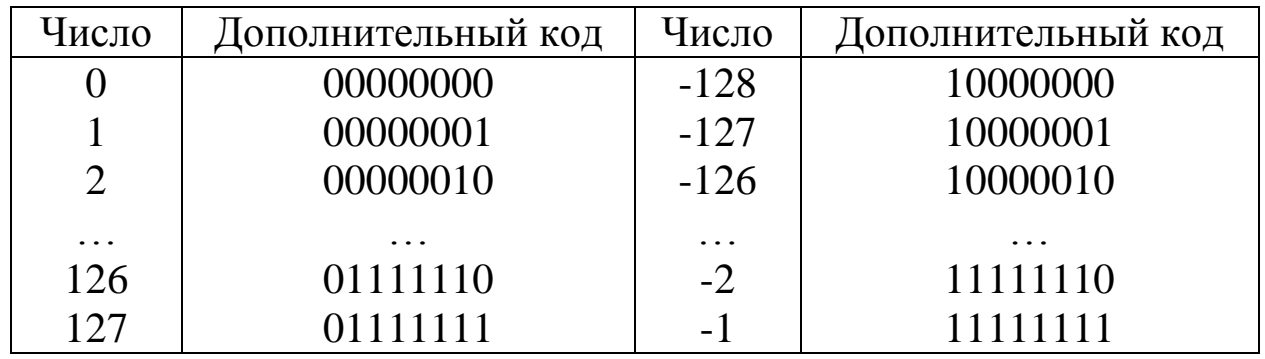

Битовые операции рассматривают операнды как упорядоченные наборы битов, каждый бит может иметь одно из двух значений -0 или 1. Такие операции позволяют программисту манипулировать значениями отдельных битов.

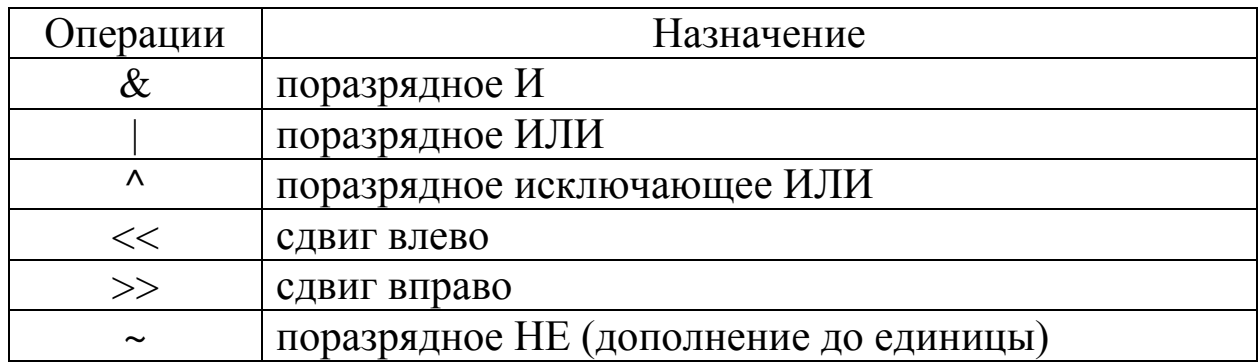

Операции сдвига << и >> сдвигают биты первого операнда влево или вправо на количество битов, заданных вторым операндом. При этом биты, уходящие за пределы разрядной сетки, теряются, а освободившиеся двоичные разряды заполняются нулями. Например, для 8-разрядного беззнакового числа (unsigned char) 27 имеют место следующие равенства:

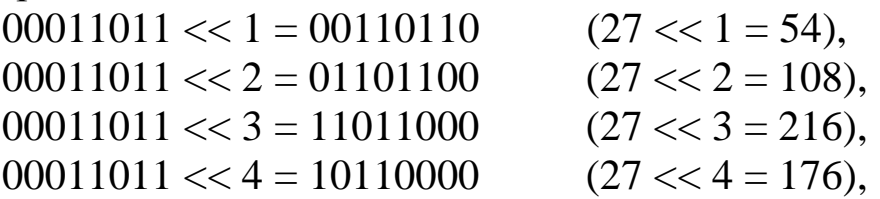

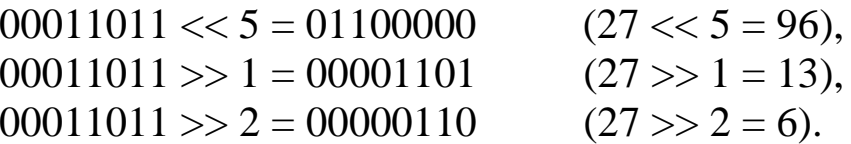

Если операция сдвига вправо (>>) применяется к переменным знакового типа (signed), то освободившиеся разряды заполняются единицами. Например, для 8-разрядного знакового числа (char) -27 имеют место быть такие равенства:

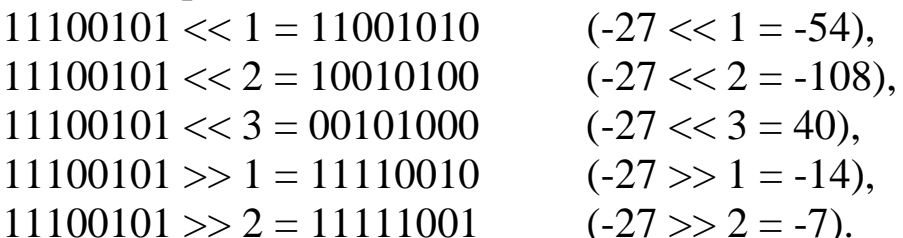

Заметим, что сдвиг влево (вправо) соответствует умножению (делению) левого операнда на степень числа 2, равную значению второго операнда.

Операция ~ является одноместной, она изменяет каждый бит целого числа на обратный. Операции &, | и ^ - двуместные; операнды этих операций - целые величины одинаковой длины. Операции выполняются попарно над всеми двоичными разрядами операндов.

Определение битовых операций:

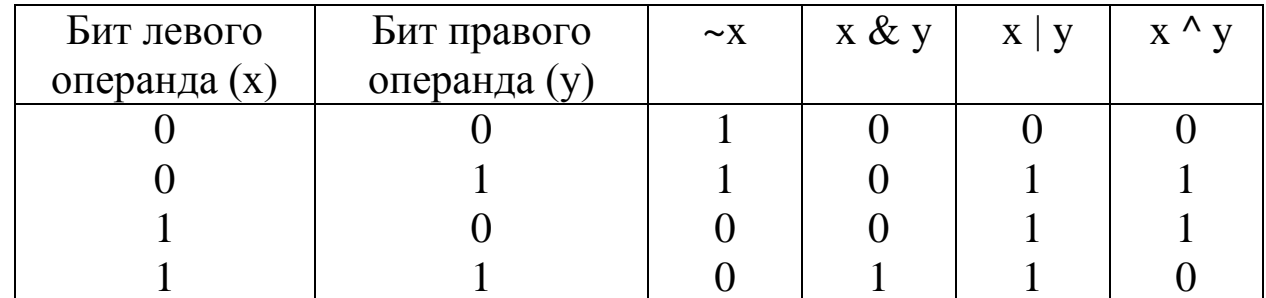

Например:

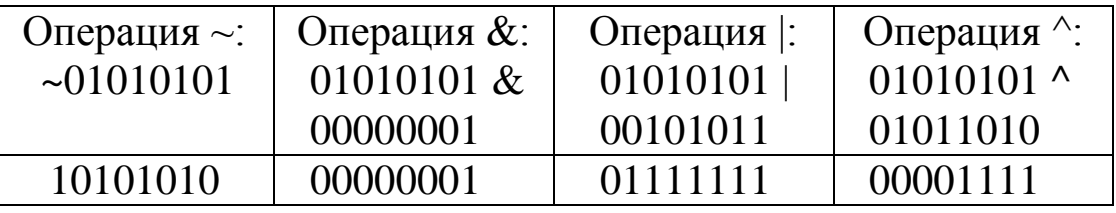

Приведем также некоторые формулы с использованием операций &, | и ^, которые нам понадобятся в дальнейшем:

> $x | 1 = 1, x | 0 = x,$  $x \& 1 = x$ ,  $x \& 0 = 0$ ,  $x^{\wedge} 1 = -x$ ,  $x^{\wedge} 0 = x$ .

## 12.2. Примеры с использованием битовых операций

Пример 1. Написать функцию, которая печатает двоичное представление целого числа а.

Функция DisplayBits получает в качестве параметра число a, которое требуется представить в двоичном виде, и количество занимаемых данным числом бит равно *п*.

```
#include \ltstdio.h >void DisplayBits(int a, int n)
\{int i, bit:
   for (i = n - 1; i >= 0; i--)\left\{ \right./* выделяем і-й справа бит */bit = (a \gg i) \& 1;printf("%d", bit);
   \left\{ \right\}\left\{ \right.int main()
\{int a:
   scanf("%d", \&a);
   DisplayBits(a, \text{sizeof(int)}*8);
   return 0;
\}
```
Чтобы вывести двоичное представление неотрицательного целого числа, можно использовать рекурсию:

```
#include \langlestdio.h>void Print(unsigned int a)
\{if(a)\{Print(a \gg 1);
     printf("%u", a&1);
```

```
\left\{ \right\}int main()
   unsigned int a;
   scanf("%u", &a);
   Print(a):
   return 0:
\left\{ \right\}
```
Пример 2. Пусть имеется целое число а. Требуется *i*-й справа бит в числе а установить в значение 1, не меняя значения других би-TOB.

Обозначим через *b* целое число, содержащее 1 в *i*-м бите и 0 – в остальных. Его можно получить так:  $b = 1 \ll i$ . Тогда требуемое число получается таким образом:  $a \mid b$ .

 $a \models 1 \ll i;$ 

Пример 3. Обобщим предыдущую задачу. Пусть имеется целое число а. Требуется *k* подряд идущих бит, начиная с *i*-й справа позиции, установить в значение 1, не меняя значения других битов.

Рассмотрим число  $b=(0...01...1)$ , заданное в двоичном виде, в котором сначала следуют только нулевые биты, а затем следуют ровно *k* единичных бит. Учитывая формулу

 $1 + 2 + 2^2 + 2^{k-1} = 2^k - 1$ . которая верна для любого натурального  $k$ , число  $b$  равно значению  $2^k$ - 1, что на языке битовых операций означает такое представление:

 $b = (1 \ll k) - 1.$ 

Для решения данной задачи достаточно сдвинуть все биты в числе b на і позиций влево и применить операцию побитового ИЛИ к полученному числу и числу а:

a  $|(1 \ll k - 1) \ll i).$ 

В итоге, получаем такое выражение:

 $a \models (1 \lt k - 1) \lt k$ .

Пример 4. Пусть имеется целое число а. Требуется *i*-й справа бит в числе *а* установить в значение 0, не меняя значения других битов.

Рассмотрим целое число b, содержащее 0 в *i*-м бите и 1 - в остальных:  $b = -(1 \ll i)$ . Тогда требуемое число получается так: *a & b*.

a &=  $\sim$ (1 << i);

Пример 5. В целом числе а требуется инвертировать *i*-й справа бит, не меняя значения других битов.

 $a^{\lambda} = (1 \ll i)$ :

Пример 6. Даны две переменные  $x$  и  $y$  целого типа. Требуется  $i$ -й справа бит переменной х поставить на  $j$ -ю справа позицию переменной у, не изменяя при этом остальные биты в у.

Сначала обнулим все биты в переменной *х*, кроме *i*-го справа бита  $x_i$ , который поставим на *j*-ю справа позицию в *x*:

 $((x \gg i) \& 1) \ll i.$ 

Затем обнулим ј-й справа бит в переменной у, не изменяя значения остальных битов:

 $y < 1 \ll 1$ .

Для решения задачи осталось применить побитовую операцию ИЛИ к предыдущим двум выражениям:

 $y = ((x \gg i) \& 1) \ll i | y \& -(1 \ll i).$ 

Пример 7. Найти количество единичных битов в целом неотрицательном числе а.

Функция BitCount каждый раз проверяет состояние младшего бита, постепенно сдвигая все биты на одну позицию вправо, и так до тех пор, пока не будут проверены все *п* битов целого числа.

```
short BitCount(unsigned int a, short n)
\{short count;
  int i:
  count = 0;
 for (i = 0; i < n; i++)\{
```

```
if (a & 1)count++;a \gg = 1;
 \}return count;
\}
```
Функцию BitCount можно немного оптимизировать, учитывая то обстоятельство, что если после очередного сдвига всех битов на одну позицию вправо число а становится нулевым, то в нем нет более единичных битов. Поэтому нет необходимости всегда просматривать все п битов, а лишь до тех пор, пока не будет учтен самый старший (левый) единичный бит.

```
short BitCount2(unsigned int a)
 short count;
 count = 0;
 while (a != 0)if (a & 2)count++;a \gg = 1;
 return count;
\}
```
Последнюю функцию можно компактно записать с помощью рекурсивной функции:

```
int Count (unsigned int a)
\{return a ? (a & 1) + Count(a \gg 1) : 0;\}
```
**Пример 8.** Дано целое число  $n > 0$ , являющееся некоторой степенью числа 2:  $n = 2^k$ . Найти целое число  $k$  – показатель этой степени.

```
int Degree(unsigned int n)
\{int k;
   k = -1;
   while (n)\left\{ \right.n \gg = 1;
      k++;
   \mathcal{E}return k;
}
```
Пример 9. Пусть имеется некоторое натуральное число *n*. Проверить, является ли оно степенью числа 2, то есть найдется ли такое целое неотрицательное число k, что  $n = 2^k$ .

```
int Deg_of_2(unsigned int n)
\left\{ \right.return (n & (n-1)) == 0;
\}
```
Пример 10 (алгоритм быстрого возведения в степень). Пусть требуется вычислить  $a^n$ , где *а* и *n* – некоторые целые числа, причем *n*  $\geq 0$ . Рассмотрим такие степени числа а:

 $a, a^2, a^4, a^8, ..., a^{2'}$ 

где  $t = [log_2 n]$ . Заметим, что каждое число из указанной последовательности получается путем умножения предыдущего числа самого на себя. Представим число и в виде такого разложения:

 $n = n_t 2^t + n_{t-1} 2^{t-1} + ... + n_1 2 + n_0$ 

где  $n_0$ ,  $n_1$ , ...,  $n_t$  – числа из множества  $\{0, 1\}$ . Тогда число  $a^n$  может быть вычислено таким образом:

$$
a^{n} = a^{n_{0}} a^{n_{1} \cdot 2} a^{n_{2} \cdot 4} \dots a^{n_{t-1} \cdot 2^{t-1}} a^{n_{t} \cdot 2^{t}}.
$$

Поэтому количество операций умножения при вычислении  $a^n$  по данному методу не превосходит  $2 \log_2 n$ .

> long Degree(long a, unsigned long n) long deg, /\* степени числа a: a,  $a^2$ ,  $a^4$ ,  $a^8$ ,... \*/

```
/* результат возведения в степень */
        rez:
 rez = 1;
  deg = a;while (n != 0)if (n \& 1)rez * = deg;\text{deg} *= \text{deg};
    n >> = 1:
  \mathcal{E}return rez;
\left\{ \right\}
```
Если записать данную функцию с помощью рекурсии, то получится такая компактная функция:

```
long Deg(long a, unsigned long n)
  return n ? ((n & 1) ? a*Deg(a*a, n >> 1) : Deg(a*a, n >> 1)) : 1;
\mathcal{E}
```
Пример 11. Требуется в целочисленной переменной а, занимающей не менее два байта памяти, поменять местами последний (младший) и предпоследний байты.

```
a = (a \& \sim 0 \times FFFF) | ((a \& 0 \times FF) \ll 8) | ((a \gg 8) \& 0 \times FF);
```
Пример 12. Пусть имеется массив целых чисел а размера n, состоящий из попарно различных элементов. Вывести на экран всевозможные подмножества элементов, входящие в состав массива а.

Для написания алгоритма решения данной задачи заметим следующее. Пусть  $A = \{a_1, ..., a_n\}$  – некоторое множество. Тогда любому подмножеству В множества А взаимно однозначно соответствует двоичный вектор  $v_B = (v_1, \ldots, v_n)$ , в котором  $v_i = 1$  тогда и только тогда, когда а принадлежит множеству В. Всего таких различных двоичных векторов длины *n* ровно  $2^n$ . Все данные двоичные векторы длины *n* суть двоичная запись чисел от 0 до  $2^{n}$ -1. Поэтому алгоритм получается следующим.

```
#include<stdio.h>
```

```
void Print(int a, int size, int v)
\{int i:
   for (i = 0; i < size; i++)\left\{ \right.if (v \& 1)printf("%d", a[i]);
      v \gg = 1;
   \mathcal{E}printf("\n");
\left\{ \right\}void Subsets (int *a, int size)
\{int i, n;
   n = 1 \ll size;
   for(i = 1; i < n; i++)
      Print(a, size, i);
\}int main()
\{int a[5] = {1, 2, 3, 4, 5};
   Subsets(a, 5);
   return 0:
\}
```
Пример 13. Заметим, что операцию ИСКЛЮЧАЮЩЕЕ ИЛИ (^) можно рассматривать как сложение по модулю 2 в кольце вычетов  $Z_2$ . Поэтому верно тождество  $x^2x=0$  для любого *х* из  $Z_2$ . Поскольку операция  $\land$  является побитовой, то тождество  $x^2x=0$  верно также для любой целочисленной переменной х. Исходя из данного факта, построим алгоритм, который меняет местами значения двух целочисленных переменных без использования буферной переменной.

int  $x = 1$ ,  $y = 2$ ;  $x^2 = y$ ;  $x^2 = x^2y^2$ 

y ^ = x;   
\n
$$
x^2 = y
$$
;   
\n $x^2 = y$ ;   
\n $x^2 = y$ ;   
\n $x^2 = y$ ;   
\n $x^2 = 2$ ,  $y = 1$  \*  
\n $y = (x^2y)^2$ 

При этом все операции можно записать в одну строчку:

 $X^{\wedge} = Y^{\wedge} = X^{\wedge} = Y;$ 

#### 12.3. Задачи

- 1. Найти количество нулевых и единичных битов в целом неотрицательном числе а.
- Пусть имеется массив а размером  $n \leq 32$ , состоящий из нулей и  $2.$ единиц. Требуется записать значения элементов массива а в переменную типа unsigned long в виде последовательности битов  $a[n-1] \ldots a[1]a[0].$
- Написать функцию проверки на четность целых чисел, используя 3. только битовые операции.
- Пусть дано целое число а. Вывести вначале значения его битов с  $\overline{4}$ . четными индексами, а затем - с нечетными.
- Пусть дано целое число а. Проверить, чередуются ли в нем еди- $5<sub>1</sub>$ ничные и нулевые биты.
- В целом числе *а* сдвинуть все биты влево на *k* позиций, заменив 6. освободившиеся биты единицами.
- 7. Осуществить циклический сдвиг битов в целом числе а на  $k$  позиций влево.
- 8. Осуществить циклический сдвиг битов в целом числе *а* на *k* позиций вправо.
- 9. Найти номер первого (последнего) справа единичного бита в целом числе а.
- 10. Найти номер первого (последнего) справа нулевого бита в целом числе а.
- 11. Определить, расположены ли биты в целом числе а в порядке возрастания, то есть представимо ли данное число в виде  $2^n - 1$ для некоторого *п*.
- 12. Переставить биты в целом числе в обратном порядке.
- 13. Пусть имеется целое число  $a > 0$ . Записать в строковую переменную восьмеричное представление данного числа, используя сле-

дующее правило: двоичное представление числа а разбивается справа налево на триады (тройки цифр), и каждая триада заменяется восьмеричной цифрой.

- 14. Пусть имеется целое число  $a > 0$ . Записать в строковую переменную шестнадцатеричное представление данного числа, используя правило из предыдущей задачи, разбивая двоичное представление числа на тетрады (четверки цифр).
- 15. Написать функцию

unsigned long Perest (unsigned long x, unsigned char \*pi, char n), koторая переставляет биты в числе х в соответствии с перестановкой рі из  $S_n$  ( $n = 32$ ) и возвращает полученное значение в качестве результата.

# 13. РАБОТА С ФАЙЛАМИ

#### 13.1. Файлы и потоки

Файл - именованная совокупность произвольных данных, размещенная на внешнем запоминающем устройстве, которая хранится, пересылается и обрабатывается как единое целое. Файл может содержать программу, числовые данные, текст, закодированное изображение и т.д.

В языке Си любой файл рассматривается как последовательный поток байтов, который оканчивается маркером конца файла:

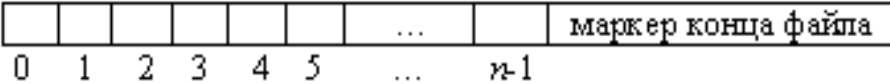

Для начала заметим, что вводимые данные отправляются на диск или печатающее устройство не сразу. Так как запись данных на диск и их считывание с диска требуют довольно много времени, то сначала они поступают в область памяти, называемую буфером, предназначенную для временного хранения информации. Когда буфер заполняется, данные разом направляются на диск или принтер. Считанные с диска данные также порциями поступают сначала в буфер.

Для того чтобы записывать в файл данные или считывать их из файла, необходимо открыть файл с помощью функции fopen из библиотеки <stdio.h>. Открытый файл возвращает указатель (называемый файловым указателем) на структуру FILE, которая содержит информацию для работы с файлом. Данная структура содержит: адрес буфера файла; количество символов, остающихся в буфере; положение текущего символа в буфере; открыт файл для чтения или записи; были ли ошибки при работе с файлом; не встретился ли маркер конца файла.

При записи в файл или чтении из файла программа получает необходимую информацию из структуры FILE. Указатель на данную структуру определяется следующим образом:

FILE \*f:

Функция fopen() возвращает указатель на файл:

FILE \*fopen(char \*name, char \*mode)

Обращение к fopen() выглядит следующим образом:

 $f = fopen(name, mode);$ 

Первый аргумент (name) - это строка, содержащая имя файла. Второй аргумент несет информацию о том, в каком режиме файл открывается. Ниже приведены режимы открытия файла:

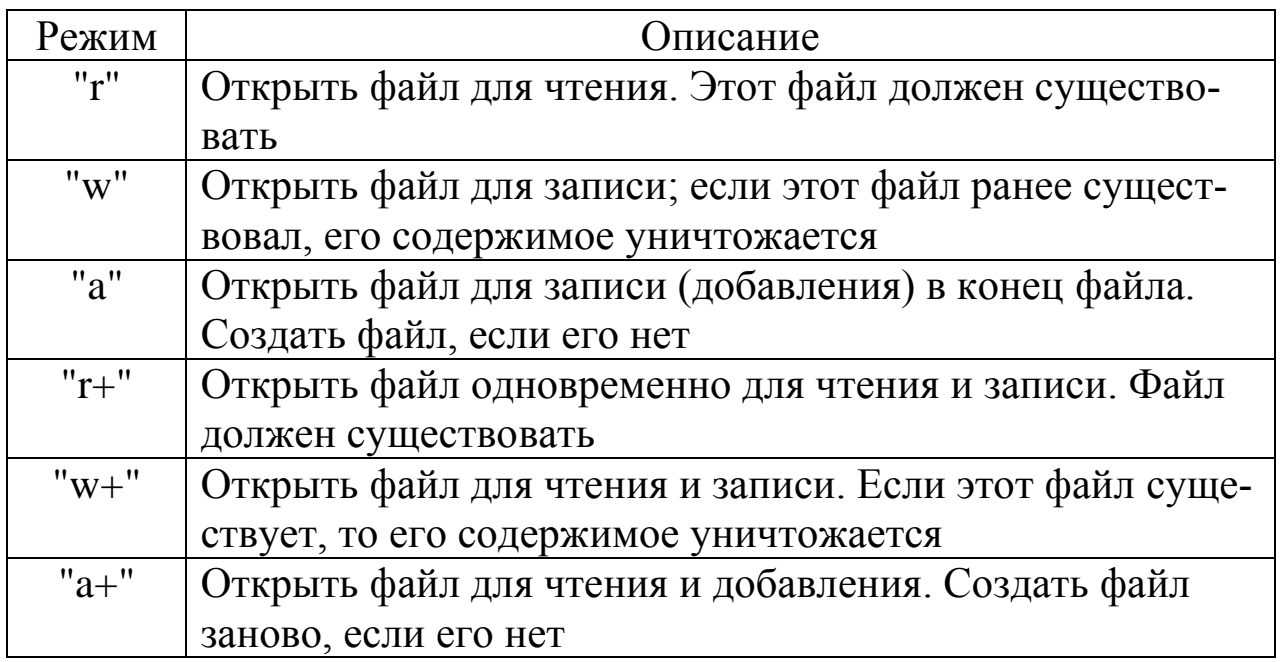

Попытка открыть несуществующий файл для чтения сразу обернется ошибкой. Могут иметь место и другие ошибки, например попытка чтения файла, защищенного от чтения и т.д. Если при открытии файла произошла та или иная ошибка, то функция fopen возвратит значение NULL. Например, следующие инструкции

> FILE  $*f$ : if  $((f = fopen``c:\langle a.data", "r") ) == NULL)$ printf("File could not be opened\n");

означают попытку открытия файла "c:\\a.data" для чтения. Если при открытии файла произошла ошибка (файловый указатель равен NULL), тогда на экран выводится сообщение " File could not be opened".

Рассмотрим основные библиотечные функции (библиотека  $\le$ stdio.h>) для работы с файлами.

FILE \*fopen (const char \*filename, const char \* mode)

Функция fopen() открывает файл с заданным именем и возвращает указатель на файл или NULL, если файл не удалось открыть.

## int fflush(FILE  $*$ f)

Производит дозапись всех оставшихся в буфере незаписанных данных. Для потока ввода эта функция неопределена. Функция возвращает ЕОГ в случае возникновения ошибки, в противном случае - 0. Инструкция fflush(NULL) выполняет указанные действия для всех потоков вывода.

### int fclose(FILE  $*$ f)

Закрывает файл *f*. Перед этим происходит запись еще незаписанных данных из буфера либо считывание еще непрочитанных из буфера данных. При закрытии потока, буферы, захваченные системой, освобождаются. Функция возвращает ЕОF в случае ошибки и 0 - в противном случае.

### int feof(FILE  $*f$ )

Определяет, достигнут ли конец файла. При его достижении функция возвращает ненулевое значение, в противном случае возвращается 0.

int remove(const char \*filename)

Удаляет файл с указанным именем. Возвращает ненулевое значение в случае ошибки, в противном случае возвращается 0.

### int rename(const char \*oldname, const char\* newname)

Функция rename() заменяет старое имя файла *oldname* новым пеwпате; если попытка изменить имя оказалась неудачной, то возвращает ненулевое значение, в противном случае - 0.

### int fputc(int c, FILE  $*$ f)

Записывает символ с в файл *f*. Функция возвращает записанный символ при успешном исходе, иначе - ЕОГ.

### int fgetc(FILE  $*$ f)

Читает очередной символ из файла  $f$ , на который указывает файловый указатель. Функция возвращает прочитанный символ при успешном исходе; если же достигнут конец файла - ЕОГ.

int fputs (const char  $*$ s, FILE  $*f$ )

Записывает строку символов с в файл *f*. Возвращает количество записанных символов; в случае ошибки - ЕОГ.

char \*fgets(char \*s, int n, FILE \*f)

Читает строку символов из файла в массив символов  $s$ . При этом читается не более *n*-1 символов, прекращая чтение, если встретился символ '\n'. В строку *s* также добавляется нуль-символ '\0'. Функция возвращает *s*; если же файл исчерпан, тогда – NULL.

int fprintf(FILE  $*f$ , const char  $*f$ ormat, argument 1, ..., argument n) Записывает символы в файл  $f$  под управлением формата. Возвращает количество записанных символов; в случае ошибки - ЕОГ.

int fscanf(FILE \*f, const char \*format, &argument\_1, ..., &argument n) Читает данные из файла f под управлением формата. Возвращает количество преобразованных элементов; в случае ошибки - ЕОГ. Данная функция работает аналогично функции scanf() (см. п. 2.2. Форматный ввод-вывод).

int fseek(FILE \*f, long count, int origin)

Устанавливает указатель файла f на определенный байт. Последующее чтение или запись будет проводиться с данного байта (с данной позиции). В случае двоичного файла позиция устанавливается со смещением count относительно:

• начала файла, если значение переменной origin равно SEEK\_SET;

• текущей позиции, если значение переменной origin равно **SEEK CUR:** 

файла, если значение переменной origin равно • конца SEEK END.

int rewind(FILE  $*$ f)

Перемещение указателя в начало файла. Данный оператор эквивалентен записи

 $fseek(f, 0, SEEK\_SET);$ 

long ftell(FILE  $*f$ )

Возвращает текущую позицию указателя файла *f*; в случае ошибки функция возвращает -1.

int ferror(FILE \*f)

Возвращает ненулевое значение, если при очередной операции при работе с файлом f произошла ошибка, в противном случае возвраща $ercs$  0.

#### 13.2. Текстовые файлы

Текстовый файл - последовательность строк, причем каждая строка заканчивается символом '\n'. Текстовый файл состоит из обычных печатных символов (в кодах ASCII), включая пробелы, символы новой строки, символы табуляции. Например, в текстовом файле целое число 123 представлено тремя символами-цифрами '1', '2' и 3', которые в файле расположены друг за другом, образуя слово " $123"$ .

Приведем примеры использования библиотечных функций для работы с текстовыми файлами.

Пример 1 (функция fputc()). Ниже приводится функция посимвольной записи в файл с именем fileName, которая продолжается до тех пор, пока в стандартном потоке не встретится имитация признака конца файла ЕОГ.

Многие операционные системы позволяют имитировать условие конца файла с помощью клавиатуры. В системе MS-DOS для этого используется комбинация клавиш Ctrl+z, после чего следует нажать клавишу Enter. В среде Windows для имитации конца файла используется комбинация клавиш Ctrl+z, а в среде UNIX - Ctrl+d.

```
int CreateTextFile(char *fileName)
\{FILE *f:
  char c:
  if ((f = \text{fopen}(\text{fileName}, "w")) == \text{NULL})return 1:
  while ((c = getchar()) := EOF)fputc(c, f);
  fclose(f):
  return 0;
\mathcal{E}
```
**Пример 2 (функция fgetc()).** Вывод содержимого текстового файла на экран. Функция считывает из файла по одному символу и выводит считанные символы на экран.

```
int ReadTextFile(char *fileName)
\{ FILE *f;
   char c;
  if ((f = \text{fopen}(\text{fileName}, "r")) == \text{NULL}) return 1;
  while ((c = fgetc(f)) := EOF) putchar(c); 
  fclose(f);
   return 0;
}
```
**Пример 3 (функция fputs()).** Построчное заполнение файла. Как и в примере 1, в следующей программе ввод строк совершается до тех пор, пока в стандартном потоке не встретится имитация признака конца файла EOF.

```
int CreateTextFile(char *fileName)
{
   FILE *f;
   char s[500];
   int i;
  if ((f = \text{fopen}(\text{fileName}, "w")) == \text{NULL}) return 1;
  while (fgets(s, 500, stdin) != NULL)
     fputs(s, f); \frac{1}{2} /* записываем строку s в файл */
   fclose(f);
   return 0;
}
```
**Пример 4 (функция fgets()).** Построчное чтение файла.

```
int ReadTextFile(char *fileName)
\{ FILE *f;
```

```
 char line[500];
  if ((f = \text{fopen}(\text{fileName}, 'r")) == \text{NULL}) return 1;
  while (fgets(line, 500, f) != NULL)
      printf(line);
   fclose(f);
   return 0;
}
```
Функции, работающие с символами и строками, предназначены только для чтения и записи текста. Если требуется записать или считать из файла данные, содержащие числовые значения, то нужно использовать функции fprintf() и fscanf().

**Пример 5 (функция fprintf()).** Следующая функция записывает в текстовый файл сведения о работниках некоторой организации: фамилия работника, год рождения, заработная плата. Ввод данных с клавиатуры прекращается в том случае, когда на запрос ввести очередную фамилию работника пользователь введет строку "000".

```
int CreateFile(char *fileName)
{
  FILE *f;
 char name [50]; / фамилия *int year; / \sqrt{p} год рождения \sqrt{p}float earnings; \frac{1}{2} /* заработная плата */
 if ((f = \text{fopen}(\text{fileName}, "w")) == \text{NULL}) return 1;
 printf("name: ");
  scanf("%s", name);
  while (strcmp(name, "000"))
 \{ printf("year: "); 
    scanf("%d", &year);
    printf("earnings: "); 
    scanf("%f", &earnings);
   fprintf(f, "%s %d %.2f\n", name, year, earnings);
    printf("name: "); 
    scanf("%s", name);
```

```
 }
   fclose(f);
   return 0;
}
```
**Пример 6 (функция fscanf()).** Чтение записей из файла, содержащего сведения о работниках. Создание данного файла приводится в предыдущем примере.

```
int ReadFile(char *fileName)
{
   FILE *f;
  char name [50]; \frac{1}{2} \frac{1}{2} \frac{1}{2} \frac{1}{2} \frac{1}{2} \frac{1}{2} \frac{1}{2} \frac{1}{2} \frac{1}{2} \frac{1}{2} \frac{1}{2} \frac{1}{2} \frac{1}{2} \frac{1}{2} \frac{1}{2} \frac{1}{2} \frac{1}{2} \frac{1}{2} \frac{1}{2} \frac{1}{2} \frac{1int year; /* год рождения */float earnings; \frac{1}{2} /* заработная плата */
  if ((f = \text{fopen}(\text{fileName}, 'r")) == \text{NULL}) return 1;
  while (fscanf(f, "%s%d%f", name, &year, &earnings) == 3)
   \{ printf("%s %d %.2f\n", name, year, earnings);
 }
   fclose(f);
   return 0;
}
```
**Пример 7 (функция fscanf()).** Следующая функция выделяет все слова из текстового файла, которые разделены пробельными символами (' ', '\t', '\n'), и выводит данные слова на экран.

```
int ReadWords(char *fileName)
{
   FILE *f;
    char s[500];
  if ((f = \text{fopen}(\text{fileName}, 'r")) == \text{NULL}) return 1;
   while (fscanf(f, "%s", s) = = 1)
     puts(s); fclose(f);
   return 0;
}
```
**Пример 8.** В текстовом файле заменить все подряд идущие символы со значением x одним символом x.

```
int Zamena(char *fname1, char *fname2, char x)
{
  FILE *f, *g;
   char c;
   int n;
  if ((f = \text{fopen}(\text{frame1}, "r")) == \text{NULL}) return 1;
  if ((g = fopen(fname2, "w")) == NULL)\left\{ \right. fclose(f);
      return 1;
    }
  c = fgetc(f);while (c := EOF) {
     n = 0;
     while (c := EOF &c \& c == x) {
        n++;c = fgetc(f); }
     if (n > 0)fputc(x, g);while (c := EOF &c \& c := x) {
        fputc(c, g);
        c = fgetc(f); }
    }
   fclose(f);
  fclose(g); return 0;
}
```
## 13.3. Двоичные файлы

Двоичный файл обычно состоит из последовательности записей одинаковой длины и одинакового внутреннего формата, причем записи непрерывно следуют друг за другом.

Двоичный формат означает, что числа сохраняются во внутреннем формате. Для символа двоичное представление совпадает с его текстовым представлением (двоичное представление ASCII кода символа). Для чисел же их двоичное представление очень сильно отличается от их текстового представления. Например, число 123 в двоичной системе имеет представление 1111011 и помещается в один байт памяти. В текстовом же формате данное число занимало бы 3 байта памяти

Для записи и чтения данных в двоичном формате используются соответственно функции fwrite() и fread(). Записав данные с помощью fwrite(), можно возвратить эти данные с помощью fread(). Прототипы данных функций следующие:

size\_t fwrite(void \*ptr, size\_t size, size\_t n, FILE \*f)

size\_t fread(void \*ptr, size\_t size, size\_t n, FILE \*f)

Функция fwrite() записывает в файл *f* из массива, указанного в переменной ptr, *n* элементов, размер которых указан параметром size. Данная функция возвращает количество успешно записанных элементов.

Функция fread() считывает из файла f в массив, указанный в переменной ptr, не более  $n$  элементов, размер которых указан параметром size. Данная функция возвращает количество успешно считанных элементов.

Если требуется, например, записать в двоичный файл  $f$  значение переменной *х* типа double, то это можно сделать таким образом:

fwrite $(\&x, \text{ sizeof}(x), 1, f);$ 

Если же требуется записать в файл массив целых чисел а, содержащий и элементов, то это можно сделать следующим образом:

fwrite $(a, \text{sizeof(int)}, n, f);$ 

Для задания того, что файл открыт в двоичном режиме, следует добавить к значению режима открытия символ 'b': "rb", "wb", "ab", "r+b", "w+b", "a+b". Рассмотрим примеры работы с двоичными файлами

**Пример 1.** Заполним двоичный файл целыми числами.

```
int CreateFile(char *fileName)
\{ FILE *f;
  int a;
 if ((f = \text{fopen}(\text{fileName}, "wb")) == \text{NULL}) return 1;
  printf("a ="); scanf("%d", &a);
  while (a != 0)\{fwrite(\&a, sizeof(a), 1, f);
   printf("a ="); scanf("%d", &a);
   }
  fclose(f);
  return 0;
}
```
**Пример 2.** Чтение файла целых чисел, созданного в предыдущем примере.

```
int ReadFile(char *fileName)
{
   FILE *f;
   int a;
  if ((f = \text{fopen}(\text{fileName}, "rb")) == \text{NULL}) return 1;
  while (fread(\&a, sizeof(a), 1, f))
      printf("a = %d \nvert n", a);
   fclose(f);
   return 0;
}
```
**Пример 3.** Следующая функция Size() возвращает количество байтов, занимаемых файлом с именем fileName. Если такого файла не существует, тогда функция возвращает значение -1.

```
long Size(char *fileName)
\left\{ \right. FILE *f;
```

```
long n;
 if ((f = \text{fopen}(\text{fileName}, "rb")) == \text{NULL})return -1;
 fseek(f, 0, SEEK_END); /* перемещаем указатель а конец файла */
                       /* считываем текущую позицию указателя */
 n = ftell(f);fclose(f);return n;
\left\{ \right\}
```
Пример 4. Чтение двоичного файла целых чисел в обратном порядке.

```
int ReadInverseFile(char *fileName)
\left\{ \right.FILE *f:
  int a;
  long i, n;
  if ((f = \text{fopen}(\text{fileName}, "rb")) == \text{NULL})return 1;
  n = Size(fileName)/sizeof(int); /* количество компонент в файле */
  for (i = n - 1; i >= 0; i--)\{fseek(f, i*sizeof(int), SEEK_SET);
    fread(\&a, \text{ sizeof}(a), 1, f);
    printf("a = %d\n\rangle n", a);
  \mathcal{E}fclose(f):
  return 0:
\left\{ \right\}
```
Пример 5. Требуется заменить все элементы двоичного файла целых чисел на их квадраты.

```
int SquareRechange(char *fileName)
\{FILE *f:
  long i, n;
  int a;
  if ((f = \text{fopen}(\text{fileName}, "r+b")) == \text{NULL})
```

```
return 1;
 n = Size(fileName)/sizeof(int);for (i = 0; i < n; i++)\left\{ \right.fseek(f, i*sizeof(a), SEEK_SET);
   fread(\&a, sizeof(a), 1, f);
    a^* = afseek(f, i*sizeof(a), SEEK_SET);
    fwrite(x_a, \text{sizeof}(a), 1, f);fclose(f):
 return 0;
\left\{ \right\}
```
Функция fwrite() позволяет записывать в файл целые структуры, которые затем можно прочитать с помощью fread().

Пример 6. Пусть имеются сведения о работниках некоторой организации: фамилия работника, год рождения, заработная плата. Объединим перечисленные элементы данных в структуру WORKER:

```
struct WORKER
\{char name[20];
                   /* фамилия
                                        */* год рождения
 int year;
                                        * /\frac{1}{2}заработная плата */
 float earnings;
\}
```
Чтобы записать на диск очередные сведения о рабочем (очередную структуру), используем такую инструкцию:

fwrite(&worker, sizeof(worker), 1, f); где переменная worker имеет тип WORKER. Аналогично, чтобы считать очередную структуру, воспользуемся инструкцией

```
fread(&worker, sizeof(worker), 1, f);
```
В приведенной ниже программе функция CreateFile() заполняет файл сведений о работниках, а функция ReadFile() выводит содержимое файла на экран.

```
#include<stdio.h>
struct WORKER
\{ char name[20];
   int year;
   float earnings;
};
/* заполнение файла */
int CreateFile(char *fileName)
\{ FILE *f;
   struct WORKER worker;
  if ((f = \text{fopen}(\text{fileName}, "wb")) == \text{NULL}) return 1;
   printf("name: "); 
   scanf("%s", worker.name);
  while (strcmp(worker.name, "000"))
  \{ printf("year: "); 
     scanf("%d", &worker.year);
     printf("earnings: "); 
     scanf("%f", &worker.earnings);
    fwrite(&worker, sizeof(worker), 1, f); /* запись структуры в файл */
     printf("name: "); 
     scanf("%s", worker.name);
   }
  fclose(f);
  return 0;
}
/* чтение файла */
int ReadFile(char *fileName)
{
   FILE *f;
   struct WORKER worker;
  if ((f = \text{fopen}(\text{fileName}, \text{ "rb")) == \text{NULL}) return 1;
  while (fread(&worker, sizeof(worker), 1, f))
```

```
\{printf("%s ", worker.name);
    printf("%d ", worker.year);
    printf("%.2f\n", worker.earnings);
 fclose(f);return 0;
\mathcal{E}int main()
  char *fileName = "c:\\a.data";
  CreateFile(fileName);
 ReadFile(fileName);
 return 0;
\left\{ \right\}
```
Пример 7. Иногда требуется просто добавить одну запись в конец файла. Поэтому можно записать функцию заполнения файла из предыдущего примера в следующем виде.

```
/* функция добавления записи в конец файла f^*/int AddWorker(FILE *f, const struct WORKER *worker)
\{fseek(f, 0, SEEK END); /* перемещаем указатель в конец файла f^*/fwrite(worker, sizeof(*worker), 1, f);
  if (ferror(f))return 1:
 else return 0;
\}/* заполнение файла */
int CreateFile(char *fileName)
\{FILE *f:
  struct WORKER worker;
 if ((f = \text{fopen}(\text{fileName}, "wb")) == \text{NULL})return 1;
  printf("name: ");
```

```
scanf("%s", worker.name);
 while (strcmp(worker.name, "000"))
   printf("year: ");
   scanf("%d", &worker.year);
   printf("earnings: ");
   scanf("%f", &worker.earnings);
   AddWorker(f, &worker); /* добавляем запись в файл */
   printf("name: ");
   scanf("%s", worker.name);
 \}fclose(f);return 0;
\mathcal{E}
```
Пример 8. Очень часто приходится копировать файлы. Рассмотрим быстрый алгоритм копирования файлов с использованием буфера обмена. Ниже приводится функция CopyFile(), которая копирует содержимое файла fileNameIn в файл fileNameOut.

```
#define BUFSIZE 1024 /* размер буфера */
```

```
int CopyFile(const char *fileNameIn, const char *fileNameOut)
\{FILE *in, *out;
 char buffer[BUFSIZE];
 long n:
 if ((in = forgen(fileNameIn, "rb")) == NULL)return 1;
 if ((out = fopen(fileNameOut, "wb")) == NULL)\{fclose(in);return 1;
  \mathcal{E}while (n = \text{freq}(buffer, sizeof(char), BUFSIZE, in))fwrite(buffer, sizeof(char), n, out);
 fclose(in);fclose(out);return 0:
\mathcal{E}
```
#### 13.4. Шифрование файлов

Напомним, что в языке Си любой файл рассматривается как последовательность байт, заканчивающаяся маркером конца файла. Каждый байт такой последовательности может принимать любое целое значение в диапазоне от 0 до 255. Будем считать, что каждый элемент (байт) последовательности принадлежит кольцу вычетов по модулю 256 (Z<sub>256</sub>). Сложение и вычитание, которые будут использоваться в дальнейшем, являются соответствующими операциями в кольце вычетов  $Z_{256}$ .

Рассмотрим алгоритм шифрования, носящий название шифра Виженера (о современных шифрах, особенно невзламываемых, можно почитать, например, в [15, 16]). Пусть  $x = x_1x_2...x_n$  – последовательность байт (файл), каждый элемент (x<sub>i</sub>, i=1,...,n) которой принадлежит Z<sub>256</sub>. Для шифрования используется ключ - слово (в общем случае, хаотичный набор символов) в алфавите  $Z_{256}$ . Пусть key =  $k_1k_2...k_d$  – некоторое ключевое слово длины d, где все  $k_i$  принадлежат кольцу Z<sub>256</sub>. Шифрование происходит следующим образом. Считываем первый байт исходного файла и шифруем его с помощью первого байта ключа  $k_1$ :  $y_1 = x_1 + k_1$  (mod 256), затем считываем второй байт исходного файла и шифруем его с помощью второго байта ключа k<sub>2</sub>:  $y_2 = x_2 + k_2 \pmod{256}$  и т.д. (d+1)-ый считанный байт шифруется вновь ключом  $k_1$ , то есть, в целом, файл  $f$  разбивается на блоки длины d, на которые накладывается ключевое слово key. Полученная последовательность  $y = y_1y_2...y_n$  и будет являться зашифрованным файлом. Чтобы из зашифрованного файла  $y_1y_2...y_n$  обратно получить исходный файл (то есть расшифровать зашифрованный файл y<sub>1</sub>y<sub>2</sub>...y<sub>n</sub>), необходимо проделать обратные операции:  $x_1 = y_1 - k_1 \pmod{256}$ ,  $x_2 = y_2 - k_2 \pmod{256}$  и т.д.

Случай 1. Предположим, что необходимо зашифровать файл, не удаляя шифруемую информацию. Например, вы хотите зашифровать какой-то файл и отправить его кому-то по электронной почте. В этом случае нет необходимости удалять исходный файл. Ниже приведен алгоритм шифрования методом Виженера, в котором информация из файла шифруется и записывается в новый файл. Чтобы алгоритм работал очень быстро, используем буфер обмена buf, куда будем считывать информацию из файла целыми блоками.

```
#include<stdio.h>typedef unsigned char UCHAR;
typedef unsigned long ULONG;
#define LENGTH 1024 /* размер буфера обмена */
\frac{*}{*} функция шифрует содержимое файла fileName1
  и результат шифрования записывает в новый
  файл fileName2, оставляя файл fileName1 без изменения
*/int Shifr(char *fileName1, char *fileName2, char *key)
 FILE *f, *g; /* входной и выходной файлы */
 ULONG i_key,
                 \frac{1}{2} счетчики \frac{1}{2}i, j,\frac{1}{3}кеуLen, /* длина ключа */
     n_buf; /* длина считанного блока в буфер */
 UCHAR buf[LENGTH]; /* буфер обмена */
 if ((f = \text{fopen}(\text{fileName1}, "rb")) == \text{NULL})return 1:
 if ((g = fopen(fileName2, "wb")) == NULL)\{fclose(f):
   return 1;
  \left\{ \right.keyLen = strlen(key); /* вычисляем длину ключа key */
 i key = 0:
 while (n buf = \text{fred}(buf, \text{sizeof}(UCHAR), \text{LENGTH}, f))\left\{ \right.for (j = 0; j < n_b buf; j++)\left\{ \right.buf[j] += key[i_key];i key++;
      if (i_key>=keyLen)i key = 0;
    fwrite(buf, sizeof(UCHAR), n buf, g);
 fclose(f);
```

```
fclose(g);return 0;
\left\{ \right\}
```
Функция  $Shift()$ просто, вызывается очень например, Shifr("c:\\a.data", "c:\\b.data", "password"). Чтобы прописать функцию расшифрования, достаточно скопировать функцию Shifr() и поменять в ней строку

 $buf[i] += key[i key];$ на строку  $buf[i] = key[i key];$ 

и назвать эту функцию, например DeShifr().

Случай 2. Предположим, что вы работаете за чужим компьютером и вам необходимо зашифровать ваш файл (зашифрованный файл можно оставить на данном компьютере до следующего вашего прихода или записать на флешку). Рассмотренный выше случай 1 здесь уже не подойдет, так как если вы создадите новый шифрованный файл, а старый удалите, то удаленный файл возможно восстановить. Поэтому в следующем алгоритме шифрование происходит не в новый файл, а путем перезаписывания (замещения) исходного файла шифрованным. При этом считывается очередной блок в буфер buf исходного файла, шифруется, и шифрованный блок записывается вместо исходного.

```
/* функция шифрования */
int Shifr(char *fileName, char *key)
\{FILE *f;
 ULONG i_key,
              \frac{1}{2} счетчики */
     i, j,keyLen, /* длина ключа */
     n_buf, /* длина считанного блока в буфер */
              /* количество блоков в файле длины LENGTH */
     n:
 UCHAR buf[LENGTH]; /* буфер обмена */
 if ((f = \text{fopen}(\text{fileName}, "r+b")) == \text{NULL})return 1;
 keyLen = strlen(key);
```

```
n = Size(fileName)/LENGTH + 1;i key = 0;
 for (i = 0; i < n; i++)\{fseek(f, i*LENGTH, SEEK_SET);
    n_b = fread(buf, size of (UCHAR), LENGTH, f);
    for (i = 0; j < n buf; j++)\left\{ \right\}buf[i] += key[i key];i<sub>key++;</sub>
       if (i key >= key Len)
         i key = 0;
    \left\{ \right.fseek(f, i*LENGTH, SEEK_SET);
    fwrite(buf, sizeof(UCHAR), n_buf, f);
 fclose(f);return 0;
\left\{ \right\}
```
Как и в предыдущем случае, чтобы прописать функцию расшифрования, достаточно скопировать функцию Shifr() и поменять в ней строку

```
buf[i] += key[i_key];на строку
```

```
buf[i] = key[i_key];
```
и, естественно, назвать эту функцию по-другому, например DeShifr().

Уничтожение информации. Предположим, что у вас имеется некоторый секретный файл, который необходимо уничтожить. Естественно, что просто удалить данный файл (например, с помощью функции remove()) недостаточно, так как его возможно будет восстановить. Целесообразнее в данном случае сначала на место удаляемого файла записать последовательность нулей (такого же размера, что и прежний файл), а потом уже использовать функцию remove().

#include<stdio.h> typedef unsigned char UCHAR; typedef unsigned long ULONG;

```
#define LENGTH 1024 /* размер буфера обмена */
int DestroyFile(char *fileName)
\{FILE *f:
 ULONG i, size, q, r;
 UCHAR buf[LENGTH] = \{0\};
 if ((f = fopen(fileName, "r+b")) == NULL)return 1:
 size = Size(fileName); /* вычисляем размер файла */
 /* далее необходимо разложение size = q^*LENGTH + r,
   гле r < LENGTH
 */* вычисляем количество блоков длины LENGTH:*/
 q = size/LENGTH;r = size\%LENGTH; /* вычисляем остаток */
 for (i = 0; i < q; i++)fwrite(buf, sizeof(UCHAR), LENGTH, f);
 fwrite(buf, sizeof(UCHAR), r, f);
 fclose(f):
 remove(fileName);
 return 0;
\}
```
#### 13.5. Задачи на текстовые файлы

- 1. Имеется текстовый файл. Подсчитать количество содержащихся в нем латинских букв.
- Определить, сколько различных букв встречается в текстовом 2. файле.
- Дана строка с и текстовый файл. Написать функцию, которая до-3. бавляет строку с в конец текстового файла.
- Дано имя файла и целое число *n*,  $1 \le n \le 26$ . Создать текстовый 4. файл с указанным именем и записать в него *п* строк следующим образом: первая строка должна содержать строчную латинскую

букву "a", вторая – буквы "ab", третья – буквы "abc" и т.д.; последняя строка должна содержать *n* начальных строчных латинских букв в алфавитном порядке.

- 5. Найти первую самую короткую строку в текстовом файле.
- 6. В текстовом файле удалить все пустые строки.
- 7. Продублировать в текстовом файле все те строки, которые содержат символ пробела.
- 8. Заменить в текстовом файле все подряд идущие пробелы на один пробел.
- 9. В текстовом файле подсчитать число появлений каждой строчной латинской буквы и создать новый текстовый файл, каждая строка которого имеет вид "<буква>–<число ее появлений>". Буквы, отсутствующие в тексте, в файл не включать. Буквы должны располагаться в алфавитном порядке.
- 10. Дан текстовый файл. Найти количество абзацев в тексте, если абзацы отделяются друг от друга одной или несколькими пустыми строками.
- 11. Дан текстовый файл, содержащий текст, выровненный по левому краю. Каждая строка содержит не более 100 символов. Выровнять текст по правому краю, добавив в начало каждой непустой строки нужное количество пробелов.
- 12. Дан текстовый файл, в котором каждая строка содержит не более 100 символов. Записать все строки файла в новый файл, изменив порядок следования букв в каждой строке на противоположный.
- 13. Дан текстовый файл, каждая строка которого изображает целое число, дополненное слева и справа несколькими пробелами. Найти количество этих чисел и их сумму.
- 14. Дан текстовый файл, который содержит таблицу целых чисел размером *m* × *n*. Найти сумму элементов *k*-го столбца данной таблицы.
- 15. Дан текстовый файл, который содержит таблицу целых чисел размером  $m \times n$ . Найти суммы элементов всех ее четных строк.
- 16. Дан текстовый файл, который содержит таблицу целых чисел размером *n* × *n*. Найти сумму элементов главной диагонали данной таблицы.
- 17. Дан текстовый файл, который содержит таблицу целых чисел размером *n* × *n*. Записать в другой текстовый файл ту же таблицу, только в транспонированном виде. Выполнить это с использованием и без использования дополнительного двумерного массива.
- 18. Распечатать все слова из текстового файла, не имеющие в своем составе ни одной цифры.
- 19. Записать все слова из исходного текстового файла построчно в другой текстовый файл.
- 20. В текстовом файле найти самое первое слово, начинающееся на большую букву.
- 21. Распечатать из текстового файла все слова максимальной длины.
- 22. Дан текстовый файл, который содержит таблицу целых чисел размером  $m \times n$ , причем в записи некоторых чисел содержатся посторонние символы. Требуется вывести координаты всех таких некорректно записанных чисел.
- 23. Дан текстовый файл, который содержит таблицу сведений о студентах. Первый столбец содержит фамилии, второй - года рождения, третий - средний балл. а) Вывести только те строки данной таблицы, которые содержат максимальный средний балл. б) Вывести информацию только о тех студентах, которые среди самых молодых имеют наивысший средний балл.
- 24. В текстовом файле подсчитать число появлений каждого слова и создать новый текстовый файл, каждая строка которого имеет вид "<слово> - <число его появлений>". Слова должны располагаться в порядке их первого появления в исходном файле.

## Задачи для самостоятельной работы

- 25. Дан текстовый файл. Вывести количество содержащихся в нем строк.
- 26. Дано имя файла и целое число *n*,  $1 \le n \le 26$ . Создать текстовый файл с указанным именем и записать в него *п* строк длины *п*; строка с номером  $k, k = 1, ..., n$ , должна содержать  $k$  начальных *про*писных (то есть заглавных) латинских букв, дополненных справа символами "\*" (звездочка). Например, для  $n = 4$  файл должен содержать строки "А\*\*\*", "АВ\*\*", "АВС\*", "АВСD".
- 27. Дана строка с и текстовый файл. Добавить строку с в начало файла.
- 28. Дан текстовый файл. Подсчитать частоту вхождений каждого символа в данном файле.
- 29. Заменить в текстовом файле все прописные латинские буквы на строчные, а все строчные - на прописные.
- 30. Найти первую самую длинную строку в текстовом файле.
- 31. В текстовом файле все пустые строки заменить на строку *s*.
- 32. Даны два текстовых файла. Добавить в конец первого файла содержимое второго файла.
- 33. Продублировать в текстовом файле все непустые строки.
- 34. Дан текстовый файл. Найти количество абзацев в тексте, если первая строка каждого абзаца начинается с 5-ти пробелов ("*красная строка*"). Пустые строки между абзацами не учитывать.
- 35. Дан текстовый файл, который содержит таблицу целых чисел размером *m* × *n*. Найти сумму элементов *k*-й строки данной таблицы.
- 36. Дан текстовый файл, который содержит таблицу целых чисел размером *n* × *n*. Найти сумму элементов обратной диагонали данной таблицы.
- 37. В текстовом файле вывести последнее слово наименьшей длины.
- 38. Подсчитать в текстовом файле количество симметричных слов.
- 39. Распечатать все слова из текстового файла, имеющие в своем составе хотя бы одну цифру.
- 40. Распечатать из текстового файла все слова минимальной длины.
- 41. Из исходного текстового файла построчно записать все слова, в которых нет цифр, в другой текстовый файл.
- 42. Дан текстовый файл, содержащий текст, выровненный по левому краю. Каждая строка содержит не более 100 символов. Выровнять текст по центру, добавив в начало каждой непустой строки нужное количество пробелов.
- 43. Дан текстовый файл, каждая строка которого изображает целое или действительное число, дополненное слева и справа несколькими пробелами (вещественные числа имеют ненулевую дробную часть). Вывести количество целых чисел и их сумму.
- 44. Файл содержит информацию о книгах: фамилия автора, название книги, количество страниц, цена. а) Определить самую дешевую книгу. б) Среди самых дорогих книг найти книги с наименьшим количеством страниц.

## 13.6. Задачи на двоичные файлы

- $1_{\cdot}$ В файле целых чисел удалить все отрицательные числа.
- Дан файл вещественных чисел. Создать два новых файла, первый 2. из которых содержит элементы исходного файла с нечетными номерами, а второй - с четными.
- Дан файл целых чисел. Продублировать в нем все элементы с не- $3.$ четными номерами.
- Дан файл целых чисел. Создать новый файл, содержащий те же  $\overline{4}$ . элементы, что и исходный файл, но в обратном порядке.
- Требуется заменить все элементы двоичного файла целых чисел  $5<sub>1</sub>$ на их модули.
- 6. Дан файл целых чисел. Проверить, является ли он симметричным.
- Даны два произвольных файла. Требуется добавить к первому 7. файлу содержимое второго файла, а ко второму файлу - содержимое первого.
- Даны два файла вещественных чисел, элементы которых упоря-8. дочены по возрастанию. Объединить эти файлы в новый файл так, чтобы его элементы также оказались упорядоченными по возрастанию.
- 9. Заполнить файл действительных чисел, затем найти количество его участков возрастания.
- 10. Дан файл целых чисел. Удвоить его размер, записав в конец файла все его исходные элементы (в том же порядке).
- 11. Дан файл целых чисел. Удвоить его размер, записав в конец файла все его исходные элементы (в обратном порядке).
- 12. Дан файл целых чисел. Упорядочить его элементы по возрастанию.
- 13. Имеется файл, содержащий координаты точек плоскости хОу, каждая запись содержит абсциссу и ординату точки. а) Найти координаты вершин прямоугольника, который будет содержать все указанные точки. б) Найти радиус окружности с центром в точке начала координат, которая будет содержать все данные точки.
- 14. Имеется файл, состоящий из записей об автомобилях. Каждая запись содержит следующие поля:  $\frac{1}{2}$  марка автомобиля \*/ char mark $[30]$ ; unsigned int year; /\* год выпуска \*/ double mas, speed; /\*масса и максимальная скорость автомобиля\*/

а) Найти, сколько имеется самых быстрых автомобилей. б) Напечатать все марки автомобилей без повторений. в) Найти среди самых старых автомобилей наиболее скоростные. г) Напечатать марки только самых новых автомобилей в порядке увеличения их beca.

15. Дан некоторый файл (текстовый или двоичный). Написать функцию

void  $Sdvig(char * fileName, char k),$ 

которая зашифровывает файл с именем *fileName* методом сдвига с помощью целого ключа к. Данный метод шифрования состоит в следующем. Рассмотрим исходный файл как последовательность байтов (типа char), открыв его в двоичном формате. Пусть  $k -$ некоторое фиксированное целое число типа char. Считывая значение очередного байта из файла и записывая его в переменную типа char c, преобразовываем его таким образом:  $c \vcentcolon= k$ . При этом сложение происходит по модулю 256. Полученное новое значение записываем на место только что считанного байта в исходном файле. И так со всеми байтами рассматриваемого файла. Чтобы ускорить алгоритм шифрования, желательно считывать байты из файла целыми блоками, преобразовывать их, а затем записывать на прежние позиции. Также написать функцию расшифрования файла. Заметим, чтобы расшифровать файл, необходимо произвести операцию  $c = k$  со всеми байтами зашифрованного файла.

16. Дан файл *f*. Написать функцию

void Vizhener(char \*fileName, char \*key),

которая зашифровывает его методом Виженера. А именно: пусть  $key = k_1k_2...k_s$  – некоторое слово длины *s* (ключ зашифрования). Считываем первый байт файла f и шифруем его с помощью ключа  $k_1$  (описанным в предыдущей задаче способом), затем считываем второй байт файла  $f$  и шифруем его с помощью ключа  $k_2$  и т.д.  $(s+1)$ -й считанный байт шифруется вновь ключом  $k_1$ , то есть, в целом, файл f разбивается на блоки длины s, на которые накладывается ключевое слово key. Также написать функцию расшифрования файла.

17. Дан файл f. Написать функцию

void Zamena(char \*fileName, char k[256]), которая зашифровывает его методом простой замены. Опишем данный метод. Пусть  $A$  – множество всех значений переменной

типа char, S(A) - симметрическая группа подстановок множества

А. Ключом зашифрования будет являться произвольная фиксированная подстановка  $k \in S(A)$ . Если  $x_1x_2...x_s$  – содержимое файла f, то оно шифруется в шифртекст  $y_1y_2...y_s = k(x_1)k(x_2)...k(x_s)$ . Прорасшифрования выглядит следующим образом: цесс же  $x_1x_2...x_s = k^{-1}(y_1)k^{-1}(y_2)...k^{-1}(y_s)$ , где  $k^{-1}$  – подстановка из  $S(A)$ , обратная к подстановке  $k$ .

## Задачи для самостоятельной работы

- 18. Дан файл целых чисел. Создать два новых файла, первый из которых содержит четные числа из исходного файла, а второй - нечетные.
- 19. Дан файл вещественных чисел. Найти среднее арифметическое его элементов и сумму его элементов с четными номерами.
- 20. В файле целых чисел найти количество серий, то есть наборов подряд идущих одинаковых элементов.
- 21. Дан файл целых чисел. Создать новый файл целых чисел, содержащий длины всех серий исходного файла.
- 22. В файле вещественных чисел поменять местами минимальный и максимальный элементы.
- 23. Дан файл вещественных чисел. Заменить в файле каждый элемент, кроме первого и последнего, на его среднее арифметическое с предыдущим и последующим элементом.
- 24. Даны N файлов вещественных чисел (FILE \*f[N]), элементы которых упорядочены по возрастанию. Объединить все эти файлы в новый файл так, чтобы его элементы также оказались упорядоченными по возрастанию.
- 25. Имеется файл, состоящий из записей о студентах. Каждая запись содержит следующие поля:

```
/* фамилия студента */
char name[30];
                             /* год рождения
unsigned int year;
                                                  * /struct SUBJECT mark[10];
                             \frac{4}{8} массив предметов */
где SUBJECT - структура, определяемая следующим образом:
    struct SUBJECT
    \{char subjectName[30]; /* наименование предмета */
                             /* оценка по предмету
                                                        * /int z;
    \};
```
Также имеется файл, содержащий сведения о преподавателях:

char subjectName[30]; /\* наименование предмета \*/

char name [30];  $\frac{1}{2}$  фамилия преподавателя \*/

а) Напечатать рейтинг студентов по успеваемости, причем студентов, имеющих одинаковый рейтинг, расположить по увеличению возраста. б) Для каждого преподавателя напечатать список наиболее успевающих студентов по его предмету.

- 26. Файл содержит информацию о результатах сессии некоторой группы: ФИО студента, оценки по пяти экзаменам. Подсчитать количество студентов, набравших наибольшее количество баллов.
- 27. Файл содержит информацию о книгах: фамилия автора, название книги, количество страниц, цена. а) Определить самую дорогую книгу. б) Среди самых дешевых книг найти книги с наибольшим количеством страниц.
- 28. Файл содержит описания товаров, имеющихся в продаже в торговой организации. Описание товара включает в себя название, цену и количество товара. а) Определить самый дорогой товар. б) Среди самых малочисленных товаров найти самые дорогие.

# 14. СТРУКТУРЫ ДАННЫХ

## 14.1. Односвязные списки

Списком называется конечный набор динамических элементов, размещающихся в разных областях памяти, линейно связанных друг с другом с помощью специальных указателей. Каждый элемент односвязного списка имеет одно или несколько информационных полей и ссылку на другой элемент:

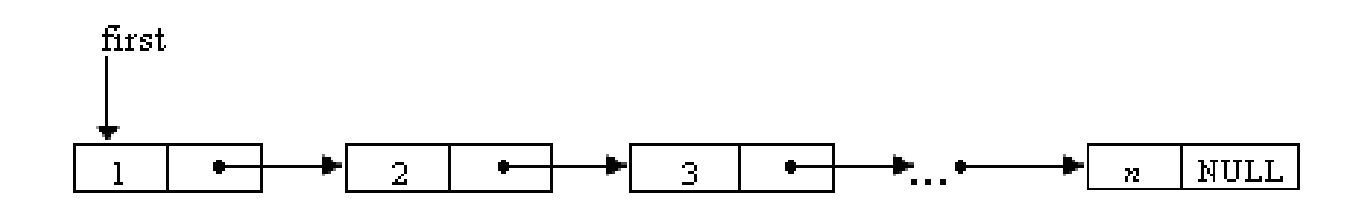

Каждый элемент списка описывается следующим образом:

```
struct ELEMENT
```

```
\{
```
/\* информационное поле списка int data:  $*$ struct ELEMENT \*next; /\* указатель на следующий элемент списка \*/  $\}$ :

Доступ к связному списку осуществляется через указатель first на первый элемент списка, который определяется так:

struct ELEMENT \*first;

Последующие элементы списка доступны через ссылочные поля. Ссылочное поле последнего элемента имеет нулевое значение (NULL), чтобы отметить конец списка. Данные в связном списке хранятся динамическим образом, то есть создается новый элемент или удаляется некоторый существующий элемент списка по мере необходимости.

Если в начало обычного однонаправленного списка добавить дополнительное звено, которое будет рассматриваться не как элемент списка, а как элемент, содержащий адрес первого элемента списка, то получим список с заглавным звеном. Указатель на заглавный элемент обозначим через head:

struct ELEMENT \*head;

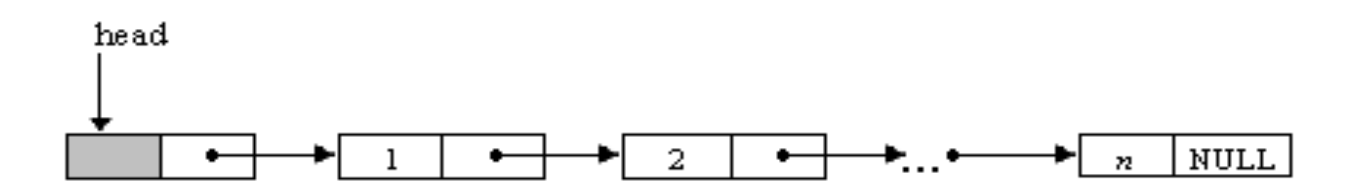

Для таких списков некоторые алгоритмы обработки записываются проще, так как в списке всегда есть хотя бы одно звено (даже если он пуст).

В языке Си для создания динамических объектов используется функция malloc(), имеющая один параметр:

void \*malloc(int size)

Функция malloc() возвращает указатель на место в памяти для объекта размера size. Если же памяти запрашиваемого объема нет, тогда функция возвращает NULL.

Например, для выделения памяти под элемент списка необходимо использовать данную функцию следующим образом:

> struct ELEMENT  $*q$ ; /\* указатель на элемент списка  $*/$  $q = (struct ELEMENT * ) \text{malloc}(sizeof (struct ELEMENT));$

Данная функция создает динамический объект размера (в байтах) sizeof(struct ELEMENT) и возвращает адрес выделенного участка памяти. Динамический объект, созданный с помощью функции malloc(), будет существовать вплоть до завершения основной программы, либо до тех пор, пока он не будет уничтожен функцией free():

void free(void  $*_{p}$ )

Функция free() освобождает область памяти, на которую указывает р. Если р равно NULL, тогда данная функция ничего не делает.

Очень важно заметить, что повторное применение функции free() к этому же указателю приведет к ошибке в программе. Например, ошибочна будет такая запись:

> int  $a$ :  $a = (int * )$ malloc(sizeof(int));

 $free(a);$ /\* ошибка \*/  $free(a);$ 

Вызов же функции free() для нулевого указателя абсолютно безболезненен. Поэтому рекомендуется после освобождения динамической области памяти присваивать связанному с ней указателю нулевое значение. Следовательно, исправить предыдущую ошибку можно таким образом:

> int  $a$ :  $a = (int * )$ malloc(sizeof(int));  $free(a);$  $a = NULL$  $free(a);$

К линейным спискам обычно применяются следующие операции:

1) поиск элемента с заданным свойством;

2) печать всех элементов списка, начиная с некоторого элемента;

3) определение количества элементов в списке;

4) вставка дополнительного элемента списка до или после указанного элемента;

5) удаление элемента с заданным свойством;

6) соединение двух списков в один список тем или иным образом (например, слияние двух упорядоченных списков с сохранением упорядоченности);

7) разбиение списка на несколько подсписков;

8) удаление всех элементов списка.

Доступ к информационному и ссылочному полю элемента списка q (если только под элемент q ранее была выделена память функцией malloc()) осуществляется, следовательно, следующим образом:

 $(*q).data$ 

 $(*q)$ .next

Существует и другая эквивалентная форма обращения к полям элемента  $q$ :

> $q$ ->data  $q$ ->next

Именно второй формой мы и будем пользоваться в следующих примерах. Сравните, для примера, обращения к полям следующего после а элемента:

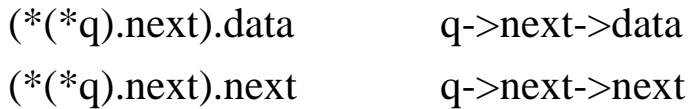

Также вместо того чтобы каждый раз  $He$ писать struct ELEMENT, используем средство typedef:

```
typedef struct ELEMENT
 int data:
 struct ELEMENT *next;
ELEMENT:
```
Теперь можно просто писать ELEMENT, например ELEMENT q, а не struct ELEMENT q.

#### 14.2. Примеры работы с односвязными списками

В примерах данного параграфа используются списки с заглавным элементом. В информационном поле заглавного элемента (head), если позволяет ситуация, можно хранить служебную информацию, например количество элементов в списке и т.п.

Пример 1. Требуется создать список из элементов последовательности целых чисел, вводимых пользователем. Также требуется написать функцию удаления всех элементов списка, имеющих некоторое значение х.

В реализации алгоритма решения данной задачи нам потребуется переменная-указатель head, которая будет содержать адрес заглавного элемента списка, и переменная-указатель last, которая будет содержать в качестве своего значения адрес последнего элемента списка:

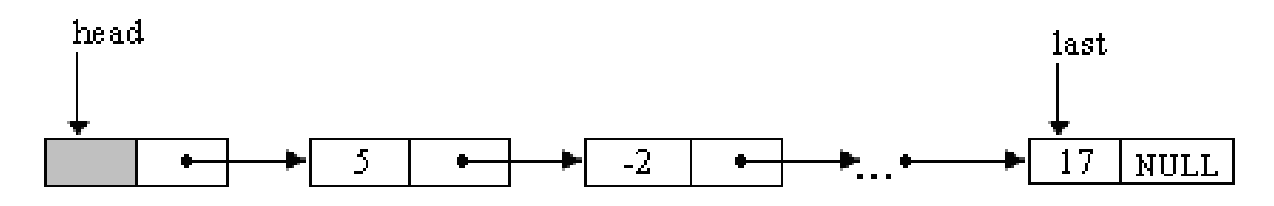

Операцию добавления нового элемента в конец списка оформим в виде отдельной функции

```
AddElement(ELEMENT **last, int x)
```
Данная функция в качестве аргументов получает целое число *х*, которое требуется записать в информационное поле создаваемого элемента, и указатель на переменную-указатель last (это делается потому, что при добавлении нового элемента в конец списка, адрес данного элемента требуется сохранить в переменной last, поэтому передается адрес переменной-указателя).

```
\#include\ltstdio.h>#include<stdlib.h>
\frac{1}{2} элемент списка */
typedef struct ELEMENT
 int data;
 struct ELEMENT *next;
} ELEMENT;
/*
                                              * /
    создание заглавного элемента списка
    *head – указатель на заглавный элемент, */
/**last - указатель на последний элемент
/**void CreateHead(ELEMENT ** head, ELEMENT ** last)
\left\{ \right.*head = (ELEMENT * )malloc(sizeof(ELEMENT));
 (*head)->next = NULL:
 *last = *head:
\mathcal{E}/* добавление нового элемента со значением х в конец списка,
  то есть после элемента, на который указывает указатель last
*/void AddElement(ELEMENT ** last, int x)
\{ELEMENT *q; /* новый элемент списка */
 /* выделяем память для очередного элемента списка: */
 q = (ELEMENT * )malloc(sizeof(ELEMENT));
 /* заполняем информационное и ссылочное поле нового элемента: */
```

```
q->data = x;
 q->next = NULL;
 /* связываем новый элемент q с остальными элементами списка,
    то есть в ссылочное поле элемента *last записываем адрес
    нового элемента:
  *(*last)->next = q;
  *last = q;/* теперь добавленный элемент становится последним
    элементом списка
 *\mathcal{E}/* вывод на экран всех элементов списка */
void Print(ELEMENT *head)
\{ELEMENT *q;
 q = head \rightarrow next;while (q \leq NULL)\{printf("%d", q->data);
   q = q->next;
  <sup>}</sup>
 printf("\ln");
\mathcal{E}/* удаление всех элементов со значением х */
/* чтобы удалить элемент списка со значением х,
  требуется каждый раз просматривать содержимое
  следующего элемента после элемента,
  на который указывает текущий указатель q
*void DeleteElement(ELEMENT *head, ELEMENT **last, int x)
\{ELEMENT *q, *t;
 q = head;while (q\rightarrow next != NULL)\{if (q->next->data == x)
```

```
\{t = q->next;
      q->next = q->next->next;
     free(t);\mathcal{E}else q = q->next;
  \mathcal{E}*last = q;
\mathcal{E}/* удаление всего списка, не включая заглавный элемент */
void Distruct(ELEMENT *head, ELEMENT **last)
\{ELEMENT *q, *t;
  q = head \rightarrow next;
  while (q \leq NULL)\left\{ \right.t = q;q = q->next;
    free(t);\mathcal{E}head > next = NULL;
  *last = head;\left\{ \right\}int main()
\{ELEMENT *head, *last; /* заглавный и последний элементы списка */
  int a:
  CreateHead(&head, &last); /* создаем заглавный элемент
                                                                        *printf("a =");
  scanf("%d", \&a);
  /* формируем список */while (a != 0)\{AddElement(&last, а); /* добавляем к списку очередной элемент */
    printf("a =");
    scanf("%d", \&a);
  \mathcal{E}Print(head); /* печатаем список */
```

```
printf("deleted x =");
 scanf("%d", \&a);
 /* удаляем все элементы списка, имеющие значение а */DeleteElement(head, &last, a);
                           /* печатаем новый список */Print(head);
 Distruct(head, &last); \frac{1}{2} v y y an EQ CHINGOK
                                                        *return 0;
\mathcal{E}
```
Пример 2. Можно ограничиться и одной функцией создания списка из предыдущего примера, не прописывая отдельно функцию AddElement(). Только такой вариант не совсем удобен для более общего случая - когда в промежутках между операциями добавления элементов в список требуется производить те или иные вычисления или манипуляции со списком.

Заметим, что в данном случае необходимость в переменной last отпадает.

```
void CreateList(ELEMENT ** head)
\{int a;
 ELEMENT *q;
 /* создаем заглавный элемент */*head = (ELEMENT * )malloc(sizeof(ELEMENT));
 (*head)->next = NULL;
 q = *head;
 printf("a =");
 scanf("%d", \&a);
 /* формируем список */while (a != 0)\left\{ \right.q->next = (ELEMENT *)malloc(sizeof(ELEMENT));
   q = q->next;
   q->data = a;
   q->next = NULL;
   printf("a =");
   scanf("%d", \&a);
  \left\{ \right\}\left\{ \right.
```
Пример 3. Сформировать список целых чисел, вводимых пользователем, в порядке возрастания и без повторений элементов. Вывести элементы списка на экран и найти сумму всех элементов списка.

В данной задаче не обязательно вводить переменную-указатель last на последний элемент списка, так как каждый раз необходимо просматривать его элементы, начиная с начала, чтобы поставить новый элемент таким образом, чтобы выполнялись все условия задачи. За операцию вставки нового элемента будет отвечать функция  $Insert()$ .

Также в данном примере для разнообразия напишем рекурсивную функцию Print() вывода всех элементов списка на экран.

#include $\lt$ stdio.h $>$ #include $\lt$ stdlib.h $>$ 

```
typedef struct ELEMENT
 int data:
 struct ELEMENT *next;
} ELEMENT;
void CreateHead(ELEMENT ** head)
 *head = (ELEMENT * )malloc(sizeof(ELEMENT));
 (*head)-\text{next} = NULL;\}/* вставка нового элемента со значением х */
void Insert(ELEMENT *head, int x)
\{ELEMENT *q, *t;
 q = head;while (q\text{-}next != NULL & & q\text{-}next \text{-}data < x)q = q->next;
 if (q\text{-}next == NULL \mid x < q\text{-}next \text{-}data)t = (ELEMENT * )malloc(sizeof(ELEMENT));
   t->data = x;
   t->next = q->next;
```

```
q->next = t;
   }
}
/* рекурсивная функция, которая осуществляет вывод 
   на экран всех элементов списка 
*/
void Print(ELEMENT *q)
{
 if (q := NULL)\{printf("%d", q->data);
   Print(q \rightarrow next); }
}
/* сумма элементов списка */
int Sum(ELEMENT *head)
\{ ELEMENT *q;
 int s = 0;
 q = head-next;while (q != NULL)\{s \neq q->data;
   q = q->next;
   }
  return s;
}
/* удаление списка из памяти */
void Distruct(ELEMENT *head)
{
  ELEMENT *q, *t;
 q = head-next;while (q != NULL) {
   t = q;q = q->next;
```

```
free(t); }
  head\text{-}next = NULL;}
int main ( )
\left\{ \right. ELEMENT *head;
   int a;
   CreateHead(&head);
  printf("a =");
   scanf("%d", &a);
  while (a != 0)\left\{ \right. Insert(head, a); 
    printf("a =");
     scanf("%d", &a);
   }
   Print(head->next);
  printf("\n|n");
  printf("sum = %d \nightharpoonup n", Sum(head));
   Distruct(head);
   return 0;
}
```
**Пример 4.** Ниже приведен алгоритм последовательного поиска элемента с заданным значением *x*. Функция Find возвращает адрес первого элемента со значением *x*. Если элемента со значением *x* нет в списке, то функция возвратит значение NULL.

```
ELEMENT *Find(ELEMENT *head, int x)
{
   ELEMENT *q;
  q = head-next;while (q \text{ } != \text{NULL} \& \& q \text{ } > \text{data} \text{ } != x)q = q->next;
   return q;
}
```
Пример 5. Пусть имеется список целых чисел, элементы которого упорядочены по возрастанию. Написать функцию, которая добавляет в данный список элемент со значением  $x$  так, чтобы список оставался упорядоченным.

```
void Insert(ELEMENT *head, int x)
\{ELEMENT *q, *t;
 q = head;while (q\text{-}next != NULL & \& q\text{-}next \text{-}data \leq x)q = q->next;
 t = (ELEMENT * ) \text{malloc}(size of (ELEMENT));t->data = x;
 t->next = q->next;
 q->next = t;
\left\{ \right\}
```
Пример 6. Подсчитать максимальное количество одинаковых элементов в списке.

```
long MaxPovt(ELEMENT *head)
 ELEMENT *q, *t;
 long max, n;
 q = head \rightarrow next;
 max = 0;
 while (q \leq NULL)\{n=1;
   t = q->next;
   while (t := NULL)\{if (q\text{-}-data == t-\text{-}data)
       n++;
      t = t->next;
   if (n > max)max = n;
   q = q->next;
```

```
\mathcal{E}return max;
```
Пример 7. Написать функцию, определяющую, пуст ли список с заглавным элементом.

```
int IsEmpty(ELEMENT *head)
  return (head->next == NULL);
ł
```
Пример 8. Написать функцию, которая переворачивает список, то есть первый элемент (без учета заглавного) становится последним, второй - предпоследним и т.д.

Пусть исходный список имеет следующий вид:

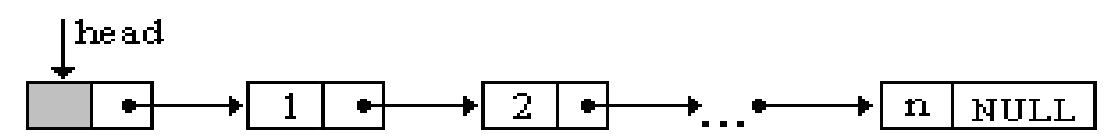

Алгоритм состоит в том, чтобы в ссылочное поле очередного элемента q, хранящее адрес следующего после q элемента, записать адрес предыдущего элемента.

На первом шаге в ссылочное поле первого элемента (без учета заглавного) записываем значение NULL. *i*-й шаг схематично можно изобразить следующим образом.

а) Переменная *t* содержит адрес последнего элемента нового списка, а переменная д содержит адрес очередного элемента исходного списка, в ссылочное поле которого требуется записать адрес элемента t:

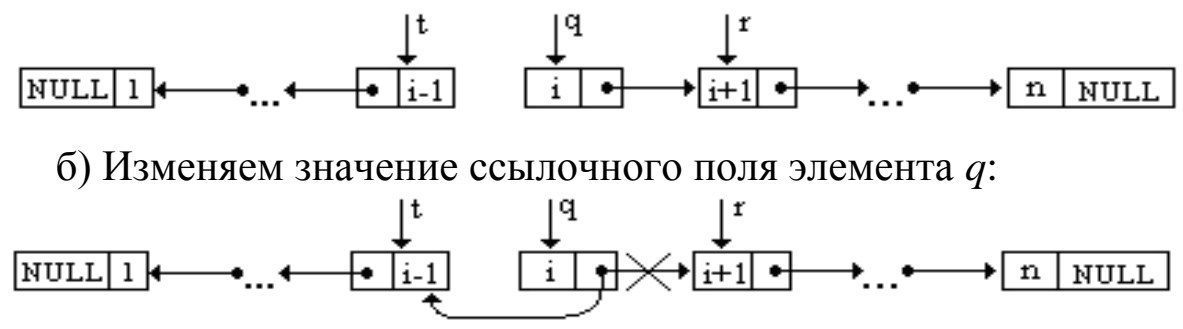

в) Переопределяем значения элементов  $t$  и  $q$ :

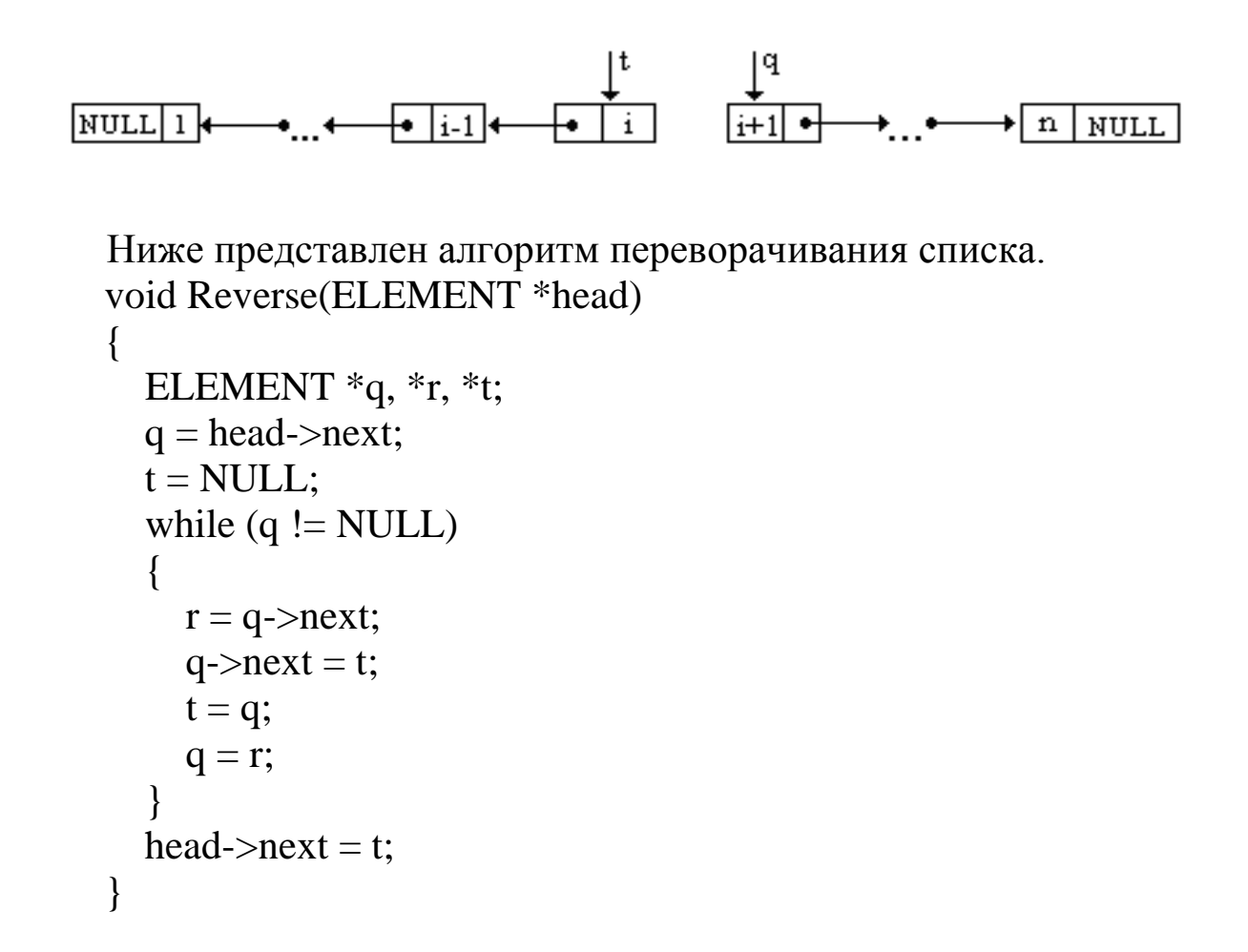

Пример 9. В следующей программе создается список, каждый элемент которого содержит информацию о работниках некоторой организации.

```
#include<stdio.h>
#include<stdlib.h>
#include<string.h>
typedef struct WORKER
\{char name[20]; /* фамилия
                                    * //* год рождения
  int year;
                                     *float earnings; \frac{1}{2} заработная плата */
WORKER;
typedef struct ELEMENT
\{
```

```
 WORKER worker;
   struct ELEMENT *next;
} ELEMENT;
\frac{*}{*} создание заглавного элемента списка \frac{*}{*}void CreateHead(ELEMENT **head, ELEMENT **last)
{
  *last = *head = (ELEMENT * )malloc(sizeof(ELEMENT));(*head)-\geq next = NULL;}
/* добавление нового элемента в конец списка */
void AddElement(ELEMENT **last, WORKER *worker)
\{ ELEMENT *q; /* новый элемент списка */
   /* выделяем память для очередного элемента списка: */
  q = (ELEMENT * )malloc(sizeof(ELEMENT));
   /* заполняем информационное и ссылочное поле нового элемента: */
  q->worker = *worker;
  q->next = NULL;
  (*last)->next = q;
  *last = q;}
/* вывод на экран всех элементов списка */
void Print(ELEMENT *head)
{
   ELEMENT *q;
  q = head \rightarrow next;while (q := NULL) {
     printf("%s ", q->worker.name);
     printf("%d ", q->worker.year);
     printf("%.2f\n", q->worker.earnings);
    q = q->next;
 }
  printf("\n|n");
}
```

```
/* удаление всего списка, не включая заглавный элемент */
void Distruct(ELEMENT *head, ELEMENT **last)
\{ ELEMENT *q, *t;
  q = head \rightarrow next;while (q := NULL)\left\{ \right.t = q;q = q->next;
     free(t); }
  head\text{-}next = NULL;*last = head;}
int main()
\{ ELEMENT *head, *last;
   WORKER worker;
   CreateHead(&head, &last);
   printf("name: ");
   scanf("%s", worker.name);
   while (strcmp(worker.name, "000"))
   {
      printf("year: ");
      scanf("%d", &worker.year);
      printf("earnings: ");
      scanf("%f", &worker.earnings);
      AddElement(&last, &worker);
      printf("name: ");
      scanf("%s", worker.name);
   }
   Print(head);
   Distruct(head, &last);
   return 0;
}
```
## 14.3. Задачи на односвязные списки

- $1.$ Найти количество максимальных элементов списка действительных чисел.
- Написать функцию, которая по списку L строит два новых спи-2. ска:  $L_1$  – из положительных элементов и  $L_2$  – из отрицательных элементов списка L.
- $3.$ Определить, является ли список упорядоченным по возрастанию.
- Сформировать список целых чисел, вводимых пользователем, в  $\overline{4}$ . том порядке, в котором вводятся эти числа, но без повторений элементов.
- Написать функцию, которая оставляет в списке L только первые  $5<sub>1</sub>$ вхождения одинаковых элементов.
- Определить количество различных элементов списка действи-6. тельных чисел, если известно, что его элементы образуют возрастающую последовательность.
- Имеется список целых чисел. Продублировать в нем все четные 7. числа.
- 8. Написать функцию, которая по двум данным линейным спискам формирует новый список, состоящий из элементов, одновременно входящих в оба данных списка.
- Написать функцию, которая по двум линейным спискам  $L_1$  и  $L_2$ 9. формирует новый список L, состоящий из элементов, входящих в  $L_1$ , но не входящих в  $L_2$ .
- 10. Написать функцию, которая в линейном списке из каждой группы подряд идущих одинаковых элементов оставляет только один.
- 11. Написать функцию, которая удаляет из списка элементы, входящие в него только один раз.
- 12. Пусть имеется список  $L_1$  действительных чисел. Записать в список  $L_2$  все элементы списка  $L_1$  в порядке возрастания их значений.
- 13. Пусть имеется список действительных чисел  $a_1 \rightarrow a_2 \rightarrow ... \rightarrow a_n$ . Сформировать новый список  $b_1 \rightarrow b_2 \rightarrow ... \rightarrow b_n$  такой же размерности по следующему правилу: элемент  $b_k$  равен сумме элементов исходного списка с номерами от 1 до k.
- 14. Написать функцию, которая, получив в качестве параметра указатель q на один из элементов списка и некоторое число х, добавляет новый элемент со значением х после (до) элемента, на который указывает ссылка q.
- 15. Написать функцию, которая, получив в качестве параметра указатель q на один из элементов списка, удаляет элемент, расположенный после элемента (сам элемент), на который указывает ссылка *q*.
- 16. Сформировать список действительных чисел. Затем преобразовать его, прибавив к положительным числам максимальный элемент.
- 17. Удалить из списка все элементы, встречающиеся более одного раза.
- 18. Дан список целых чисел. Продублировать в нем все простые числа.
- 19. Определить, есть ли в списке действительных чисел элементы, превосходящие сумму всех элементов списка.
- 20. Определить, образуют ли элементы списка действительных чисел геометрическую прогрессию.
- 21. Удалить из списка действительных чисел все максимальные элементы.
- 22. Пусть имеются два списка, элементы которых упорядочены по возрастанию. Сформировать новый список из элементов первого и второго списка, элементы которого будут упорядочены.
- 23. Сформировать список действительных чисел  $a_1 \rightarrow a_2 \rightarrow \dots \rightarrow a_n$ , вводимых пользователем. Затем сформировать новый список  $b_1 \rightarrow b_2 \rightarrow \dots \rightarrow b_n$  такой же размерности по следующему правилу: элемент  $b_k$  является максимальным из элементов исходного списка с номерами от 1 до *k*.
- 24. Пусть имеется текстовый файл. Используя линейный список, подсчитать число появлений каждого слова и создать новый текстовый файл, каждая строка которого имеет вид "<слово> - <число его появлений>". Слова должны располагаться в лексикографическом порядке.
- 25. Циклический список это список, последний элемент которого указывает на первый. Такой список позволяет программе снова и снова просматривать его по кругу до тех пор, пока в этом есть необходимость. Написать функцию добавления элемента в цикли-

ческий список и функцию печати всех элементов списка, начиная с некоторого элемента.

26. Записать в циклический список *п* целых чисел, вводимых пользователем. Также написать функцию, которая получает в качестве параметров указатель на один из элементов списка q и целое число  $k > 0$ . Данная функция пробегает по элементам списка, начиная с элемента q, и останавливается на k-м по счету элементе, который удаляется, и счет начинается со следующего элемента, и так до тех пор, пока в списке не останется один элемент. Функция возвращает значение данного элемента.

#### 14.4. Стеки, очереди

Стеком называется конечный набор элементов, расположенных в динамической памяти, в котором добавление новых элементов и удаление существующих выполняется только с одного его конца, который называется вершиной стека.

Стек является частным случаем линейного односвязного списка. Ввиду важности стеков и очередей, им присвоили собственные имена. Над стеком выполняются следующие операции:

- 1) добавление в стек нового элемента;
- 2) доступ к последнему включенному элементу (вершине стека);
- 3) исключение из стека последнего включенного элемента.

Стеки очень часто используются компиляторами для отслеживания функций и их параметров. Всякий раз, когда происходит вызов функции, данная функция должна знать, как вернуться к вызывающей функции, поэтому адрес возврата помещается в стек. Если происходит целый ряд последовательных вызовов, то адреса возврата помещаются в стеке в таком порядке: последним пришел - первым вышел, так что после завершения выполнения каждой функции происходит переход к функции, ее вызвавшей.

Пример 1. В следующем примере создается стек, и его содержимое выводится на экран, причем после извлечения информации из очередного элемента стека данный элемент удаляется.

#include $\lt$ stdio.h $>$ #include $<$ stdlib.h $>$ typedef struct ELEMENT

```
{
  int data;
  struct ELEMENT *next;
} ELEMENT;
/* добавление элемента в вершину стека */
void Push(ELEMENT **first, int x)
\{ ELEMENT *q;
 q = (ELEMENT * )malloc(sizeof(ELEMENT));
 q->data = x;
 q->next = *first;
 *first = q;}
/* Извлечение информации из вершины стека с последующим 
   удалением этой вершины. Информация из вершины стека 
   first помещается в элемент x, а вершина удаляется.
*/
int Extract(ELEMENT **first, int *x)
\{ ELEMENT *q;
 if (*first == NULL)
    return 0;
 *<b>x</b> = (*first)->data;
 q = *first;*first = (*first)->next;
 free(q); return 1;
}
int main ( )
\{ELEMENT *first = NULL; /* вершина стека */
  int i, x;
 for (i = 0; i < 10; i++) Push(&first, i);
 while (Extract(&first, &x))
   printf("x = %d\{n", x\};
  return 0;
}
```
Другим специальным видом линейного односвязного списка является очередь. Над очередью выполняются следующие операции:

- 1) добавление в конец очереди нового элемента;
- 2) доступ к первому элементу очереди;
- 3) исключение из очереди первого элемента.

Пример 2. Создадим очередь из целых чисел и ее содержимое выведем на экран, причем после извлечения информации из очередного элемента очереди данный элемент удалим.

```
\#include<stdio.h>
\#include<stdlib.h>
typedef struct ELEMENT
 int data;
 struct ELEMENT *next;
} ELEMENT;
/* добавление элемента в конец очереди */
void AddElement(ELEMENT **first, ELEMENT **last, int x)
 ELEMENT *q;
 q = (ELEMENT * )malloc(sizeof(ELEMENT));
 q->data = x;
 q->next = NULL;
 if (*last == NULL)*first = q;
 else (*last)->next = q;
 *last = q;\left\{ \right\}/* извлечение информации из первого элемента очереди
  с последующим удалением этой вершины
*int Extract(ELEMENT ** first, ELEMENT ** last, int *x)
 ELEMENT *q;
 if (*first == NULL)
   return 0:
```

```
*x = (*first)->data;
  q = *first;*first = (*first)->next;
  if (*first == NULL)*last = NULL;free(q);return 1;
\left\{ \right\}int main ()
  int i, x;
  ELEMENT *first = NULL, *last = NULL;
  for (i = 0; i < 10; i++)AddElement(&first, &last, i);
  while (Extract(&first, &last, &x))
    printf("x = %d\n|_n", x);
  return 0;
```
## 14.5. Задачи на стеки и очереди

- 1. Сформировать стек целых чисел, вводимых пользователем, а затем его содержимое вывести на экран, не удаляя элементы, из которых извлекается информация. Также написать функцию удаления стека.
- 2. Расположить элементы целочисленного массива размером *п* в обратном порядке с использованием стека.
- 3. Написать функцию, которая слова в текстовом файле распечатывает в обратном порядке. По файлу можно пройти только один pa<sub>3</sub>.
- Элементы целочисленного массива записать в очередь. Написать 4. функцию извлечения элементов из очереди до тех пор, пока первый элемент очереди не станет четным.
- Даны две непустые очереди, которые содержат одинаковое коли- $5<sub>1</sub>$ чество элементов. Объединить очереди в одну, в которой элементы исходных очередей чередуются.
- Даны две непустые очереди. Элементы каждой из очередей упо-6. рядочены по возрастанию. Объединить очереди в одну с сохранением упорядоченности элементов.
- 7. Пусть имеется файл действительных чисел и некоторое число С. Используя очередь, напечатать сначала все элементы, меньшие числа  $C$ , а затем все остальные элементы.

## 14.6. Двусвязные списки

Для более гибкой работы с линейными списками каждый элемент можно снабдить дополнительным ссылочным полем, чтобы каждый элемент содержал ссылки на два соседних элемента:

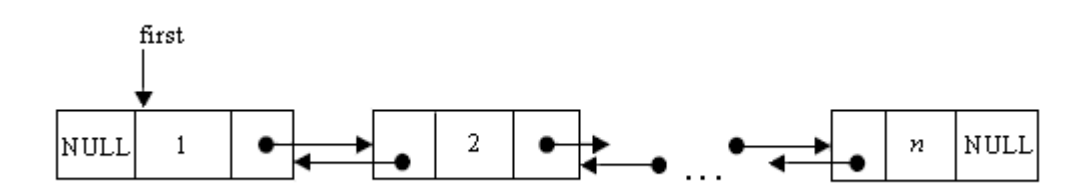

В данном случае упрощается операция добавления и удаления элемента списка, а также можно исследовать список в любом направле-НИИ.

Следующий небольшой пример иллюстрирует работу с двусвязными списками. В данном примере создается двусвязный список вводимых с клавиатуры чисел в порядке возрастания.

```
\#include \ltstdio.h >#include\ltstdlib.h>typedef struct ELEMENT
  int data;
  struct ELEMENT *prev, *next;
} ELEMENT;
/* создание заглавного элемента списка */void CreateHead(ELEMENT ** head)
  *head = (ELEMENT * )malloc(sizeof(ELEMENT));
```

```
(*head)->prev = (*head)->next = NULL;
}
/* вставка элемента в список с условием упорядоченности*/
void Insert(ELEMENT *head, int x)
{
   ELEMENT *q, *t;
  q = head;\frac{1}{2} ищем позицию для нового элемента со значением х: */
  while(q->next != NULL && q->next->data \leq x)
    q = q->next;
  t = (ELEMENT * )malloc(sizeof(ELEMENT));
  t->data = x;
  t->next = q->next;
  if (q\text{-}next != NULL)q->next->prev = t;
  t->prev = q;
  q->next = t;
}
/* вывод списка на экран: */
void Print(ELEMENT *head)
\{ELEMENT *q = head \rightarrow next;while(q != NULL)
  \{printf("%d -> ", q->data);
    q = q->next;
   }
  putchar('\n');
}
int main()
{
   ELEMENT *head;
   int x;
   CreateHead(&head);
  while(scanf("%d", \&x) == 1)
     Insert(head, x);
```

```
Print(head);
   return 0;
\left\{ \right.
```
# 14.7. Задачи на двусвязные списки

- Пусть имеется односвязный список действительных чисел, каж-1. дый элемент которого содержит дополнительное (нереализованное) ссылочное поле prev. Преобразовать исходный односвязный список в двусвязный, в котором каждый элемент связан не только с последующим элементом (с помощью поля next), но и с предыдущим (с помощью поля prev).
- $2.$ Написать функцию, которая по произвольному указателю на один из элементов двусвязного списка подсчитывает количество элементов в этом списке.
- $3.$ Написать функцию, которая, получив в качестве параметра указатель на один из элементов двусвязного списка действительных чисел и два числа, добавляет первое число в начало списка, а второе в его конец.
- 4. Дано число *х* и указатель *q* на один из элементов непустого двусвязного списка. Вставить после данного элемента списка новый элемент со значением х.
- $5<sub>1</sub>$ Написать рекурсивную функцию, которая осуществляет вывод на экран всех элементов двусвязного списка в обратном направлении, начиная с последнего элемента.
- Имеется двусвязный список действительных чисел. Продублиро-6. вать в нем все положительные числа.
- Дано некоторое число х. Удалить из двусвязного списка все эле-7. менты со значением х.
- 8. Пусть имеется некоторый двусвязный список действительных чисел и некоторое число С. Требуется переставить значения элементов таким образом, чтобы сначала следовали (в произвольном порядке) элементы, меньшие числа С, а затем элементы, не меньшие числа С.
- 9. Определить, расположены ли элементы в двусвязном списке симметричным образом.
- 10. Осуществить циклический сдвиг элементов двусвязного списка на *k* позиций вправо.

## **14.8. Бинарные деревья**

Бинарное дерево – это конечное множество элементов, которое либо пусто, либо содержит один элемент, называемый корнем дерева, а остальные элементы множества делятся на два непересекающихся подмножества, каждое из которых само является бинарным деревом. Эти подмножества называются правым и левым поддеревьями исходного дерева.

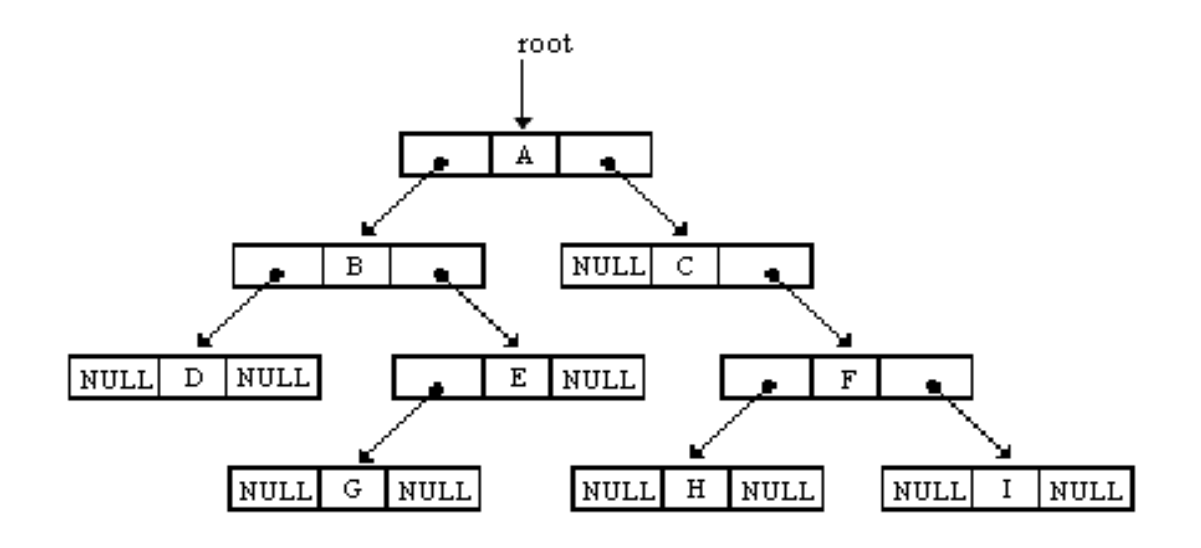

На данном рисунке приведено дерево из девяти вершин. Вершина А является корнем дерева. Левое поддерево имеет корень В, а правое поддерево – корень С. Отсутствие ветви означает пустое поддерево. Например, у поддерева с корнем С нет левого поддерева, оно пусто. Также пусто и правое поддерево с корнем Е. Бинарные поддеревья с корнями D, G, H и I имеют пустые левые и правые поддеревья.

Вершина, имеющая пустые правое и левое поддеревья, называется терминальной вершиной или листом. Нетерминальная вершина называется внутренней.

Бинарное дерево называется строго бинарным, если каждая его вершина, не являющаяся листом, имеет непустые правое и левое поддеревья.

Вершина *v*, находящаяся непосредственно ниже вершины *u*, называется непосредственным потомком *u*. Если вершина *u* находится на *i*-м уровне, то вершина-потомок *v* находится на (*i*+1)-м уровне. Нумерация уровней начинается с 0, то есть корень дерева находится на нулевом уровне, его непосредственные потомки – на первом уровне и т.д. Максимальный уровень какой-либо из вершин дерева называется его высотой.

Длиной пути к вершине *v* называется число ветвей (ребер), которые нужно пройти от корня к вершине  $\nu$ . То есть если вершина находится на *i*-м уровне, то длина пути к данной вершине равна *i*.

Дерево называется идеально сбалансированным, если число вершин в его правом и левом поддеревьях отличается не более чем на единицу.

Бинарное дерево называется деревом поиска, если любая вершина у данного дерева обладает тем свойством, что все ключи в левом поддереве вершины у меньше ключа вершины у, а все ключи в правом поддереве вершины у больше ключа вершины у. Заметим, что вид дерева поиска, соответствующий набору данных, зависит от последовательности, в которой элементы этих данных помещаются в дерево.

Каждая вершина бинарного дерева в языке Си описывается следующим образом:

```
struct ELEMENT
                     /* информационное поле
                                                                */int data:
  struct ELEMENT *left; /* указатель на корень левого поддерева */
  struct ELEMENT *right; /* указатель на корень правого поддерева */
\}:
```
## 14.9. Примеры с использованием бинарных деревьев

Пример 1. Пусть дан *п*-элементный массив целых чисел. Сформировать идеально сбалансированное дерево из элементов массива а. Затем удалить дерево.

Функция Node на входе получает количество *п* элементов дерева, создает корневую вершину и строит рекурсивно тем же способом левое поддерево с  $nl = n/2$  вершинами и правое поддерево с  $nr = n - nl$  $-1$  вершинами.

#include $<$ stdio.h $>$  $\#$ include  $\lt$ stdlib.h  $>$ 

```
typedef struct ELEMENT 
{
   int data;
   struct ELEMENT *left, *right;
} ELEMENT;
ELEMENT *Node(long n, int *a, long *pi)
{
 if (n \leq 0) return NULL;
  else
   {
    long nl, nr;
    ELEMENT *q;
   nl = n/2; \frac{\pi}{4} число вершин в левом поддереве \frac{\pi}{4}nr = n - nl - 1; /* число вершин в правом поддереве */
   q = (ELEMENT * )malloc(sizeof(ELEMENT));
   q->data = a[*pi];
   (*pi)++;
   q->left = Node(nl, a, pi);
   q\rightarrowright = Node(nr, a, pi);
    return q;
   }
}
/* рекурсивное удаление дерева */
\frac{*}{*} + q – указатель на корень дерева \frac{*}{s}void Distruct(ELEMENT *q)
{
 if (q \leq NULL)\{Distruct(q->left);
   Distruct(q->right);
   free(q); }
}
/* печать бинарного дерева */
void Print(ELEMENT *q, long n)
```

```
{
 if (q != NULL)\left\{ \right. long i;
    Print(q->right, n+5);
    for (i = 0; i < n; i++)printf("");
     printf("%d\n", q->data);
    Print(q->left, n+5);
   }
}
int main( )
{
   ELEMENT *root = NULL;
   long i;
  int a[10] = {1, 2, 3, 4, 5, 6, 7, 8, 9, 10};
  i = 0;
 root = Node(10, a, &i);
  Print(root, 0);
 Distruct(root);
  return 0;
}
```
В данной программе функция Print() выводит бинарное дерево на экран. Причем элементы дерева выводятся на экран по слоям, начиная с корневой вершины. Каждый уровень будет находиться на экране вертикально. Например, такое бинарное дерево

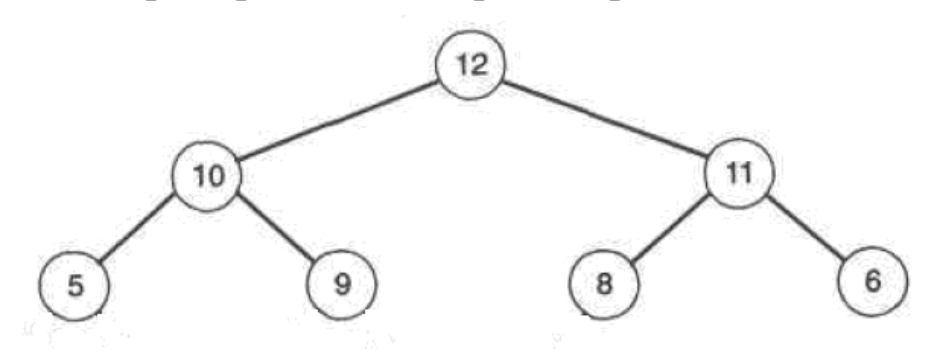

будет иметь следующее представление на экране:

$$
\begin{array}{c}\n 8 \\
 12 \\
 \underline{9} \\
 10 \\
 5\n \end{array}
$$

**Пример 2.** Пусть  $A$  – некоторое свойство, которым произвольный элемент дерева q либо обладает, либо не обладает (например, свойство быть простым числом для целочисленных элементов дерева, свойство быть положительным числом и т.д.). И пусть требуется найти количество элементов бинарного дерева, обладающих данным свойством А. Определим:  $A(q) = 1$ , если элемент обладает свойством  $A$ , и  $A(q) = 0$  – в противном случае. Тогда функция подсчета количества элементов бинарного дерева, обладающих свойством А, будет выглядеть следующим образом:

```
long Count(ELEMENT *q)
 if (q == NULL)return 0;
 else return A(q) + Count(q-)left) + Count(q-)right);
\mathcal{E}
```
Например, ели требуется найти количество элементов бинарного дерева, то определим свойство А для вершины дерева как свойство быть непустой вершиной. И тогда функция подсчета вершин бинарного дерева будет иметь следующий вид:

```
long NodeCount(ELEMENT *q)
 if (q == NULL)return 0:
 else return 1 + NodeCount(q-)left) + NodeCount(q->right);
```
Следующая функция подсчитывает количество листьев бинарного дерева:

```
long LeafCount(ELEMENT *q)
```
```
if (q == NULL) return 0;
  else
 \{if ((q-)left == NULL) && (q-)right == NULL) return 1;
    else return LeafCount(q->left) + LeafCount(q->right); 
  }
}
```
**Пример 3.** Следующая функция проверяет, является ли бинарное дерево идеально сбалансированным:

```
int Balance(ELEMENT *q)
{
 if (q == NULL) return 1;
  else
  \{if (abs(NodeCount(q-)left) - NodeCount(q->right)) > 1) return 0;
    else return (Balance(q->left) && Balance(q->left));
   }
}
```
**Пример 4.** Написать функцию добавления элемента *x* к идеально сбалансированному дереву таким образом, чтобы полученное дерево оставалось идеально сбалансированным.

```
void AddElement(ELEMENT **q, int x)
{
 if (*q == NULL)\{*q = (ELEMENT * )malloc(sizeof(ELEMENT));
    (*q)->data = x;
    (*q)->left = (*q)->right = NULL;
  }
  else
 \{
```

```
/* если количество элементов в левом поддереве вершины
      д не превосходит количества вершин в правом
      поддереве данной вершины, то спускаемся по левой
      ветке, иначе - по правой
   * /
   if (NodeCount((<math>\alpha</math>)-<math>)left) \leq NodeCount((<math>\alpha</math>)-<math>)</math>-right))AddElement(\&((*q)->left), x);
   else AddElement(\&('*q)->right), x);
 \mathcal{E}\}
```
Пример 5. Построение дерева поиска вводимых пользователем чисел с помощью рекурсии.

**І способ.** Приведенная ниже функция Insert добавляет новый элемент х в дерево поиска следующим образом. Сравниваем значение текущей вершины q с х. Если значения совпали, то увеличиваем поле *count* вершины  $q$ . Если значение вершины  $q$  меньше, чем  $x$ , то переходим вниз по правой ветке. Если же значение вершины  $q$  больше значения х, то спускаемся по левой ветке. Если вершина д пустая, то вставляем новый элемент со значением х в эту позицию.

Функция Display выводит на экран значения всех ключей дерева поиска в порядке возрастания их значений с количеством повторений.

```
\#include\leftarrow stdlib.h>
typedef struct ELEMENT
\{int key;
  long count:
  struct ELEMENT *left, *right;
} ELEMENT;
void Insert(ELEMENT **q, int x)
 if (*q == NULL)\{*q = (ELEMENT * ) \text{malloc}(size of (ELEMENT));(*q)->key = x;
    (*q)->count = 1;
    (*q)->left = (*q)->right = NULL;
```
 $\#include\langle$ stdio.h>

```
 }
   else
  \{if ((\ast q) > \text{key} == x)((<sup>*</sup>q)- > count)+;
     else 
      if ((*q)->key > x)
         Insert(&((*)\rightarrow) = \rightarrow)else Insert(\& ((*_q)->right), x);
   }
}
void Display(ELEMENT *q)
\{if (q := NULL)\{Display(q->left);
    printf("%d : %d\n\rightharpoonup q->key, q->count);
    Display(q\rightarrowright);
   }
}
int main( )
{
   ELEMENT *root = NULL;
   int a;
  printf("a =");
   scanf("%d", &a);
  while (a != 0)\{ Insert(&root, a);
    printf("a =");
     scanf("%d", &a);
   }
   Display(root);
   return 0;
}
```
**II способ.** Построить дерево поиска рекурсивным способом можно и несколько иначе, передавая в функцию Insert не адрес переменной-указателя (иногда это сложно для понимания начинающим программистам), а указатель на вершину дерева. Но в этом случае необходимо первым делом инициализировать корневую вершину, а затем уже все остальные.

```
#include<stdio.h>#include<stdlib.h>
typedef struct ELEMENT
  int key;
  long count;
  struct ELEMENT *left, *right;
} ELEMENT;
/* создание вершины дерева */ELEMENT *Node(int x)
\{ELEMENT *q;
 q = (ELEMENT * )malloc(sizeof(ELEMENT));
 q->key = x;
 q\rightarrowcount = 1;
 q->left = q->right = NULL;
 return q;
\}/* добавление вершины в дерево поиска */
void Insert(ELEMENT *q, int x)
\{if (q \leq NULL)\{if (q\rightarrow key == x)(q\rightarrow count)++;else if (q->key > x)
     if (q->left == NULL)
       q->left = Node(x);
     else Insert(q->left, x);
   else
     if (q\text{-}right == NULL)
       q\rightarrowright = Node(x);
     else Insert(q\rightarrowright, x);
  \}
```

```
}
int main( )
\{ ELEMENT *root = NULL;
   int a;
   scanf("%d", &a);
  if (a != 0) {
   root = Node(a); scanf("%d", &a);
    while (a != 0) {
      Insert(root, a);
       scanf("%d", &a);
     }
   }
   Display(root);
  return 0;
}
```
**Пример 5'.** Построение дерева поиска вводимых пользователем чисел с помощью итерации.

**I способ.**

```
typedef struct ELEMENT
\{ int key;
   long count;
   struct ELEMENT *left, *right;
} ELEMENT;
/* итеративная функция добавления элемента к дереву поиска */
void Insert(ELEMENT **root, int x)
{
  ELEMENT **q;
 q = root;for( ; ; ) /* бесконечный цикл */
  \{if (*q == NULL)
```

```
\{*q = (ELEMENT * )malloc(sizeof(ELEMENT));
      (*q)->key = x;
      (*q)->count = 1;
      (*q)->left = (*q)->right = NULL;
      return;
    \}else
    \{if ((*q)->key == x)
      \{((*q)->count)++;
        return;
      \}else
       if ((*q)->key > x)
         q = \& ((*q) > left);else q = \& ((*q)->right);
    \}\}\}int main()
\{ELEMENT * root = NULL;int a;
 printf("a ="); scanf("%d", &a);
 while (a != 0)\{Insert(\&root, a);
   printf("a =");
   scanf("%d", &a);
  \mathcal{E}return 0;
\}
```
П способ. Как и в предыдущем случае, можно написать итеративный алгоритм добавления вершины к дереву поиска без использования адресов переменных-указателей.

```
#include<stdio.h>
#include<stdlib.h>
typedef struct ELEMENT
\mathbf{f} int key;
   long count;
   struct ELEMENT *left, *right;
} ELEMENT;
ELEMENT *Node(int x)
{
  ELEMENT *q;
 q = (ELEMENT * )malloc(sizeof(ELEMENT));
 q->key = x;
 q\rightarrowcount = 1;
 q->left = q->right = NULL;
  return q;
}
void Insert(ELEMENT *root, int x)
\{ ELEMENT *q;
 q = root;for(; ; ) {
   if (q == NULL) return;
   if (q->key == x)
    \{(q\rightarrow count)+;
      return;
     }
   else if (q->key > x)
     if (q->left == NULL)
      \{q->left = Node(x);
        return;
       }
     else q = q->left;
    else
```

```
if (q\text{-}right == NULL)\{q->right = Node(x);
        return;
       }
     else q = q->right;
  }
}
int main( )
{
  ELEMENT *root = NULL;
  int a;
  scanf("%d", &a);
 if (a != 0)\{root = Node(a); scanf("%d", &a);
    while (a != 0) {
      Insert(root, a);
       scanf("%d", &a);
     }
   }
  Display(root);
  return 0;
}
```
**Пример 6.** Ниже приводится рекурсивная и итеративная функция, которая определяет, присутствует ли элемент *x* в дереве поиска:

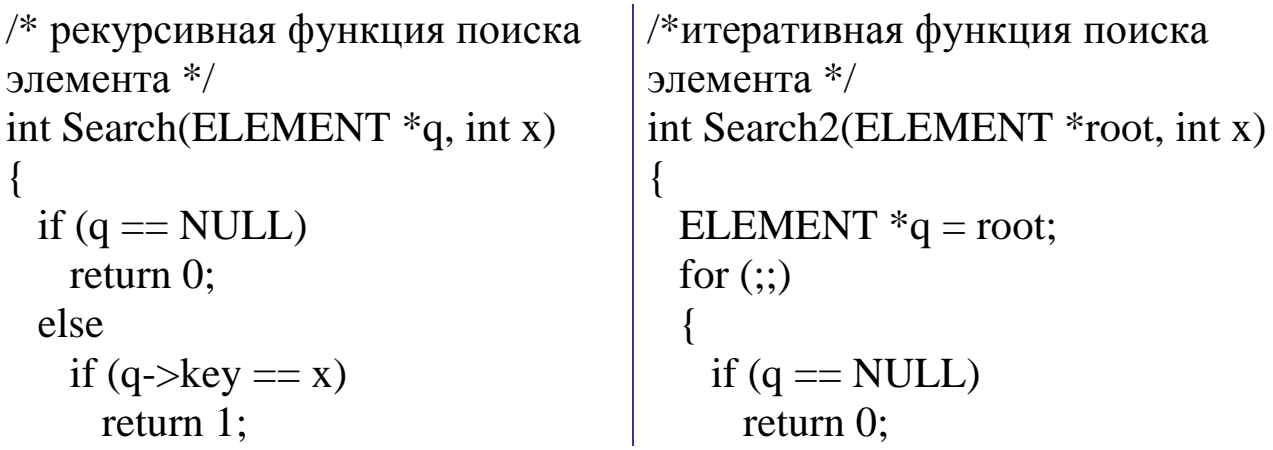

```
 else
      if (q->key > x)
        return Search(q->left, x);
       else
        return Search(q\rightarrowright, x);
}
                                                    else
                                                      if (q\rightarrow \text{key} == x) return 1;
                                                       else
                                                        if (q->key > x)
                                                           q = q->left;
                                                        else q = q->right;
                                                  }
                                              }
```
**Пример 7.** Написать функцию удаления вершины с заданным ключом *x* из дерева поиска.

При удалении вершины может возникнуть один из трех случаев:

- вершины с ключом, равным *x*, нет;
- вершина с ключом *x* имеет не более одного потомка;
- вершина с ключом *x* имеет двух потомков.

Если удаляемая вершина является листом, то она удаляется, а соответствующий указатель в ее родительской вершине устанавливается в нулевое значение.

Если удаляемая вершина имеет только одного потомка, то она удаляется, а соответствующий указатель в ее родительской вершине устанавливается на этого потомка. В этом случае вершина-потомок занимает в дереве место удаленной вершины.

В третьем случае поступаем следующим образом. Пусть *q* – удаляемая вершина. Находим вершину *Max* левого поддерева вершины *q* с максимальным значением ключа. Вершина *Max* является самой правой вершиной левого поддерева вершины *q.* Затем заменяем ключ и счетчик вершины *q* на соответствующие значения вершины *Max.* После этого удаляем вершину *Max*.

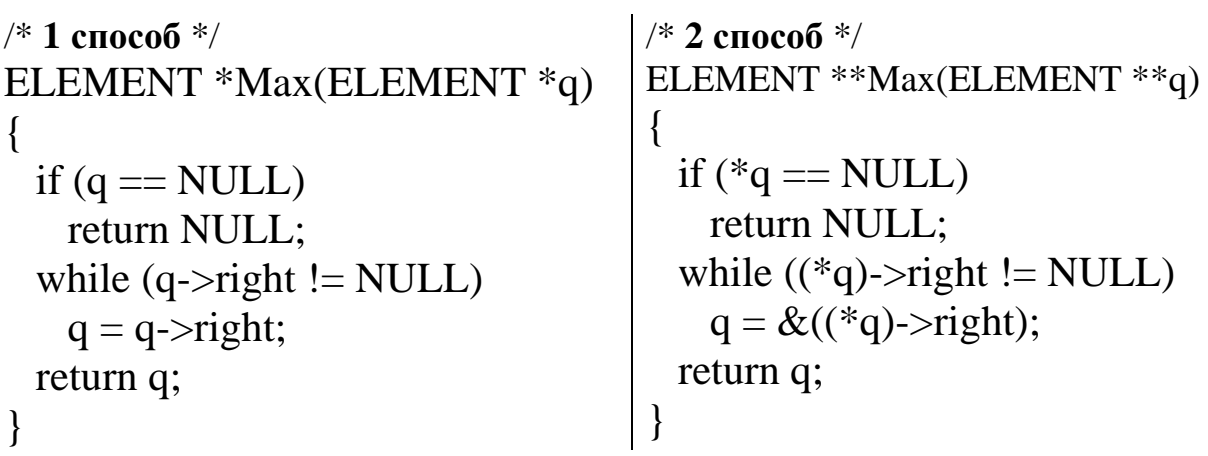

```
void Delete(ELEMENT **q, int x)
{
   ELEMENT *t;
  if (*q != NULL) {
    if ((\ast q) > \text{key} > x)Delete(\&((*_q)->left), x);
     else 
      if ((*q)->key < x)
         Delete(\&((*q)->right), x);
       else
      {
       if ((\ast q)->left == NULL)
        {
         t = *q;
         *q = (*q)->right;
         free(t); }
        else 
         if ((\n<sup>*</sup>q)->right == NULL)
           {
           t = *q;*q = (*q)->left;
           free(t); }
          else
\{t = Max((<sup>*</sup>q) - \leq left);(*q)->key = t->key;
           (*q)->count = t->count;
           Delete(&mathcal{K}((a)->left),t->key); }
      }
   }
}
                                                void Delete(ELEMENT **q, int x)
                                                {
                                                   ELEMENT *t;
                                                  if (*q := NULL) {
                                                    if ((\ast q) > \text{key} > x)Delete(\&((*_q)->left), x);
                                                     else
                                                      if ((<sup>*</sup>q)<key < x)Delete(\&((*_q)->right), x);
                                                       else
                                                       {
                                                       if ((*q)\text{-left} == NULL) {
                                                         t = *q;
                                                          *q = (*q)->right;
                                                         free(t);
                                                         }
                                                        else
                                                         if ((\ast q)->right == NULL)
                                                         \{t = *q;*q = (*q)->left;
                                                            free(t);
                                                 }
                                                          else
                                                           {
                                                            ELEMENT **r;
                                                           r = Max(&c((*q)-left);(*q)->key = (*r)->key;
                                                           (*q)->count = (*r)->count;
                                                           t = *r;
                                                            *r = (*r)->left;
                                                           free(t); }
                                                      }
                                                   }
                                                }
```
**Пример 8.** Нахождение высоты произвольного бинарного дерева.

long Height(ELEMENT \*q) { if  $(q == NULL)$ 

```
 return -1;
  else
  \{ long i, j;
    i = Height(q-)left);j = Height(q \rightarrow right);if (i > j)return i+1;
    return j+1;
   }
}
```
**Пример 9.** Определение количества элементов на *k*-м уровне дерева.

```
\frac{1}{*} переменная level отвечает за номер уровня вершины q \cdot \frac{1}{*}long Count(ELEMENT *q, long level, long k)
{
  if (q == NULL \parallel level > k) return 0;
   else
    if (level == k)
       return 1;
    else return Count(q->left, level+1, k) + Count(q->right, level+1, k);
}
```
**Пример 10.** Вывод на экран всевозможных путей, ведущих от корня к листьям бинарного дерева.

**I способ.** В данном случае для хранения вершин дерева, которые входят в состав очередного пути, используем динамический одномерный массив. Поскольку максимальная длина из всех имеющихся путей, идущих от корня к листьям, в точности равна высоте дерева плюс один, то размерность массива будет равна этому числу.

```
/* элемент бинарного дерева */
typedef struct ELEMENT
{
  int data;
  struct ELEMENT *left, *right;
} ELEMENT;
```

```
/* вывод на экран очередного пути */
void PrintRoute(ELEMENT **a, long n)
{
   long i;
  for (i = 0; i < n; i++)printf("%d", a[i]->data);
 printf("\ln");
}
\frac{4}{8} обход элементов бинарного дерева и формирование путей \frac{4}{8}void ObhodTree(ELEMENT *q, ELEMENT **a, long level)
{
  if (q \leq NULL) {
    a[level] = q; /* записываем очередную вершину в массив а */
     /* если вершина дерева является листом, то выводим 
        очередной путь на экран
     */
    if (q->left == NULL && q->right == NULL)
      PrintRoute(a, level + 1);
    else
     {
     ObhodTree(q->left, a, level + 1);
     ObhodTree(q->right, a, level + 1);
     }
   }
}
int main( )
\{ELEMENT *root = NULL; /* корень дерева */
   ELEMENT **a; /* массив для хранения путей */
  long h; \frac{1}{2} \frac{1}{2} \frac{1}{2} \frac{1}{2} \frac{1}{2} \frac{1}{2} \frac{1}{2} \frac{1}{2} \frac{1}{2} \frac{1}{2} \frac{1}{2} \frac{1}{2} \frac{1}{2} \frac{1}{2} \frac{1}{2} \frac{1}{2} \frac{1}{2} \frac{1}{2} \frac{1}{2} \frac{1}{2} \frac{1}{2} \frac …/* создание бинарного дерева */
  h = Height(root); /* вычисляем высоту дерева */
   /* выделяем память для хранения вершин дерева, которые 
      входят в состав очередного пути 
   */
  a = (ELEMENT **) \text{malloc}((h + 1) * sizeof (ELEMENT *));
```

```
ObhodTree(root, a, 0);
 free(a);return 0;
\left\{ \right\}
```
И способ. Для решения данной задачи используем дополнительную структуру - двусвязный список, который будет содержать элементы очередного пути бинарного дерева. Функция ObhodTree() работает следующим образом. Если очередная вершина дерева q не нулевая, тогда

1) добавляем адрес вершины  $q$  в список;

2) если вершина q является листом, тогда печатаем список,

иначе, если вершина q листом не является, тогда рекурсивно вызываем функцию ObhodTree() для элементов левого поддерева вершины q, а затем для элементов правого поддерева данной вершины;

3) удаляем вершину *q* из списка.

```
#include<stdio.h>
#include<stdlib.h>
```

```
/* элемент бинарного дерева */typedef struct TREE_ELEMENT
 int data;
 struct TREE_ELEMENT *left, *right;
} TREE_ELEMENT;
/* элемент двусвязного списка */
typedef struct LIST_ELEMENT
 TREE ELEMENT *node;
 struct LIST_ELEMENT *next, *prev;
LIST ELEMENT:
/* создание заглавного элемента списка */void CreateHead(LIST ELEMENT ** head, LIST ELEMENT ** last)
\{*head = (LIST ELEMENT *)malloc(sizeof(LIST ELEMENT));
 (*head)->prev = (*head)->next = NULL;
 *last = *head:
\mathcal{E}
```

```
/* добавление к списку вершины дерева t */
void AddToList(LIST_ELEMENT **last, TREE_ELEMENT *t)
{
  LIST_ELEMENT *q;
 q = (LIST\_ELEMENT * ) \text{malloc}(size of (LIST\_ELEMENT));q->node = t;
 q->next = NULL;
 q->prev = *last;
 (*last)->next = q;
 *last = q;}
\frac{1}{*} печать списка (вывод на экран очередного пути) */
void PrintList(LIST_ELEMENT *head)
{
  LIST_ELEMENT *q;
 q = head->next;
 while (q := NULL)\left\{ \right\} printf("%d ", q->node->data);
   q = q->next;
   }
 printf("\langle n'' \rangle;
}
/* удаление из списка последнего элемента */
void DeleteFromList(LIST_ELEMENT **last)
\{ LIST_ELEMENT *q;
 q = *last;(*last)->prev->next = NULL;
 (*last) = q->prev;
 free(q);}
/* обход элементов бинарного дерева и формирование путей */
void ObhodTree(TREE_ELEMENT *q, LIST_ELEMENT *head,
                                      LIST_ELEMENT **last)
{
```
if  $(q != NULL)$ 

```
 {
     AddToList(last, q);
    if (q->left == NULL && q->right == NULL)
       PrintList(head);
    else
\left\{\begin{array}{c} \end{array}\right\} ObhodTree(q->left, head, last);
      ObhodTree(q->right, head, last);
    }
    DeleteFromList(last);
 }
}
int main( )
{
   LIST_ELEMENT *head = NULL, *last = NULL;
  TREE_ELEMENT *root = NULL;
   … /* создание бинарного дерева */
   CreateHead(&head, &last);
   ObhodTree(root, head, &last);
   return 0;
}
```
**Пример 11.** На каждом уровне бинарного дерева *T* целых чисел найти минимальный и максимальный элементы.

Пусть min и max – два динамических массива размера *h*+1, где *h* – высота дерева T, причем min[*i*] (max[*i*]) будет содержать минимальный (максимальный) элемент *i*-го уровня дерева *T*, *i*=0,1,…,*h*.

```
\frac{1}{2}инициализация начальных значений элементов массивов min и max:*/
void InitMinMax(ELEMENT *q, int level, int *min, int *max)
{
  if (q) {
    min[level] = max[level] = q->data;
    InitMinMax(q-)left, level+1, min, max);
     InitMinMax(q->right, level+1, min, max);
   }
}
```

```
/*поиск минимальных и максимальных элементов на каждом уровне*/
void MinMax(ELEMENT *q, int level, int *min, int *max)
 if(q)\left\{ \right.if (q->data < min[level])
     min[level] = q \rightarrow data;if (q->data > max[level])
     max[level] = q->data;
   MinMax(q-)left, level+1, min, max);
   MinMax(q\rightarrow right, level+1, min, max);\mathcal{E}\left\{ \right.int \, \text{main}(\ )ELEMENT *root = NULL;
 int *min, *max; /* динамические массивы мин. и макс. значений */
         \frac{1}{8}высота дерева */
 int h;
 .../* формируем дерево Т */
 h = Height(root); /* вычисляем высоту дерева */
 /* выделяем память для динамических массивов min и max: */
 min = malloc((h + 1)*sizeof(int));max = malloc((h + 1)*sizeof(int));/* инициализируем начальные значения: */
 InitMinMax(root, 0, min, max);
 /*ищем на каждом уровне минимальное и максимальное значение:*/
 MinMax(root, 0, min, max);
 return 0:
\left\{ \right\}
```
Пример 12 (частотный словарь). Используя дерево поиска, создать частотный словарь, содержащий слова и количество появлений каждого слова в текстовом файле в лексикографическом порядке.

І способ. Будем построчно считывать текстовый файл и строки разбивать на слова с помощью функции my\_strtok2 (построенной в параграфе «Разбиение строки на лексемы»).

Каждый элемент дерева поиска будет иметь такой вид:

```
struct ELEMENT
\{/* динамическая строка */char *key;
  long count;
  struct ELEMENT *left, *right;
\};
```
Вспомним, что функция my\_strtok2 использует функцию malloc и для каждого слова выделяет необходимое количество памяти. Поэтому поле key структуры ELEMENT будет содержать адрес текущего слова в динамической области памяти. Такой подход хранения слов в дереве поиска обладает тем преимуществом, что происходит экономия памяти и для каждого слова выделяется памяти ровно столько, сколько это слово того требует.

За добавление очередного слова в дерево поиска будет отвечать функция Insert. Данная функция является логической и возвращает 1, если добавляемого слова не было в дереве поиска, в противном случае функция возвращает 0. Возвращаемое значение нужно вот для чего. Пусть word - очередное выделенное слово с помощью функции my strtok2. Если в дереве поиска такого слова еще не было, то в нем создается новая вершина, поле кеу которой будет содержать адрес этого слова. Если же слово word уже имеется в дереве поиска, то следует почистить динамическую память, занимаемую данным словом.

Функция CreateSearchTree будет принимать имя текстового файла, адрес корневой вершины дерева поиска и строить собственно это дерево поиска, вызывая для каждого слова функцию Insert.

```
#include<stdio.h>
#include\lestring.h>
\#include\{\times \text{stdlib.h}\}#define DELIMITERS " ..:;\n\t" /* символы-разделители */
#define N 1024
typedef struct ELEMENT
  char *key;
  long count;
```

```
 struct ELEMENT *left, *right;
} ELEMENT;
/* Вставка строки в дерево поиска */
int Insert(ELEMENT **q, char *ps)
{
  if (*q == NULL)\{ *q = (ELEMENT *)malloc(sizeof(ELEMENT));
     (*q)->key = ps;
     (*q)->count = 1;
     (*q)->left = (*q)->right = NULL;
      return 1;
   }
   else
   {
     int rez = strcmp(({}^*\mathsf{q})->key, ps);
     if (rez == 0)
      {
       ((*q)->count)++;
        return 0;
      }
      else
       if (rez > 0)
          return Insert(\& ((*_q)->left), ps);
       else return Insert(\& ((*_q)->right), ps);
   }
}
/* вывод на экран элементов дерева поиска в 
   лексикографическом порядке */
void Display(ELEMENT *q)
{
 if (q \leq NULL) {
   Display(q->left);
   printf("%s : %d\n", q->key, q->count);
   Display(q\rightarrowright);
   }
}
```

```
void Init(int *flag, const char *s)
\{int i;
  for (i = 0; i < 256; i++)flag[i] = 0;
  for(i = 0; s[i]; i++)
     flag[s[i]] = 1;\}char *my_strtok2(char *s, const int *flag)
\{static char *beg = NULL;
  char *pstr, *pword = NULL;
  int len:
  if (s \models NULL)\{for(pstr = s; *pstr && flag[*pstr]; ++pstr)
     beg = pstr;\left\{ \right.else
     pstr = beg;for(; *beg && !flag[*beg]; ++beg)
  if (*pstr)\{pword = (char * )malloc(beg - pstr + 1);if (pword != NULL)
     \{len = (beg - pstr) / sizeof(char);strncpy(pword, pstr, len);
        pword[len] = \langle 0';\left\{ \right.for(; *beg && flag[*beg]; ++beg)
  return pword;
\}
```

```
/* построение дерева поиска */
int CreateSearchTree(ELEMENT **root, char *fname)
\{ FILE *f;
   char s[N], *word;
  int flag[256];
  if ((f = fopen(fname, "r")) == NULL) return 1;
   Init(flag, DELIMITERS);
  while(fgets(s, N, f) != NULL)
   {
    word = my_strtok2(s, flag);
    while(word != NULL)
 {
        if (!Insert(root, word))
          free(word);
       word = my_strtok2(NULL, flag);
      }
 }
   fclose(f);
   return 0;
}
int main( )
{
   ELEMENT *root = NULL;
   /* построение дерева поиска */
   CreateSearchTree(&root, "c:\\a.txt");
   /* вывод на экран слов в лексикографическом порядке */
   Display(root);
   return 0;
}
```
**II способ.** Если же ключевое поле key структуры ELEMENT является массивом символов, то для решения задачи подойдет функция my\_strtok1 (построенной в параграфе «Разбиение строки на лексемы»). Тогда алгоритм построения частотного словаря будет выглядеть следующим образом.

```
#include<stdio.h>
#include<string.h>
#include<stdlib.h>
#define DELIMITERS " .,:;\n\t" /* символы-разделители */
#define N 1024
typedef struct ELEMENT
{
   char key[50];
   long count;
   struct ELEMENT *left, *right;
} ELEMENT;
/* Вставка строки в дерево поиска */
int Insert(ELEMENT **q, char *ps)
\{if (*q == NULL) {
      *q = (ELEMENT *) \text{malloc}(size of (ELEMENT));strcpy((\ast q)->key, ps);
      (*q)->count = 1;
      (*q)->left = (*q)->right = NULL;
      return 1;
    }
   else
   {
     int rez = strcmp((\n<sup>*</sup>q)->key, ps);
     if (rez == 0)
      {
       ((<sup>*</sup>q)- > count)++; return 0;
      }
      else
        if (rez > 0)
          return Insert(\& ((*_q)->left), ps);
       else return Insert(&((*)\rightarrowright), ps);
   }
}
```

```
/* вывод на экран элементов дерева поиска в 
   лексикографическом порядке */
void Display(ELEMENT *q)
\{if (q \leq NULL)\{Display(q->left);
    printf("%s : %d\n", q->key, q->count);
   Display(q\rightarrowright);
   }
}
void Init(int *flag, const char *s)
\{ int i;
  for (i = 0; i < 256; i++)flag[i] = 0;
  for(i = 0; s[i]; i++)
    flag[s[i]] = 1;}
char *my_strtok1(char *s, const int *flag)
{
  static char *beg = NULL;
   char *pword, *pbuf;
  if (s := NULL) {
    for(pword = s; *pword && flag[*pword]; ++pword)
 ;
      beg = pword;
   }
   else
     pword = beg;for(; *beg && !flag[*beg]; ++beg)
 ;
  pbuf = beg;for(; *beg && flag[*beg]; ++beg)
 ;
  *pbuf = \Diamond0';
```

```
 return *pword ? pword : NULL;
}
/* построение дерева поиска */
int CreateSearchTree(ELEMENT **root, char *fname)
{
   FILE *f;
   char s[N], *word;
  int flag[256];
  if ((f = fopen(fname, "r")) == NULL) return 1;
   Init(flag, DELIMITERS);
  while(fgets(s, N, f) != NULL)
  \{word = my_strtok1(s, flag);
    while(word != NULL)
     {
        Insert(root, word);
       word = my_strtok1(NULL, flag);
      }
   }
   fclose(f);
   return 0;
}
int main( )
{
   ELEMENT *root = NULL;
   /* построение дерева поиска */
   CreateSearchTree(&root, "c:\\a.txt");
   /* вывод на экран слов в лексикографическом порядке */
   Display(root);
   return 0;
}
```
### **14.10. Задачи на бинарные деревья**

- 1. Найти сумму элементов бинарного дерева.
- 2. Найти вершины, у которых количество потомков в левом поддереве не равно количеству потомков в правом поддереве.
- 3. Найти вершины, для которых высота левого поддерева не равна высоте правого поддерева.
- 4. Написать функцию, которая определяет число вхождений элемента *x* в бинарное дерево.
- 5. Найти максимальный элемент бинарного дерева и количество повторений максимального элемента в данном дереве.
- 6. Написать функцию, которая определяет, есть ли в бинарном дереве хотя бы два одинаковых элемента.
- 7. Написать функцию, определяющую максимальное количество одинаковых элементов бинарного дерева.
- 8. Написать функцию, которая определяет, является ли бинарное дерево симметричным.
- 9. Написать функцию, которая определяет, является ли бинарное дерево деревом поиска.
- 10. Вывести все листья дерева поиска в порядке возрастания.
- 11. Пусть имеется бинарное дерево *T*. Сформировать два идеально сбалансированных дерева из отрицательных и неотрицательных элементов дерева *T*.
- 12. Вывести на экран все пути, ведущие от корня к листьям бинарного дерева, у которых суммарный вес элементов минимальный.
- 13. Найти последний номер из всех уровней бинарного дерева, на которых есть положительные элементы.
- 14. На каждом уровне бинарного дерева найти максимальный элемент.
- 15. На каждом уровне дерева найти количество внутренних вершин и количество листьев.
- 16. Найти суммы элементов всех нечетных уровней.
- 17. Найти минимальный и максимальный пути между листьями бинарного дерева.
- 18. Удалить из бинарного дерева наименьшее количество вершин таким образом, чтобы полученное дерево было строго бинарным.
- 19. Пусть имеется текстовый файл. Используя дерево поиска, создать другой текстовый файл – частотный словарь, содержащий слова и количество появлений каждого слова в исходном файле.
- 20. Написать функцию, которая осуществляет *послойный обход бинарного дерева*, при котором значения вершин печатаются от уровня к уровню, начиная с корневой вершины. Значения вершин дерева на каждом уровне печатаются слева направо. Для реализации алгоритма использовать структуру очередь следующим образом. На первом шаге вставить в очередь корневую вершину. Затем прописать цикл, работающий по такому принципу. Пока очередь не пуста:
	- 1) берем из очереди первый элемент *q*;
	- 2) выводим значение элемента *q* на экран;
	- 3) если у вершины *q* есть левая вершина-потомок в дереве, то добавляем этот потомок в очередь;
	- 4) если у вершины *q* есть правая вершина-потомок в дереве, то добавляем этот потомок в очередь;
	- 5) удаляем из очереди элемент *q*.

# Приложение 1. АЛГОРИТМЫ ПОИСКА

Пусть имеется некоторый массив а (например, действительных чисел) размером *п*. Нужно определить, содержит ли массив *а* элемент с некоторым наперед заданным значением х. Если ответ положительный, то требуется возвратить индекс элемента со значением  $x$ , в противном случае - возвратить значение -1. В данном разделе приведены три алгоритма решения данной задачи: линейный поиск, поиск с барьером и двоичный поиск.

## 1. Линейный поиск

Алгоритм линейного поиска заключается в том, что массив последовательно просматривается по одному элементу до тех пор, пока либо не встретится искомый элемент  $x$ , либо не будут просмотрены все элементы массива (если элемента х в массиве нет).

```
int LinearSearch(const double *a, const int n, const double x)
\{int i:
   i = -1;
   while (+i < n \& \& a[i] != x)return (i < n) ? i : -1;
\left\{ \right.
```
### 2. Поиск с барьером

Алгоритм линейного поиска можно немного усовершенствовать, если в цикле while убрать проверку выхода за границу массива  $(i < n)$ . Но для этого надо иметь гарантию, что элемент х обязательно найдется в массиве  $a$ , чтобы цикл while остановился. Для этой цели в конец массива достаточно поместить дополнительный элемент со значением х. Такой элемент называется барьерным элементом.

```
int BarrierSearch(double *a, const int n, const double x)
\{int i;
```

```
a[n-1] = x; /* на последнее место ставим барьерный элемент */
   i = -1:
   while (a[++i] != x)return (i < n-1) ? i : -1;
\left\{ \right\}
```
#### 3. Двоичный поиск

Если заранее известно, что массив является упорядоченным, то алгоритм поиска можно сделать более эффективным. Пусть для определенности массив а упорядочен по возрастанию. В следующем алгоритме реализован двоичный поиск элемента.

Пусть *l* и *r* – соответственно левая и правая границы того подмассива в массиве а, который предположительно содержит искомый элемент х:

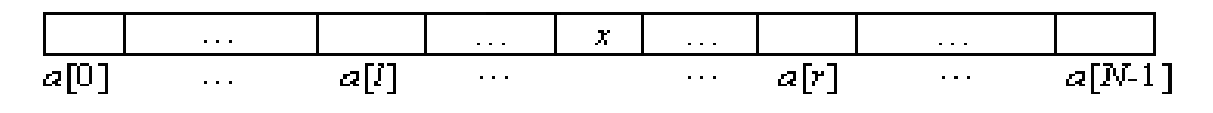

Изначально значения l и r охватывают весь массив a, то есть  $l=0$  и  $r=n-1$ , где  $n - p$ азмерность массива a. На очередном шаге находим середину отрезка [*l, r*]:  $mid=(l+r)/2$ . После чего элемент *х* сравниваем со средним элементом *a[mid]* текущего подмассива (с границами *l и r*). При этом возможны такие ситуации:  $x = a$ [mid],  $x < a$ [mid],  $x > a$ [mid]. В первом случае элемент х найден в массиве  $a$ , и поиск можно завершить. В двух других случаях мы можем отбросить половину текущего подмассива путем переопределения либо значения l, либо значения  $r$ . Например, если  $x \le a$ [mid], то понятно, что интересуемый нас элемент может находиться до элемента с индексом mid, поэтому переопределим значение правой границы  $r$ , положив  $r = mid-1$ , после чего переходим к следующему шагу.

int BinarySearch(const double \*a, const int n, const double x)  $\{$ 

/\* левая граница рассматриваемого массива  $int 1$ .  $*$  / /\* правая граница рассматриваемого массива \*/ r, /\* середина отрезка  $[1, r]$  $*$  / mid:  $1 = 0$ :  $r = n - 1$ ;

```
while (l < r)\{mid = (1 + r) / 2; /* вычисляем середину отрезка [1, г] */
       if (a[mid] == x)1 = r = mid;else
          if (a[mid] < x)1 = mid + 1;else r = mid - 1;
    \}return (a[l] == x) ? 1 : -1;
\big\}
```
## Приложение 2. АЛГОРИТМЫ СОРТИРОВКИ

Задача – отсортировать некоторый массив а размером *п* по возрастанию.

#### Несколько слов о сложности алгоритмов

Одну и ту же задачу можно решить разными способами (алгоритмами). После того, как алгоритм составлен и доказана его правильность, необходимо проанализировать его эффективность. При таком анализе алгоритма определяется количество тех или иных операций, выполняемых алгоритмом. В качестве таких операций могут выступать операции сравнения, арифметические операции и т.д. Например, в алгоритмах сортировки учитывается количество операций сравнения в зависимости от размера массива. Под сложностью алгоритма будем понимать количество тех или иных операций, выполняемых алгоритмом. Сложность алгоритма не привязана к техническим характеристикам компьютеров, но позволяет приблизительно оценить реальное время работы алгоритма. Рассмотрим следующие часто встречающиеся функции сложности:

 $O(log_2 n)$ ,  $O(n)$ ,  $O(n \cdot log_2 n)$ ,  $O(n^2)$ .

Для наглядности приблизительно вычислим время выполнения работы алгоритма на конкретном компьютере в зависимости от функции сложности. Рассмотрим достаточно производительный компьютер с процессором i5-3450 с частотой 3100 МГц и оперативной памятью DDR3 16 Гб 1600 МГц. Работать будем с *п*-элементыми массива. На таком компьютере, например, инициализация 1 000 000 000 элементного массива длится около 2 секунд времени. Поэтому будем считать, что обработка происходит со скоростью 500 000 000 элементов массива в секунду.

Пусть сложность алгоритма является квадратичной:  $W(n) = \frac{n}{2}$ . Применим такой алгоритм к массиву из *п* элементов. Если  $n = 1000000$ , то алгоритм будет выполняться приблизительно  $\frac{1000000^2}{2 \cdot 500000000}$  = 1000 секунд  $\approx$  16 минут.

Но если массив состоит из  $n=1000000000$  элементов, то данный алгоритм будет работать приблизительно

 $\frac{1000000000^2}{2}$  = 1000000000 секунд  $\approx$  11574 суток  $\approx$  31 год.

 $2.500000000$ 

Пусть теперь сложность алгоритма представлена такой функцией:  $W(n) = \frac{n \cdot \log_2 n}{2}$  и массив состоит из того же миллиарда элементов. Тогда данный алгоритм будет работать приблизительно

10000000000.10g<sub>2</sub>10000000000000000 = 30 секунд.

 $2.500000000$ 

Пусть массив состоит из  $n=1000000000$  элементов. В следующей таблице приведена зависимость реального времени работы алгоритма от его сложности.

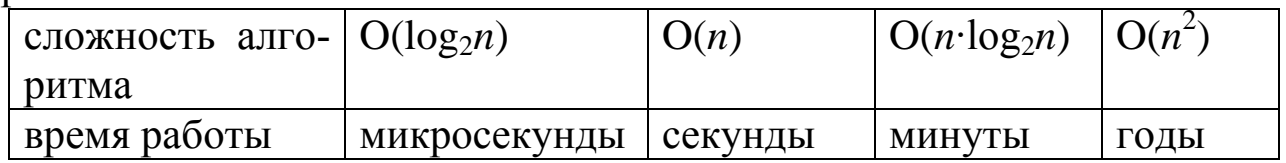

### 1. Метод прямого выбора

Данный метод основан на следующем принципе. На *i-м* шаге  $(i = 0, 1, ..., n-2)$  ищется минимальный элемент из всех элементов массива с индексами *i*, *i*+1, ..., *n*-1, после чего этот минимальный элемент меняется местами с *i*-м элементом массива, и переходим к следующему шагу.

Сложность сортировки в любом случае:  $O(n^2)$ .

void SelectionSort(double \*a, const int n)  $\{$ /\* номер текущего шага  $*$  /  $int i$ . /\* счетчик  $*$  $\mathbf{i}$ , /\* индекс минимального элемента  $k^{\cdot}$  $*$ double min;  $\frac{1}{2}$  значение минимального элемента \*/ for(i = 0; i < n-1; i++)  $\{$  $k = i$ ; /\*начальное значение индекса минимального элемента\*/  $min = a[i]$ ; /\* начальное значение минимального элемента \*/ for( $j = i + 1$ ;  $j < n$ ;  $j++)$ if  $(a[i] < min)$  $\{$  $k = i$ ;

```
min = a[i];\mathcal{E}a[k] = a[i];a[i] = min;\left\{ \right\}\mathcal{E}
```
На основе метода прямого выбора можно решать, например, следующие задачи.

Перемешивание элементов в массиве. Пусть с массивом требуется выполнить операцию, противоположную сортировке, а именно перетасовать (перемешать) все значения в исходном массиве а. В этом случае можно применить алгоритм, немного похожий на метод прямого выбора: на *i*-м шаге  $(i = 0, 1, ..., n-2)$  произвольным образом выбирается элемент из всех элементов с индексами *i*,  $i+1$ , ..., *n*-1, после чего этот элемент меняется местами с *i*-м элементом массива.

```
void InterMix(double *a, int n)
  int i, k;
  double buf:
  for(i = 0; i < n-1; i++)\{k = i + rand()%(n - i);
    buf = a[i]; a[i] = a[k]; a[k] = but;\left\{ \right\}\mathcal{E}
```
#### 2. Метод прямого включения

Основная идея сортировки методом прямого включения состоит в том, что при добавлении нового элемента в уже отсортированный массив этот элемент ставится на нужную позицию так, чтобы получившийся массив снова был отсортированным. Пусть *i*-1 первых элементов  $(i \geq 1)$  исходного массива уже отсортированы. Нам требуется передвинуть все из данных *i*-1 элементов, большие *i*-го элемента, на одну позицию вправо. На освободившееся место ставим данный *i*-й элемент. После чего мы уже имеем *і* отсортированных первых элементов.

Первый элемент массива а является одноэлементным отсортированным массивом. Поэтому последовательно рассматриваем случаи  $i = 1, 2, ..., n-1$ .

Сложность сортировки в среднем случае:  $O(n^2)$ .

```
void InsertSort(double *a, int n)
\left\{ \right.int i, j;
   double buf:
   for (i = 1; i < n; i++)\left\{ \right.buf = a[i];for(j = i - 1; j > = 0 & & a[j] > buf; j--)
         a[i+1] = a[i];a[i+1] = buf;\left\{ \right.\}
```
Нахождения нескольких минимальных (максимальных) элементов. В массиве целых чисел а размера п найти  $m$  ( $m \leq n$ ) минимальных элементов. Например, в массиве 10, 20, 10, 30, 40 при  $m=3$  результат должен быть такой: 10, 20, 30. Рассмотрим алгоритм нахождения нескольких минимальных элементов одномерного массива на основе сортировки вставками.

```
\#include\leftarrowstdio.h>
#define N 10 /* размер массива */
#define M 5 /* количество искомых минимальных элементов */
void Min(int *a, int n, int *min, int m)\{int i, j;
  min[0] = a[0];
  for(i = 1; i < m; i++)
     for(j = i - 1; j > = 0 & & min[j] > a[i]; j--)
       min[i + 1] = min[i];min[i + 1] = a[i];
```

```
for(; i < n; i++)
     if (a[i] < min[m - 1])\left\{ \right.for(j = m - 2; j > = 0 & & min[j] > a[i]; j--)
            min[j + 1] = min[j];min[i + 1] = a[i];\left\{ \right\}\}\left\{ \right.int main()\{int i, a[N], \frac{*}{*} исходный массив */min[M]; /* массив из М минимальных элементов */
   Min(a, N, min, M);for(i = 0; i < M; i++)
     printf("%d", min[i]);
  return 0:
\mathcal{E}
```
#### 3. Пузырьковая сортировка

При пузырьковой сортировке совершается несколько проходов по массиву. При каждом таком проходе происходит сравнение соседних элементов. Если порядок соседних элементов неправильный, то они меняются местами. Если при очередном проходе по массиву выясняется, что нет такой пары рядом стоящих элементов, порядок которых неправильный, то есть массив уже отсортирован, то алгоритм сортировки завершается.

В алгоритме ниже целочисленная переменная *flag* будет отвечать за то, остались ли в массиве рядом стоящие элементы, порядок которых неправильный. По значению данной переменной будет видно, следует продолжать процесс сортировки либо массив уже отсортирован.

Поскольку при каждом прохождении по массиву максимальные элементы будут перемещаться в конец массива, то нет необходимости каждый раз просматривать все пары элементов. За верхнюю границу массива, до которой нужно проверять элементы, будет отвечать переменная *r*.

Сложность сортировки в среднем случае *O*(*n* 2 ), в лучшем случае *n*-1.

```
void BubbleSort(double *a, const int n)
\left\{ \right. int i, r, flag;
   double buf;
  r = n;
    do
    {
     flag = 0;
     for(i = 1; i < r; i++)
        if (a[i] < a[i-1])\{buf = a[i]; a[i] = a[i-1]; a[i-1] = but;
           flag = 1;
 }
     r--;
    }while(flag);
}
```
#### **4. Шейкерная сортировка**

Данная сортировка является улучшением пузырькового метода. Алгоритм работы при шейкерной сортировке следующий. Движение по массиву происходит поочередно вперед и назад, и дополнительно выстраивается начало и конец массива в зависимости от места последнего изменения.

```
void ShaikerSort(double *a, int n)
\{ int l, r, i, k;
   double buf;
  k = 1 = 0;
 r = n - 2;
  while(l \le r)
```

```
\{for(i = 1; i <= r; i++)
       if (a[i] > a[i+1])\{buf = a[i]; a[i] = a[i+1]; a[i+1] = buf;
          k = i;
       \left\{ \right\}r = k - 1;for(i = r; i >= 1; i--)
       if (a[i] > a[i+1])\left\{ \right.buf = a[i]; a[i] = a[i+1]; a[i+1] = buf;
          k = i:
        <sup>}</sup>
    1 = k + 1;
  \left\{ \right\}\}
```
#### 5. Быстрая сортировка

Данный алгоритм сортировки основан на рекурсивном методе. Быстрая сортировка фиксирует элемент массива х, называемый осевым, а затем переупорядочивает массив таким образом, что все элементы, меньшие осевого, оказываются перед ним, а большие элементы – за ним. Это происходит следующим образом. Просматриваем элементы массива слева направо, расположенные до осевого элемента х, пока не встретим элемент  $a_i > x$ . Затем просматриваем элементы массива справа налево, расположенные после осевого элемента х, пока не встретим элемент  $a_i < x$ . После этого меняем местами элементы  $a_i$  и  $a_i$ местами и продолжаем данный процесс. В каждой из частей массива элементы не упорядочиваются. Затем алгоритм QuickSort вызывается рекурсивно для каждой из двух частей.

Сложность сортировки в среднем случае  $O(n \cdot \log_2 n)$ .

```
void QuickSort (double *a, int left, int right)
\{int i, i;
  double x, buf;
```

```
i = left;
  i = right;x = a[(left + right)/2];do
  \{while (a[i] < x)i++;
     while (x < a[i])i-;
     if (i \leq i)\{buf = a[i];a[i] = a[i];a[i] = but;i++;
       j-;
  \} while( i \leq i);
  if (left \langle j) QuickSort (a, left, j);
  if (right > i) QuickSort (a, i, right);
ł
```
Для массива а размера N данная сортировка вызывается следующим образом: QuickSort $(a, 0, N - 1)$ .

Встроенная функция быстрой сортировки qsort(). В библиотеке <stdlib.h> содержится функция qsort(), которая сортирует произвольный массив объектов данных методам "быстрой сортировки". Данная функция имеет следующий прототип:

void qsort (void \*a, size\_t n, size\_t size,

int (\*compare)(const void \*, const void \*))

Первый аргумент представляет собой указатель на сортируемый массив а. Стандарт ANSI С допускает приведение указателя на любые данные к типу указатель на void. Поэтому первый аргумент функции qsort() может ссылаться на массив любого типа.

Второй аргумент отвечает за количество сортируемых элементов в массиве а. В качестве третьего параметра передается размер каждого элемента массива а в байтах. Например, если сортируемый массив имеет тип double, то в качестве третьего параметра передается
sizeof(double). В то же время более универсальным способом передачи размера элементов массива служит выражение sizeof(\*a).

Четвертый параметр функции qsort() определяет, в каком порядке сортировать массив а. Для этого передается указатель на функцию сравнения двух элементов. При этом данной функции (compare) передаются не значения элементов, а указатели на сравниваемые элементы. Функция compare() должна возвращать отрицательное целое число, если первый элемент должен предшествовать второму в массиве а, ноль, если элементы одинаковы, и положительное целое число, если первый элемент должен следовать за вторым в массиве а. Приведем пример. Пусть требуется отсортировать массив double a[N] по возрастанию. Чтобы применить функцию qsort(), нужно только правильно прописать функцию сравнения элементов compare(). На-

пример, это можно сделать таким образом:

```
int compare(const void *pi, const void *pi)
\{/* приводим указатели к типу double, чтобы иметь доступ
     к элементвм: */const double *a1 = (const double *) p1;
  const double *a2 = (const double *) p2;
  if (*a1 < *a2)return -1;
  else if (*a1 == *a2)return 0;
  else return 1;
\mathcal{E}
```
При этом заметим, что данную функцию можно записать более компактно:

```
int compare(const void *pi, const void *pi)
\{return *(const double *)p1 - *(const double *)p2;
ļ
```
Таким образом, программа сортировки массива примет такой вид:

```
<stdlib.h>#define N 100
```

```
int compare(const void *pi, const void *pi)
  return *(const double *)p1 -*(const double *)p2;
\left\{ \right\}int main()\{double a[N]:
  \ldots/* заполняем массив а */
  qsort(a, N, sizeof(*a), compare); /* сортируем массив а */
  return 0;
\left\{ \right.
```
Заметим, что встроенная функция быстрой сортировки qsort() работает в разы медленнее функции QuickSort(), представленной выше, поэтому в алгоритмах ниже, где будет использоваться модификация алгоритма быстрой сортировки, будем приводить в первую очередь функцию QuickSort().

## 6. Сортировка подсчетом

Сортировка подсчетом является специализированным алгоритмом, который работает невероятно быстро, если элементами данных являются целые числа со значениями, занимающими относительно узкий диапазон. Большая скорость сортировки подсчетом достигается за счет того, что при этом не применяются операции сравнения.

Пусть  $a$  – массив целых чисел, состоящий из *n* элементов. Обозначим через тіп и тах соответственно минимальный и максимальный элементы массива *a*. Тогда значения элементов *a*[0], *a*[1], ..., a[*n*-1] массива а будут принадлежать множеству  $\{min, min+1, ..., max\}$ , мощность которого не превосходит значения  $m = max - min + 1$ . То есть в массиве а имеется не более т различных элементов.

Сортировку подсчетом начнем с создания массива *count* размерности т, в котором элемент *count*[i] будет содержать количество вхождений элемента *min+i* в массиве *a*, где  $i = 0, 1, ..., m-1$ . То есть  $count[0]$  будет содержать количество элементов массива  $a$ , равных значению *min*, элемент *count*[1] - количество элементов массива *a*, равных значению *min*+1 и т.д.

После того как массив *count* будет заполнен, начинаем перезаписывать элементы в массиве  $a$ . Сначала запишем *count*[0] элементов со значением *min*, затем *count*[1] элементов со значением *min*+1 и т.д. После чего будем иметь отсортированный массив а:

```
minmin+1
                                    min+1
     min
                                                 max
                                                              max
          count[0]
                              count[1]
                                                      count[m-1]Сложность алгоритма W(n,m) = O(n+m).
     int CountSort(int *a, const int n)
       int *count, m, i, j, k, min, max;
       count = NULL:
       /* первым делом ищем минимальное и максимальное
          значения массива а
       * /
       min = max = a[0]:
       for (i = 0; i < n; i++)if (a[i] < min)min = a[i]:
          else if (a[i] > max)max = a[i];m = max - min + 1; /* размерность массива count */
       /* создаем динамический массив count, все элементы
          которого изначально равны нулю
       * /
       count = (int * )calloc(m, sizeof(int));if (count == NULL)
          return 0:
       /* подсчитываем количество вхождений каждого элемента
          в массиве а
       * /
       for (i = 0; i < n; i++)count[a[i] - min]++;/* перезаписываем элементы в массиве а */k = 0:
```

```
for (i = 0; i < m; i++)for (i = 0; j < count[i]; j++)a[k++] = i + min;free(count);
  return 1;
\left\{ \right\}
```
Предположим, что требуется отсортировать массив, состоящий, в общем случае, из структур, по целочисленному ключевому полю. Например, рассмотрим *п*-элементный массив INFO  $a[n]$ , каждый элемент которого является структурой

```
typedef struct {
                /* ключевое поле*/
 int key:
 char name[50]; /* строка */
} INFO;
```
Задачей является отсортировать массив а по ключевому полю key, если заранее известно, что множество всех значений, которые могут храниться в данном поле, имеет "относительно" узкий диапа-30H.

Так как наш массив содержит не только целые элементы, то в явном виде сортировку подсчетом мы применить не можем. Немного модернизируем алгоритм сортировки подсчетом. Пусть тип и тах соответственно минимальный и максимальный элементы ключевого поля key массива а. Как и ранее, сначала создадим динамический массив *count* размера  $m = max - min + 1$  и заполним его таким образом, чтобы элемент *count*[i] был равен количеству ключевых элементов массива *a*, равных значению  $min+i$ ,  $i = 0, 1, ..., m-1$ .

После того, как заполнение массива *count* будет завершено, преобразуем элементы данного массива следующим образом:

 $count[i] = count[i - 1] + count[i], i = 1, 2, ..., m-1.$ 

Теперь значение *count*[i] означает количество элементов массива *a*, ключевые поля которых имеют значения меньше или равные числу  $min+i, i = 0, 1, ..., m-1.$ 

typedef struct { int key; char name[50];

# } INFO;

```
/* поиск минимального и максимального значений */
void Min_Max(INFO *a, int n, int *min, int *max)
\{int i:
 *min = *max = a[0].key;
 for (i = 1; i < n; i++)if (a[i].key < *min)*min = a[i].key;else if (a[i].key > *max)*max = a[i].key;
\left\{ \right\}/* Сортировка подсчетом. Результат записывается в массив b. */
int CountSort(INFO *a, INFO *b, int n)
\{int *count, min, max, m, i;
 Min_Max(a, n, &min, &max);
 m = max - min + 1;
 count = (int * )calloc(m, sizeof(int));if (count == NULL)
   return 0:
 for(i = 0; i < n; i++)
   count[a[i].key - min]++;for(i = 1; i < m; i++)
   count[i] += count[i-1];for (i = n-1; i >= 0; i-)\{b[count[a[i].key - min] - 1] = a[i];count[a[i].key - min] -;
  \mathcal{E}free(count);
 return 1:
```
 $\mathcal{E}$ 

# Приложение 3. СОРТИРОВКА ИНДЕКСОВ И УКАЗАТЕЛЕЙ

Иногда требуется отсортировать не сам массив (например, массив строк, массив структур), а лишь массив индексов (или указателей) и, обращаясь к исходному массиву через массив индексов, иметь данные в отсортированном виде.

Для наглядности рассмотрим массив действительных чисел а. Требуется записать индексы массива а в массив индексов *ind* (такого же размера, что и массив  $a$ ) в том порядке, в котором соответствующие им элементы образуют возрастающую последовательность, причем порядок следования элементов в массиве а должен остаться прежним. Например, если массив а состоит из элементов

30, 10, 20, 50, 40, то массив *ind* будет состоять из таких элементов:

 $1, 2, 0, 4, 3.$ 

Для решения данной задачи можно использовать алгоритмы сортировок из приложения 2 с той модификацией, что в данном случае следует переставлять не сами элементы массива  $a$ , а переставлять соответствующие данным элементам индексы в массиве ind.

### 1. Сортировка индексов на основе метода прямого выбора

```
\#include\langlestdio.h>
#define N 10
/* вывод на экран элементов массива а через массив ind */
void PrintThroughIndex(double *a, int *ind, int n)
  int i:
  for(i = 0; i < n; i++)printf("%4.0f", a[ind[i]]);
  printf("\n");
\mathcal{E}/* сортировка индексов на основе метода прямого выбора*/
void SelectionSortIndex(const double *a, int *ind, const int n)
\{
```

```
int i, j, k, buf;
 double min;
 /* пусть изначальное расположение индексов в массиве ind
   соответствует порядку следования элементов массива а:
 *for(i = 0; i < n; i++)
     ind[i] = i;for(i = 0; i < n-1; i++)\{k = i;
     min = a[ind[i]];
     for(i = i + 1; i < n; i^{+1})
       if (a[ind[j]] < min)\{k = i;
          min = a[ind[j]];\mathcal{E}buf = ind[k];ind[k] = ind[i];ind[i] = but;\}\}int main()
\{double a[N]; /* исходный массив */
  int ind[N]: /* массив индексов */
  \ldots/* заполнение массива а */
  SelectionSortIndex(a, ind, N); /* сортировка индексов */
  /*вывод массива а в порядке возрастания через массив ind:*/
  PrintThroughIndex(a, ind, N);
  return 0;
\mathcal{E}
```
### **2. Сортировка индексов на основе пузырьковой сортировки**

```
void BubbleSortIndex(const double *a, int *ind, const int n)
\{ int i, j, r, flag, buf;
  for(i = 0; i < n; i++)
     ind[i] = i;r = n;
    do
    {
     flag = 0;
     for(i = 1; i < r; i++)if (a[\text{ind}[i]] < a[\text{ind}[i-1]]) {
           buf = ind[i];ind[i] = ind[i-1];ind[i-1] = but;flag = 1;
         }
      r--;
    }while(flag);
}
```
### **3. Сортировка индексов на основе быстрой сортировки**

```
void QuickSortIndex (const double *a, int *ind, int left, int right)
{
   int i, j, buf;
   double x;
  i = left;i = right;
  x = a[ind[(left + right)/2]];
   do
    {
     while (a[\text{ind}[i]] < x)i++;while (x < a[ind[j]])
```
j--;

```
if (i \le i)\{buf = ind[i];ind[i] = ind[j];ind[i] = but;i++;
        j-;
      \}\} while( i \leq i);
  if (left \langle j) QuickSortIndex (a, ind, left, j);
  if (right > i) QuickSortIndex (a, ind, i, right);
\left\{ \right\}int main()
\{double a[N];
  int i, ind[N];
  \ldots/* заполнение массива а */
  for(i = 0; i < N; i++)
     ind[i] = i;QuickSortIndex(a, ind, 0, N-1);
  return 0;
\}
```
Если массив а является глобальным, то в этом случае можно также использовать встроенную функцию qsort() из библиотеки <stdlib.h> следующим образом:

```
#include<stdlib.h>#define N 10
double a[N]; /* глобальный массив а */
int compare(const void *pi, const void *pi)
\{return a[*(const int * )p1] - a[*(const int * )p2];
\left\{ \right.int main()
```

```
\{int i, ind[N];
  \ldots/* заполнение массива а */
  for(i = 0; i < N; i++)
     ind[i] = i;qsort(ind, N, size of (*ind), compare);
  return 0;
\mathcal{E}
```
#### 4. Сортировка двумерных массивов

Пусть *a*[M][N] - некоторая матрица. На множестве строк данной матрицы  $(a[0], a[1], \ldots, a[M-1])$  определим числовую функцию  $F$ . Например, функция F может возвращать значение первого элемента строки  $(F(a[i]) = a[i][0])$ , сумму элементов строки  $(F(a[i]) = a[i][0] +$  $a[i][1] + ... + a[i][N-1]$ ) и т.д. Задача состоит в том, чтобы упорядочить строки матрицы таким образом, чтобы последовательность  $F(b[0]), F(b[1]), \ldots, F(b[M-1])$  была неубывающей, где символом *b* обозначена новая матрица, полученная из матрицы а путем перестановки строк.

Для решения данной задачи имеется несколько подходов. Вопервых, можно действительно переставлять строки матрицы а, но для матриц с большим значением числа N (число столбцов) это неэффективно. Во-вторых, можно завести массив индексов int ind[M] =  $\{0,$ 1,..., М-1} и переставлять в нем элементы таким образом, чтобы последовательность  $F(a[\text{ind}[0]]), F(a[\text{ind}[1]]), \ldots, F(a[\text{ind}[M-1]]))$  удовлетворяла условию задачи. При этом матрица а останется без изменений, а обращение к "новой" матрице *b* будет происходить следующим образом:

 $a[\text{ind}[i]][j], \ 0 \le i \lt M, \ 0 \le j \lt N.$ 

Такой подход для одномерных массивов мы уже рассматривали выше. Поэтому (для разнообразия) остановимся на третьем подходе (сопряженным со вторым), который заключается в рассмотрении дополнительного массива указателей int \*pa[M], где pa[i] содержит адрес *i*-ой строки матрицы *a*,  $i = 0,...,M-1$ .

Изначально массив ра инициализируется следующим образом:

for(i = 0; i < M; i++)  $pa[i] = a[i];$ 

Затем с помощью алгоритма быстрой сортировки происходит преобразование массива указателей ра так, чтобы последовательность  $F(pa[0]), F(pa[1]), \ldots, F(pa[M-1])$  удовлетворяла начальному условию. В алгоритме ниже в качестве функции F выступает функция, которая возвращает первый элемент строки. Поэтому вместо записи  $F(pa[i])$ будем использовать запись \*  $pa[i]$ .

```
#include<stdio.h>#define М 5 \frac{1}{2} /* Число строк матрицы */
#define N 10 * Число столбцов матрицы */
/* вывод матрицы на экран через массив индексов ра */
void Print(int \text{*}\text{pa}[], int m, int n)
\{int i, j;
   for (i = 0; i < m; i++)\left\{ \right.for (i = 0; j < n; j++)printf("%5d", pa[i][j]);
      printf("\ln");
   \left\{ \right.\}/* сортировка массива ра по первым элементам массива а: */
void QuickSort (int *pa[], int left, int right)
\{int i, j, *buf;
   int x;
   i = left;i = right;x = *pa[(left + right)/2];do
   \{while (*pa[i] < x)i++;
      while (x < *pa[i])i-;
```
if  $(i \leq i)$ 

```
\{buf = pa[i]; pa[i] = pa[j]; pa[j] = buf;i++;
       j-;
  while(i \leq i);
  if (left \langle j) QuickSort (pa, left, j);
  if (right > i) QuickSort (pa, i, right);
\left\{ \right.int main()
\{int i, а[M][N], /* исходная матрица */
       *ра[М]; /* массив указателей */
  .../* инициализация матрицы а */
  /* инициализация массива индексов ра: */
  for(i = 0; i < M; i++)
     pa[i] = a[i];/* вывод исходной матрицы а: */
  Print(pa, M, N);/* сортировка элементов массива указателей ра */
  QuickSort(pa, 0, M-1);
  /* вывод упорядоченной матрицы по первым
    элементам строк: */
  Print(pa, M, N);return 0;
\mathcal{E}
```
#### 5. Сортировка строк

Рассмотрим алгоритмы сортировки строк. При этом задача состоит в том, чтобы выделить слова из введенной строки и расположить их в лексикографическом порядке на основе ASCII кодов символов. В качестве основы возьмем очень быстрые алгоритмы выделения всех слов из строки, приведенные в параграфе 8.7, а в качестве сортировки используем алгоритм быстрой сортировки (QuickSort), где сравнение слов будет происходить с помощью функции strcmp из библиотеки <string.h>.

Случай 1. Если слова в строке разделены символами '\0' (см. случай 1 параграфа 8.7), то можно определить массив указателей, содержащий адреса выделенных слов. В этом случае сортируются ссылки на данные слова.

```
#include \langlestdio.h>#include \langlestring.h>#define DELIMITERS "..:?!\n\t" /* символы-разделители */
#define SIZE 100 /* максимальный размер массива указаателей */
#define N 1024
                    \frac{1}{2} размер строки */
/* сортировка строк на основе быстрой сортировки */
void QuickSortWords (char *a[], int left, int right)
\{int i, j;
   char *_{X}, *_{buf};
   i = left;
   i = right;x = a[(left + right)/2];do
   \{while (strcmp(x, a[i]) > 0)
        i++:
      while (strcmp(x, a[i]) < 0)
       i = -1if (i \le i)\{buf = a[i]; a[i] = a[i]; a[i] = buf;
        i++; i--;
      \left\{ \right.} while(i \leq i);
   if (left \langle j) QuickSortWords (a, left, j);
   if (right > i) QuickSortWords (a, i, right);
 \mathcal{E}int main()
   char sentence [N]; /* строка-предложение */
   char *pstr[SIZE]; /* маасив указателей */
   int i, j, flag[256] = \{0\}, n;
```

```
fgets(sentence, N, stdin);
for (i = 0; \text{DELIMITERS}[i]; i++)flag[DELIMITERS[i]] = 1;for (i = 0; sentence[i] & & flag[sentence[i]]; i++)
  sentence[i] = \sqrt{0};
n=0:
/* выделяем слова в строке sentence и адреса слов
  записываем в массив pstr:
*while (sentence[i])
\{pstr[n++] = \&sentence[i];
  while (sentence[i] && !flag[sentence[i]])
     i++:
  i = i;
  while (sentence[i] && flag[sentence[i]])
    i++;
  sentence[j] = \sqrt{0};
/* сортируем слова в строке через массив ссылок pstr: */
QuickSortWords(pstr, 0, n - 1);
/* выводим слова в лексикографическом порядке */
for(i = 0; i < n; i++)
  puts(pstr[i]);
return 0;
```
Случай 2. Если слова выделяются из строки-предложения путем копирования слов в динамические строки (см. случай 2 параграфа 8.7), то адреса этих динамических строк будем сохранять в массиве ссылок pstr. ПОТОМ сортировать с помощью функции a QuickSortWords (из предыдущего случая) не сами строки, а их адреса.

 $\}$ 

```
#include \ltstdio.h >#include \lestdlib.h>
#include \langlestring.h>#define DELIMITERS "..:?!\n\t" /* символы-разделители */
#define SIZE 100 /* максимальный размер массива указаателей */
#define N 1024 \frac{*}{2} passeng строки */
```

```
int main()
\{char sentence[N]; \frac{1}{2} исходная строка */
  char *pstr[SIZE];
  int n, i, j, flag[256] = {0};
  for (i = 0; \text{DELIMITERS}[i]; i++)flag[DELIMITERS[i]] = 1;fgets(sentence, N, stdin);
  for (i = 0; sentence[i] & & flag[sentence[i]]; i++)
     \vdotsn = 0;
  while (sentence[i])
  \{i = i;
     while (sentence[i] && !flag[sentence[i]])
       i++;/* выделяем память для очередного слова: */
     pstr[n] = (char * )malloc((i - j + 1) * sizeof(char));/* копируем очередное слово: */
     strncpy(pstr[n], &sentence[j], i - j);
     pstr[n][i - j] = \sqrt{0};
     n++;while (sentence[i] & & flag[sentence[i]])
       i++;
  \mathcal{F}/* функция QuickSortWords прописана в случае 1 */
  QuickSortWords(pstr, 0, n - 1);
  /* выводим слова в лексикографическом порядке */
  for(i = 0; i < n; i++)puts(pstr[i]);
  return 0;
\}
```
# Приложение 4. СОРТИРОВКА ФАЙЛОВ И СПИСКОВ

## 1. Сортировка двоичных файлов

В параграфе «Двоичные файлы» был рассмотрен пример с созданием и выводом двоичного файла, содержащего сведения о работниках некоторой организации: фамилия работника, год рождения, заработная плата. Отсортируем все записи в файле, например по году рождения. Для ускорения алгоритма используем динамический массив, в который выгрузим весь файл (если у нас имеется достаточно оперативной памяти). В качестве алгоритма сортировки для удобства понимания читателем используем пузырьковую сортировку, которая легко может быть трансформирована в любой другой алгоритм.

```
#include<stdio.h>
struct WORKER
\{char name[20];
   int year;
   float earnings;
\};
/* размер файла в байтах */
long Size(char *fileName)
\{FILE *f:
  long n;
 if ((f = \text{fopen}(\text{fileName}, "rb")) == \text{NULL})return -1;
 fseek(f, 0, SEEK END);n = ftell(f);fclose(f);return n;
\left\{ \right\}/* сортировка файла на основе пузырьковой сортировки */
int SortFile(char *fileName)
\{FILE *f:
```

```
struct WORKER a; /* динамический массив структур */
struct WORKER buf;
long n, i, r;int flag;
/* открываем файл для чтения и записи */
if ((f = \text{fopen}(\text{fileName}, "r+b")) == \text{NULL})return 1;
/* вычисляем количество записей в файле */
n = Size(fileName)/sizeof (struct WORKER);/* выделяем память для динамического массива */
a = (struct WORKER * ) \n  <i>malloc</i>(n * sizeof (struct WORKER));/* проверяем успешность выделения памяти и
  пытаемся выгрузить файл в массив */
if (a = NULL || fread(a, size of (struct WORKER), n, f) != n)
\{fclose(f);return 2;
\mathcal{E}/* сортируем массив а по году рождения */
r = n;
d<sub>o</sub>\{flag = 0;
  for(i = 1; i < r; i++)
     if (a[i-1].year > a[i].year)\{buf = a[i]; a[i] = a[i-1]; a[i-1] = buf;
       flag = 1;
     \left\{ \right\}r--;
}while(flag);
/* устанавливаем файловый указатель в начало файла */
rewind(f):
/* записываем отсортированный массив в файл */fwrite(a, sizeof(struct WORKER), n, f);
fclose(f):
free(a):
return 0;
```
 $\}$ 

## **2. Сортировка линейных списков**

Отсортируем список целых чисел методом прямого выбора.

```
/* элемент списка */
typedef struct ELEMENT
{
  int data;
  struct ELEMENT *next;
} ELEMENT;
/* сортировка линейного списка методом прямого выбора */
void SortList(ELEMENT *head)
{
  ELEMENT ^*q = head->next, ^*min, ^*t;
   int buf;
   /* если список пустой или одноэлементный, то сортировка 
     не требуется */
  if(q == NULL || q \rightarrow next == NULL) return;
  for(; q := NULL; q = q->next)
   {
    min = q;for(t = q->next; t := NULL; t = t->next)
       if (t->data < min->data)
         min = t;
    buf = q->data;
    q->data = min->data;
    min->data = buf;
   }
}
```
### Приложение 5. СОРТИРОВКА С УСЛОВИЕМ

Часто возникают задачи, когда требуется отсортировать не весь массив, а только те его элементы, которые обладают некоторым свойством О (например, четные элементы, положительные и т.д.), при этом элементы, не обладающие свойством О, должны остаться на своих местах и сохранить прежний порядок.

В этом случае можно использовать алгоритмы сортировок из приложения 2 с некоторыми модификациями, не меняющими принцип самих алгоритмов. Общая схема является такой. Пусть а - некоторый массив размера *п*, в котором требуется упорядочить элементы со свойством О. Обозначим через т количество таких элементов массива а (со свойством Q), при этом очевидно, что  $0 \le m \le n$ . Введем дополнительный (динамический) целочисленный массив индексов ind размера т, в который запишем индексы всех элементов массива а, обладающих свойством О.

Например, пусть массив а состоит из элементов 20, -10, 30, -20, 10 и требуется упорядочить только положительные элементы (то есть свойство Q заключается в том, чтобы быть положительным числом и после упорядочивания по возрастанию только положительных чисел массив а должен принять такой вид: 10, -10, 20, -20, 30). Тогда массив индексов ind будет состоять из трех элементов  $(m=3)$  и иметь такой вид: ind[0] = 0, ind[1] = 2, ind[2] = 4.

После того, как массив ind сформирован, можно использовать сортировки из приложения 2, в которых упорядочиваются ровно т элементов массива а с использованием такой индексации:

 $a[ind[0]], a[ind[1]], ..., a[ind[m-1]].$ 

 $count++$ ;

### 1. Сортировка с условием на базе пузырьковой сортировки

```
#define N 10
/* подсчет количества элементов, обладающих свойством Q^*/
int Count(const double *a, const int n)
  int i, count:
  for(i = count = 0; i < n; i++)if (Q(a[i]))
```

```
return count;
\}/* сортировка пузырьком элементов со свойством Q^*/
int BubbleSort(double *a, const int n)
\{int i, j, r, flag, *ind, m;
  double buf:
  /* вычисляем количество элементов со свойством Q: */
  m = Count(a, n);ind = (int * )<i>malloc</i>(m * sizeof(int));/* заполняем массив ind: */
  for(i = j = 0; i < n; i++)
     if (Q(a[i]))ind[i++] = i;/* сортируем элементы со свойством Q^*/
  r = m;
  d<sub>o</sub>\{flag = 0;
     for(i = 1; i < r; i++)
        if (a[\text{ind}[i]] < a[\text{ind}[i-1]])\{buf = a[ind[i]];a[\text{ind}[i]] = a[\text{ind}[i-1]];
          a[ind[i-1]] = but;flag = 1;
        \}r-;
  } while(flag);
  free(ind);
  return m; /* возвращаем количество элементов со свойством Q */
\left\{ \right.int main()
\{double a[N]:
  ...<sup>*</sup> заполняем массив а */
  /* сортируем элементы массива а со свойством Q: */
```

```
BubbleSort(a, N);
\left\{ \right\}
```
# 2. Сортировка с условием на базе быстрой сортировки

```
#define N 10
/* подсчет количества элементов, обладающих свойством Q \frac{*}{ }int Count(const double *a, const int n)
\{int i, count;
  for(i = count = 0; i < n; i++)if (Q(a[i]))count++;return count;
\}/* быстрая сортировка массива а через массив ind */void QuickSort (double *a, int *ind, int left, int right)
\{int i, j;
  double x, buf;
  i = left;
  i = right;x = a[ind[(left + right)/2]];
  do
  \{while (a[ind[i]] < x)i++:
     while (x < a[ind[j]])j--;if (i \le j)\{buf = a[ind[i]];a[ind[i]] = a[ind[i]];
       a[ind[j]] = but;i++;
       j--;
```

```
\left\{ \right.\} while( i \le i);
  if (left \langle j) QuickSort (a, ind, left, j);
  if (right > i) QuickSort (a, ind, i, right);
\left\{ \right\}int main()double a[N];
  int i, j, m, *ind = NULL;\ldots/* заполняем массив а */
  /* вычисляем количество элементов со свойством Q: */
  m = Count(a, N);if (m > 0)\{ind = (int * )<i>malloc</i>(m * sizeof(int));for(i = j = 0; i < N; i++)
        if (Q(a[i]))ind[i++] = i;QuickSort(a, ind, 0, m - 1);
     free(ind):
  return 0;
\left\{ \right.
```
### 3. Сортировка с условием двоичных файлов

В параграфе «Двоичные файлы» был рассмотрен пример с созданием и выводом двоичного файла, содержащего сведения о работниках некоторой организации: фамилия работника, год рождения, заработная плата. Предположим, что требуется отсортировать не все записи в файле по какому-либо полю, а только те из них, которые обладают некоторым свойством Q, а остальные записи должны остаться на своем месте. Например, может потребоваться отсортировать по году рождения самых высокооплачиваемых работников. Отсортируем все записи в файле по году рождения, которые обладают свойством О. Опять же, для ускорения алгоритма используем динамический массив, в который выгрузим весь файл. В качестве алгоритма сортировки используем пузырьковую сортировку, которая легко может быть трансформирована в любой другой алгоритм.

```
#include<stdio.h>struct WORKER
\{char name[20];
 int year;
 float earnings;
\};
/* размер файла в байтах */long Size(char *fileName)
\left\{ \right.FILE *f:
 long n;
 if ((f = \text{fopen}(\text{fileName}, "rb")) == \text{NULL})return -1;
 fseek(f, 0, SEEK_END);n = ftell(f);fclose(f);
 return n;
\}/* количество записей в файле, обладающих свойством Q^*/
long Count(struct WORKER *a, long n)
\{long i, count = 0;
 for(i = 0; i < n; i++)
   if(Q(a[i]))count++;
 return count;
\mathcal{E}/* сортировка файла с условием на основе пузырьковой
 сортировки */
int SortFile(char *fileName)
\{FILE *f;
```

```
struct WORKER a; /* динамический массив структур */
struct WORKER buf:
long n, m, i, j, r;long *ind; /* динамический массив индексов */
int flag;
if ((f = \text{fopen}(\text{fileName}, "r+b")) == \text{NULL})return 1:
/* вычисляем количество записей в файле */
n = Size(fileName)/sizeof (struct WORKER);/* выделяем память для динамического массива а */a = (struct WORKER * ) \n  <i>malloc</i>(n * size of (struct WORKER));/* проверяем успешность выделения памяти и пытаемся
 выгрузить файл в массив */
if (a = NULL || fread(a, size of (struct WORKER), n, f) != n)
\{fclose(f);return 2;
\mathcal{E}/* вычисляем количество записей в файле, обладающих
 свойством О*/
m = Count(a, n);/* выделяем память для динамического массива ind */
ind = (long * )malloc(m * sizeof(long));
/* проверяем успешность выделения памяти */
if (ind == NULL)\{fclose(f):
  free(a):
  return 3;
/* записываем индексы элементов массива а, обладающих
  свойством Q */
for(i = j = 0; i < n; i++)
  if(Q(a[i]))ind[i++] = i;/* сортируем элементы массив а, обладающие свойством Q,
 через массив индексов ind */
r = m;
d\sigma
```

```
\{flag = 0;
    for(i = 1; i < r; i++)
      if (a[ind[i-1]].year > a[ind[i]].year)\{buf = a[ind[i]]; a[ind[i]] = a[ind[i-1]]; a[ind[i-1]] = buf;
         flag = 1;
       \left\{ \right\}r-:
 }while(flag);
 /* устанавливаем файловый указатель в начало файла */
 rewind(f);/* записываем отсортированный массив в файл */
 fwrite(a, sizeof(struct WORKER), n, f);
 free(a):
 free(ind);fclose(f);return 0;
\}
```
### 4. Сортировка с условием линейного списка на базе пузырьковой сортировки

#include $<$ stdio.h $>$  $\#$ include  $\lt$ stdlib.h  $>$ 

```
typedef struct ELEMENT
 int data:
 struct ELEMENT *next;
} ELEMENT;
```

```
/* подсчет количества элементов, обладающих свойством Q^*/int Count(ELEMENT *head)
\{int count = 0;
  ELEMENT *q;
  for(q = head->next; q != NULL; q = q->next)
    if (Q(q \rightarrow data))count++:
```

```
 return count;
```

```
}
```

```
/* сортировка списка с условием на базе пузырькового метода */
void SortList(ELEMENT *head)
\{ELEMENT *q, **ind; long m, i, r;
   int flag, buf;
  m = Count(head);ind = (ELEMENT **)malloc(m * sizeof (ELEMENT *));for(i = 0, q = head->next; q := NULL; q = q->next)
     if (Q(q \rightarrow data))ind[i++] = q;r = m;
   do
   \{flag = 0;
     for(i = 1; i < r; i++)
       if (ind[i-1]-\text{data} > ind[i]-\text{data}) {
          but = ind[i]->data;
          ind[i]->\text{data} = \text{ind}[i-1]->\text{data};
          ind[i-1]->data = buf;
          flag = 1;
         }
      r--;
   }while(flag);
   free(ind);
}
int main( )
{
  ELEMENT *head;
   …/* создание списка */
  SortList(head);
  return 0;
}
```
## 5. Сортировка с условием линейного списка на базе быстрой сортировки

```
/* подсчет количества элементов, обладающих свойством Q^*/int Count(ELEMENT *head)
\{int count = 0;
  ELEMENT *q;
  for(q = head \rightarrow next; q != NULL; q = q \rightarrow next)if (O(q \rightarrow data))count++;return count;
\left\{ \right\}/* быстрая сортировка списка через массив ind */void QuickSort (ELEMENT ** ind, int left, int right)
\{int i, j, x, buf;
   i = left:
  i = right;x = ind[(left + right)/2]->data;
   d<sub>o</sub>\{while (ind[i] \rightarrow data < x)i++;
      while (x < ind[i]->data)
       i<sup>--;</sup>
      if (i \leq i)\{buf = ind[i]->data;
        ind[i]->data = ind[i]->data;
        ind[i]->data = buf;
        i++:
        i--;
      \mathcal{E}while(i \leq i);
   if (left \langle i) QuickSort (ind, left, j);
   if (right > i) QuickSort (ind, i, right);
\}
```

```
int main()
{
   ELEMENT *head, *q, **ind;
   int i, m;
   …/* создание списка */
  m = Count(head); ind = (ELEMENT **)malloc(m * sizeof(ELEMENT *));
  for(i = 0, q = head->next; q := NULL; q = q->next)
    if (Q(q-\delta d a))ind[i++] = q; QuickSort(ind, 0, m - 1);
   free(ind);
   return 0;
}
```
### **ЛИТЕРАТУРА**

- 1. Вирт Н. Алгоритмы и структуры данных / Н. Вирт. М.: Мир, 1989.
- 2. Давыдов В. Г. Программирование и основы алгоритмизации / В. Г. Давыдов. М.: Высшая школа, 2003.
- 3. Дейтел Х. М. Как программировать на С / Х. М. Дейтел, П. Дж. Дейтел. М.: Бином-Пресс, 2009. 910 с.
- 4. Иванов Б. Н. Дискретная математика. Алгоритмы и программы / Б. Н. Иванов. М., 2003.
- 5. Искусство программирования на С. Фундаментальные алгоритмы, структуры данных и примеры приложений / Р. Хэзфилд, Л. Кирби и др. М.: ДиаСофт, 2001. 736 с.
- 6. Керниган Б. Язык программирования Си / Б. Керниган, Д. Ритчи. М. : Издательский дом "Вильямс", 2009. 304 с.
- 7. Кнут Д. Искусство программирования для ЭВМ. Т. 1-3 / Д. Кнут. М.: Мир, 1976-1978.
- 8. Липский В. Комбинаторика для программистов / В. Липский. М.: Мир, 1988.
- 9. Макконелл Д. Основы современных алгоритмов / Д. Макконелл. М.: Техносфера, 2004.
- 10. Подбельский В. В. Программирование на языке Си / В. В. Подбельский, С. С. Фомин. М.: Финансы и статистика, 2004. 600 с.
- 11. Прата С. Язык программирования С. Лекции и упражнения / С. Прата. М.: Издательский дом "Вильямс", 2006. 960 с.
- 12. Рацеев С. М. Задачи по программированию и основные алгоритмы. Ч. 1, 2 / С. М. Рацеев. Ульяновск: УлГУ, 2009.
- 13. Рацеев С. М. Язык Си. Лабораторный практикум по программированию / С. М. Рацеев. Ульяновск: УлГУ, 2014. 92 с.
- 14. Рацеев С. М. Язык Си. Структуры данных и алгоритмы / С. М. Рацеев. Ульяновск: УлГУ, 2011. 214 с.
- 15. Рацеев С. М. Элементы криптографии. Часть 1 / С. М. Рацеев. Ульяновск: УлГУ, 2012. 112 с.
- 16. Рацеев С. М. Элементы криптографии. Часть 2 / С. М. Рацеев. Ульяновск: УлГУ, 2013. 116 с.
- 17. Рацеев С. М. Алгоритмы разбиения строки на лексемы в языке программирования Си / С. М. Рацеев, О. И. Череватенко // Вестник адыгейского государственного университета. N 1. 2013. С. 180-190.
- 18. Рацеев С. М. Программирование на языке Си [Электронный учебный курс]: Учеб. курс. Ульяновск: УлГУ, 2012. 1 CD-R. № гос. регистрации - 0321301786.
- 19. Скляров В. А. Программирование на языках Си и Си++ / В. А. Скляров. М.: Высшая школа, 1999. 288 с.
- 20. Шень А. Программирование: теоремы и задачи / А. Шень. М.: МЦНМО, 2004.

Учебное издание

*Рацеев Сергей Михайлович*

### **ПРОГРАММИРОВАНИЕ НА ЯЗЫКЕ СИ**

Учебное пособие

Директор Издательского центра *Т. В. Филиппова* Оригинал-макет подготовлен *Г. И. Петровой*

Печатается в авторской редакции

Подписано в печать 05.08.15. Формат 60 84/16. Усл. печ. л. 18,5. Уч.-изд. л. 15,8. Тираж 100 экз. Заказ № 77/

Оригинал-макет подготовлен в Издательском центре Ульяновского государственного университета 432017, г. Ульяновск, ул. Л. Толстого, 42

Отпечатано с оригинал-макета в Издательском центре Ульяновского государственного университета 432017, г. Ульяновск, ул. Л. Толстого, 42